# DEVELOPMENT OF A FORTRAN 77

INTERPRETER

By

SUSAN JANE ZIMMER Bachelor *or* Science Oklahana State University Stillwater, Oklahoma

1983

Submitted to the Faculty of the Graduate College of the Oklahana State University in partial fulfillment of the requirements for the Degree of MASTER OF SCIENCE July, 1986

 $T$ RESIS 1986  $\mathcal{L}$  idea  $C_{\alpha}P.2$ 

 $\mathcal{A}^{(1)}$ 

 $\hat{\mathcal{A}}$ 

 $\frac{1}{2}$ 

 $\bar{L}$ 

 $\mathcal{L}_{\text{max}}$ 

 $\langle \hat{\theta} \rangle$ 

 $\mathcal{A}^{\mathcal{A}}$ 

 $\sim$ 

 $\sqrt{1-\lambda}$ 

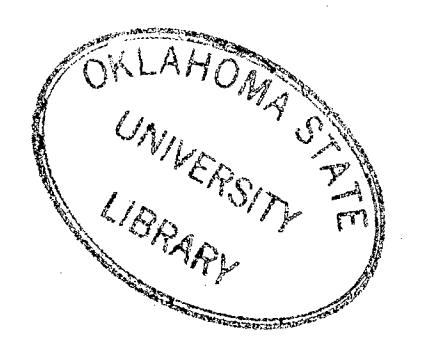

DEVELOPMENT OF A FORTRAN 77

INTERPRETER ,

Thesis Approved:

<u> Scomas A. Coole</u>  $re$   $\Delta$ Dean of the Graduate College

## ACKNOWLEDGMENTS

I wish to express my gratitude to all of the people who have helped me with my work at Oklahoma State University. Thanks is due to the Mechanical Engineering Department for supporting this project. I would especially like to thank Thomas A. Cook for his enthusiasm for this project, his willingness to provide well thought-out guidance and his invaluable help in many other areas.

A special thanks is due to Dr. J. A. Wiebelt and Dr. J. H. Mize for their participation on my committee. I would also like to thank the Harris Corporation for providing the College of Engineering with such an outstanding system and facility.

Finally I would like to thank my husband Mark for his encouragement and constant support of my education. Without his moral and domestic help this project would not have been possible. I would also like to thank my 21-month-son, Jay, for his patience in waiting till Mommy has time to play and to my unborn baby for waiting until this project is finished to be born.

iii

# TABLE OF CONTENTS

 $\hat{\boldsymbol{\lambda}}$ 

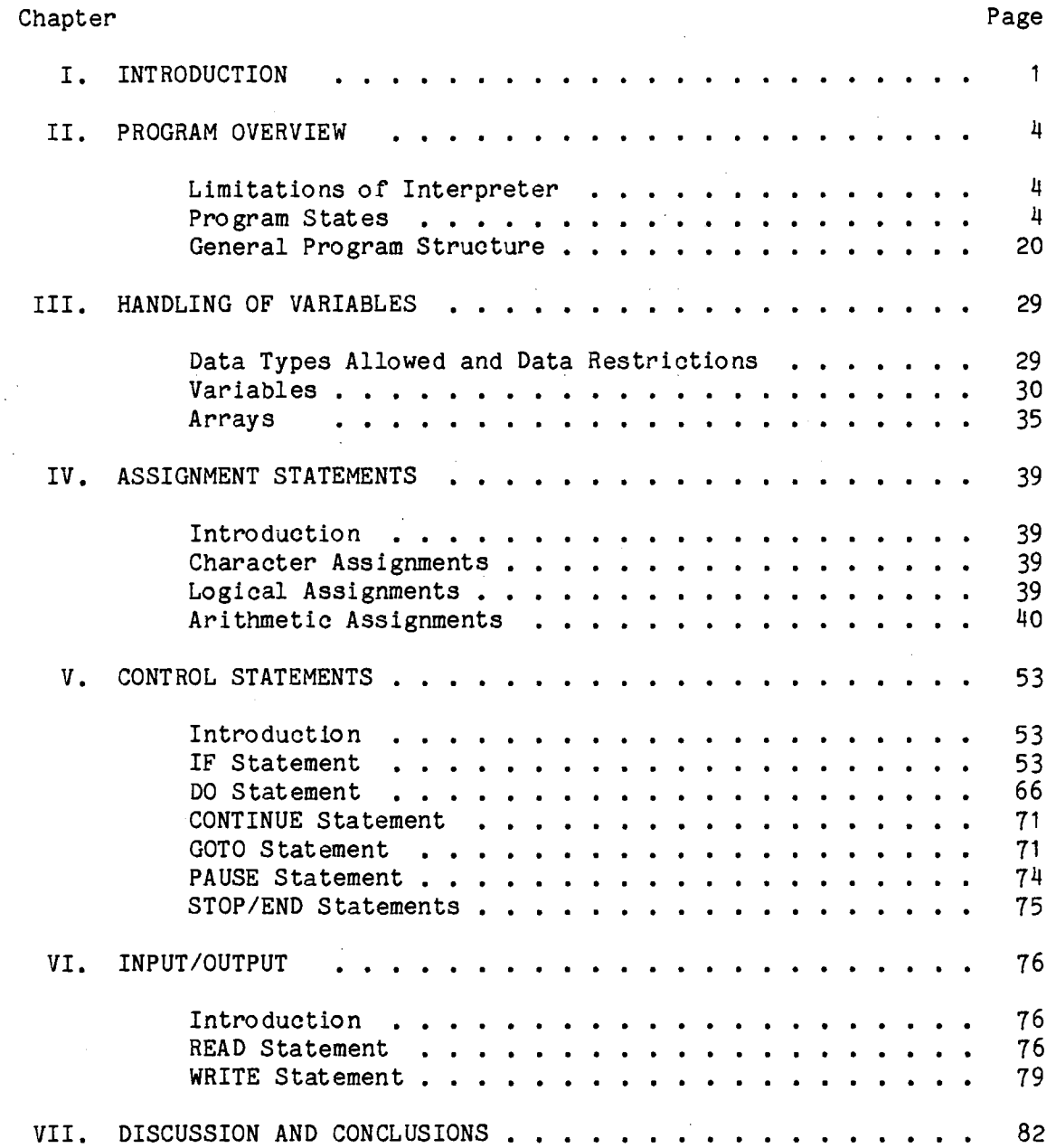

 $\sim$ 

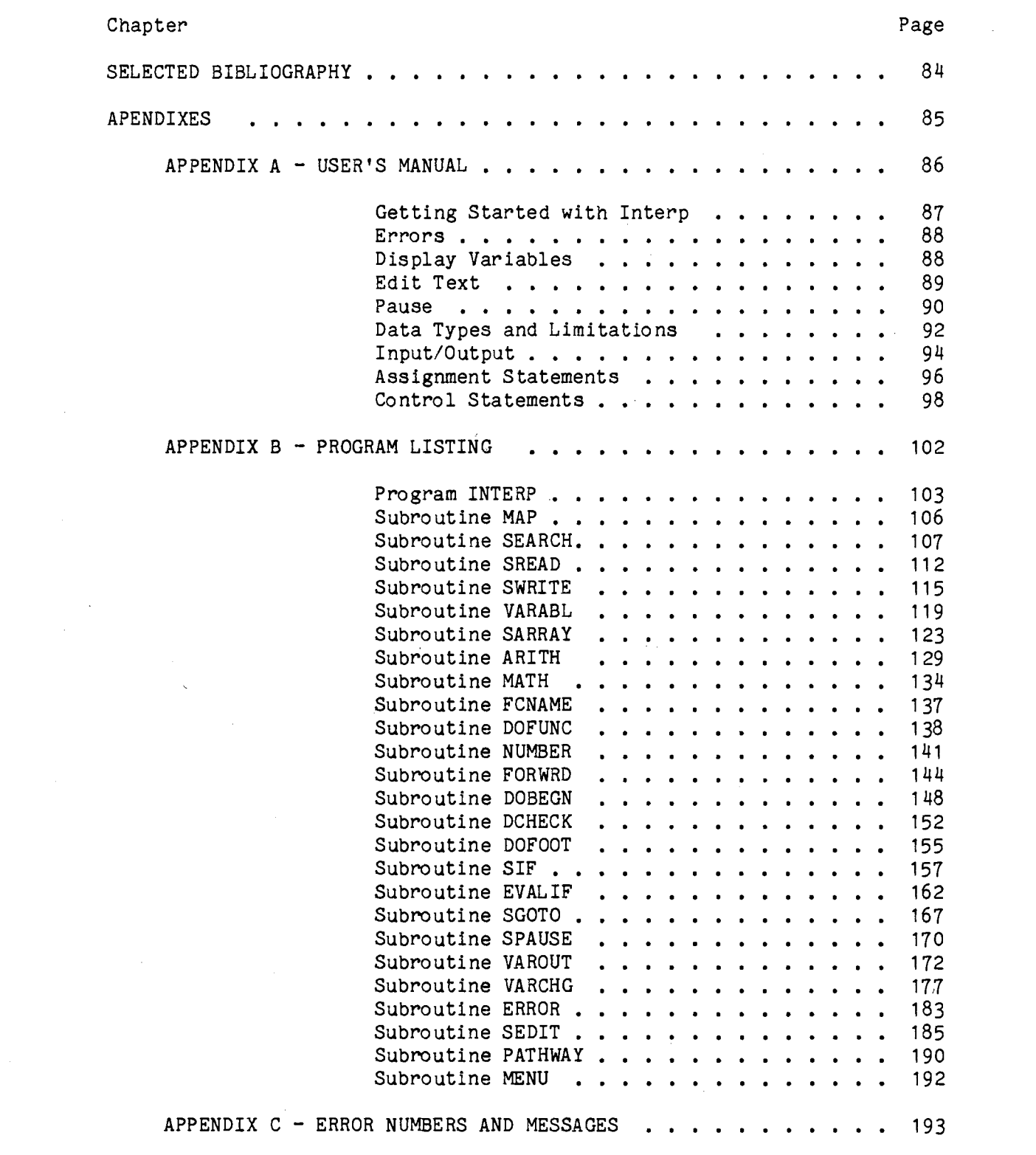

 $\label{eq:2.1} \begin{split} \mathcal{L}_{\text{max}}(\mathbf{r}) = \frac{1}{2} \sum_{i=1}^{N} \mathcal{L}_{\text{max}}(\mathbf{r}) \mathcal{L}_{\text{max}}(\mathbf{r}) \\ \mathcal{L}_{\text{max}}(\mathbf{r}) = \frac{1}{2} \sum_{i=1}^{N} \mathcal{L}_{\text{max}}(\mathbf{r}) \mathcal{L}_{\text{max}}(\mathbf{r}) \end{split}$ 

v

 $\sim 30$ 

 $\label{eq:2.1} \begin{split} \mathcal{L}_{\text{max}}(\mathbf{r}) = \mathcal{L}_{\text{max}}(\mathbf{r}) \mathcal{L}_{\text{max}}(\mathbf{r}) \mathcal{L}_{\text{max}}(\mathbf{r}) \mathcal{L}_{\text{max}}(\mathbf{r}) \mathcal{L}_{\text{max}}(\mathbf{r}) \mathcal{L}_{\text{max}}(\mathbf{r}) \mathcal{L}_{\text{max}}(\mathbf{r}) \mathcal{L}_{\text{max}}(\mathbf{r}) \mathcal{L}_{\text{max}}(\mathbf{r}) \mathcal{L}_{\text{max}}(\mathbf{r}) \mathcal{L}_{\text{max}}(\mathbf{r}) \$ 

 $\label{eq:2.1} \frac{1}{\sqrt{2}}\int_{0}^{\infty}\frac{1}{\sqrt{2\pi}}\left(\frac{1}{\sqrt{2\pi}}\right)^{2}d\mu_{\rm{eff}}\,.$ 

 $\mathcal{L}_{\text{max}}$  and  $\mathcal{L}_{\text{max}}$  are the second contract of the second contract of  $\mathcal{L}_{\text{max}}$ 

# LIST OF TABLES

 $\overline{a}$ 

 $\chi$ 

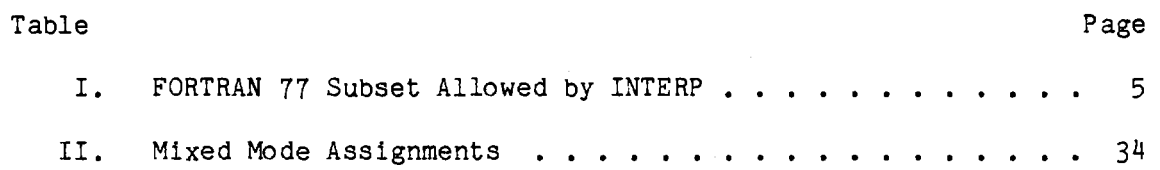

## LIST OF FIGURES

 $\sim$ 

 $\sim$ 

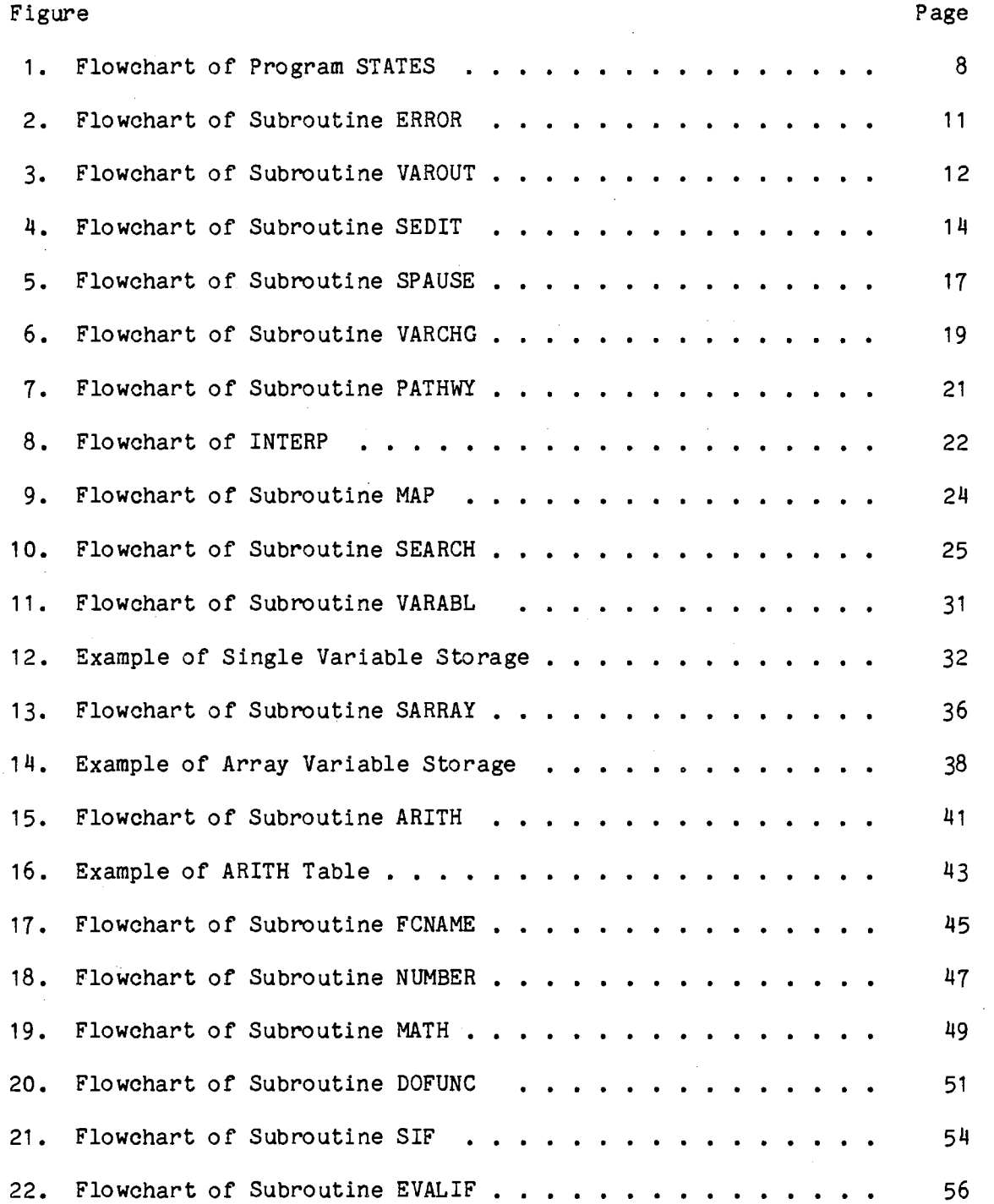

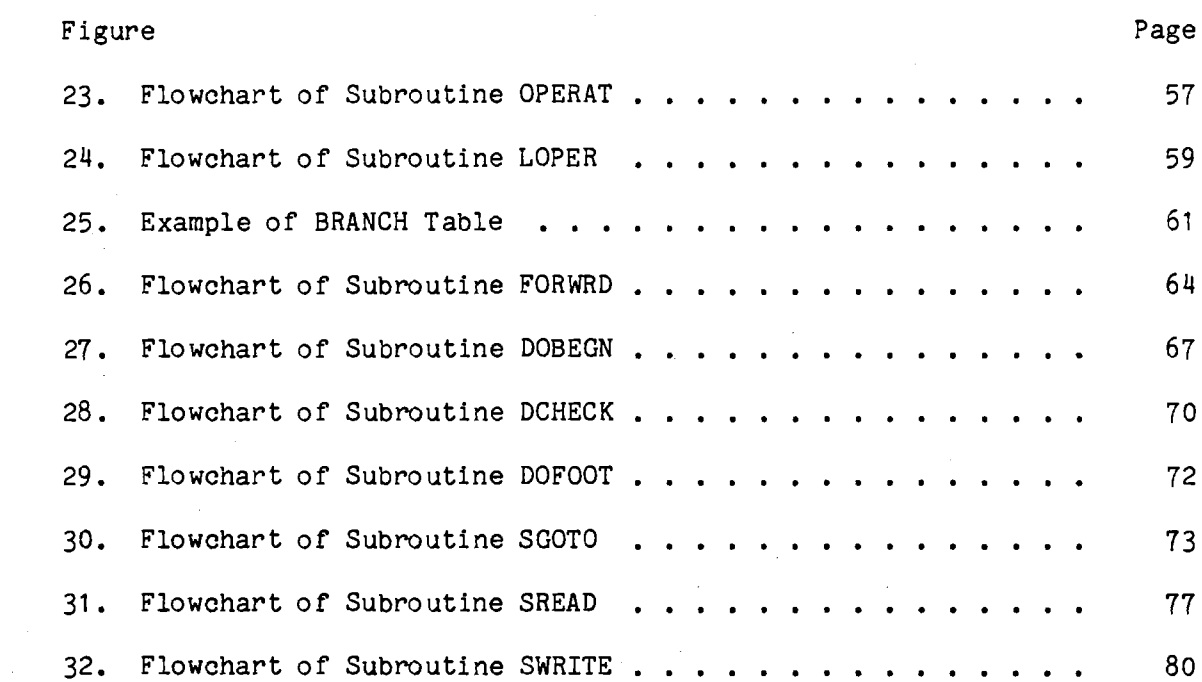

 $\label{eq:2.1} \frac{1}{\sqrt{2}}\int_{\mathbb{R}^3}\frac{1}{\sqrt{2}}\left(\frac{1}{\sqrt{2}}\right)^2\frac{1}{\sqrt{2}}\left(\frac{1}{\sqrt{2}}\right)^2\frac{1}{\sqrt{2}}\left(\frac{1}{\sqrt{2}}\right)^2\frac{1}{\sqrt{2}}\left(\frac{1}{\sqrt{2}}\right)^2.$ 

 $\label{eq:2.1} \frac{1}{\sqrt{2}}\left(\frac{1}{\sqrt{2}}\right)^{2} \left(\frac{1}{\sqrt{2}}\right)^{2} \left(\frac{1}{\sqrt{2}}\right)^{2} \left(\frac{1}{\sqrt{2}}\right)^{2} \left(\frac{1}{\sqrt{2}}\right)^{2} \left(\frac{1}{\sqrt{2}}\right)^{2} \left(\frac{1}{\sqrt{2}}\right)^{2} \left(\frac{1}{\sqrt{2}}\right)^{2} \left(\frac{1}{\sqrt{2}}\right)^{2} \left(\frac{1}{\sqrt{2}}\right)^{2} \left(\frac{1}{\sqrt{2}}\right)^{2} \left(\$ 

 $\sim 10^{11}$ 

 $\sim$ 

 $\label{eq:2} \frac{1}{\sqrt{2}}\sum_{i=1}^n\frac{1}{\sqrt{2}}\sum_{i=1}^n\frac{1}{\sqrt{2}}\sum_{i=1}^n\frac{1}{\sqrt{2}}\sum_{i=1}^n\frac{1}{\sqrt{2}}\sum_{i=1}^n\frac{1}{\sqrt{2}}\sum_{i=1}^n\frac{1}{\sqrt{2}}\sum_{i=1}^n\frac{1}{\sqrt{2}}\sum_{i=1}^n\frac{1}{\sqrt{2}}\sum_{i=1}^n\frac{1}{\sqrt{2}}\sum_{i=1}^n\frac{1}{\sqrt{2}}\sum_{i=1}^n\frac{1$ 

 $\mathcal{A}$ 

 $\sim 10^6$ 

 $\mathcal{L}^{\mathcal{L}}(\mathcal{L}^{\mathcal{L}})$  and  $\mathcal{L}^{\mathcal{L}}(\mathcal{L}^{\mathcal{L}})$  and  $\mathcal{L}^{\mathcal{L}}(\mathcal{L}^{\mathcal{L}})$  and  $\mathcal{L}^{\mathcal{L}}(\mathcal{L}^{\mathcal{L}})$ 

#### CHAPTER I

## INTRODUCTION

The function of this FORTRAN interpreter is to create a programming environment similar to that of BASIC, when used on a personal computer, while using a main frame system. Whether a program is interpreted rather than compiled creates the difference between the BASIC environment and the main frame environment. To execute a program that is to be compiled, it must be a complete program free of all syntax and structure errors before execution can begin. Execution of a program to be interpreted begins on the first line and continues until an error is detected. At the time an error is detected the programmer knows which line the error is on and has available all of the variable values that have been assigned to that point in the program.

The interpreter may be used as a teaching tool for student programmers. It is frequently a difficult task for a student programmer to write a completely error free program. A student can more readily locate an error by knowing where the interpreter found the error. With an interpreter, a student can also test parts of a program since a complete program is not necessary for execution. The student programmer requires little or no knowledge of the operating system to use an interpreter. This allows the student the opportunity to concentrate on the language being studied without the distraction of learning the operating system.

Use of an interpreter is not only advantageous for the student programmer, but an experienced programmer may find the interpreter a useful debugging tool. The interpreter helps with syntax errors and also allows the programmer to have available all variable values at any point in the program. This allows the programmer to detect any logic flaws in the program.

Interpreters are available for some systems although there appears to be none for FORTRAN. Interpreters for other languages are written in machine language and therefore are machine dependent. One goal was to make this FORTRAN interpreter as portable as possible. To achieve this, the interpreting program needed to be written in a high level language. FORTRAN 77 was chosen because of its widespread use and the author's familiarity with it. It was also considered that a system on which a FORTRAN 77 interpreter could be used could also accommodate a FORTRAN 77 program. The interpreter was written using standard FORTRAN *11.* The user's program must be a subset of standard FORTRAN 77 which is defined herein.

A thorough literature search was performed to find an interpreter written in a high level language. No such interpreter has been described in the literature nor were any available in the Software Index. This leads the author to believe that the program described herein is one of a kind and that the generation of this interpreter was long over due.

The description of the interpreter is broken into two separate segments. The first is the description of how the interpreter was written and the logic of the program. This segment is contained in the body of this thesis. The second is an Interpreter User's Guide which is

directed to students with minimal programming experience and which also contains the limits of the interpreter. This segment is contained in Appendix A.

 $\sim 10$ 

 $\sim$   $\sim$ 

 $\mathcal{L}_{\rm{in}}$ 

#### CHAPTER II

#### PROGRAM OVERVIEW

### Limitations of Interpreter

The FORTRAN 77 interpreter is designed to interpret a subset of standard FORTRAN 77 commands. Any program that can be executed by this interpreter can also be compiled by a FORTRAN 77 compiler. The subset was selected on the basis of common usage of the commands. This subset should accommodate the average programmer's needs but will fall short of the needs of the advanced programmer.

All data types were implemented with the exception of the complex data type. Complex numbers are rarely used in most programming and were therefore not included in the subset. Only one and two dimensional arrays are included. In an attempt to keep the interpreter program memory requirements to a reasonable size, three dimensional and larger arrays are not allowed in the subset.

A list of FORTRAN statements and structures allowed by the interpreter are shown in Table I. This table also gives any limitations that apply to that element. In addition to these statements, comment statements are allowed at any point in the program.

### Program States

When using this FORTRAN interpreter, named INTERP, the user is in one of several modes or states. Each state has different options as to

## TABLE I

FORTRAN 77 SUBSET ALLOWED BY INTERP

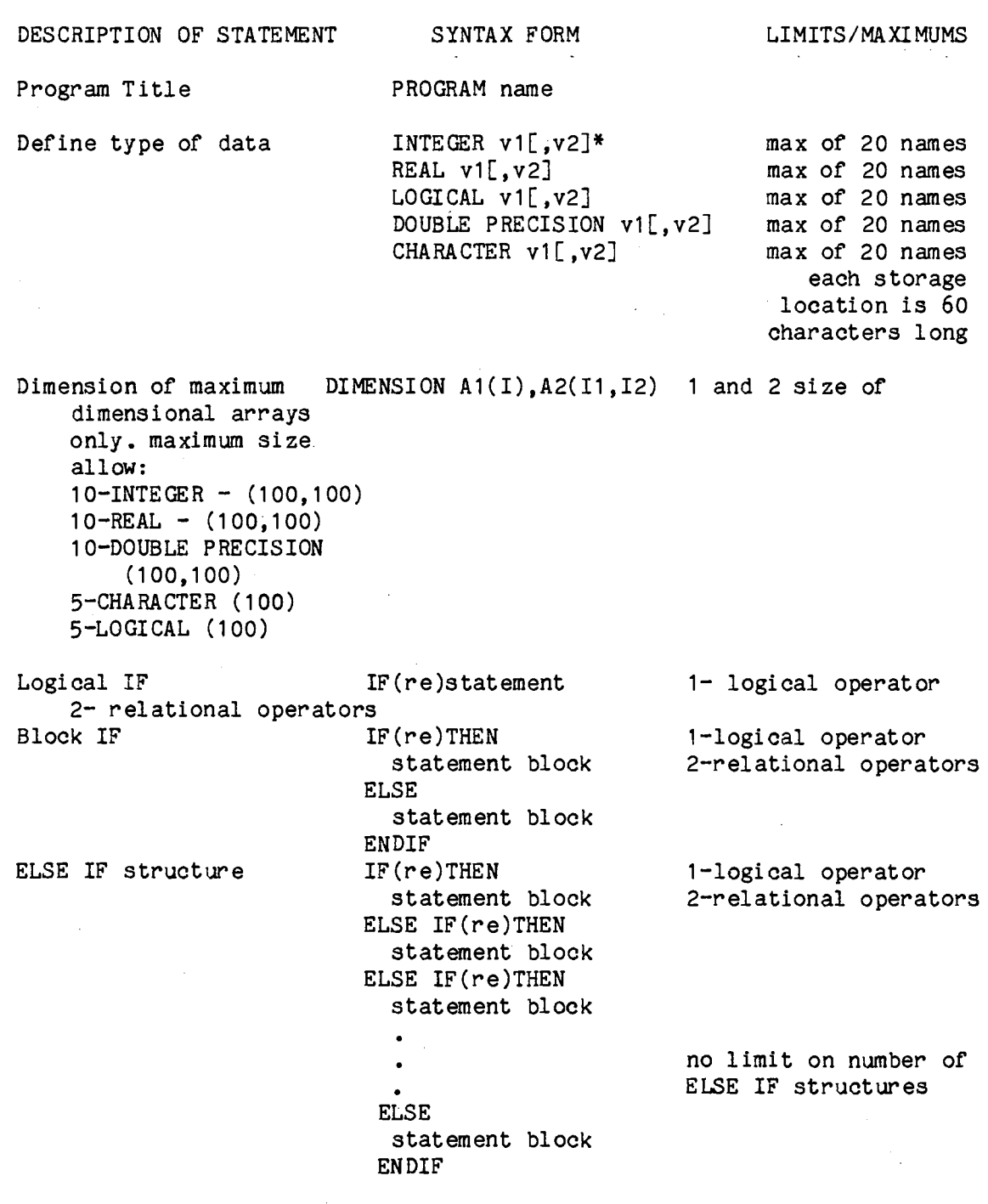

 $\mathcal{L}$ 

\* see symbol definitions at end of table

 $\bar{z}$ 

 $\label{eq:2} \frac{1}{\sqrt{2}}\sum_{i=1}^n\frac{1}{\sqrt{2\pi}}\sum_{i=1}^n\frac{1}{\sqrt{2\pi}}\sum_{i=1}^n\frac{1}{\sqrt{2\pi}}\sum_{i=1}^n\frac{1}{\sqrt{2\pi}}\sum_{i=1}^n\frac{1}{\sqrt{2\pi}}\sum_{i=1}^n\frac{1}{\sqrt{2\pi}}\sum_{i=1}^n\frac{1}{\sqrt{2\pi}}\sum_{i=1}^n\frac{1}{\sqrt{2\pi}}\sum_{i=1}^n\frac{1}{\sqrt{2\pi}}\sum_{i=1}^n\frac{1}{$ 

 $\sim 10^6$ 

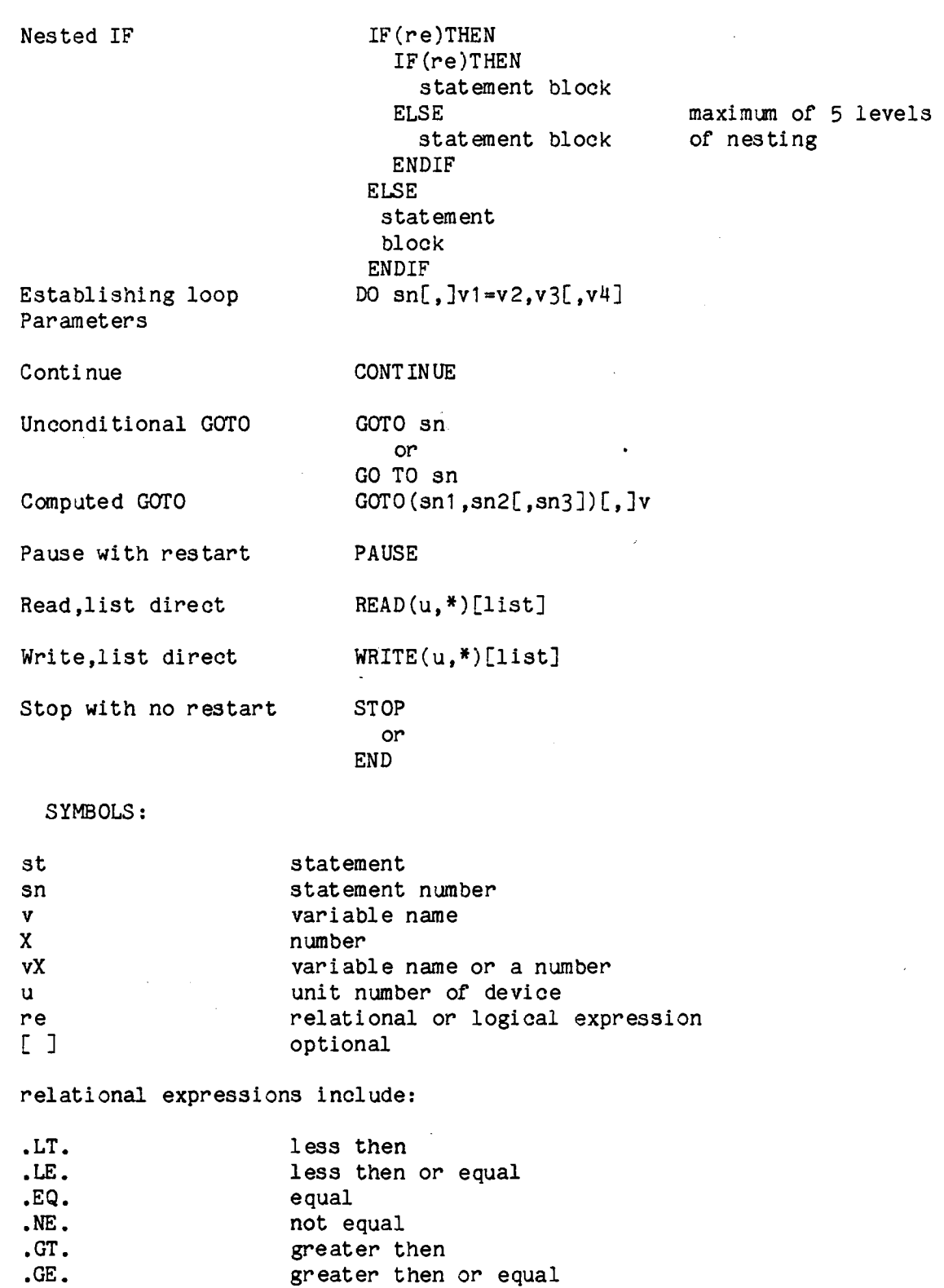

 $\hat{\boldsymbol{\beta}}$ 

 $\bar{z}$ 

 $\sim$   $\alpha$ 

logical operators include: .AND •

 $\overline{\phantom{a}}$  .  $\overline{\phantom{a}}$ 

which other state may be addressed. A flowchart of the different states and their interactions is shown in Figure 1. The different states are as follows:

INTRO

FILE SELECT

RUN

ERROR PAUSE

END

#### PATHWAY

INTRO State. The INTRO State is the first state the user is in when he enters INTERP. In this state, INTER? welcomes the user to the program. INTERP immediately pushes the user into the FILE SELECT State.

FILE SELECT State. The FILE SELECT state asks the user for the name of the program to be interpreted. The user's program must have been previously stored as a file. Once the user's program name has been entered, INTERP pushes the user into the next state which is the Run State.

RUN State. In the RUN State INTERP reads one line of code, parses it, checks for errors and takes appropriate action. If there are no errors found in the line, the appropriate action is taken and then the next line of code is read. This continues until an error is found or until a PAUSE or END statement is encountered. Depending upon which of these conditions is encountered, INTERP will push the user into the ERROR State, PAUSE State or END State, respectively.

ERROR State. The ERROR State is entered when INTERP has recognized an error. This error could be one of a variety of different types

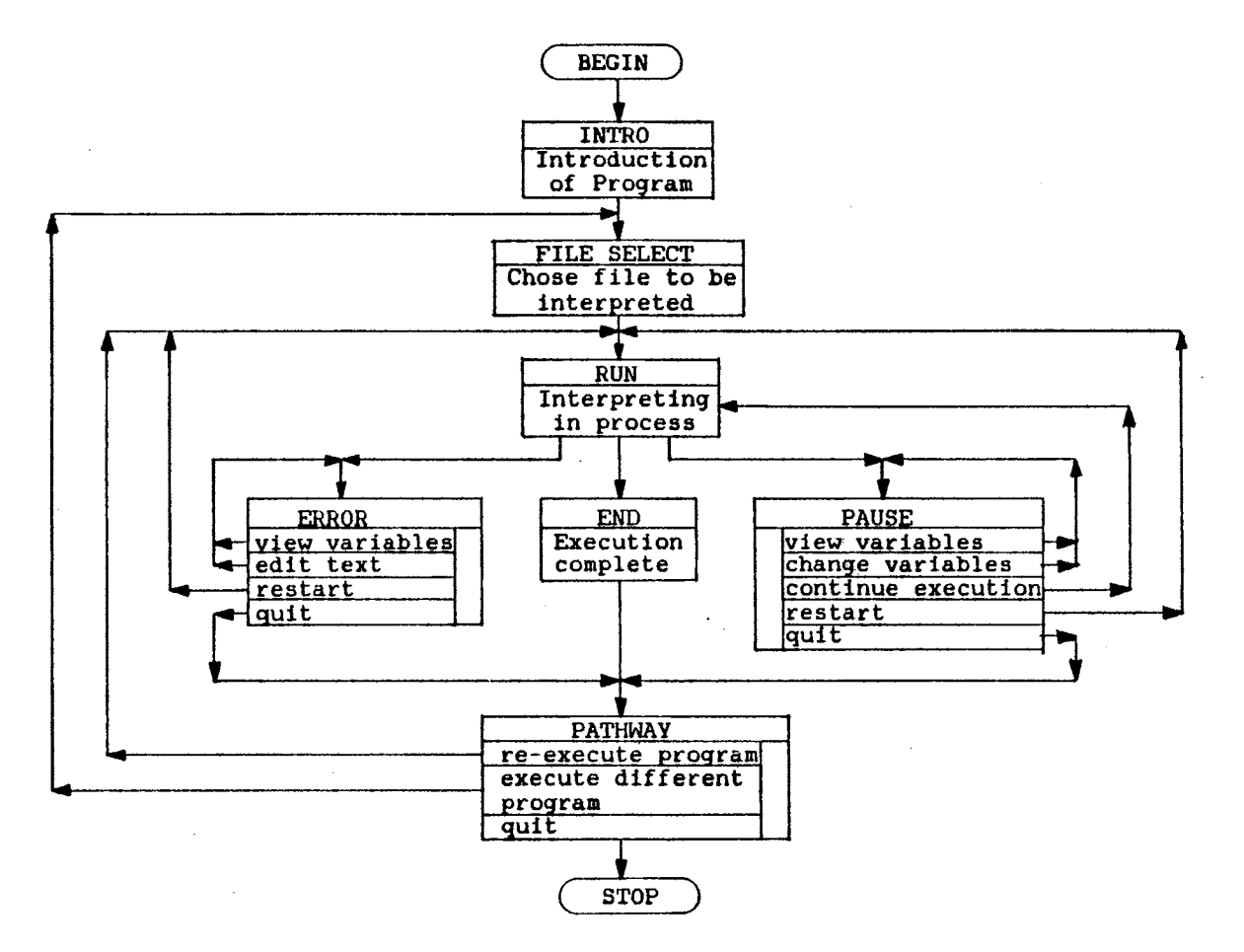

 $\Lambda_{\rm eff}$ 

Figure 1. Flowchart of Program STATES

including syntax, data type, structure or run time.

When an error is encountered the subroutine ERROR is called. A flowchart of subroutine ERROR is shown in Figure 2. Subroutine ERROR prints the line in which the error was found and the error number. The following menu is then displayed.

ERROR MENU:

DISPLAY VARIABLE VALUES  $\mathbf{1}$ 

2 EDIT TEXT

·3 RESTART EXECUTION FROM BEGINNING

4 QUIT OR EXECUTE DIFFERENT PROGRAM

PLEASE ENTER THE NUMBER OF YOUR CHOICE

If the user chooses option 1, subroutine VAROUT is called. The flowchart of VAROUT is shown in Figure 3. The user then has the following choices.

VARIABLE MENU

- $\mathbf{1}$ DISPLAY ALL VARIABLE VALUES
- 2 DISPLAY ONE VARIABLE VALUE
- 3 RETURN

PLEASE ENTER THE NUMBER OF YOUR CHOICE

If the user chooses to display all variables, subroutine VAROUT scans all user defined variables and prints out each variable name and its value. Simple variables are printed first in the order of integer, real, double precision, character and logical. The array variables are then printed in the same order. All user defined variables are printed whether a value has been assigned to it or not. The variable menu is then displayed again. The storage and structure of these variables is discussed in Chapter III.

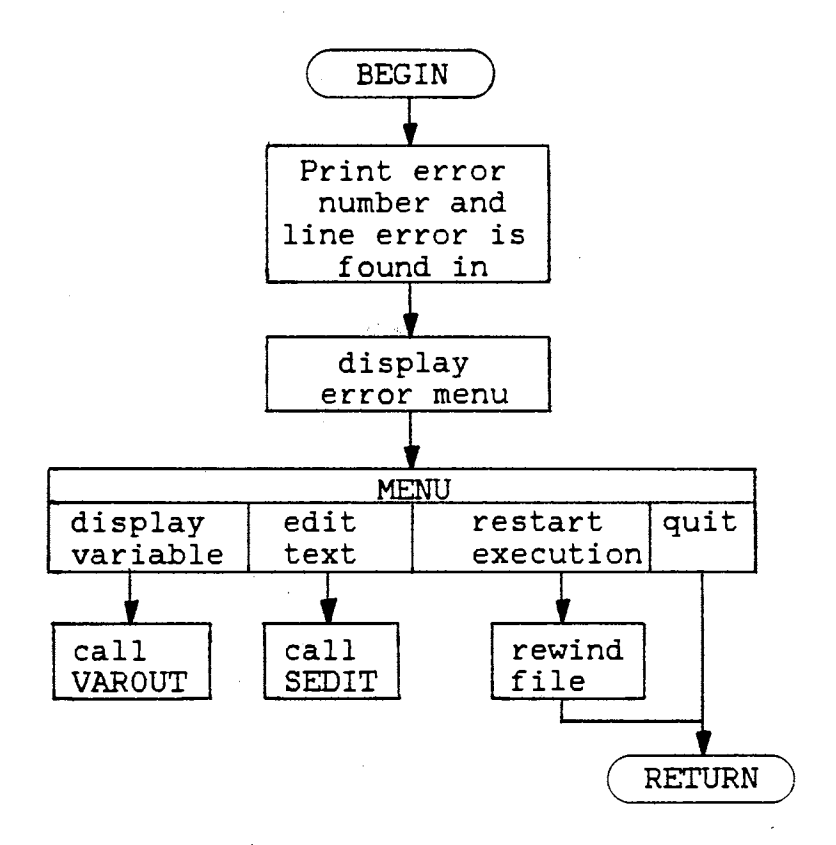

Figure 2. Flowchart of Subroutine ERROR

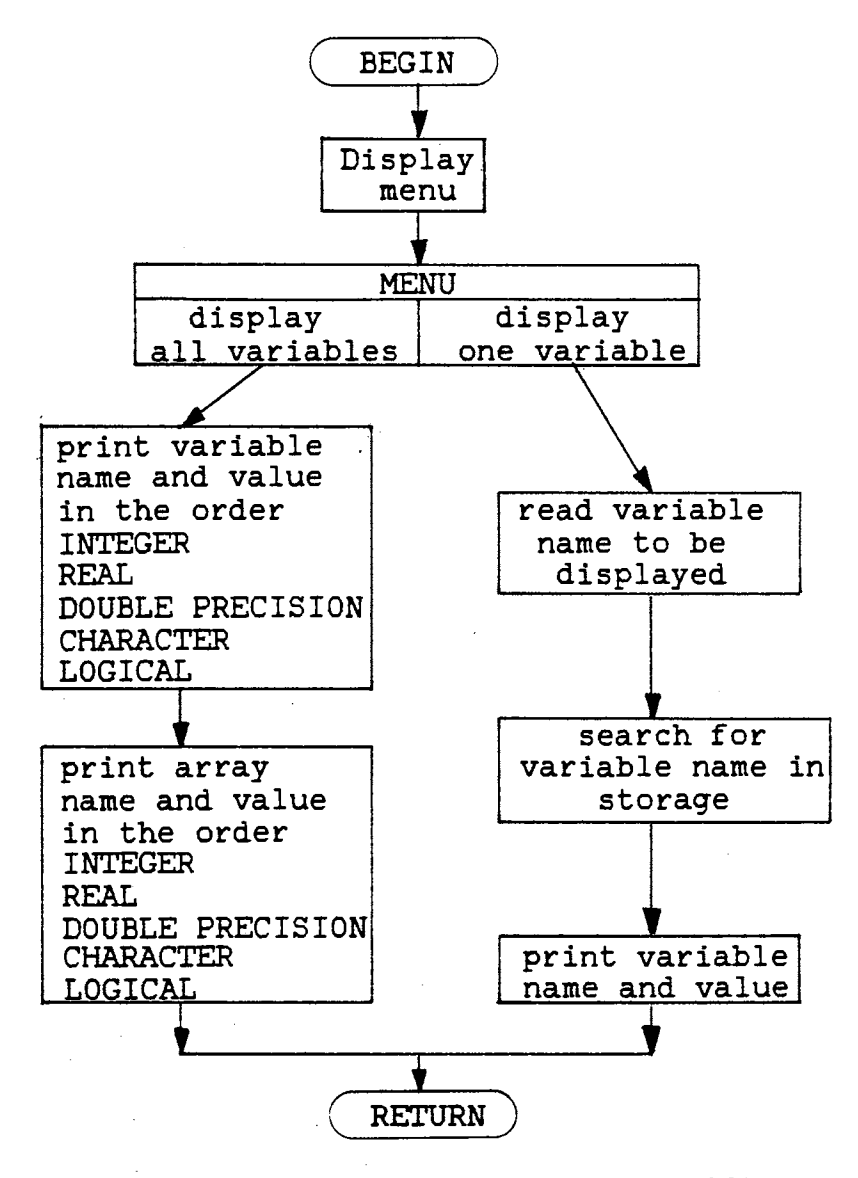

Figure 3. Flowchart of Subroutine VAROUT

When only one variable is to be displayed, the user is asked to 'enter the name of the variable to be displayed'. The variable name is searched for and the variable name along with its value is printed out. The variable menu is then displayed.

If the user chooses the return option, the error menu is displayed. If the user chooses the second option on the error menu, (edit text) the subroutine SEDIT is called. The flowchart for subroutine SEDIT is shown in Figure 4. Subroutine SEDIT will display the 10 lines of text nearest the line with the error. If INTERP has not been beyond the line with the error, the 10 lines displayed will be the 10 lines immediately preceding the line with the error. If INTERP has been past the error line, with an IF THEN ELSE or a GOTO or similar structure, the five lines before and after the error line are displayed. The line containing the error is marked with an arrow for easy identification. The following menu is displayed below the lines of text.

EDIT MENU

- $\mathbf{1}$ DISPLAY DIFFERENT TEXT
- 2 INSERT A LINE
- 3 DELETE A LINE
- 4 CHANGE A LINE
- 5 QUIT (RETURN TO ERROR MENU)

PLEASE ENTER THE NUMBER OF YOUR CHOICE

The INTERP editor, will not allow any editing beyond the farthest advancement in the user's program. INTERP reads the users program line by line and has no knowledge of the upcoming code. If the user attempts to edit a line that has not been read, he is informed that this cannot be done and is asked to make a different choice.

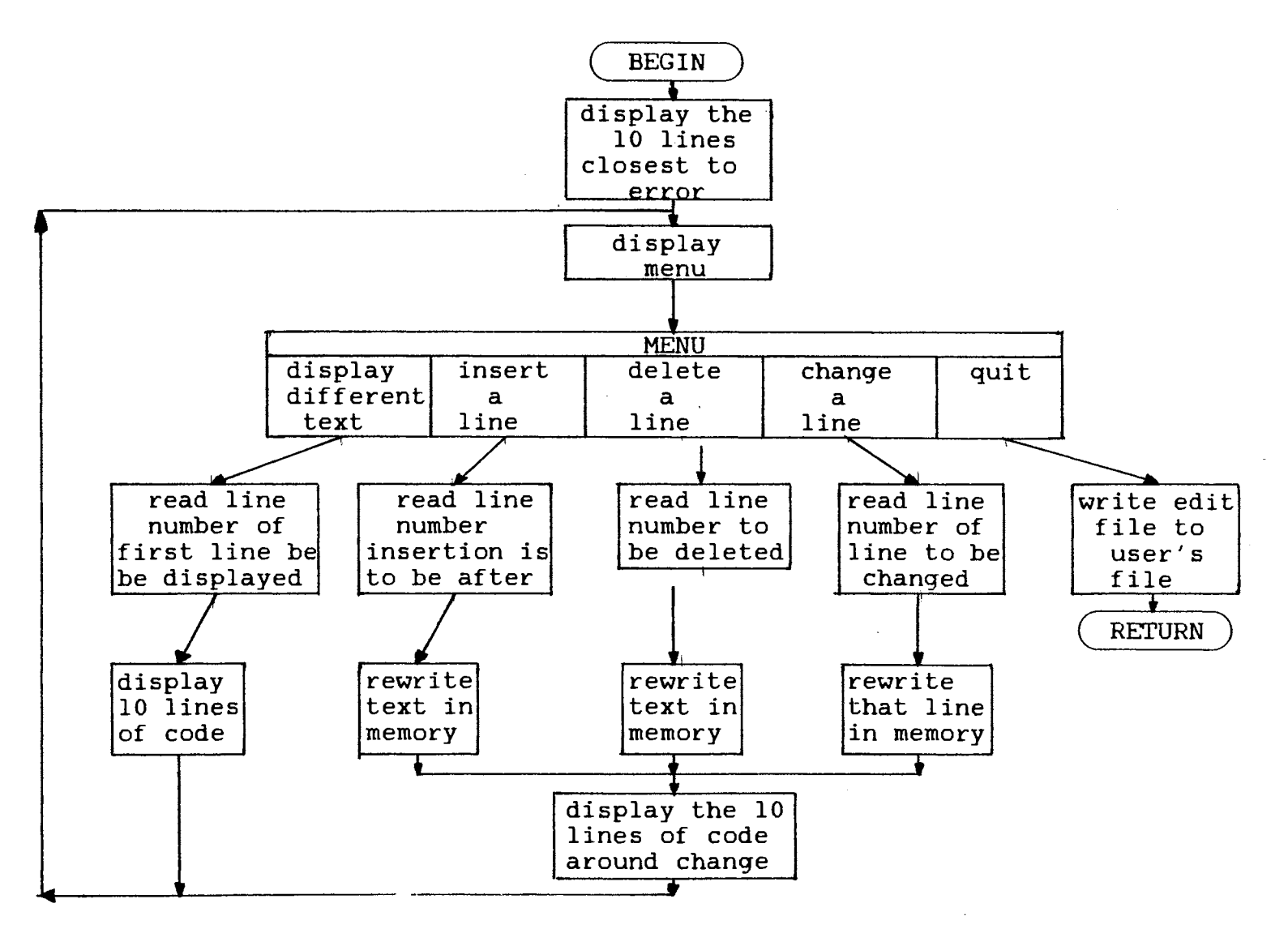

Figure 4. Flowchart of Subroutine SEDIT

When option one is chosen the user is asked to 'enter the line number at which you wish to begin the display'. That line and up to nine lines following it are displayed, and the edit menu is displayed below the text.

If the user chooses to insert a line, he is asked to 'enter line number after which you wish to make the insertion'. Once an appropriate number is entered, INTERP moves all of the interpreted code through the line number indicated to a SAVE file. The user is then asked to 'enter text of line to be inserted'. The format of the line of text must be in the same format as the program being interpreted. This includes spacing over at least seven columns before coding a statement. The new line is read into a character array called SAVE and the remainder of the interpreted text is written to SAVE. All of SAVE is then placed back in storage in INTERP. The 10 lines bracketing the new line are then displayed along with the edit menu.

If the user wishes to delete a line (option 3) he is asked to 'enter line number you wish to delete'. Once an appropriate number is entered INTERP writes all of the interpreted code up to the line to be deleted to a SAVE file. The deleted line is skipped and the remaining lines are written to SAVE. The entire SAVE file is then placed back in storage in INTERP. The 10 lines bracketing the deleted line are displayed and again the error menu is shown.

If option 4 is chosen the user is asked to 'enter line number of the line you wish to change'. Once an appropriate number is entered the user is asked to 'enter line as desired'. The entire line of code must be reentered and must match the format used when the program was written. Once the new line of code has been entered, the 10 lines

bracketing it are displayed along with the edit menu.

When option five is chosen the rest of the user's file which has not been interpreted is read by INTERP. The new edited version of the program is then written over the top of the user's file. The error menu is then displayed.

If the 'restart execution from beginning' option is chosen from the error menu, INTERP rewinds the users file being interpreted, clears all tables and registers, and returns to the RUN State.

If the last option of the error menu is chosen the user is pushed into the PATHWAY State which will be discussed later.

PAUSE State. If a pause statement is encountered while in the RUN State, the subroutine SPAUSE is called and the user is pushed into the PAUSE State. The flowchart of subroutine SPAUSE is shown in Figure 5. The PAUSE State, although similar to the pause statement used in standard complied FORTRAN, is much more flexible in INTERP. The user is given the following options in the PAUSE State.

PAUSE MENU

- DISPLAY VARIABLE VALUES  $\mathbf{1}$
- 2 CHANGE A VARIABLE VALUE
- 3 CONTINUE EXECUTION FROM THIS POINT
- 4 START EXECUTION FROM BEGINNING OF PROGRAM
- 5 QUIT

PLEASE ENTER THE NUMBER OF YOUR CHOICE

If option one is chosen, subroutine VAROUT is called and the program progresses exactly as it did when the display variable value option was chosen from the error menu. This option is quite useful in

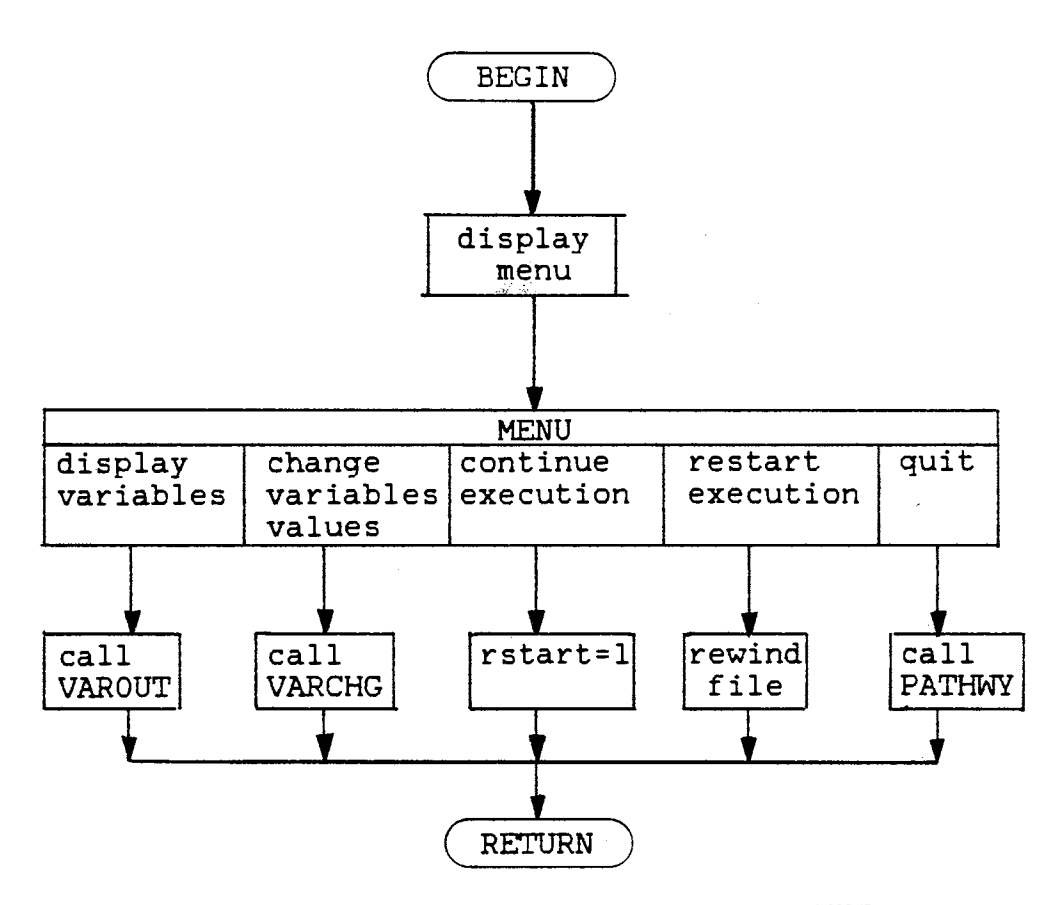

Figure 5. Flowchart of Subroutine SPAUSE

š,

attempting to debug computational programs.

If the change variable option (option 2) is chosen, subroutine VARCHG is called. The flowchart for VARCHG is shown in Figure 6. In subroutine VARCHG the user is asked to 'enter the name of variable you wish to change.' The variable name is searched for and the name along with its value are printed. The user is then asked to 'please enter the new value for "variable name."' Once a value is entered the user is asked 'do you want "variable name" = "variable value"  $(yes/no)$ .' If the response is no the user again is asked to enter the new value for "variable name." If the response is yes the new value is stored under the variable name and the pause menu is redisplayed.

If the user chooses the third option and wishes to continue execution from this point, INTERP pushes the user back to the RUN State and interpretation continues. If option 4 is chosen (to start execution from the beginning of the program) the user file is rewound, all tables and registers are cleared and the user is pushed back into the RUN State. If the last option to quit is selected, the user is pushed into the PATHWAY State.

END State. If neither an error nor a pause statement are encountered and the end of the program is reached properly, the user is pushed into the END State and informed that 'program "filename" has been interpreted (press enter to continue).' Requiring an input from the user allows any output on a screen to remain displayed until the user is ready to proceed. Once the user presses enter, the user is advanced to the PATHWAY State.

PATHWAY State. When the PATHWAY State is entered, subroutine PATHWY is called. The flowchart for subroutine PATHWY is shown in

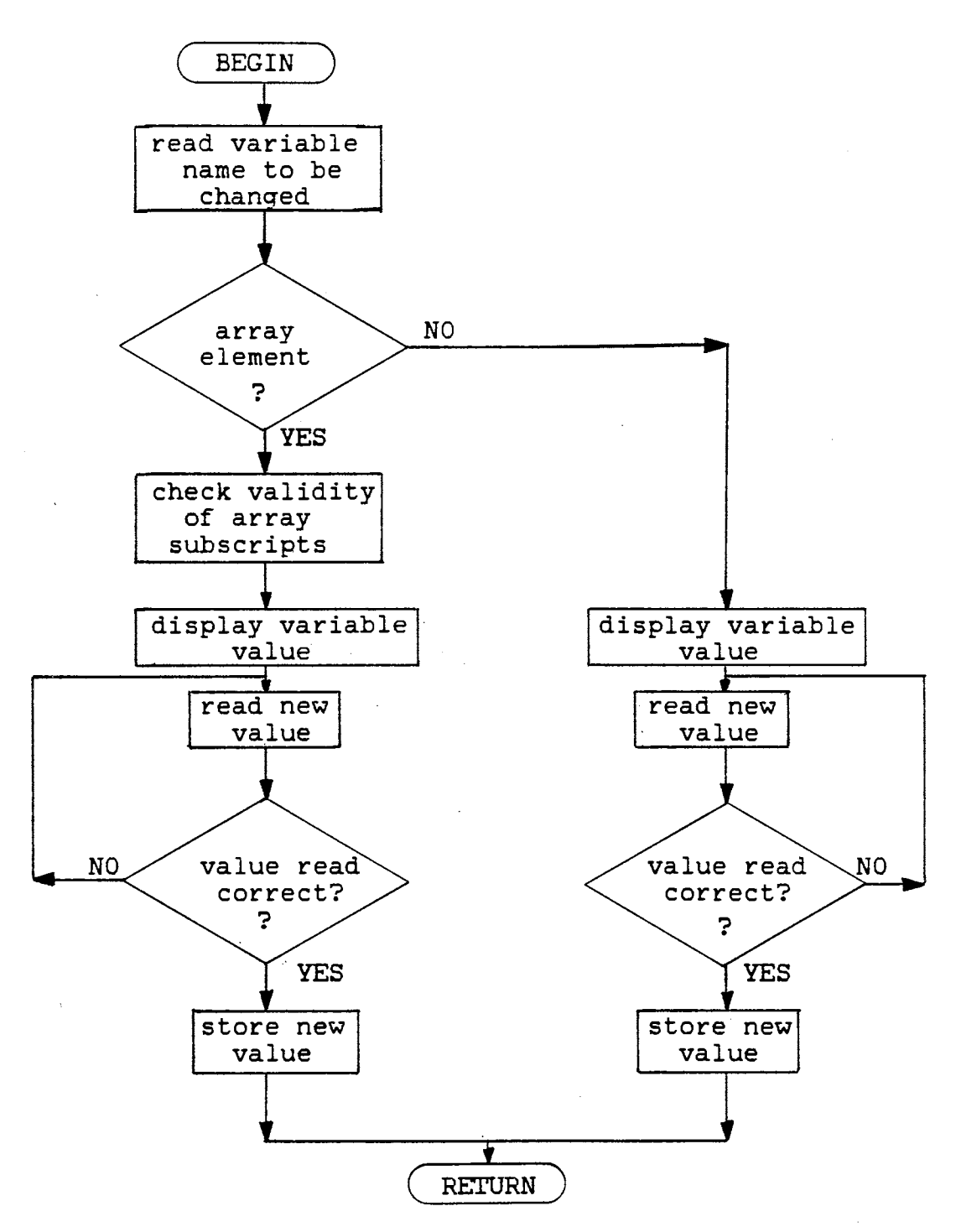

Figure 6. Flowchart of Subroutine VARCHG

Figure 7. Subroutine PATHWY gives the user the following options.

PATHWAY MENU

- RE-EXECUTE PROGRAM 1
- 2 EXECUTE A DIFFERENT PROGRAM
- 3 QUIT WORKING
- PLEASE ENTER THE NUMBER OF YOUR CHOICE

If The user chooses to re-execute the program, the user's file is rewound, all tables and registers are cleared and the user is pushed into the RUN State.

If the interpreting of a different program is desired, the user's file is closed and the user is pushed into the FILE SELECT State. If the last option (to quit working) is selected, the user's file is closed and INTERP informs the user 'you are leaving INTERP, Have a nice day.' INTERP then completes its own execution.

#### General Program Structure

The general program structure of the interpreter is a main program and many subroutines, each of which is called for a particular type of function.

The main program begins by welcoming the user to 'INTERP' and reads the filename of the program to be interpreted. A flowchart of the main program is shown in Figure 8. Calls are then made to a variety of subroutines to clear registers and tables to begin interpreting a new program. The user is then informed that interpretation of his program has begun and the first line of the user's program is read. As each line is read it is stored in a character array.

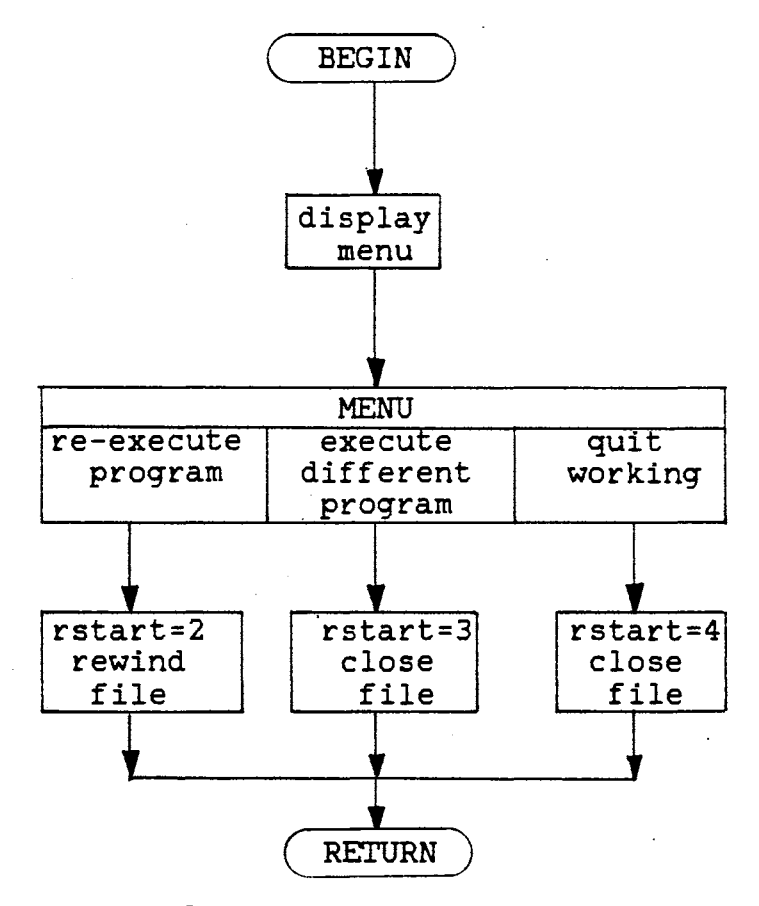

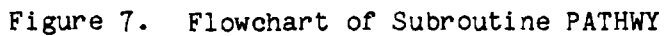

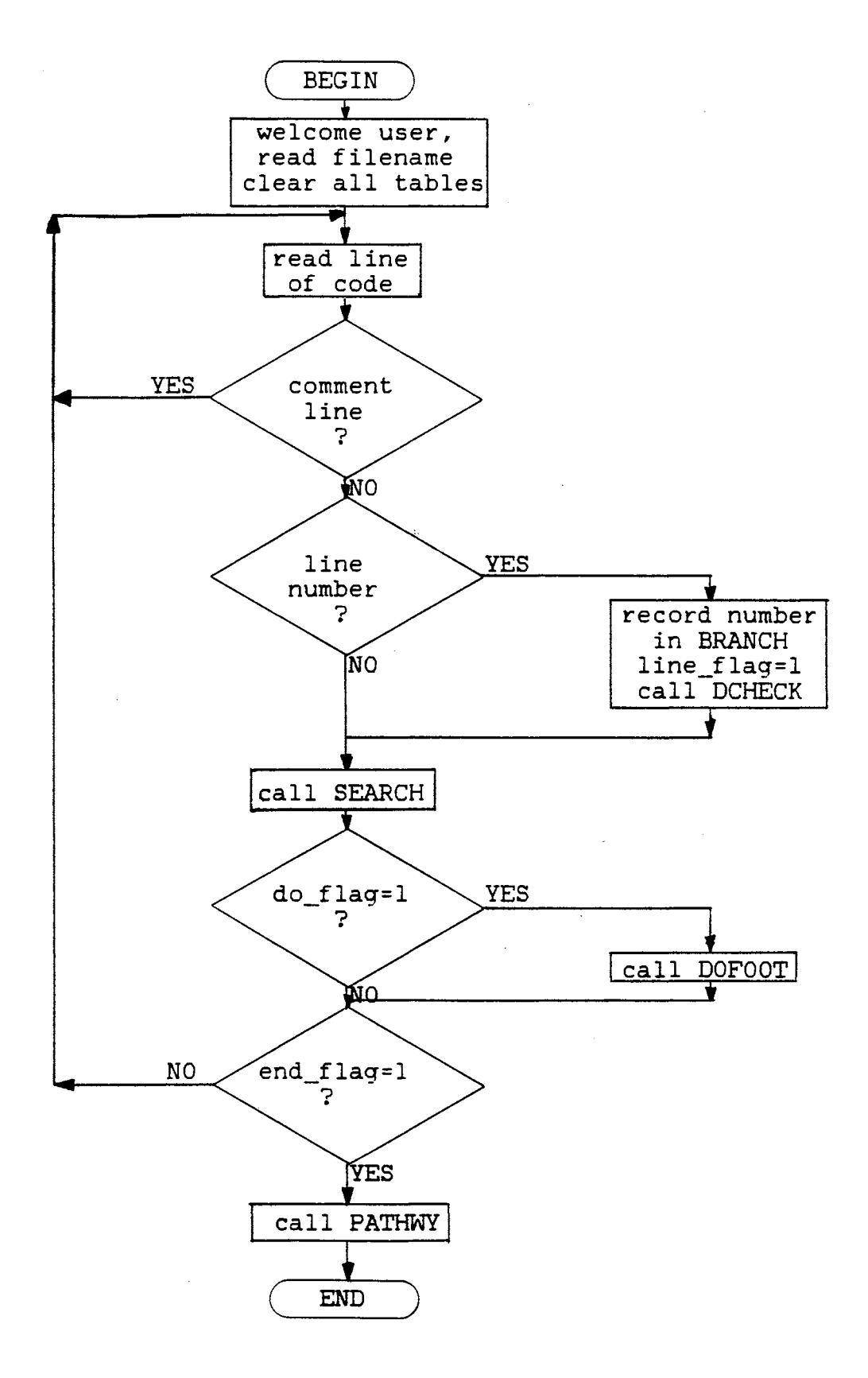

Figure 8. Flowchart of INTERP

The line is checked to see if it is a comment line. If it is, the program advances to the next line. If the first column is empty, the first five columns are then checked for a statement number. If a statement number is found, it is recorded in a table called BRANCH. This is done by calling subroutine MAP. A flowchart of subroutine MAP is shown in Figure 9. Subroutine MAP is called to either clear the BRANCH table or to record a statement number. The BRANCH table is explained more fully in Chapter IV where control statements are discussed.

If there was a statement number in the line, subroutine DCHECK, standing for DO loop check, is called. Subroutine DCHECK checks to see if this line is a DO foot. If it is a DO foot a DO-flag is set and checks are made on the statement type and the DO structure. This is also explained more fully in Chapter V.

Subroutine SEARCH is then called. A flowchart or subroutine SEARCH is shown in Figure 10. Subroutine SEARCH is the subroutine that initially scans the line of code and directs the path of execution the program is to take. Subroutine SEARCH begins by eliminating blanks at the beginning of the line of code. A key word is then searched for. If that key word is not found, the next key word is searched for until one is found. The appropriate subroutine is then called. If no key words are found an error is given. The order that the key words and symbols are searched for is shown below:

PROGRAM

INTEGER

REAL

DOUBLE

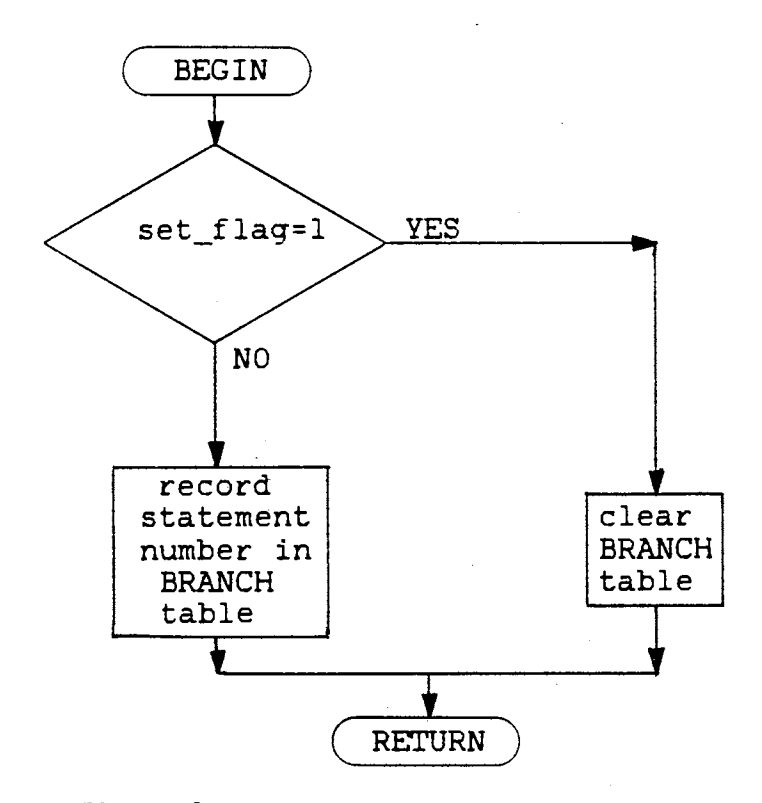

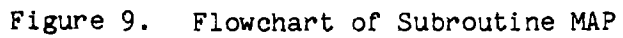

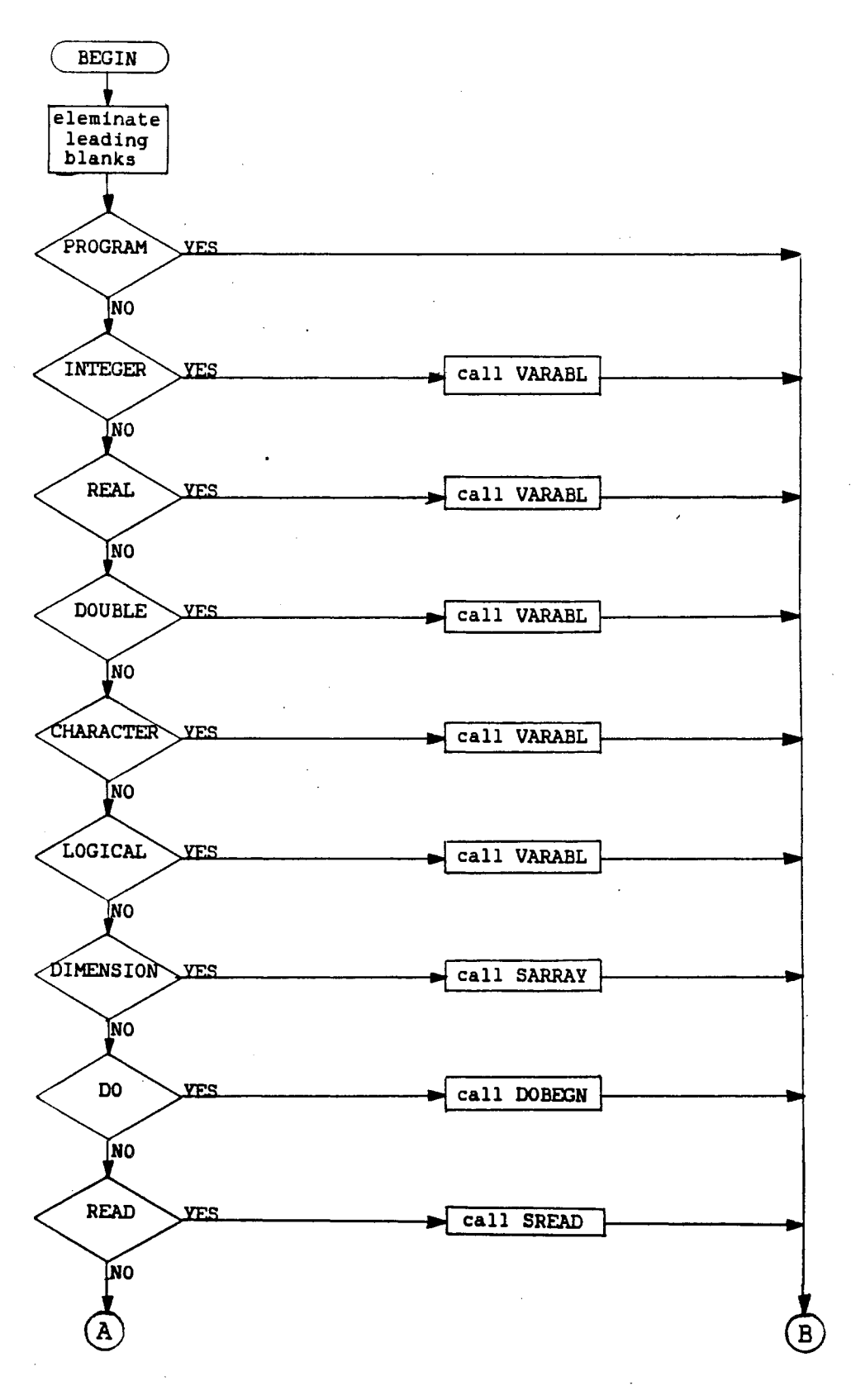

Figure 10. Flowchart of Subroutine SEARCH

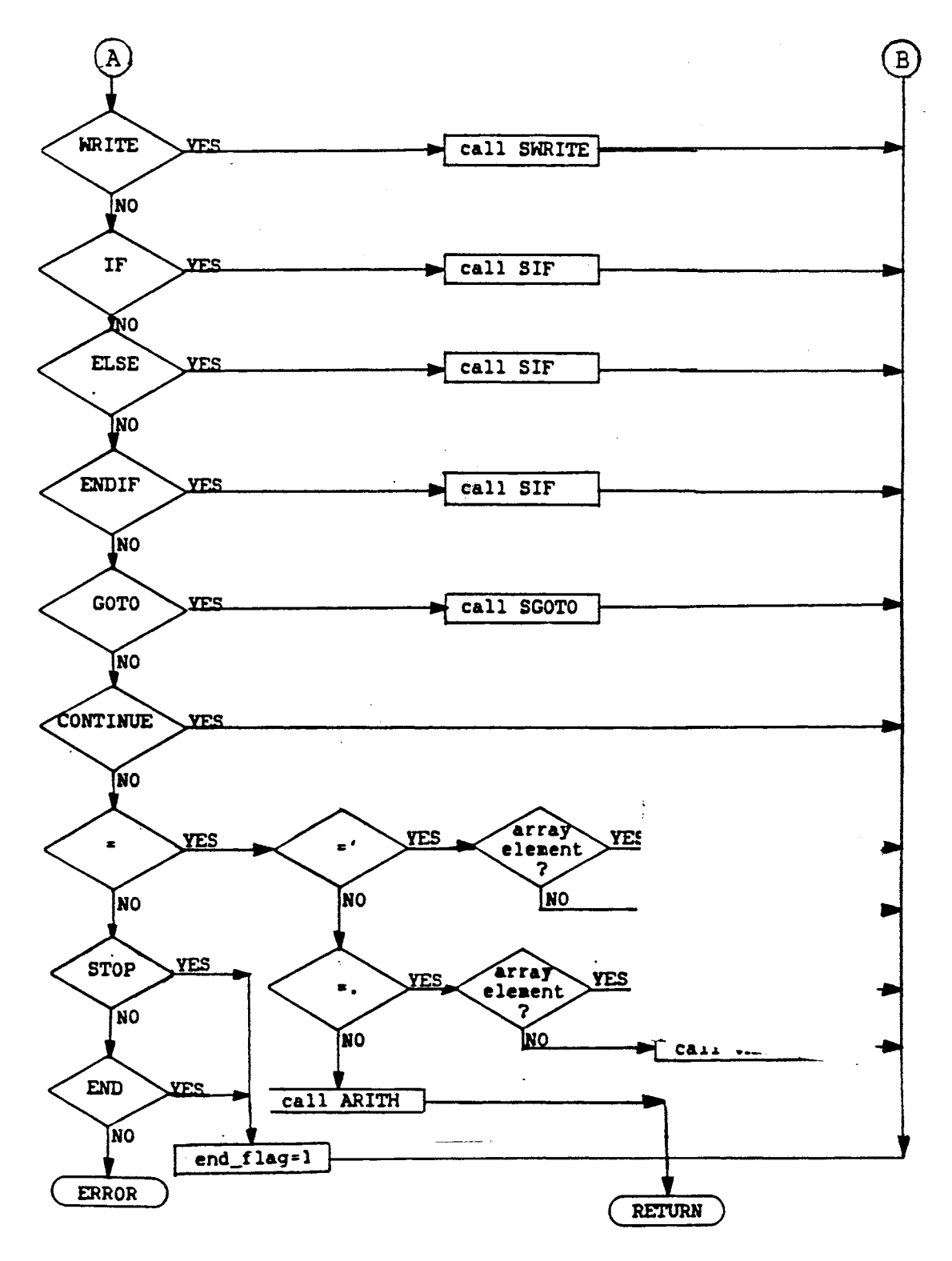

 $\frac{1}{4}$  , where

Figure 10. Continued

CHARACTER

LOGICAL

DIMENSION

DO

READ

WRITE

IF

ELSE

ENDIF

GOTO

CONTINUE

 $=$ ' (character assignment)

=. (logical assignment)

= (arithmetic expression)

**STOP** 

END

Once a line of code has been found further down the list than the DIMENSION Statement, a flag is set and the first seven key words are no longer searched for. There is no reason for this order of search and the search could be done in any order with one exception. The WRITE Statement must be searched before the '=' Statement. If this is not done any WRITE Statement with a '=' in it would be mistakenly interpreted as an assignment statement. If the key word found is STOP or END the end-flag is set.

After subroutine SEARCH has called the appropriate subroutine and control has been returned to subroutine SEARCH, SEARCH returns the control to the main program.
If the DO-flag has been set in the main program, the subroutine DOFOOT is called which updates DO loop parameters and will be further explained in Chapter v. A check is then made of the end-flag. If the end-flag has not been set, the next line of code is read. Each time a line of code is read, it must be checked to see whether or not this line has already been read. This bookkeeping is done by the two variables, LPOINT and LINDEX. LPOINT is the line number of the line being interpreted and LINDEX is the line number of the maximum progression that has been made through the program. If the end-flag had been set, the user is informed that his program has been interpreted and he is advanced into the PATHWAY State.

Throughout the entire program a direct pathway back from the ERROR State is needed. This requires that after every call to subroutine ERROR, the subroutine that called ERROR must return to its calling program and that calling program must return to the one that called it. This is accomplished by checking the variable RSTART value after every call that is made. The RSTART value will be something other than one if a direct return to the main program is needed.

### CHAPTER III

### HANDLING OF VARIABLES

Data Types Allowed and Data Restrictions

It was desirable for the interpreter to handle all data types needed by the average programmer. The following data types are allowed by the interpreter:

#### INTEGER

REAL

#### DOUBLE PRECISION

CHARACTER

#### LOGICAL

In each data type the user is allowed up to 20 variable names. All variable names used in the program must be declared in a type statement and cannot exceed six characters in length. The length of user defined character variables cannot exceed sixty characters.

All arrays must be dimensioned in the DIMENSION statement and the array name must have been previously declared in a type statement. When consideration was given to the amount of space the INTERP program was to occupy, it was decided to limit the dimensions of the user's arrays. For the types integer, real and double precision the user is allowed up to ten - one or two dimensional arrays with maximum size of each to be 100 by 100.

Character arrays have up to 60 characters in each element and are allowed five one dimensional arrays of up to 100 elements each. Logical data is also allowed five one dimensional arrays of up to 100 elements each. It is believed that these limits should be adequate for most users. However, if the user of the interpreter wishes to alter any of the above restrictions, he can do it easily be done by altering the array storage dimension in subroutine VARABL or SARRAY. These subroutines are explained below.

### Variables

The storage of simple variable names and their values is handled by subroutine VARABL. A flowchart of VARABL is shown in Figure 11. Subroutine VARABL can be called for one of the four reasons below.

- o. Initialize a variable name
- 1. Store a variable value
- 2. Retrieve a variable value

3. Remove variable name to make it an array name

The first parameter in the parameter list passed to the subroutine indicates which task is to be performed. If subroutine VARABL was called because a data statement was being interpreted, the initializing of a variable name would occur. All variable names are stored in the character array VARTBL, standing for variable table. This table is illustrated in Figure 12. Array VARTBL is dimensioned to 20 by 5. Each of the five columns are used for a different data type. For example, if the variable name ROOT was of type real the character string 'ROOT' would be stored in the second column of VARTBL. Array VINDEX is of length five and keeps track of how many variable names of each type have

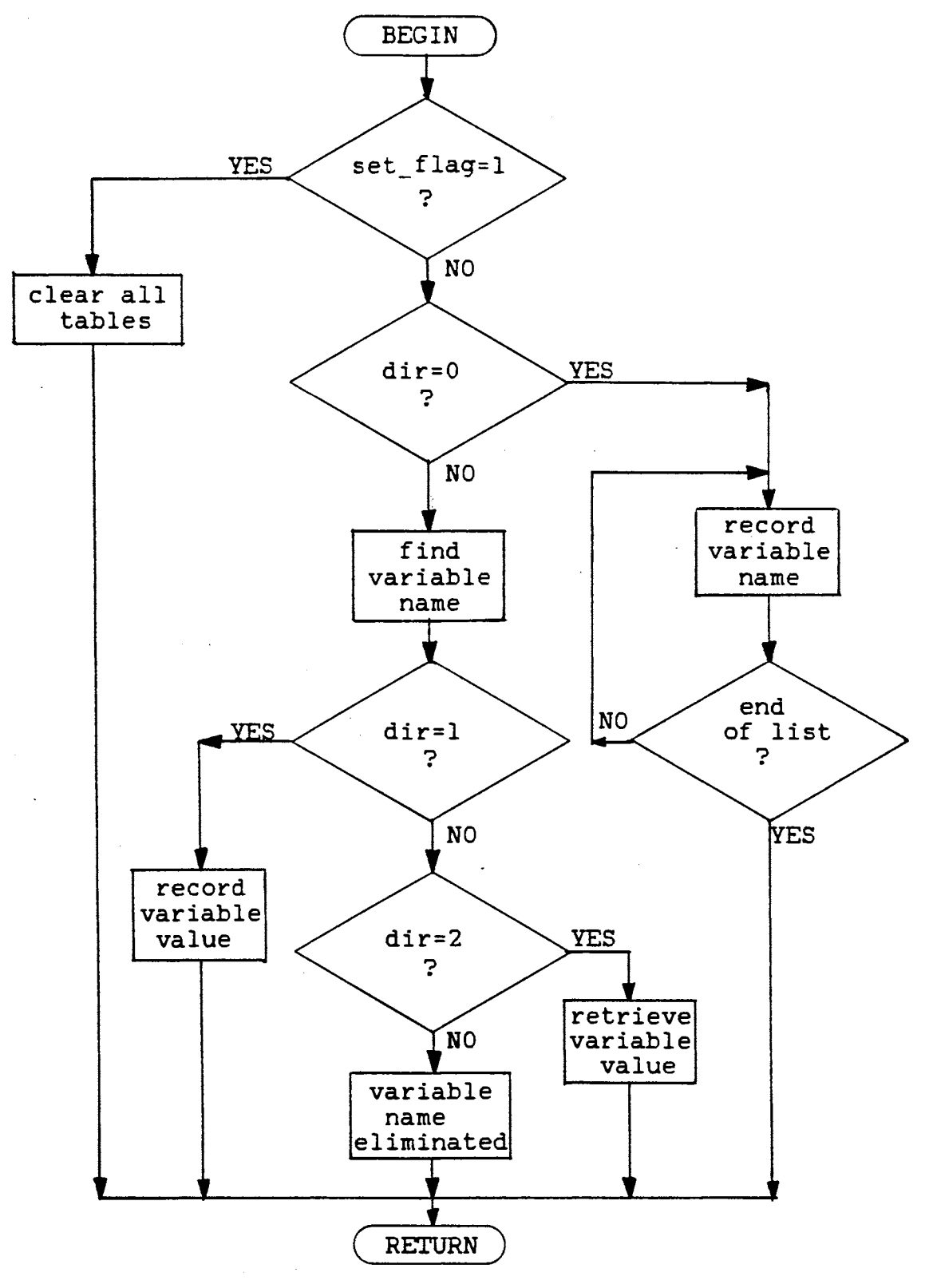

Figure 11. Flowchart of Subroutine VARABL

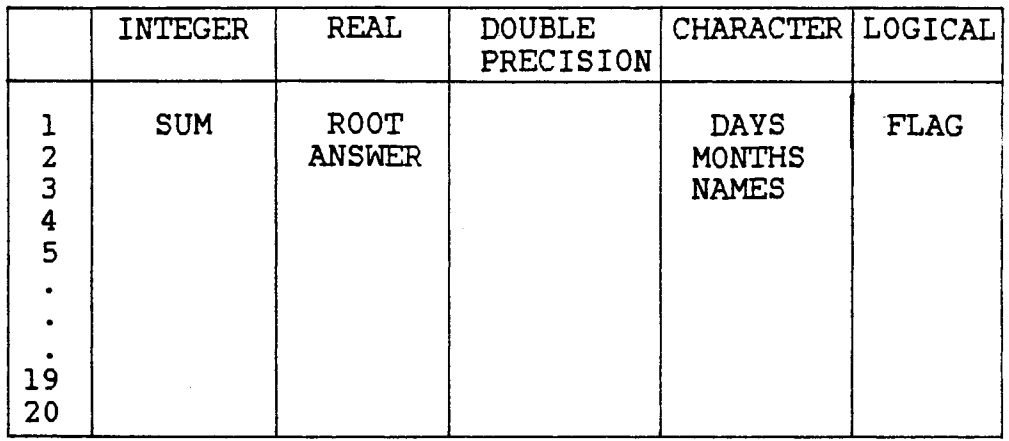

Character Array VARTBL

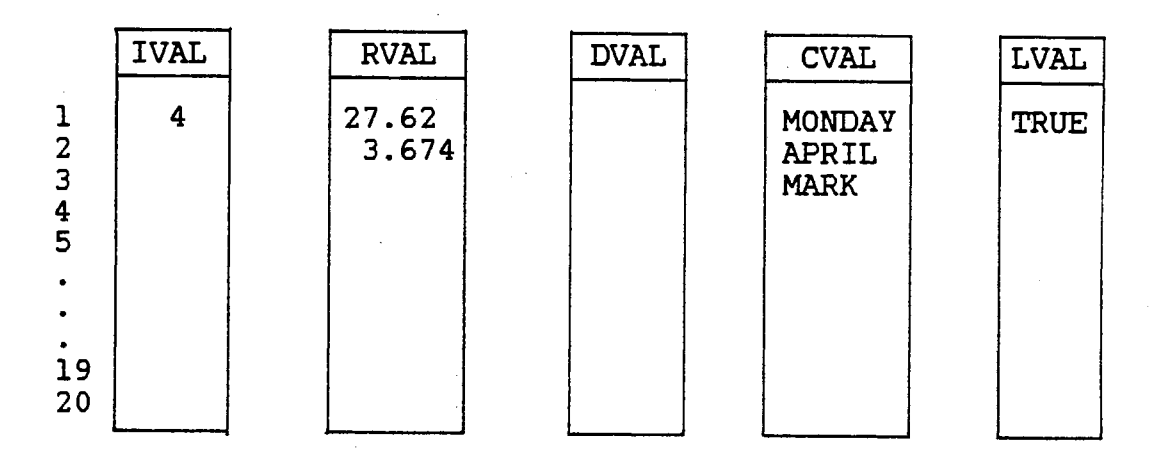

Arrays used to store variable values Figure 12. Example of Single Variable Storage

been declared.

If the task to be performed by subroutine VARABL is to assign a variable value, the variable name, variable type and the value to be assigned are all passed in the parameter list. Five of the variables in the parameter list are to provide pathways for values of each type to be passed to and from the subroutine. The user defined variable name is searched for in array VARTBL. When located, the row and column, or index and type respectively, are recorded. The index and type values are used to link the variable name to its value.

Subroutine VARABL provides five arrays, each of length 20 to store variable values. Each array stores a different type of data. This is demonstrated in Figure 12. If the user defined character variable Months has a value of 'APRIL' the variable would have an index of 2 and type of 4. In an assignment statement the character string 'APRIL' would be stored in the character array CVAL(2).

If the variable name type and the type of the value sent to be stored are the same, the value is stored in the appropriate linked array. If the variable name type and the value type are different, checking must be done. If the value is of type character or logical an error is called. If the types are integer, real or double precision the value is converted to the variable name type. When making this assignment the interpreter uses the rules shown in Table II.

If the task of the subroutine VARABL is to return a variable value, the subroutine would receive the variable name as a parameter. The variable is searched for and the index and type linking values are found. Through linking of these values, the variable value is found. The variable value and type are then returned to the calling program.

## TABLE II

## MIXED MODE ASSIGNMENTS

VN = Variable Name VV = Variable Value

| VV<br>VN            | INTEGER              | REAL                       | <b>DOUBLE</b><br>PRECISION     | <b>CHARACTER</b> | LOGICAL  |
|---------------------|----------------------|----------------------------|--------------------------------|------------------|----------|
| INTEGER             | $VN = VV$            | TRUNCATE<br>٧V             | TRUNCATE<br>vv                 | ERROR            | ERROR    |
| REAL                | APPEND.0<br>TO VV    | $VN = VV$<br>39 S.         | ₩<br>$V = MSP$<br>ROUND<br>LSP | ERROR            | ERROR    |
| DOUBLE<br>PRECISION | APPEND.0<br>TO MSP * | ₩<br>$MSP=VV$<br>$LSP = 0$ | $VN = VV$                      | ERROR            | ERROR    |
| <b>CHARACTER</b>    | <b>ERROR</b>         | <b>ERROR</b>               | <b>ERROR</b>                   | $VN = VV$        | ERROR    |
| LOGICAL             | ERROR                | ERROR                      | ERROR                          | <b>ERROR</b>     | $V = VV$ |

\* MSP most significant portion LSP : least significant portion

If the call to subroutine VARABL is from subroutine SARRAY, the task of VARABL will be to eliminate a variable name. This allows SARRAY to make that name an array name. The variable name is passed to VARABL. The variable name is searched for and eliminated. The type of the variable is returned to SARRAY and is used in creating the array.

#### Arrays

Arrays are handled in a similar fashion as simple variables. Subroutine SARRAY will be called if one of the following tasks needs to be performed.

- o. initialize array name
- 1. store an array value
- 2. retrieve array values

If the interpreter encounters a DIMENSION statement, subroutine SARRAY is called to initialize the array name. A flowchart of subroutine SARRAY is shown in Figure 13. The name of the array is read and VARABL is called to find the type of the array name that had been declared and to remove the name from the simple variable list. The array names are stored in the character array, ARAYTB which is constructed exactly as VARABL was for simple variable name storage.

The subscripts are then read for the user's dimensions. The subscript values are stored in linked fashion in a three dimensional array called AINFO. The row and column or index and type respectively, are the same in ARAYTB as well as in AINFO. The AINFO table is three locations deep with each level holding the following values:

> AINFO(index,type,1) • dimension (1 or 2)  $AINFO(index, type, 2) = maximum number of rows$

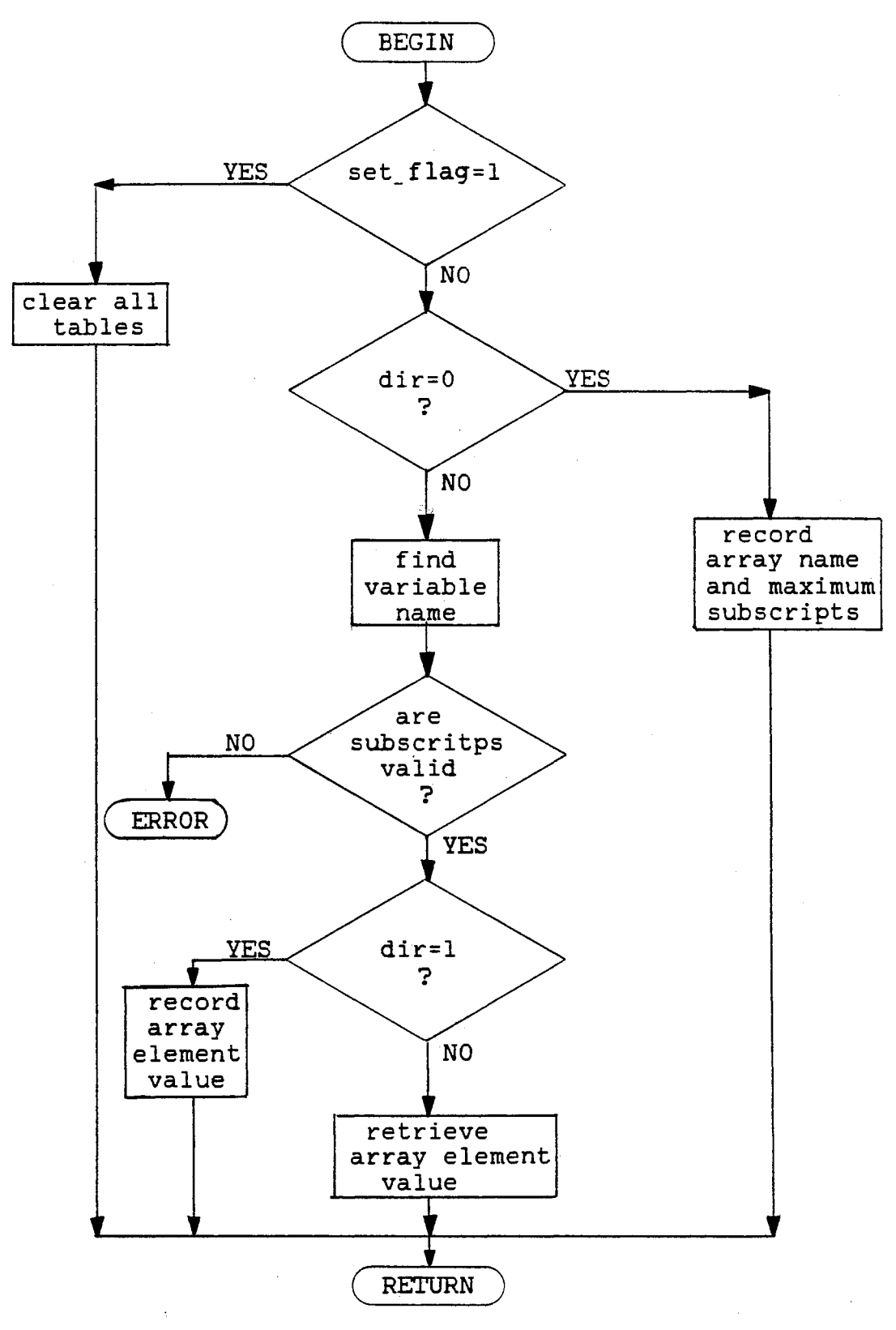

 $\hat{\mathcal{E}}$ 

Figure 13. Flowchart of Subroutine SARRAY

 $AINFO(index, type, 3) = maximum number of columns$ This is illustrated in Figure 14.

If subroutine SARRAY was called to store or retrieve a value, the array name is searched for and the subscript values are read. A check is made to ensure the subscript values are within the user's defined dimensions.

The storage of the array values is in five separate arrays. The integer, real and double precision arrays are three dimensional arrays of dimension 100 by 100 by 10. This gives the user a maximum of 10 arrays each up to 100 by 100. The index of the array name links the values to the correct array. If a value was to be stored in a user defined array named STRESS it would be placed in the desired row and column and in the second plane of the real array RARAY.

The character and logical arrays are stored in two dimensional arrays since the user is only allowed one dimensional arrays or the type. The first subscript of the character or logical array is the user's defined subscript. The second is the index used to link the array name to the correct array location. It is seen that if the user wishes to change the storage space available to the programmer it can easily be done.

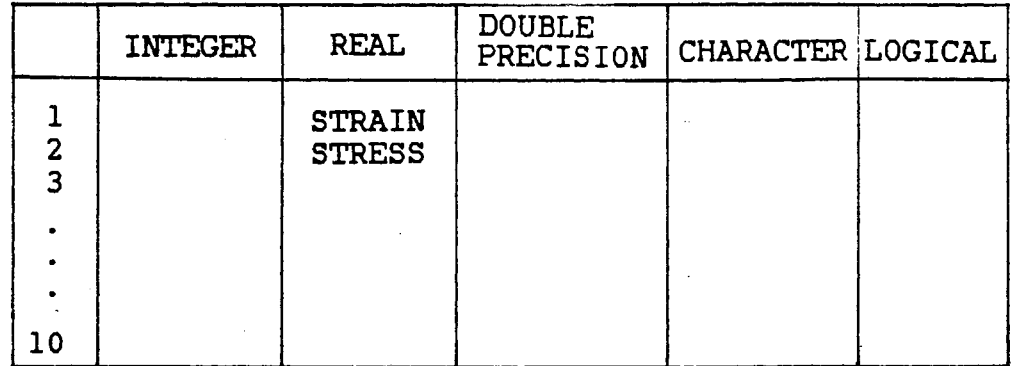

i<br>R

# Character Array ARAYTB

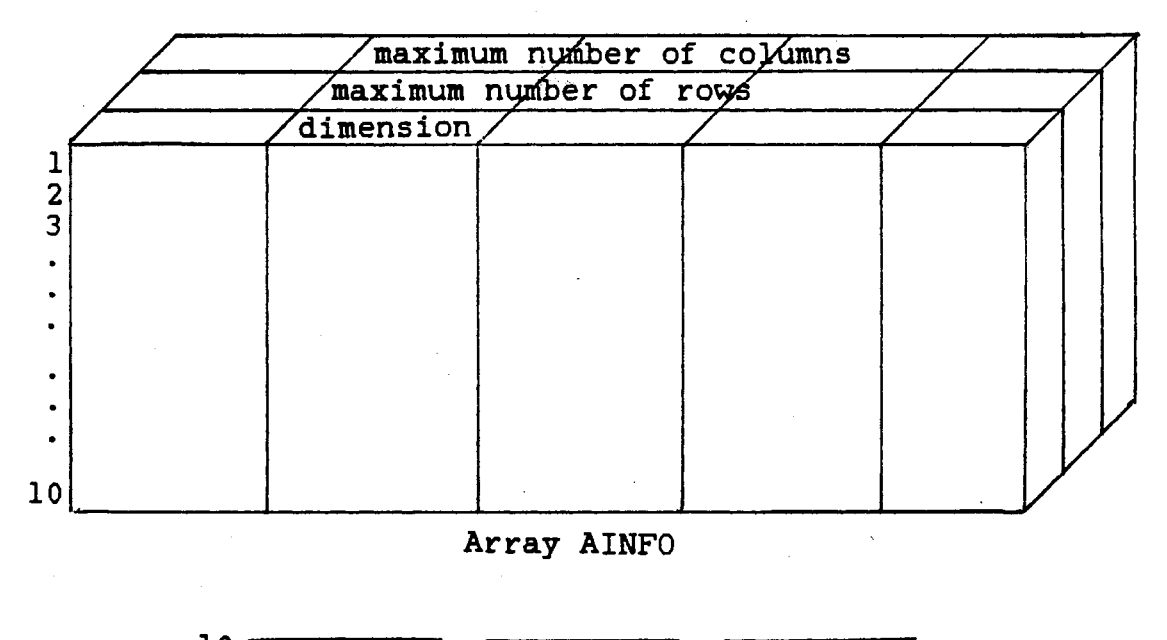

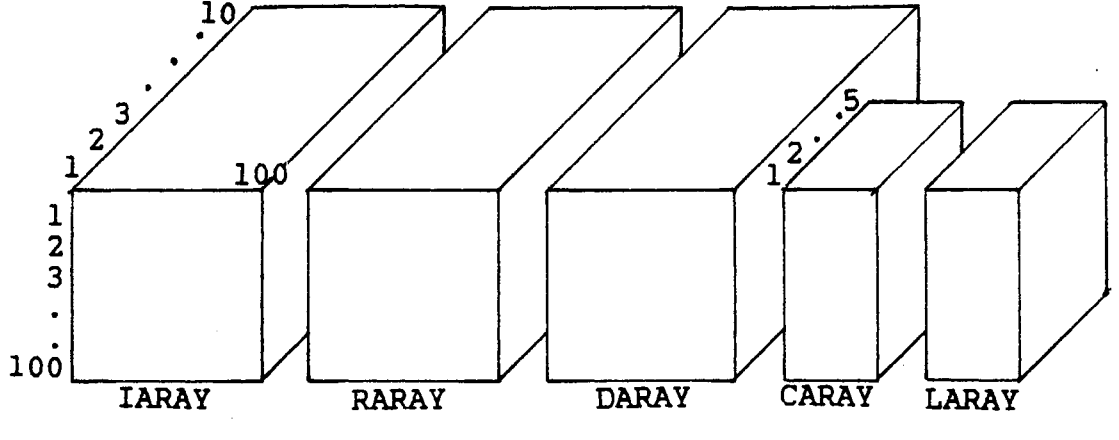

Figure 14. Example of Array Variable Storage

38

 $\mathcal{L}^{(1)}$ 

### CHAPTER IV

### ASSIGNMENT STATEMENTS

### Introduction

The assignments of variable values and mathematical calculations are made with assignment statements. During the search for keywords in subroutine SEARCH, any statement that contained an equal sign and was not a write statement or an IF statement, was considered an assignment statement. The assignment of a logical or character variable is handled differently than an arithmetic assignment.

### Character Assignments

Character assignments are handled completely in subroutine SEARCH. Once an equal sign is found it is checked to see if a quotation mark follows the equal sign. If there is a quotation, the character string is isolated and the left of the equal sign is read to see whether or not the variable is an array. A call to either subroutine VARABL or SARRAY is made and the character string is stored under the variable name. Once a character variable has an assigned value it is handled like any other variable with a value.

### Logical Assignments

Logical assignments are performed identically to character assignments except that periods are looked for instead of quotations. A

check is also made to ensure that the character string between the periods is either 'TRUE' or 'FALSE'. If something else is found an error is called.

Arithmetic Assignments

If an equal sign is found and no quotation mark or period follows it, it is assumed to be an arithmetic assignment statement. Arithmetic assignment statements include both constant values being assigned to variables and mathematical expressions. The evaluations of the arithmetic expression begins by subroutine SEARCH calling subroutine ARITH. A flowchart of subroutine ARITH is shown in Figure 15.

Subroutine ARITH generates a table that represents the mathematical expression to be evaluated. Upon entering subroutine ARITH the table called ARTHTB, standing for arithmetic table, is cleared. The character string to the left of the equal sign (a variable name) is then read and stored in a character variable RESULT. A variety of flags are cleared and the first operator is searched for. The operators that are searched for include:  $+,-$ , $/$ , $($ , $)$ , $*$ . If one of these operators is found, it and its priority are placed in array ARTHTB. The priority of the operators is shown below:<br>(,) 2

$$
(\square)
$$
 2  
\n
$$
\begin{array}{ccc}\n\ast & 3 \\
\ast & 4 \\
\ast & 5 \\
\ast & - & 5 \\
\text{intrinsic} \\
\text{function} & 7 \\
\text{numeric value} & 9\n\end{array}
$$

40

.,.

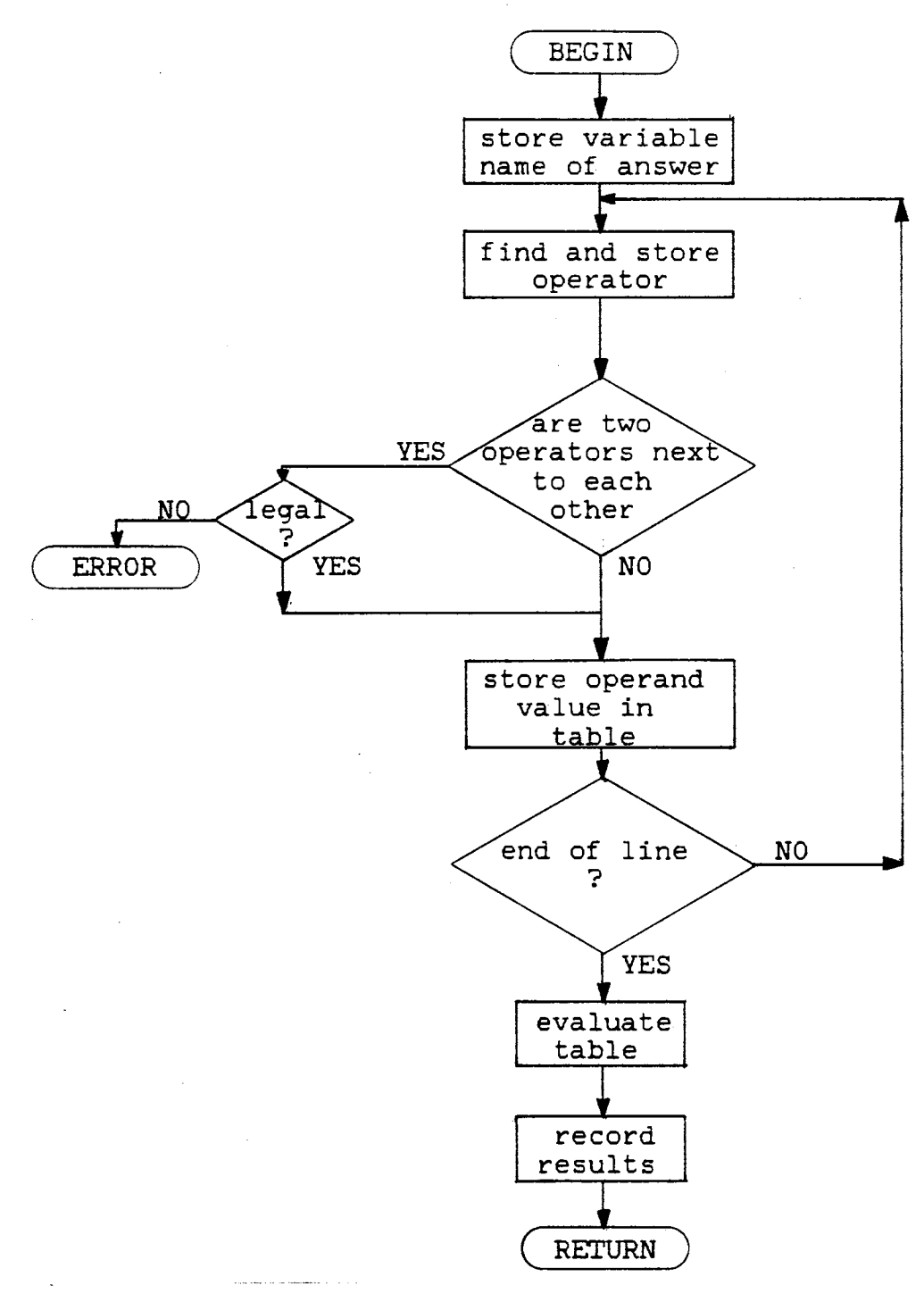

Figure 15. Flowchart of Subroutine ARITH

An example of ARTHTB is shown in Figure 16. ARTHTB is an integer array of 72 rows and 4 columns. Each row represents a location in the arithmetic expression. The first column is the priority of the operator recorded. The second column stores the code for the type of operator. Codes for the operators are as follows:

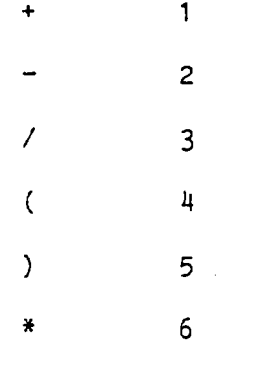

\*\* the flag POWFLG

A flag is used in the raising of a power because of the two spaces it occupies rather than the one the other operators occupy. The third column of the ARTHTB tells what type of numeric value is being stored. The codes for this column are:

INTEGER  $\mathbf{1}$ REAL 2 DOUBLE PRECISION 3

Column four holds the integer value that is to be operated on. Two more arrays RARTH and DARTH hold real and double precision values respectively. These arrays are 1 by 72 in size and are used in the same manner as the fourth column of ARTHTB.

If, when an operator is looked for and none is found, it is assumed that the end of the expression has been encountered. The blank following the last operand is found and a flag is set to indicate the

7 B 9 10 11 12 13 14 15 16 17 18 19 20 21 22 23 24 25

 $A = S Q R T (B + 2 - 5 . 1 ) / C$ 

WHERE: B=3.2  $\overline{C}=4$ 

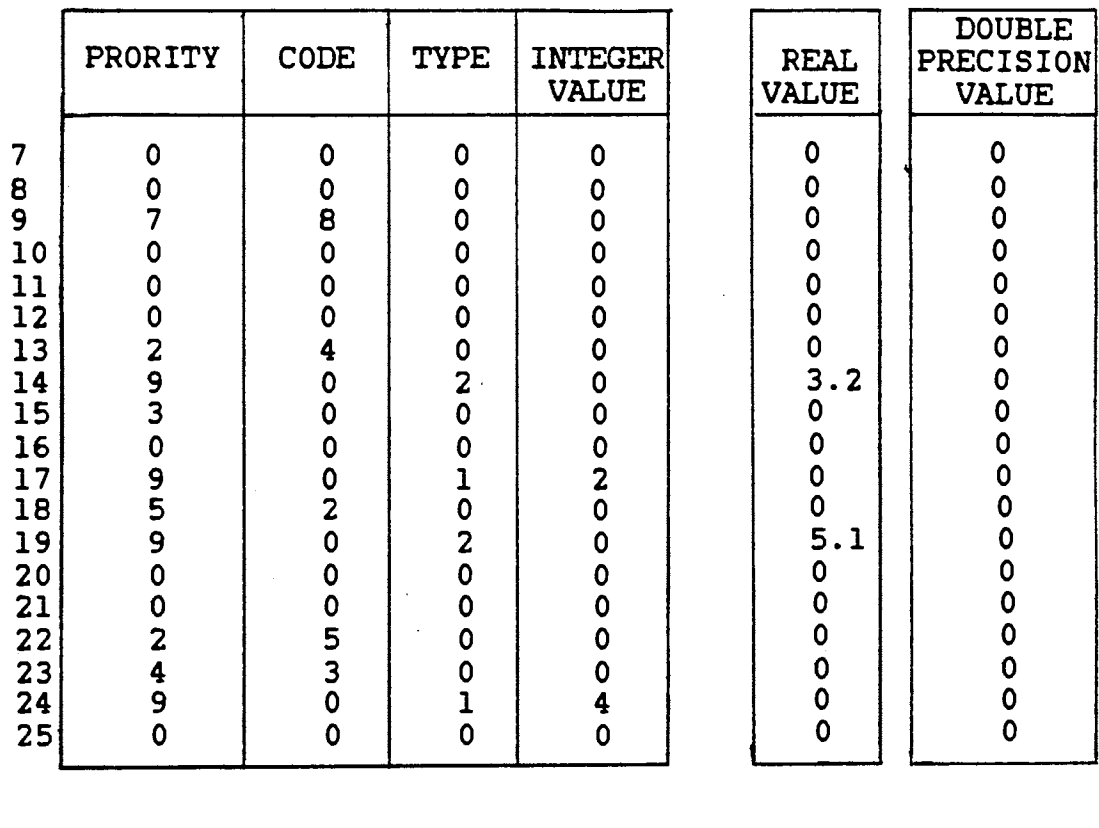

| PRIORITY:                                                             |        | CODE:         |        |                                 |   |
|-----------------------------------------------------------------------|--------|---------------|--------|---------------------------------|---|
| $\left( \begin{array}{c} 1 \\ 2 \end{array} \right)$<br>大大<br>$\star$ | າ<br>3 |               | 2<br>3 | TYPE:<br>INTEGER<br><b>REAL</b> |   |
| INTRINSIC<br><b>FUNCTION</b><br><b>NUMERIC</b><br><b>VALUE</b>        | ο      | $\star$<br>** | 5<br>6 | <b>DOUBLE</b><br>PRECISION      | 3 |

Figure 16. Example of ARITH Table

end of the line.

The width between the last operator or equal sign and the newly found operator is measured. If the width is zero, indicating no operand between two operators, syntax checks are made. The only operators that can have another operator right next to it are the parenthesis. Any of the following operators would be illegal before or after the parenthesis:

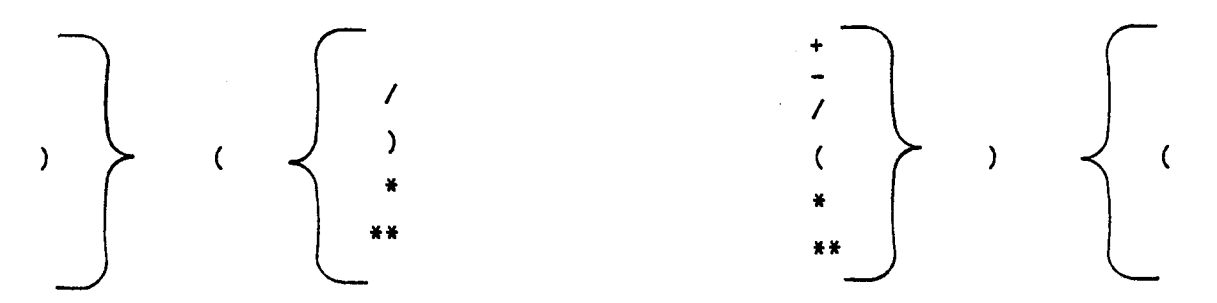

If the width between the operators is zero and everything is legal, the next operator is located.

Once two operators are found that are spread apart, the operand {character string) is evaluated. If the operator following the operand (character string) is an open parenthesis, the operand must be an intrinsic function (operator) or an array name (operand). It is first checked to see if the character string is an intrinsic function. This is done by calling subroutine FCNAME standing for function name. A flowchart of subroutine FCNAME is shown in Figure 17. The subroutine FCNAME compares the character string with a list of intrinsic names. If a match is found, a seven is recorded in column one of the ARTHTB and the code for the intrinsic function is recorded in column two. The intrinsic function and their codes recognized by INTERP are:

> SIN 1 cos 2

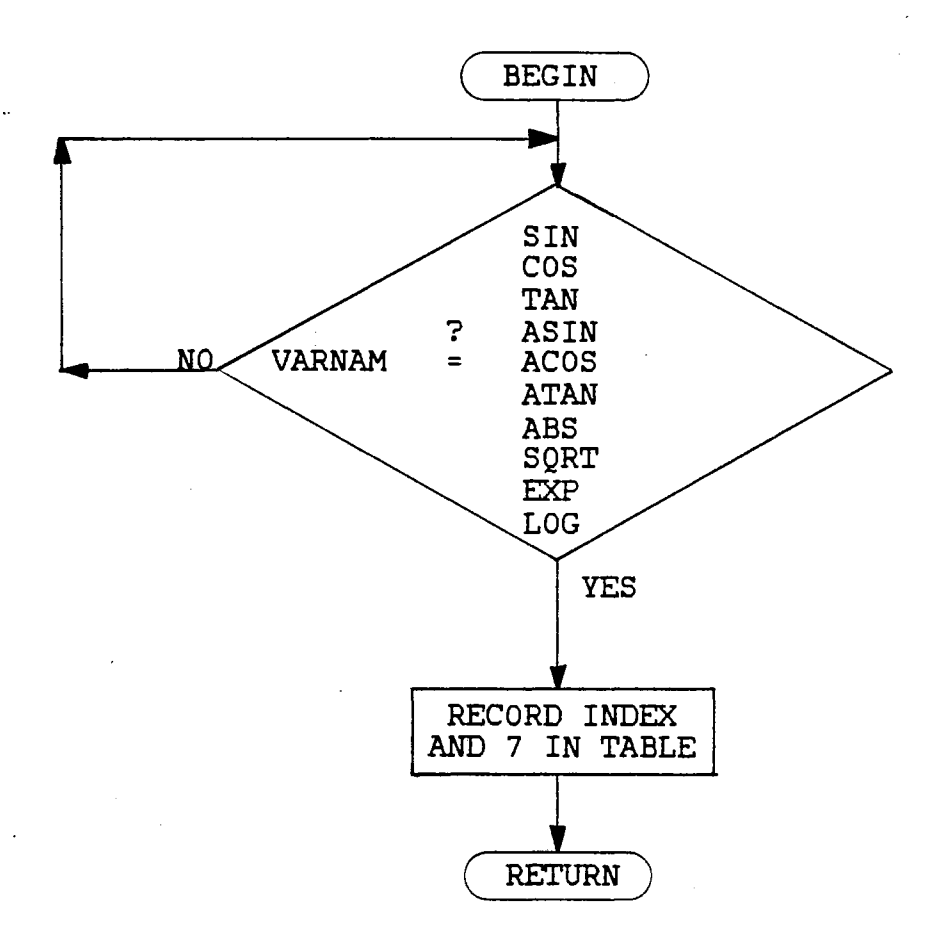

Figure 17. Flowchart of Subroutine FCNAME

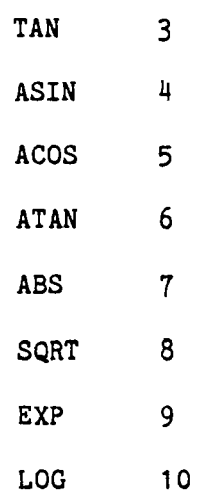

If the character string is an operand and is not an intrinsic function, the close parenthesis is found and the operand along with the contents of the parenthesis is sent to subroutine SARRAY. Subroutine SARRAY returns the value of the array variable sent.

If the operator to the right of the operand is not an open parenthesis, subroutine NUMBER is called. A flowchart of NUMBER is shown in Figure 18. Subroutine NUMBER receives a character string that could be a series of digits, a variable name or an array name with parameters. Subroutine NUMBER first searches for an open parenthesis and if one is found, calls subroutine SARRAY to find its value. This is not needed for the case being discussed but is needed when subroutine NUMBER is called from other parts of the program.

Subroutine NUMBER next checks to see if the character string sent is a string of digits. If it is a string of digits a flag is set and a decimal point is searched for. If a decimal point is found the value of the real number is determined. If no decimal point is found the value of the integer number is determined.

If the character string sent is not a string of digits, subroutine VARABL is called and the character string is sent as a variable name.

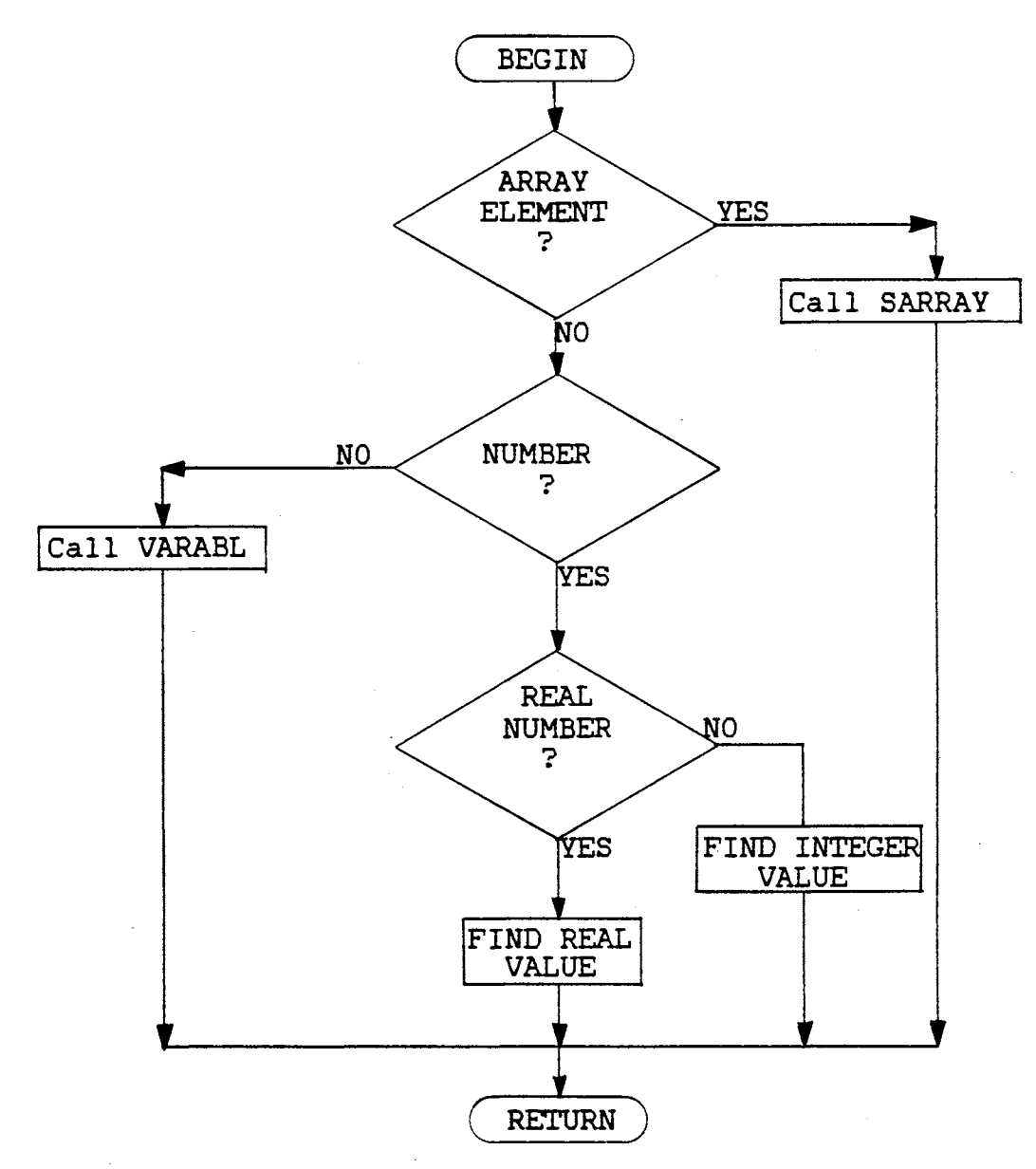

Figure 18. Flowchart of Subroutine NUMBER

Subroutine VARABL returns the value or the variable. This value must be a numeric value.

Once the numeric value or the character string is evaluated, it is returned to subroutine ARITH along with the type or the value. The type or the value is recorded in array ARTHTB 'column three' and the value is recorded in either ARTHTB column four, RARTH or DARTH if its type is integer, real or double precision, respectively. A nine is recorded in ARTHTB column one to indicate a value being stored. If the end of the line has not been reached, the location of the next operator is found. If the end of the line has been reached, the table is evaluated.

A scan is made though the ARTHTB array and a close parenthesis is searched for. If a close parenthesis is found, a bottom pointer is indexed to that location. The scan then searches back up the table for an open parenthesis. When the open parenthesis is found a top pointer is indexed to that location. The portion of the table between the top and bottom pointers is then evaluated.

This evaluation is done by scanning the range of ARTHTB for priority level three. If a priority three is found, subroutine MATH is called. Subroutine MATH performs the seven operations used in mathmetical expressions. A flowchart of subroutine MATH is shown in Figure 19. Subroutine MATH searches above where the priority level three was found for a level nine, indicating the storage of a value. The value and its type is then stored and a search is made below the location of the level three until a priority nine is found. This value and type is also stored. The nines indicating a stored value are changed to zeros, indicating the values have been used.

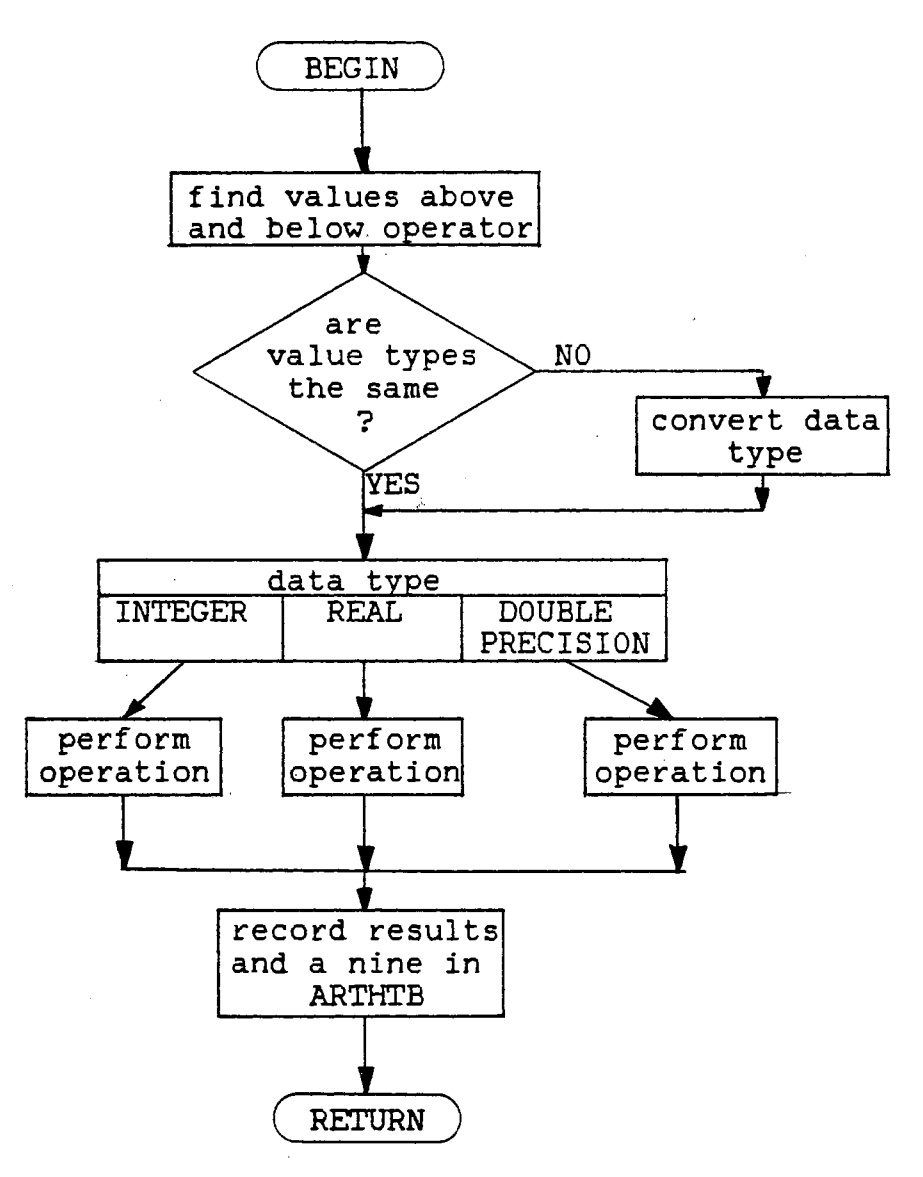

 $\sqrt{2}$  ,

Figure 19. Flowchart of Subroutine MATH

If the types of values found are different, a conversion is made as discussed in Chapter III. Once both values are the same type, a computed GOTO is used to direct the values to the correct operator and the operation is performed. The results of the operation are stored on the row of ARTHTB on which the operator was stored. The priority of this row is reset to nine. Control is then returned to subroutine ARITH.

Subroutine ARITH continues searching for any more items with priority three. If no priority three items are found, priority fours are searched for and then priority five. Any time a priority is encountered, subroutine MATH is called and the evaluation is performed. This procedure observes both the priority of the operators evaluated as well as the order in which the operators appear.

After the range has been evaluated there will be only one value left in the range and all operators will have been eliminated. A check is then made directly before the open parenthesis to see if an intrinsic function is to be performed. If the evaluation of an intrinsic function is needed, subroutine DOFUNC standing for do function, is called. A flowchart of subroutine DOFUNC is shown in Figure 20.

Subroutine DOFUNC begins by searching for the value following it in ARTHTB. Depending on the type of the value, the intrinsic function is evaluated and results in a value of the same type. The only intrinsic function that can be performed on integers is the ABS function. All others result in errors. Other checks are made to ensure valid values before a function is attempted. The resulting value is stored on the same row as the intrinsic function. Control is then returned to ARITH.

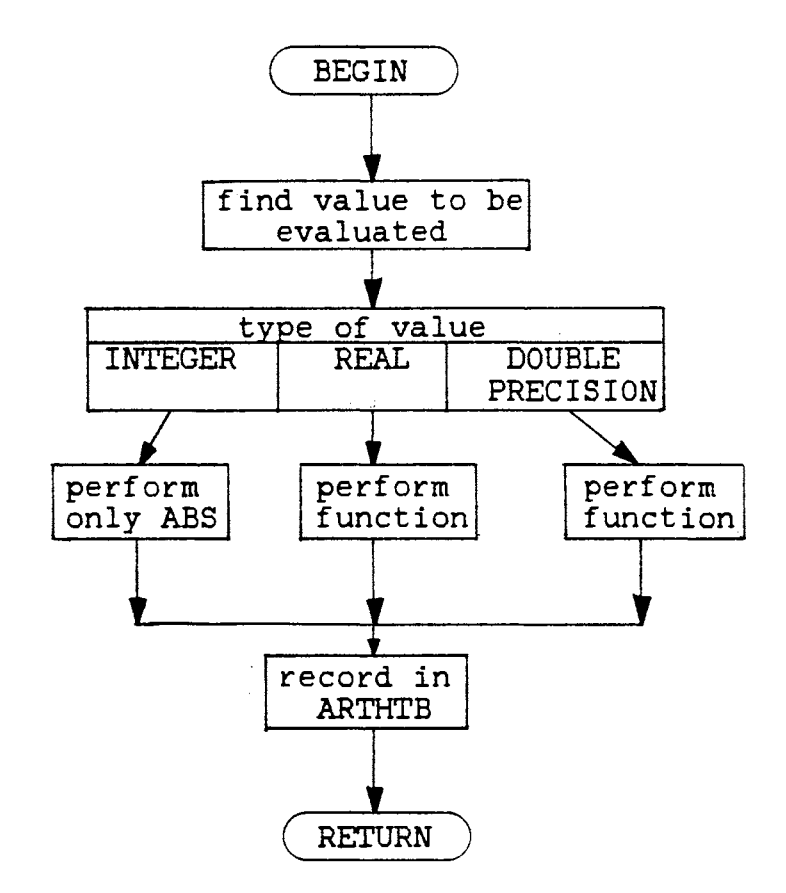

Figure 20. Flowchart of Subroutine DOFUNC

 $\ddot{\phantom{0}}$ 

A scan is made further down the table for another set of parentheses and if found, the procedure is repeated. If no parentheses are found, the procedure is repeated with the entire table being the range of the priority scans. This will leave only one value in ARTHTB and all operators will be eliminated.

The character string to the left of the equal sign of the original line of code is checked to see whether or not it is an array. The character string and the resulting value are sent to subroutine SARRAY or VARABL depending on whether or not the variable is an array element. Control is then returned to subroutine SEARCH.

### CHAPTER V

### CONTROL STATEMENTS

### Introduction

Control of a program, written in FORTRAN 77, is maintained by the following statements.

> IF Statement DO Statement CONTINUE Statement GOTO Statement PAUSE Statement STOP/END Statements

Each of these control statements will be described separately. However, some share the same subroutines and tables.

### IF Statement

When an IF statement is encountered in subroutine SEARCH, subroutine SIF is called. The flowchart of subroutine SIF is shown in Figure 21. The line of code and the number one are sent as parameters. The one indicates that the entrance to the subroutine SIF is from an IF statement rather than from an ELSE or ENDIF statement.

Subroutine SIF first searches the line of code for the character string 'THEN'. IF no 'THEN' is found an IF-flag is set indicating a logical IF statement. Parsing is then performed to isolate the logical

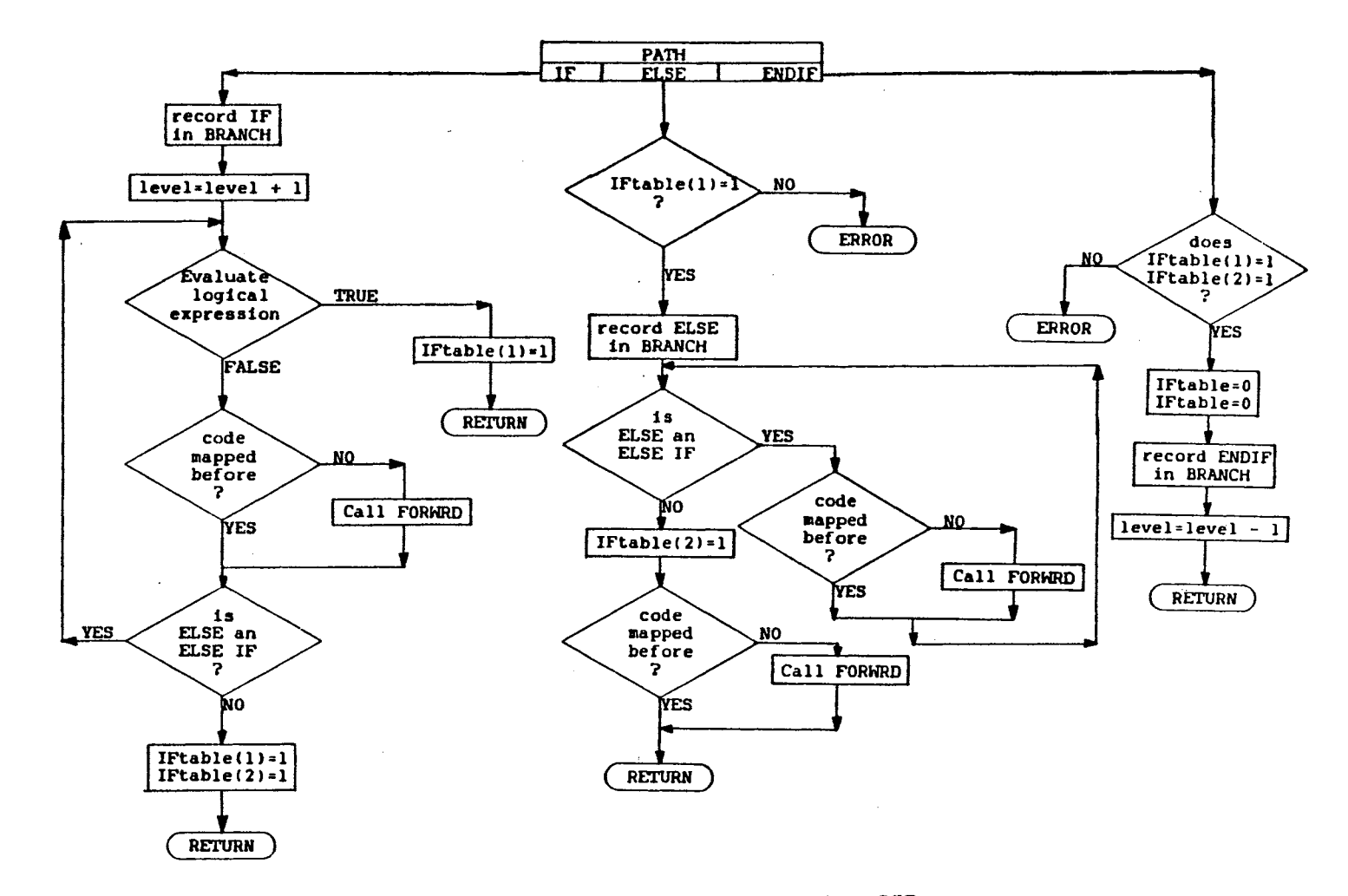

Figure 21. Flowchart of Subroutine SIF

Vl *.p.* 

expression and subroutine EVALIF, standing for evaluate IF, is called. The flowchart of subroutine EVALIF is shown in Figure 22. The line of code, the parsed logical expression and a variable to return the value of the logical expression are sent as parameters to subroutine EVALIF.

Subroutine EVALIF parses the logical expression for the first operand. The first period is found and checks are made to see if this is the end of the first operand or a decimal point. If indicated, a second period is searched for. Once the first operand is found it is sent to subroutine NUMBER. Subroutine NUMBER was discussed earlier and will return the value of what was sent whether it was a variable, an array element or a number character string.

The relational operator is then parsed and subroutine OPERAT is called. A flowchart of subroutine OPERAT is shown in Figure 23. The line of code, the parsed relational operator and a variable to indicate which relational operator is found are sent as parameters. Subroutine OPERAT determines which relational operator the character sent represents. The relational operators allowed and their codes are:

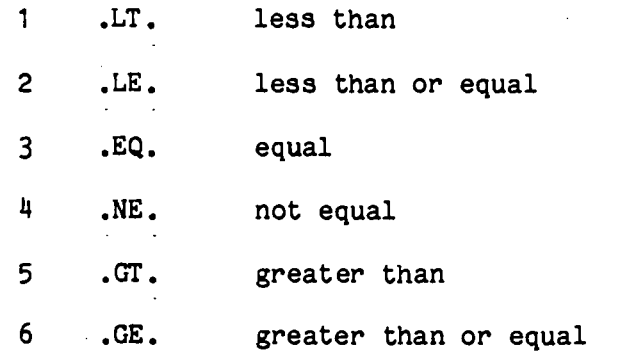

The second operand is then found as was the first. A check is made beyond the second operand to see if this logical expression is in two parts. If a second part is found a double-flag is set.

55

 $\mathcal{L}_{\mathcal{M}}$ 

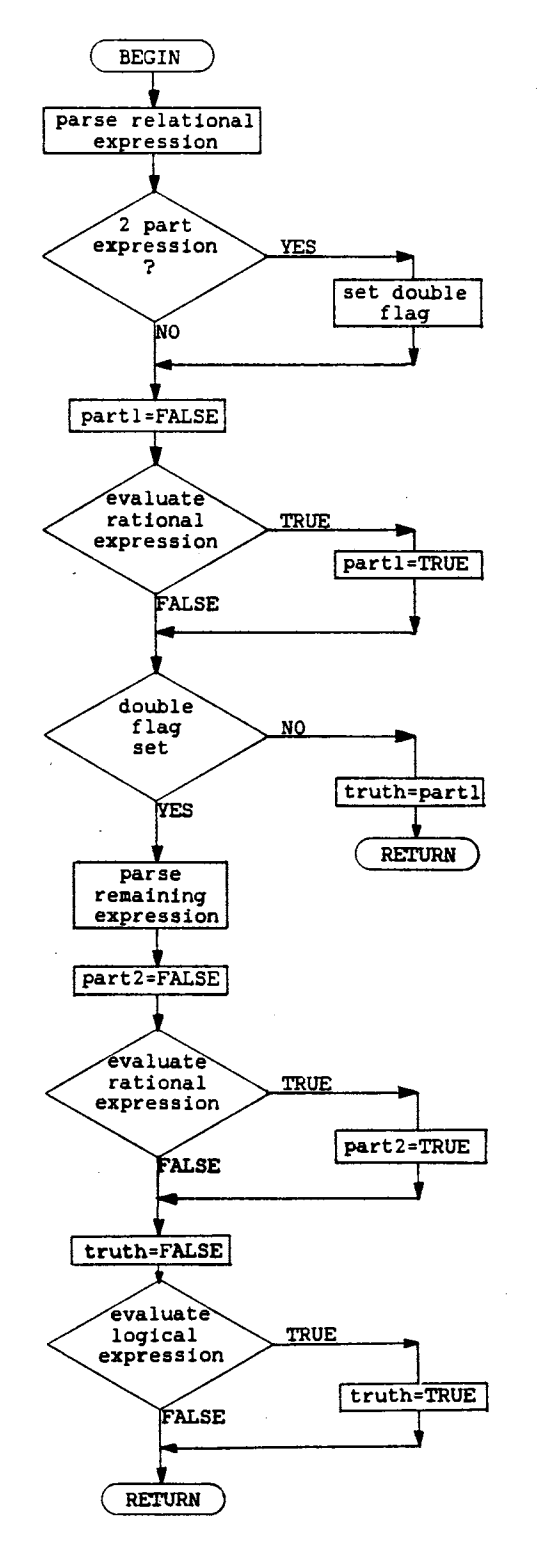

Figure 22. Flowchart of Subroutine EVALIF

 $\mathbf{r}$ 

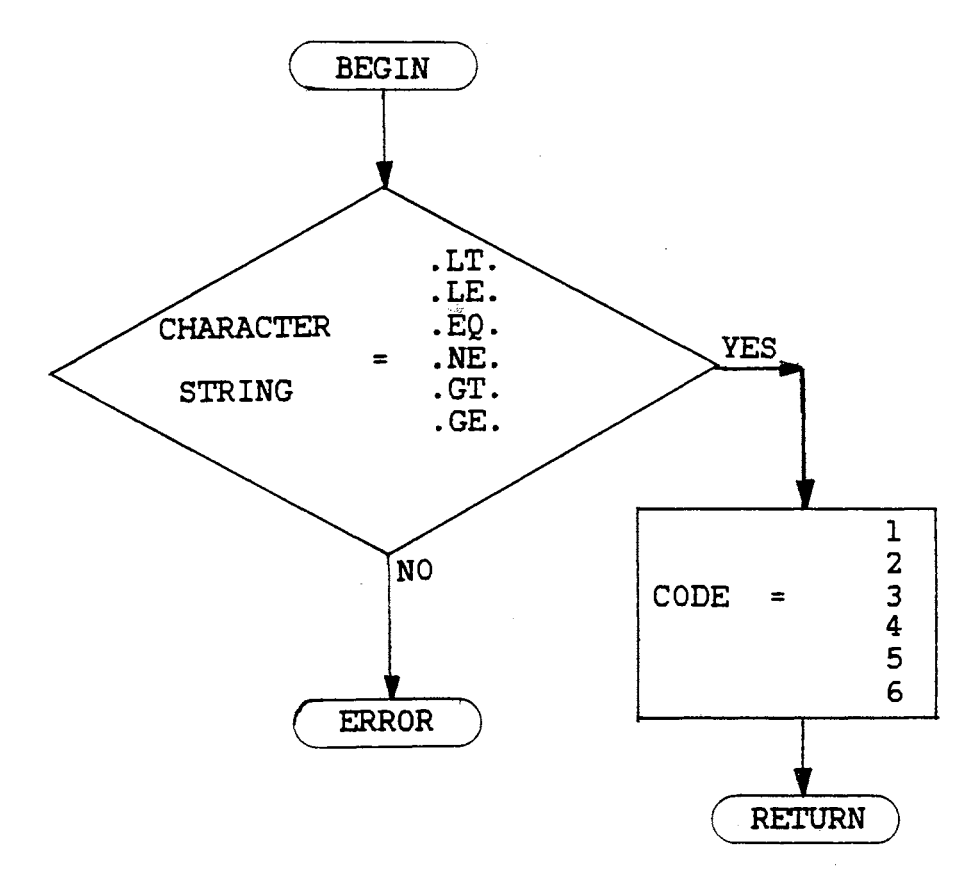

Figure 23. Flowchart of Subroutine OPERAT

An evaluation of the two operands and relational operators is performed. If this is a single logical expression, control is returned to subroutine SIF. If the logical expression is in two parts, the logical operator is parsed. The logical operators allowed and their codes are:

```
\mathbf{1}.OR.
```
2 .AND.

The second relational expression is parsed and evaluated exactly as the first. The type of the logical operator is then determined by calling subroutine LOPER standing for logical operator. A flowchart of LOPER is shown in Figure 24. Subroutine LOPER is structured exactly as OPERAT except that it finds the logical operator used rather than the relational operator.

A logical evaluation is performed on the results of the two relational evaluations and a logical value is returned to subroutine SIF.

If the logical expression is false, the IF-flag is turned off and control is returned to subroutine SEARCH, and interpretation of the program continues as normal. If the logical expression is true the statement following the logical expression is stored in the common variable IFLINE and control is returned to subroutine SEARCH. With the IF-flag set, subroutine SEARCH takes IFLINE and interprets it as it would any other line of code. The interpretation then continues normally. The IF-flag is not reset until subroutine SIF is called again.

If, when subroutine SIF looks for the word THEN, and a THEN is found, the IF-flag is not set, indicating an IF THEN ELSE block

J.

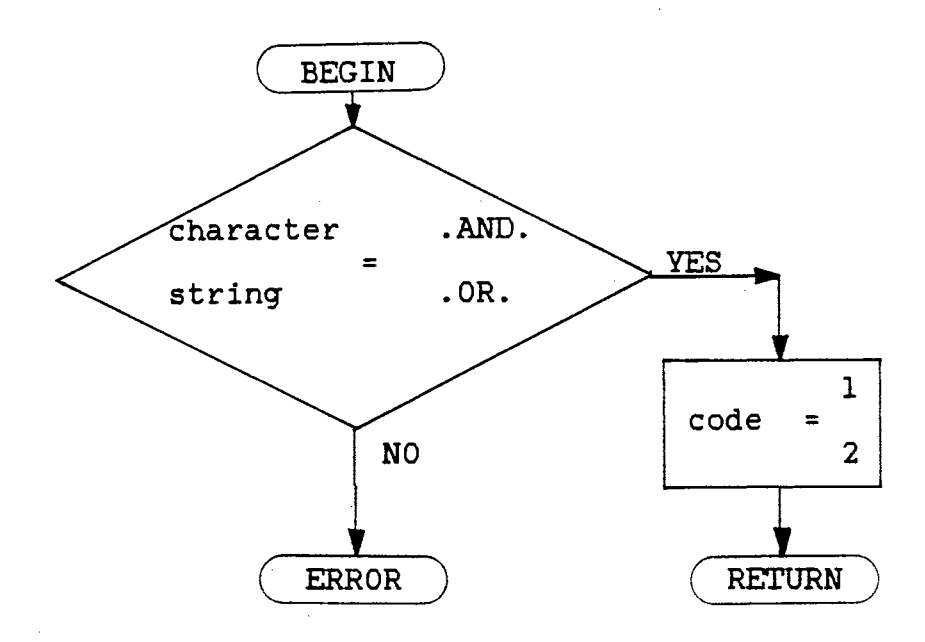

Figure 24. Flowchart of Subroutine LOPER

structure. Since an IF block structure can be nested, the level or depth of the IF block must be accounted for. A map of where the IF statement, ELSE statement and ENDIF statements are must be generated. This is needed to control the branching that must occur as well as detecting errors in illegal branching. Detection of these errors will be considered when the GOTO statement is discussed.

The map that is generated is an integer array table called BRANCH. An example of a BRANCH table is shown in Figure 25. The BRANCH table is used with other control statements such as the DO and GOTO statements. Entries are made in BRANCH whenever there is a statement number, or when an IF,ELSE,ENDIF or DO statement is encountered.

The first column of BRANCH is the user's statement number. Locations of these statement numbers are needed in DO loops and GOTO statements. The second column is the line number of what is being entered. The third column is the type of statement being entered. The codes of statement types are shown below:

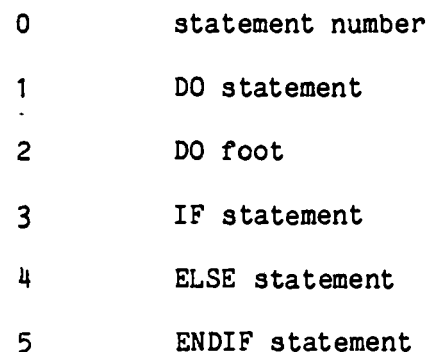

Column four is the statement number of the matching DO-foot or the DO statement being entered. Columns five and six are the levels of the DO and IF structures.

When the IF THEN statement is encountered, the variable level is incremented by one. A check is made to see if the IF THEN statement had

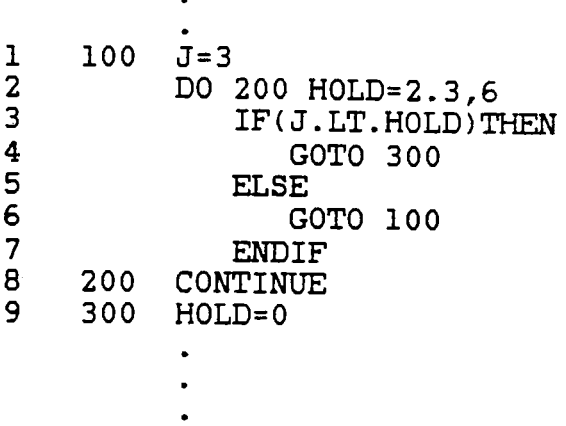

 $\bullet$  $\ddot{\phantom{a}}$ 

# STRUCTURE CODE:

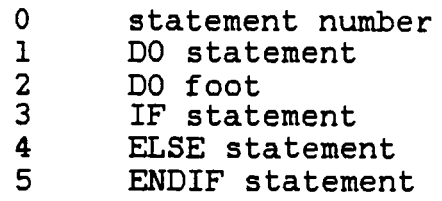

 $\mathcal{L}_\mathrm{c}$ 

# BRANCH:

 $\bar{\bar{z}}$ 

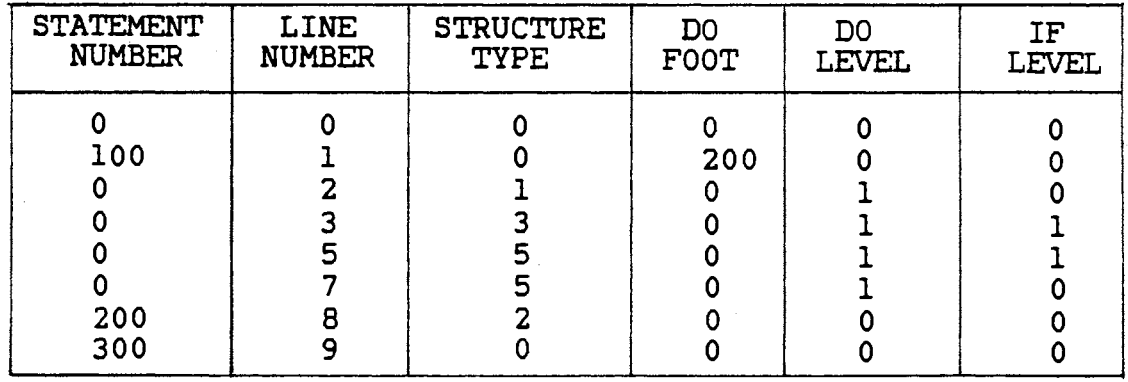

 $\mathbb{R}^2$ 

Figure 25. Example of BRANCH Table

 $\sim 10^{-11}$ 

a statement number that has already been entered in BRANCH. If there was a statement number, the entries for the IF THEN statement would be on the same row. If there was no statement number, entries are made on the next row. The following entries are made:

> column 2 line number column 3 3 column 4 no entry column 5 same as column 5 in row above column 6 entry in column 6 in row above +1

The logical expression or the IF statement is then parsed and sent to subroutine EVALIF. Subroutine EVALIF evaluates the logical expression exactly as it did for the logical IF statement.

If the logical expression is true then it is noted that a true expression has been found. This is not necessary in a single IF THEN ELSE structure but in the multiple ELSE IF structure it is necessary to know if a block has been executed or not. This is noted in an array named IFTABL where each row represents a different level of IF structure. This array also notes when the ELSE statement of an IF structure is found. After the true expression has been noted, control is returned to subroutine SEARCH and execution continues normally until an ELSE statement is encountered.

When an ELSE statement is encountered subroutine SEARCH calls subroutine SIF sending the line of code and a number two, indicating the entrance from an ELSE statement. In subroutine SIF a check is made to ensure a block of statements has been executed. This is done by checking array IFTABL. The ELSE statement is then recorded in the BRANCH table. A check is also made to see if the ELSE statement had a

statement number and the following entries are made accordingly:

column 2 line number

column 3 4

column 4 no entry

column 5 same entry as column 5 above

column 6 same entry as column 6 above

The ELSE statement is then parsed to see if it is an ELSE IF structure. If it is an ELSE IF structure, a check is made to see if this code has already been mapped. If it has, a scan is made through the BRANCH table until another ELSE statement of the same level is found. That statement is parsed to see if it is an ELSE IF statement and the procedure continues as above until an ELSE with no IF is found.

If the code had not been mapped before, subroutine FORWRD, standing for forward is called. A flowchart of subroutine FORWRD is shown in Figure 26. Subroutine FORWRD is called when it is necessary to move forward in the lines of code without interpreting the lines. While moving though the code the BRANCH table is built. Statement numbers, DO-foots, DO Statement, IF Statement, ELSE Statement, and ENDIF statements are recorded. When subroutine FORWRD is called a particular line number or type of statement is being searched for. A code is sent to subroutine FORWRD to indicate what is being search for, the codes being:

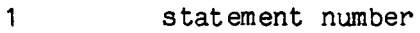

2 ELSE statement

3 ENDIF statement

The two parameters that are sent to subroutine FORWRD are this code and if applicable, the statement number being sought.
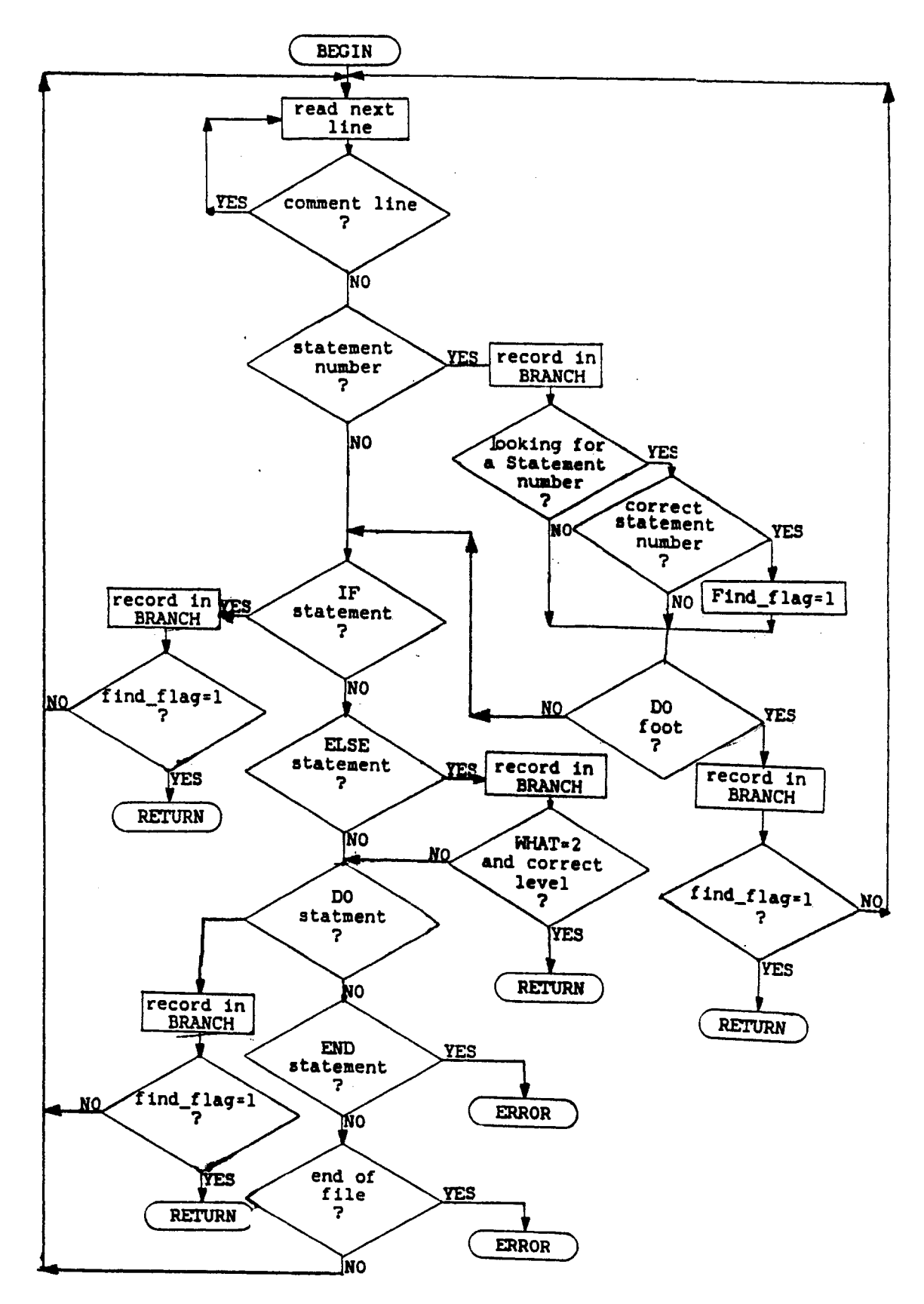

Figure 26. Flowchart of Subroutine FORWRD

After subroutine FORWRD is called and an ELSE statement is found, it is checked to see if it is an ELSE IF structure as was explained above. If it is an ELSE IF structure, subroutine FORWRD is called again and this continues until an ELSE with no IF is found.

When found, this ELSE with no IF is recorded in the array IFTABL to indicate this ELSE was found. The ENDIF statement is then searched for. Again if this code had already been mapped a scan is made though the BRANCH table until an ENDIF is found *or* subroutine FORWRD is called and the ENDIF statement is searched for. Once the ENDIF statement is found, control is returned to subroutine SEARCH. The ENDIF statement, unlike the ELSE and ELSE IF statements, is executed. The execution of the ENDIF statement will be discussed below.

If, when the logical expression of the IF THEN-block was evaluated it was false, a different chain of events would occur. An ELSE statement is searched for in either the BRANCH table *or* by calling subroutine FORWRD depending upon whether *or* not the code had been previously mapped. The ELSE statement is checked to see if it is an ELSE IF structure. If it is an ELSE IF structure, the logical expression is evaluated and is handled as if it were a simple IF THEN statement.

If the ELSE statement found is not an ELSE IF, it is noted in the array IFTABL that the ELSE has been found and that a block is about to be executed. Control is returned to subroutine SEARCH and interpretation continues until an ENDIF is encountered.

When an ENDIF statement is encountered, whether it is the ENDIF that was just found by subroutine FORWRD *or* encountered in line by line interpretation, subroutine SIF is called. The line of code and a number

three are sent as parameters. The three indicates entrance because of the ENDIF statement.

The array IFTABL is checked to ensure that both a block of statements had been executed and that an ELSE statement was found for this level of IF. The IFTABL is then cleared for this level and the ENDIF statement is recorded in the BRANCH table as shown:

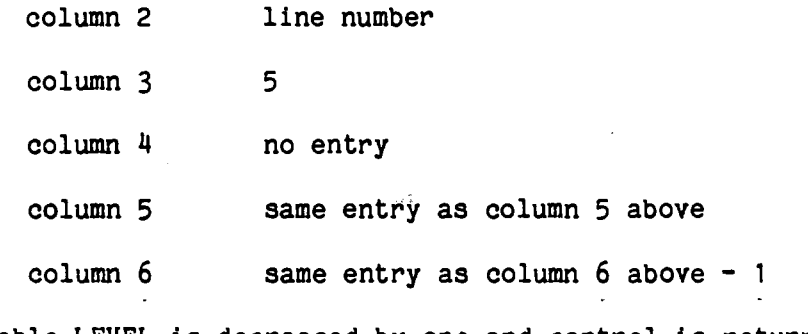

The variable LEVEL is decreased by one and control is returned to subroutine SEARCH.

#### DO Statement

The DO loop, unlike all other control structures, is handled in both the main program and in subroutine SEARCH. This is necessary to check the DO foot to ensure it is a legal statement, as well as to update parameters and dir•ect control to the top of the loop if necessary. Subroutine SEARCH is not designed to perform these types of functions so they are done in the main program.

The DO statement is first recognized in subroutine SEARCH. Subroutine SEARCH calls subroutine DOBEGN standing for do begin. A flowchart of subroutine DOBEGN is shown in Figure 27. Subroutine DOBEGN begins by parsing the DO statement to find the statement number of the DO foot. The variable name of the DO index is parsed and its initial value is found. A check is made to see if an incremental value is given

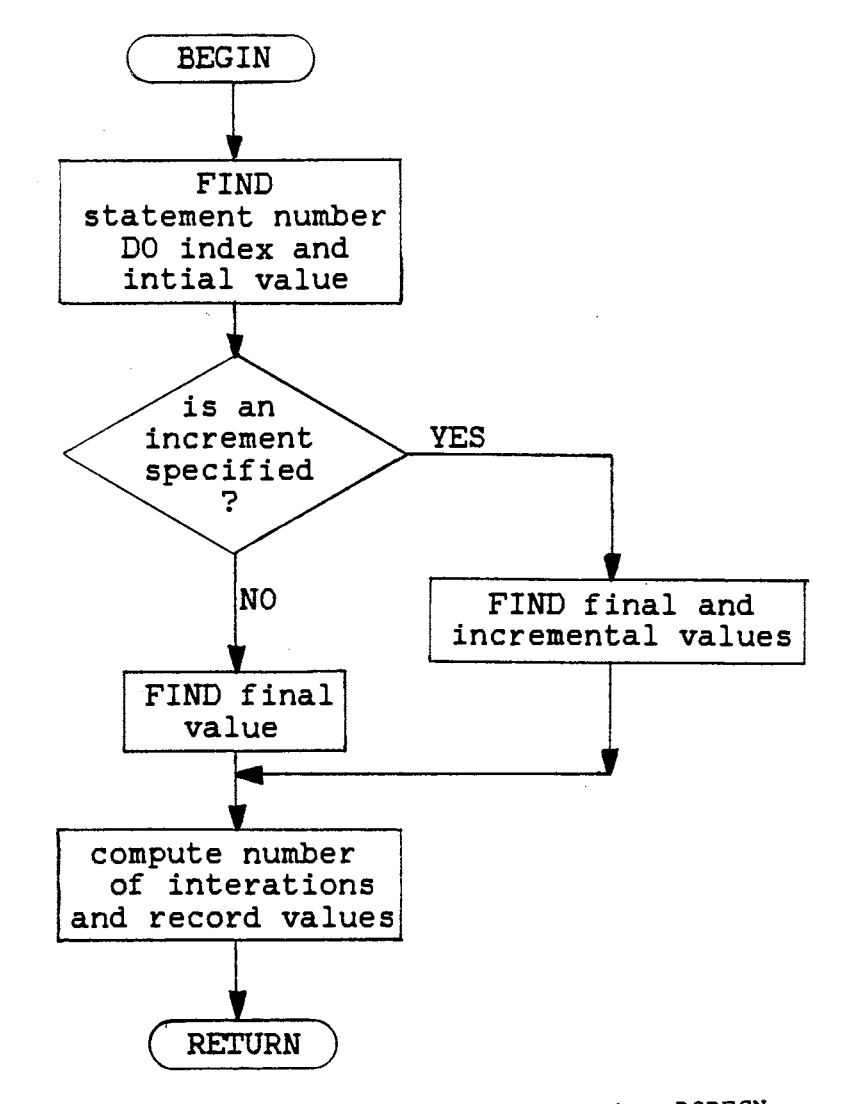

Figure 27. Flowchart of Subroutine DOBEGN

and then the final value and incremental value, if applicable, are found. These values are found with the help of subroutine NUMBER which was discussed in Chapter IV.

The variable name of the DO index is stored in the character array, COUTER. Array COUTER is a one by fifteen array where each storage location holds a string of up to nine characters. The array length of fifteen limits the total number of DO loops allowed in a single program.

The total number of passes through the loop is calculated and stored in a real array. The DO loop parameters can be real numbers and must be stored in a real array. A two by fifteen real array, REALDO holds both the initial and incremental values of the DO loop.

The statement number of the DO foot, the line number of the DO statement and the number of iterations are stored in a three by fifteen array called DO. It is not necessary to save the final values since the iteration value is decremented with each pass through the loop. The loop is finished when this value is zero.

Information on the DO loop is also placed in the array BRANCH. This is done to help with program control and finding illegal branching. A check is made to see if the DO statement has a line number and the following entries are made on the appropriate row of the BRANCH table.

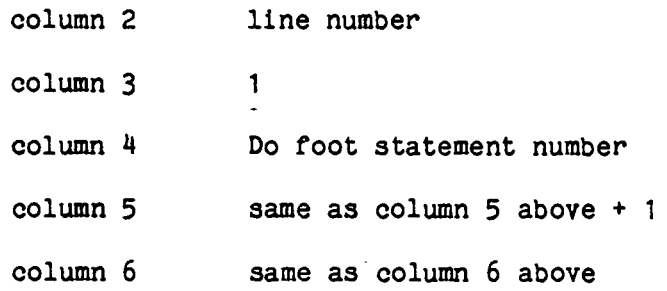

Control is then returned to subroutine SEARCH and the next line of code is interpreted.

As the program progresses, each time the main program detects a line number, subroutine DCHECK, standing for do check, is called. A flowchart of DCHECK is shown in Figure 28. Subroutine DCHECK, begins by parsing the statement number. It then checks the array DO for a matching statement number. If no match is found, control is returned to the main program and no flags are set. If a match is found and the statement is a DO foot, checks are made to ensure the statement is a legal DO foot. A DO foot cannot be one of the following statements:

> GOTO RETURN END

> > STOP IF

The DO foot is then recorded in the BRANCH table. The following entries are made:

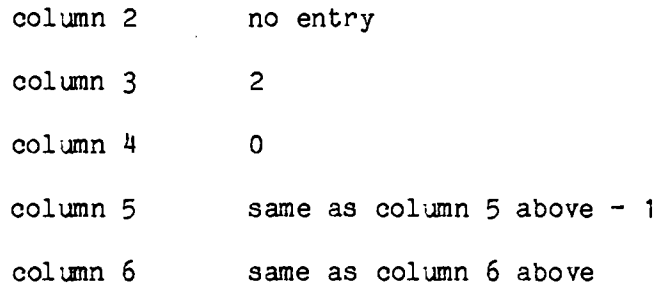

The correct structure of combinations of DO and IF structures is then checked. The IF level in the BRANCH table at the DO foot must be equal to zero, this checks for any illegal mixing of the DO and IF structures. The nesting of DO loops is checked to ensure that the DO loop level of the foot (before it was decremented) is the same as the

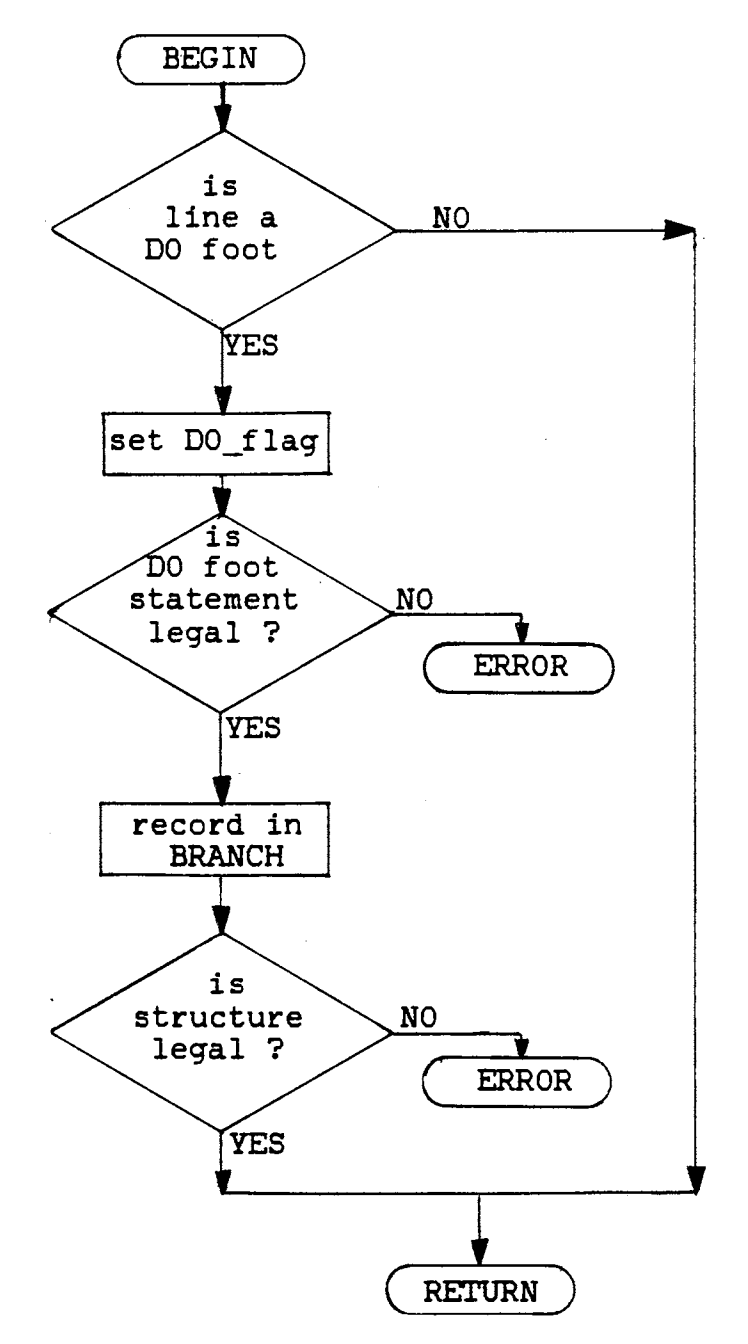

Figure 28. Flowchart of Subroutine DCHECK

DO loop statement. A check is also made to ensure no DO levels lower than the present one exists within that loop. If everything is legal, control is returned to the main program.

The DO foot statement is then executed in a normal manner through subroutine SEARCH. After control is returned to the main program from subroutine SEARCH, a check is made of the DO-flag. If the DO-flag is set subroutine DOFOOT is called. A flowchart of subroutine DOFOOT is shown in Figure 29. Subroutine DOFOOT decrements the iteration counter and checks to see if the DO loop is to be repeated or is complete. If the DO loop is complete, control is returned to the main program. If the loop needs repeating the point of reentry to the program is found. The new incremented value of the DO index is calculated and stored with the help of subroutine VARABL. Control is then returned to the main program.

#### CONTINUE Statement

The CONTINUE statement, most commonly used as a DO foot, can be used anywhere in a program. When a CONTINUE statement is encountered by subroutine SEARCH, it simply progresses to the next line of code.

#### GOTO Statement

When the character string 'GOTO' or 'GO TO' is encountered in subroutine SEARCH, subroutine SGOTO is called. A flow chart of SGOTO is shown in Figure 30. Subroutine SGOTO begins by locating where in the BRANCH table it is leaving from.

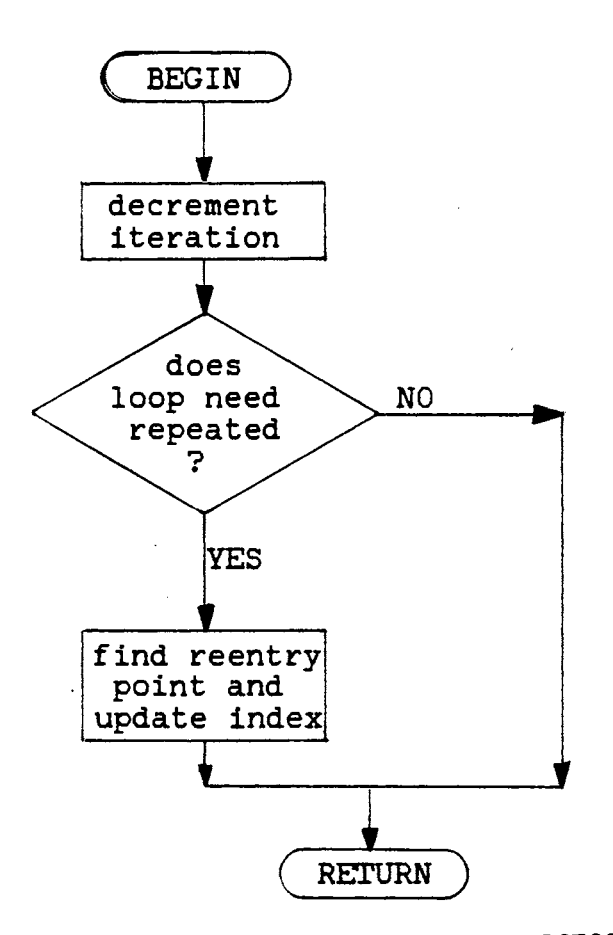

Figure 29. Flowchart of Subroutine DOFOOT

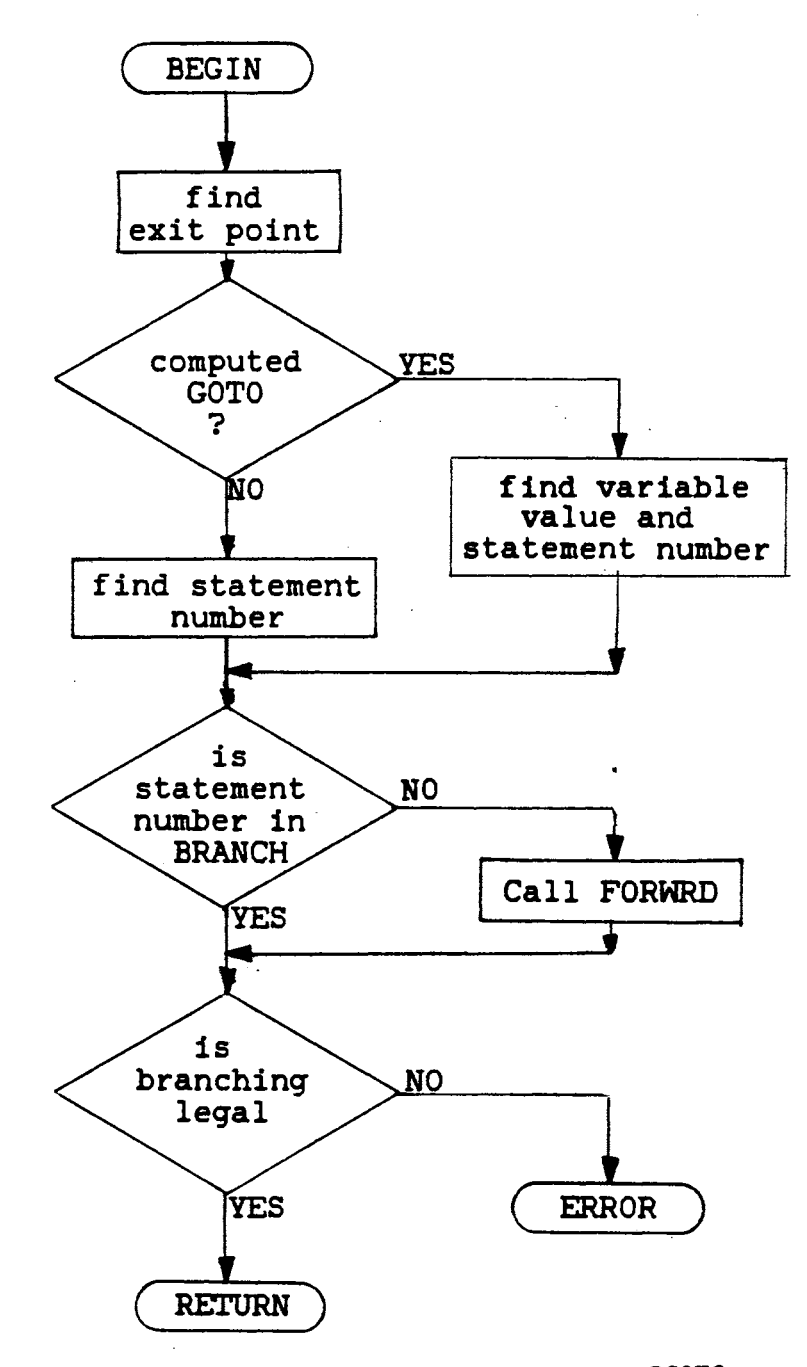

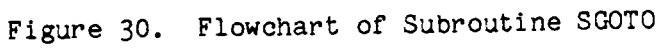

 $\phi$ 

The GOTO statement is then checked to see if it is a computed GOTO or an unconditional GOTO statement. If the statement is a computed GOTO, the value of the variable is found and the appropriate statement number is located. Checks are made to ensure that the value of the variable does not exceed the number of statement numbers given.

If the GOTO statement is an unconditional GOTO it is also checked to find the desired statement number.

The statement number is then searched for in the BRANCH table. If it cannot be found, subroutine FORWRD is called. Subroutine FORWRD was discussed in Chapter IV. Once the statement number has been found, checks are performed to ensure the branching is legal.

The checks include making sure the DO and IF levels of the exit point are greater than or equal to the entry point. The DO and IF levels between the entry and exit points also cannot be below the levels at the entry point.

Once all checks are made, control is returned to subroutine SEARCH and then to the main program. Execution of the line specified in the GOTO statement is performed and execution continues normally.

#### PAUSE Statement

The PAUSE statement is a valuable debugging tool that can be placed anywhere in the program. When the PAUSE statement is encountered, subroutine SEARCH calls subroutine SPAUSE and a menu is displayed. The menu and the options available have been discussed in Chapter II.

# STOP/END Statements

The STOP statement is recognized by the interpreter but has no meaning. The END statement is necessary to indicate the end of the program. When an END statement is encountered in subroutine SEARCH an end-flag is set to indicate the end of the program. The main program then advances the user into the PATHWAY State which was discussed in Chapter II.

#### CHAPTER VI

#### INPUT/OUTPUT

#### Introduction

It is not in the concept of the interpreter to provide input/output formating. It was also believed that for a student programmer, the formating techniques used in FORTRAN would be easier to learn once the rest of the language was mastered. For these reasons only free format READ and WRITE statements are allowed.

#### READ Statement

Interpretation of the READ statement begins with subroutine SEARCH looking for the character string 'READ' or 'READ('. Once the character string is found, the subroutine SREAD is called with the entire read statement being sent as a parameter. The flowchart for subroutine SREAD is shown in Figure 31.

In. subroutine SREAD the beginning of the line is parsed and syntax checks are performed up to the beginning of the variable list. The unit number is also checked to ensure it is an integer value.

Parsing of the variable list begins by finding the left most comma and left most open parenthesis. If the variable being parsed is an array element one of the following will be true:

open parenthesis exists and is more left than the comma, or open parenthesis exists and there is no comma.

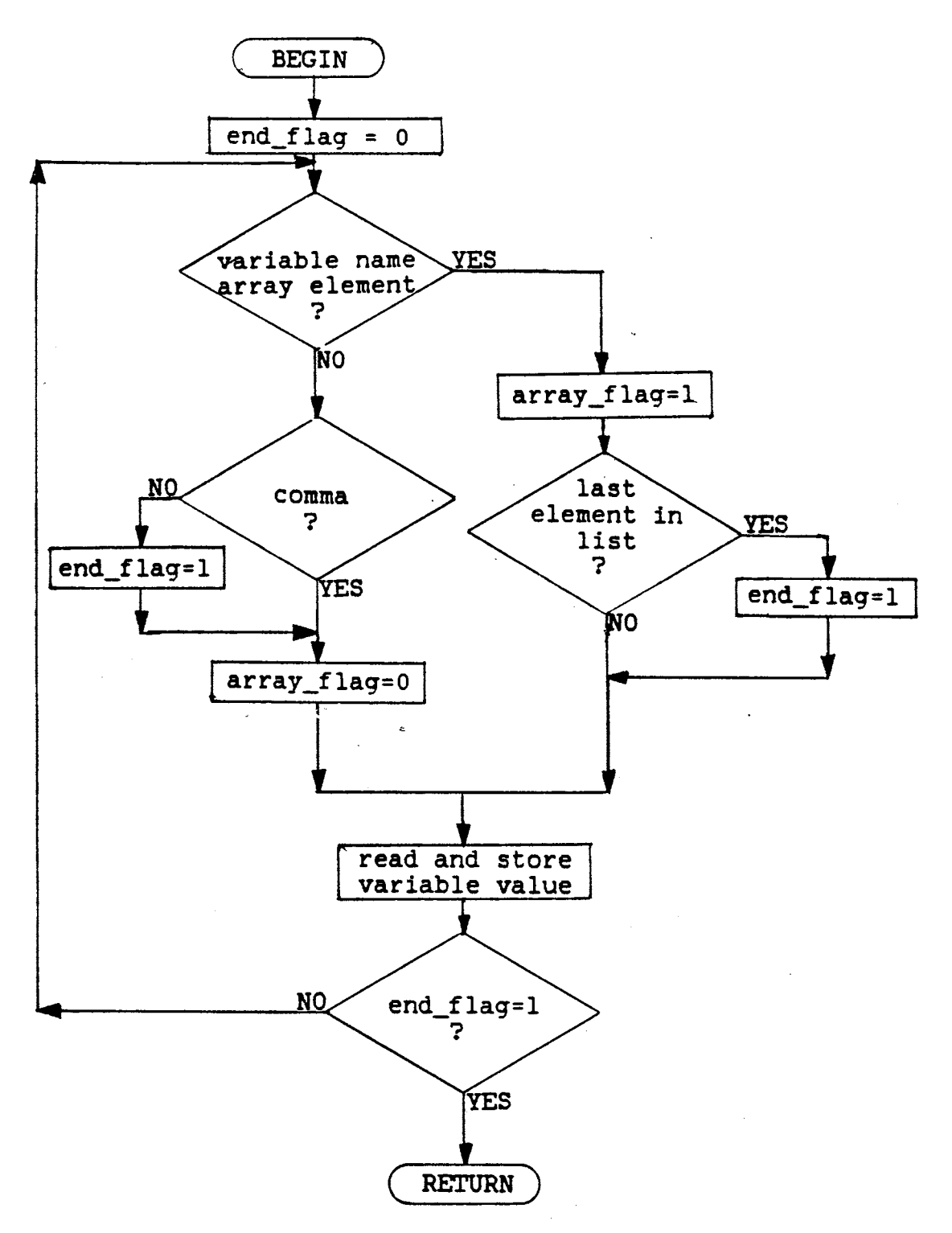

Figure 31. Flowchart of Subroutine SREAD

 $\mathcal{L}$ 

If the variable is found to be an array the variable name, its subscripts and parentheses are all stored in character variable WORD, and the array flag is set to one. The space immediately following the close parenthesis is checked for a comma or blank. If a blank is found, the end-flag is set to one to indicate the last variable to be read.

If the variable is not an array element, a slightly different procedure is followed. If there was no comma in the variable list, the right most blank is found to determine the length of the variable name. The variable name is stored in character variable WORD and the end-flag is set to one. If there is a comma following the variable name, the variable name is stored in variable WORD. Regardless of the comma status the array flag is set to zero.

Depending on the status of the array flag, either subroutine SARRA? or VARABL is called. The parameter sent to the subroutine is the variable name and the parameter returned is the variable type. Once the variable type has been determined, a computed GOTO is used to read the input into a temporary storage location of the correct type.

Subroutine SARRA? or VARABL (depending upon the array flag) is called a second time. This time the parameters sent are the variable name, type and value to be stored. The subroutine then stores the value under the variable name.

Depending on the status of the end-flag, control will go to the top of the subroutine and begin evaluating the next variable. name or control will return to subroutine SEARCH.

#### WRITE Statement

The interpretation of the WRITE statement begins with subroutine SEARCH looking for the character string 'WRITE' or 'WRITE('. Once this string is found, the subroutine SWRITE is called with the entire write statement sent as a parameter. The flow chart for subroutine SWRITE is shown in Figure 32.

In subroutine SWRITE the beginning of the line is parsed and syntax checks are performed up to the beginning of the variable list. The unit number is also checked to ensure that it is an integer value.

The parsing of the variable list in a WRITE statement differs from a READ statement since the WRITE statement allows for character strings in the output list. The parsing begins by finding the left most comma and the left most quote. The variable list element is a variable name if one of the following is true:

a comma exists and is more left than the quote, or

no quote exists.

If no comma is found, the end-flag is set to one, indicating the last element in the list. If the element is found to be a variable the same logic is followed as in the read statement to determine if the variable is an array element. If the variable is an array element, subroutine SARRAY is called with the variable name being sent as a parameter and the return of the variable type and the value stored in the variable name. A check is made to see if this element is the last element in the list, since a comma could have been in an array subscript and this element still be the last element. The end-flag is set accordingly.

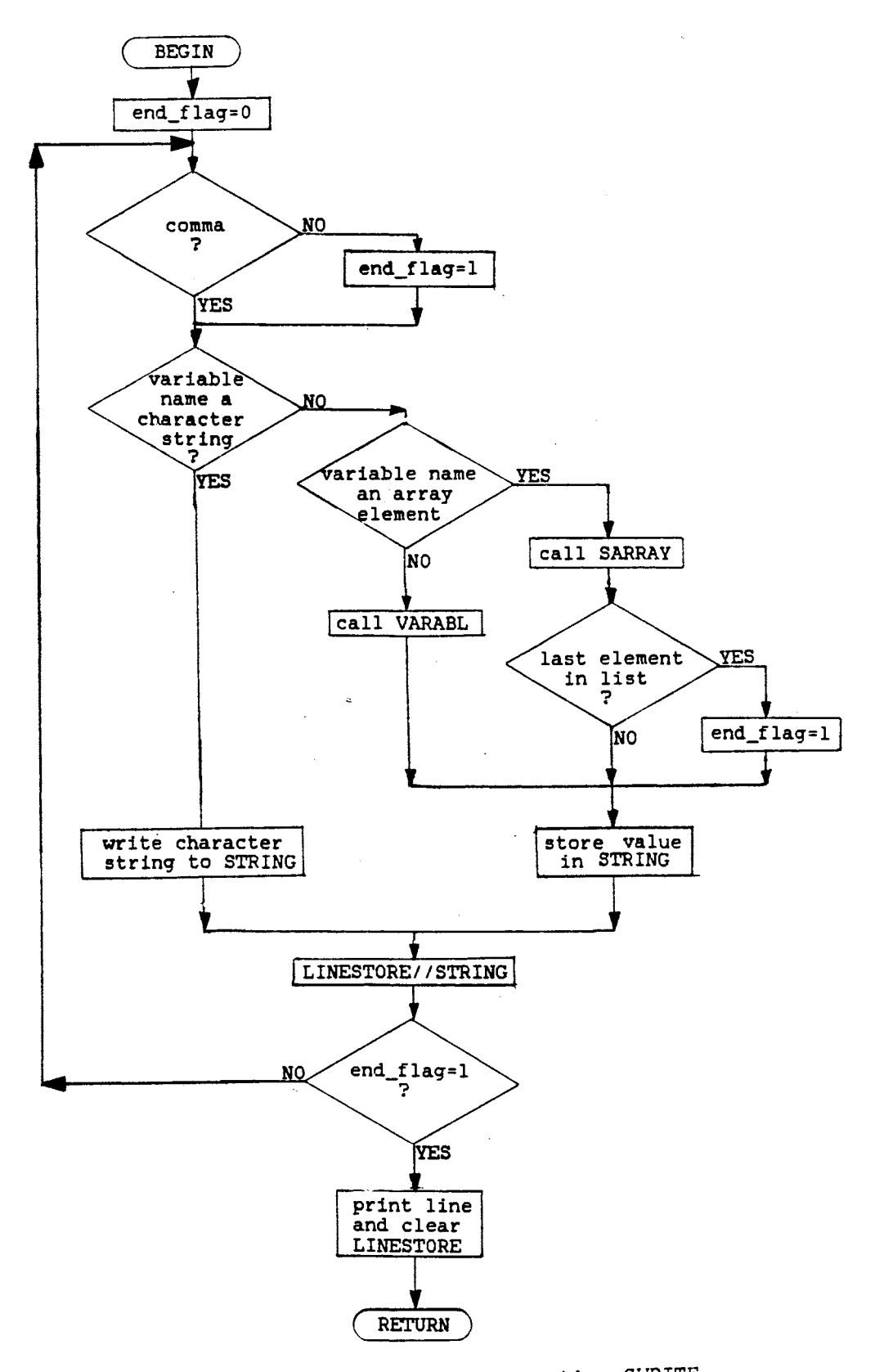

Figure 32. Flowchart of Subroutine SWRITE

If the element was found to be a variable and not an array element, subroutine VARABL is called with the variable name sent and variable type and value returned.

Whether or not the variable is an array, the value is then written to a character string called STRING. This is done with a computed GOTO with the direction being determined by the variable type. This character string is a temporary storage location for the output of the variable elements.

Due to the unknown size of the values to be printed, STRING is large enough to hold up to 80 characters. The values are right justified so the leading blanks are eliminated and the length of STRING can then be determined.

If the element was determined to be a character string, the length is determined and the character string is written to STRING. Regardless of what the element was in the variable list, the value of STRING is concatenated to a character string called LNSTOR, standing for line storage. LNSTOR is the character string that is built by concatenation of the outputs of each element in the variable list. This one character string eliminates the unwanted carriage returns between variable list elements that would otherwise be difficult to avoid.

If at this point the end-flag is equal to one, LNSTOR is printed to the desired device. LNSTOR is then cleared and control is returned to subroutine SEARCH. If the end-flag is equal to zero, control is returned to the top of the program and the next element of the variable list is evaluated.

# CHAPTER VII

# DISCUSSION AND CONCLUSIONS

Testing of the FORTRAN 77 interpreter, INTER?, has proven that the programming states are very helpful in writing and debugging programs. The testing has also proven to save the user time in not having to recompile after each editing session.

The testing of the interpreter has been performed primarily by the author. Additional testing by student programmers is planned. The author anticipates that some unforseen bugs in the interpreter will be found. First time programmers are likely to write code with errors that the author did not anticipate.

The size of the program is the biggest disadvantage of the interpreter. The program consists of 28 subroutines, approximately 5000 lines of code and uses 338 sectors of storage. It is believed that with additional work the size could be reduced, however, a substantial reduction would not be expected.

Additional work could also be done to increase the size of the FORTRAN 77 subset that is allowed by the interpreter and to allow for the use of expressions throughout the program. These expressions would be useful in places such as the subscripts of an array variable or a DO loop parameter.

It is believed that in time, the FORTRAN 77 interpreter 'INTERP' will prove to be very useful not only here at Oklahoma State University but in may other situations. The need for this program is difficult to overstate.

# SELECTED BIBLIOGRAPHY

- Acker, Johnny. "Language, Interpeters and Compilers." On Computing Inc., Fall 1981. 47-49.
- Davis, Gordon B. and Thomas R. Hoffmann. FORTRAN 77: A Structured, Disciplined Style Based on 1977 American National Standard FORTRAN and Compatible with WATFOR, WATFIV, WATFIV-S, and M77 FORTRAN Compilers. 2nd Ed. New York: McGraw-Hill Book Co., 1983.
- Fritzson, Richard. "Write Your Own FORTH Interpreter." Microcomputing., February 1981. 76-92.
- Katzan, Harry. FORTRAN 77. New York: VanNorstrand Reinhold, 1978.
- PDP-11 FORTRAN Language Reference Manual. Nashua, New Hampshire: Digital Equipment Corporation, 1983.
- Reference Manual Harris FORTRAN. Fort Lauderdale, Flordia: Harris Corporation, 1982.

# APPENDIXES

# APPENDIX A

# 'USER'S MANUAL

#### GETTING STARTED WITH INTERP

To begin using the Fortran interpreter INTERP you must first have written and stored the program you wish to execute in a file. To begin to execution of your program<br>execute in a file. To begin to execution of your program type INTERP:X and press the enter key. You will be prompted with:

WELCOME TO 'INTERP' YOUR FORTRAN INTERPRETER

PLEASE ENTER NAME OF PROGRAM TO BE INTERPRETED

Type the name of your file and press enter. The screen will be cleared and printed across the top will be:

THE PROGRAM 'filename' IS BEING EXECUTED

Your program is now being interpreted. Any input or output your program has in it will be executed. If no errors are<br>found during the interpretation and the program END during the interpretation and the program END statement is reached you will be prompt:

> PROGRAM 'filename' HAS BEEN INTERPRETED <PRESS ENTER TO CONTINUE)

Do not press enter until you are done viewing any output your program has generated. Once the enter key is pressed the screen is cleared and the following menu is displayed:

## EXECUTION CHOICE MENU:

- 1 REXECUTE PROGRAM
- 2 EXECUTE DIFFERENT PROGRAM<br>3 OUIT WORKING
- QUIT WORKING

# PLEASE ENTER THE NUMBER OF YOUR CHOICE

Type either 1,2 or 3 and press the enter key.

REXECUTE PROGRAM: You will be prompted that your program is being interpreted and events will proceed as before.

EXECUTE DIFFERENT PROGRAM: You will be prompted with:

PLEASE ENTER THE NAME OF PROGRAM TO BE INTERPRETED

Type the filename of the program to be interpreted and press the enter key. The prompt that your program is being interpreted will return and interpretation will begin.

QUIT WORKING: If this option is chosen you will no longer be in INTERP. You will be prompted with:

# YOU ARE LEAVING 'INTERP' HAVE A NICE DAY

If you want another program interpreted you must renter INTERP by typing INTERP:X.

# ERRORS

If while your program is being interpreted an error is detected you will be prompted with:

\*\*\*\*\* ERROR \*\*\*\*\* XXX 'line of code'

# ERROR MENU:

- l DISPLAY VARIABLES
- 2 EDIT TEXT<br>3 RESTART E
- 3 RESTART EXECUTION FROM BEGINNING<br>4 OUIT OR EXECUTE DIFFERENT PROGRAI
- QUIT OR EXECUTE DIFFERENT PROGRAM

## PLEASE ENTER NUMBER OF YOUR CHOICE

The number XXX is the number of the type of error found in the line of code printed to the right. Look in your Table of Error Numbers to find what needs to be corrected. Displaying variables and editing text will be discussed below.

If you think you have corrected the error and wish to rexecute your program type 3 and press enter. You will be prompted that your program is being interpreted. If you can not find what is wrong and you wish to terminate interpretation of this program type 4 and press enter. You will then be given the same options as if your program had been interpreted properly.

# DISPLAY VARIABLES

If you wish to see what the current values of your If you wish to see what the current values of your<br>variables are choose the Display Variables option. The following will appear:

VARIABLE MENU:

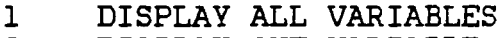

- 2 DISPLAY ONE VARIABLE<br>3 RETURN
- 3 RETURN

# PLEASE ENTER THE NUMBER OF YOU CHOICE

If you enter 1 all of your variable names and their values<br>will be displayed. If you enter 2 you will be prompted with: will be displayed. If you enter 2 you will be prompted

ENTER THE NAME OF VARIABLE TO BE DISPLAYED

Type the variable name and press enter. The variable name and value will be printed and the Variable Menu will be displayed. If 3 is entered you will return to the previously displayed menu (Error or Pause).

#### EDIT TEXT

If, from the Error Menu, you chose to edit text the 10 lines closest to the error line will be printed along with the following menu:

# EDIT MENU

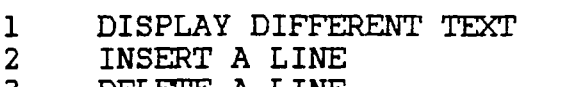

- 3 DELETE A LINE
- 4 CHANGE A LINE
- 5 OUIT (RETURN TO ERROR MENU

# PLEASE ENTER THE NUMBER OF YOU CHOICE

When you are in the edit mode (working from the Edit Menu) you can view and change the portion of your program up to and including the line in which the error was found. You will not have access to any text that has not already been interpreted. Any changes you make in your text are also made in your program file and will be there when you leave INTERP.

DISPLAY DIFFERENT TEXT: This option will prompt you with:

ENTER LINE NUMBER YOU WISH TO BEGIN DISPLAY

Once you have entered the number, that line and the nine lines following it will be displayed.

INSERT A LINE: This option will prompt you with:

ENTER LINE NUMBER YOU WISH TO INSERT AFTER

Once you have entered the number you are prompted:

## ENTER TEXT OF LINE TO BE INSERTED

Type the line you want inserted. This line entered must have the same format as when you wrote your program, including spacing over seven spaces before beginning the statement (unless you want a statement number). Once the line is complete press the enter key. The 10 lines around the line entered will be displayed. You cannot enter more then one line at a time.

DELETE A LINE: This option will prompt you with:

ENTER LINE NUMBER YOU WISH DELETED

Enter the number and press enter. The 10 lines around the deleted line will be displayed.

CHANGE A LINE: This option prompts you with:

ENTER LINE NUMBER OF THE LINE YOU WISH TO CHANGE

Once the number has been entered you are prompted:

# ENTER LINE AS DESIRED

You must type the entire line using the same format as the original line. When the line you type is complete press the<br>enter key. The 10 lines around the line changed will be The 10 lines around the line changed will be displayed.

QUIT: If you have edited all you want to and you chose to quit, the Error Menu will be redisplayed.

#### PAUSE

The pause statement can be used anywhere in your<br>program. As your progrm is being interpreted each line is As your progrm is being interpreted each line is read and executed. When a pause statement is found the interpretaion of your porgram is stopped and the following menu is shown:

PAUSE MENU:

- l DISPLAY VARIABLE VALUES
- 2 CHANGE VARIABLE VALUES<br>3 CONTINUE EXECUTION FROI
- 3 CONTINUE EXECUTION FROM THIS POINT
- 4 START EXECUTION FROM BEGINNING OF PROGRAM<br>5 OUIT
- 5 QUIT

PLEASE ENTER THE NUMBER OF YOUR CHOICE

DISPLAY VARIABLE VALUES: This option has been discussed and behaves as it did in the Error Menu.

CHANGE VARIABLE VALUES: If you wish to change a variable value you will be prompted:

ENTER THE NAME OF VARIABLE YOU WISH TO CHANGE

Once the variable name is entered the variable name and its value will be printed and you will be prompted with:

PLEASE ENTER THE NEW VALUE FOR 'variable name'

Once the value is entered you will be prompted:

DO YOU WANT 'variable name' = 'new variable value' <YES/NO>

If the new value is the value you want, enter YES. If you entered the wrong value enter NO and you will be asked to enter a new value. Once you have accepted a value entered the Pause Menu will be redisplayed.

CONTINUE EXECUTION: If you want to continue with the interpretation of your program enter 3 and interpretation<br>will resume.

START EXECUTION FROM BEGINNING: If you chose this option, interpretation will begin again with your first line of code and continue through your program.

QUIT: This option allows you to stop interpretatin of your program but does not kick you out of INTERP. The Execution Menu is displayed.

# DATA TYPES AND LIMITATIONS

Components of an expressions can be any of the following:

CONSTANT A fixed value such as a number

- VARIABLE Symbolic name that represents a stored value, This value can be changed.
- ARRAY A group of values stored under one<br>symbolic name. Each stored value is stored value is referred to by the subscripts of the symbolic mane.

A symbolic name is a string of characters (letters or numbers) totaling a maximum of six. The first character must be a letter.

EXAMPLES OF SYMBOLIC NAMES

Valid Invalid

SUM TOTAL7 STRY AC#7 first character must be a letter character not a letter or

number

DATA TYPES: particuliar data type. The data types available are: Each of the components above will be of a

> INTEGER whole numbers

REAL decimal numbers

DOUBLE PRECISION real numbers with twice as many significant digits as a normal real

CHARACTER a sequence of characters

LOGICAL has a value of true or false

EXAMPLES OF DATA TYPES

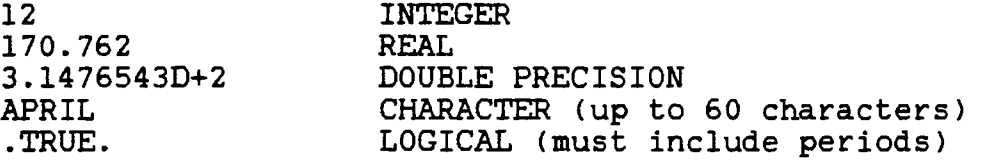

To assign a data type to a symbolic name, the type statements are used. The syntax of these statements are:

Datatype symbolicname [, symbolicname]

# EXAMPLES OF TYPE STATEMENTS

INTEGER SUM,TOTAL REAL ROOT6 CHARACTER MONTHS. WEEKDY LOGICAL FLAG

Every symbolic name that is going to be used in a program must be declared in a type statement. A maximum of 20 symbolic names are allowed for each data type.

ARRAYS: To specify the size of the group of values stored under an array symbolic name a dimension statement is An array can be thought of as a group of boxes (storage locations). These boxes can either be a tall stack, a one dimensional array or a wall of boxes, a two dimensional array.

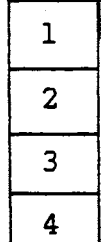

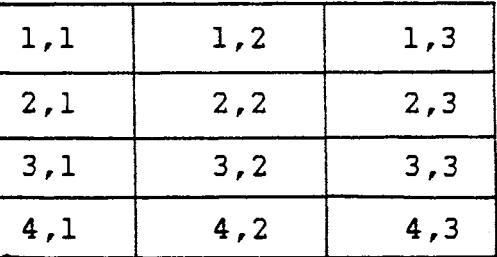

one dimensional array  $A(4)$ 

two dimensional array B(4,3)

The first subscript indicates how tall the array is. The second subscript (if it is a two dimensional array) indicates how wide the array is. Before an array can be dimensioned the symbolic name must be declared.

EXAMPLES OF DIMENSIONING ARRAYS

INTEGER A REAL B DIMENSION  $A(4)$ ,  $B(4,3)$ 

In this example, you have allocated four integer storage locations in array A and twelve real storage locations in array B.

Of the twenty symbolic names allowed in the data types integer,real,and double precision, ten of them can be dimensioned to arrays. The maximum array size allowed is 100 by 100. In the character and logical data types only five symbolic names can be dimensioned to arrays. These arrays are limited to one dimensional arrays with a maximum size of 10.

# INPUT/OUTPUT

Whenever it is necessary to put information into the computer or pull information out, you need to use input/output statements. These I/O statements are the READ and WRITE statements as explained below.

## READ

#### READ(unum, \*)[varname list]

# $READ(3, \star)$ SUM,TAB(3),X

Where:

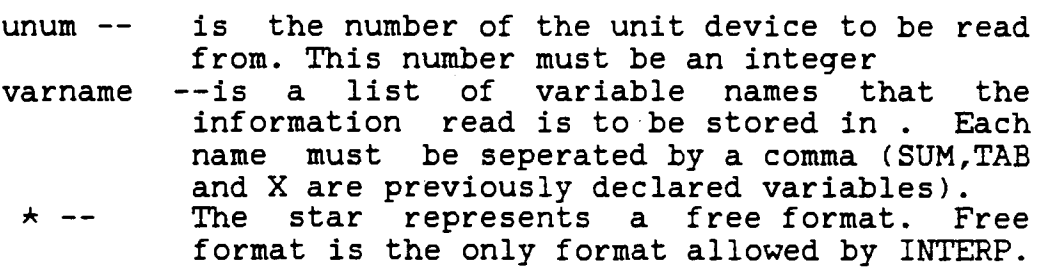

In the above example the computer would go to device unit number 3 (say the keyboard) and wait for three (the number of names in variable list) separate values to be entered before continuing exection.

#### **WRITE**

 $WRITE(num, \star)$ [varname list]

 $WRITE(3, \star)$  'THE VALUE OF SUM=', SUM, 'I=', I

Where:

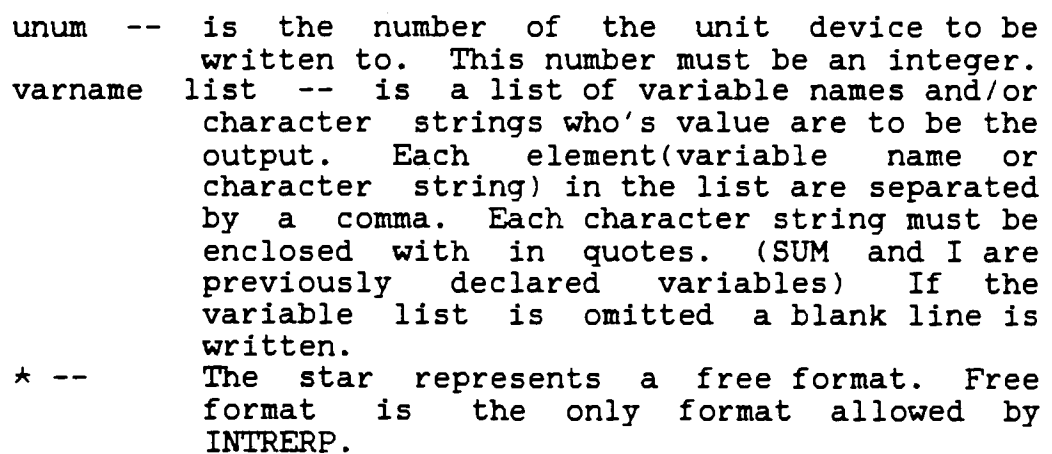

In the above example the computer will go to device unit number 3 (say the CRT) and write the first character string followed by the value of SUM, then the second character string followed by the value of I. The output of the example above could be:

# SUM= 13 I= 1.375

#### ASSIGNMENT STATEMENTS

There are three types of assignment statements, they are:

# CHARACTER

#### LOGICAL and

## ARITHMETIC.

CHARACTER ASSIGNMENT STATEMENTS: This statement is used to assign a string of, up to 60 characters, to a variable name. This string must be bracketed by quotation marks.

EXAMPLE OF CHARACTER ASSIGNMENT

MONTHS='APRIL'

The character string APRIL is assigned to character variable MONTHS.

LOGICAL ASSIGNMENT STATEMENT: This statement is used to assign a logical value of TRUE or FALSE to a variable. make this assignment a variable name is set equal to the character string .TRUE. or .FALSE. This character string must include the periods.

EXAMPLE OF LOGICAL ASSIGNMENT

FLAG=.TRUE.

A value of TRUE is assigned to the logical variable FLAG.

ARITHMETIC ASSIGNMENT STATEMENT: An arithmetic assignment can either be a value being assigned to a variable name or an arithmetic expression being evaluated and the results being assigned to a variable name.

If the data types of the variable name and the value to be assigned differ, the value is converted to the same data type as the variable name.

EXAMPLES OF MIXED MODE DATA TYPES

I=3.76  $A = 2$  $I \Rightarrow$  INTEGER  $I=3$  $A \Rightarrow REAL \qquad A=2.0$ 

In an arithmetic expression the following symbols are recognized and are performed in the following order.

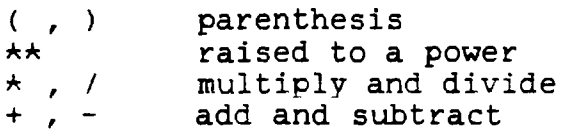

If two operators on the same line appear in an expression, they are performed in the order at which they appear.

EXAMPLE

 $X=A+B/C*D$  is equal to  $X=A+((B/C) *D)$ 

There are certain intrinsic functions available for uses in arithmetic expressions. They include:

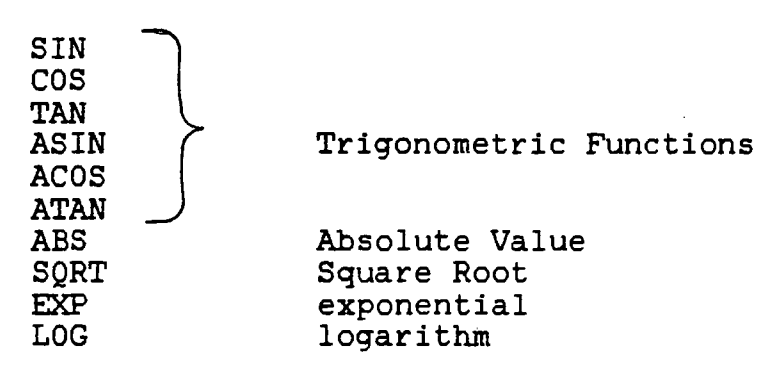

These intrinsic functions are used by placing the value to be evaluated in parentheses following the function name. The value in the parentheses can be a single value or a result of an expression.

EXAMPLES OF INTRINSIC FUNCTION USES

 $X = SIN(PI)$  $Y=SORT(A**2+B**2)$ 

## CONTROL STATEMENTS

The control and branching that occur in a program is performed by the control statements listed below:

IF

DO

# CONTINUE

GOTO

#### STOP/END

IF STATEMENT: There are two types of IF statements, the logical IF and the block IF. They both evaluate a logical expression then take appropriate action. The relational and logical operators available are:

RELATIONAL OPERATORS:

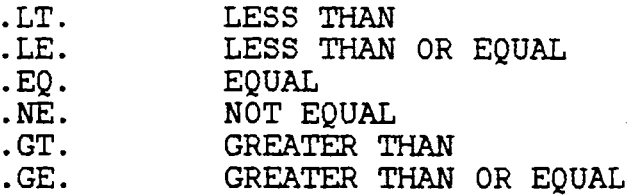

LESS THAN

LOGICAL OPERATORS:

 $\overline{\phantom{a}}$ . AND.

The logical expressions may contain up to two relational operators and one logical operator. The operands in the expression may be numbers or variables.

EXAMPLE OF LOGICAL EXPRESSION

<A.LT.5.AND.A.GE.2>

 $(A.EQ.B)$ 

Each of these expressions would be evaluated to TRUE or FALSE. In the logical IF, the statement following the India, in the logical if, the Statement for<br>logical expression would be executed only if the logical<br>expression is TRUE.

EXAMPLE OF LOGICAL IF

 $IF(A.EQ.B)B=7$ 

If A is equal to B, B would then be assigned the value 7. If A is equal to B, the value of B would remain unchanged.

In the block IF when the logical expression is evaluated it determines if a block of statements will be executed or not.

EXAMPLE OF BLOCK IF

 $IF(A.EQ.B)$  THEN

BLOCKl

ELSE

#### BLOCK2

# **ENDIF**

 $\mathcal{L}_{\mathrm{eff}}$ 

If A is equal to B, all the statements in BLOCKl will be executed and none in BLOCK2. If A·is not equal to B no statements in BLOCKl will be executed but all the statements in BLOCK2 will be executed.

The IF-block can also be structured in an ELSE IF THEN manner.

EXAMPLE OF ELSE IF THEN

 $IF(A.EQ.B) THEN$ 

BLOCKl

ELSE IF(A.LT.B)THEN

BLOCK2

ELSE IF(C.GT.D)THEN

#### BLOCK3

# ELSE

# BLOCK4

#### **ENDIF**

The block of statements following the first TRUE logical expression will be executed. If all logical expressions are FALSE the block of statements following the ELSE will be executed. Only one block of statements will be executed.

DO STATEMENT: The DO statement provides a way to repeat the same lines of code.

EXAMPLE OF DO STATEMENT

DO 100 I=A,B,C
The DO statement initates the DO loop. All statements following the DO statement will be executed up to and including the statement number 100. Statement number 100 cannot be a GOTO, DO, RETURN, END or STOP statement. The variable I is given the value of A and the loop is executed. Once statement number 100 is reached, the value of C is added to the value of I and the loop is executed again. If C is omitted, it is assumed to be one. The loop continues execution until the value of I is equal to the value of B.

Do loops can also be nested, by placing one loop inside another. The maximum depth of nesting is five.

EXAMPLE OF DO LOOP

DO 100 J=l.0,3.2,0.2  $X=X+1$ Y=X+J 100 CONTINUE

This loop would be executed 11 times.

EXAMPLE OF NESTED DO LOOP

DO 200 I=l,2 DO 100 J=l,3 WRITE<3,8)I,J 100 CONTINUE 200 CONTINUE

The output of this DO loop would be :

The outer loop would executed twice and the inner loop would execute three times in each pass for a total of six times.

CONTINUE STATEMENT: The CONTINUE statement is not an The CONTINUE statement is used to help make a program more readable. The most common use of this statement is at the bottom of a DO loop. However, it can be used anywhere.

GOTO STATEMENT: The GOTO statement is used to branch to a different part of the program. There are two types of GOTO statements, the unconditional GOTO and the computed GOTO.

EXAMPLE OF UNCONDITIONAL GOTO

GOTO 120

This GOTO statement directs the program to continue execution at statement number 120.

EXAMPLE OF COMPUTED GOTO

GOTOC100,120,130,140)SUM

This GOTO statement directs the program to continue execution from one of the statement numbers listed. Which of the statement numbers is determined by the value of the variable SUM. If SUM=l execution goes to statement 100 if SUM=2 execution goes to statement 120 and so on. The value of SUM cannot exceed the number of statement numbers listed.

END OR STOP STATEMENT: A STOP or END statement must be located at the end of a program. This indicates the end of the program and tells the interpreter to stop execution of the program and to return to the PATHWAY state.

## APPENDIX B

## PROGRAM LISTING

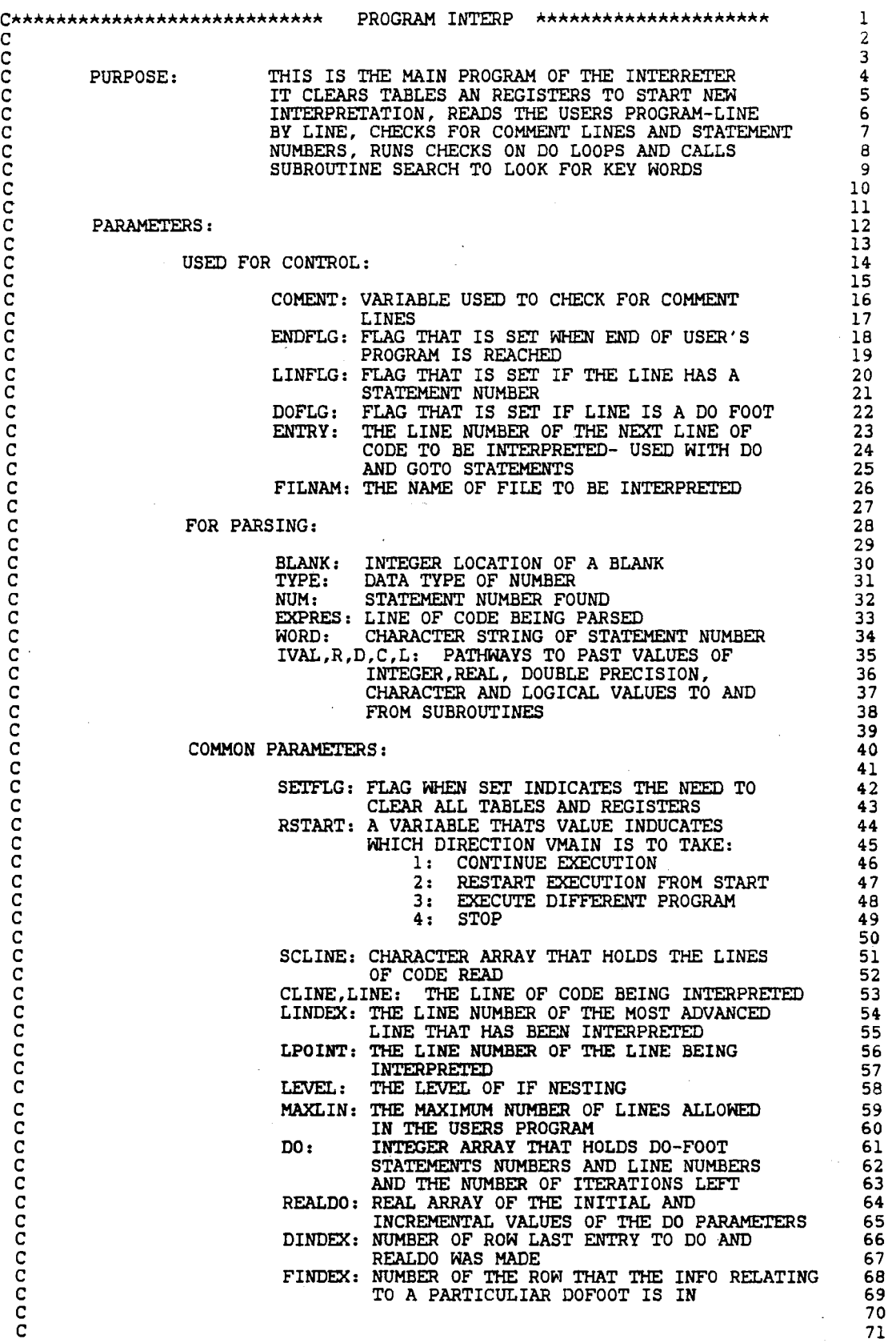

l,

 $\hat{\boldsymbol{\beta}}$ 

ERROR NUMBERS CALLED:  $\mathbf C$ 72  $\frac{c}{c}$ 303 73 406 74  $\overline{c}$ 75 407 76  $\overline{c}$ SUBROUTINES CALLED: 77  $\frac{c}{c}$ **SARRAY 78 VARABL** 79 annanna **NUMBER** 80 **ERROR**  $\overline{a}$ **SEARCH** 82 **MAP** 83 **DOBEGN** 84 **DCHECK** 85 **DFOOT** 86 **PATHWY** 87 č **AR** CA 89 PROGRAM VMAIN 90 INTEGER COMENT, ENDFLG, BUG, BLANK, LINFLG, DOFLG, ENTRY, TYPE,<br>CLNUM, SETFLG, LPOINT, IVAL, NUM, FINDEX, DINDEX, DO,<br>LINDEX, LEVEL, RSTART, MAXLIN 91 ś 92 Ś 93 REAL R.REALDO 94 CHARACTER C\*60, SCLINE\*72, FILNAM\*8, EXPRES\*72, CLINE\*72, WORD\*10, 95 CONTER\*9, LINE\*72, DUMMY\*1 Ś 96 DOUBLE PRECISION D 97 LOGICAL L 98 COMMON/SETUP/SETFLG 99 COMMON / STATE / RSTART 100 COMMON/DOBLK/DO(15,3), REALDO(15,2), DINDEX, FINDEX 1.01 COMMON/BLOCKC/CONTER(15) 102 COMMON/CONTRL/LINDEX, LPOINT, LEVEL, MAXLIN 103 COMMON/CONTR2/SCLINE(50) 104 COMMON/TRAP/CLINE, LINE 105 COMMON / CHECK / BUG 106 PARAMETER(IR=3, IW=3) 107 **MAXLIN=50** 108  $WRITE(3, \star)$ 'BUG=?' 109  $READ(3, \star) BUG$ 110 REWIND 3 111 WRITE(IW, \*) "WELCOME TO 'INTERP', YOUR FORTRAN INTERPRETER" 112 100  $\overline{\text{WRITE}}(\text{IN},\star)$ 113 WRITE(IW,\*)'PLEASE ENTER THE NAME OF PROGRAM TO BE INTERPRETED' 114 READ(IR.1150.ERR=150)FILNAM 115 OPEN(UNIT=100, FILE=FILNAM, ERR=160) 116  $\mathbf C$ 117  $\mathbf C$ CLEAR AND SET UP REGISTERS TO BEGIN NEW PROGRAM 118  $\mathbf C$ 119 200 SETFLG=1 120 CALL DOBEGN (CLINE, CLNUM, SETFLG) 121 CALL VARABL(0,C,TYPE, IVAL,RVAL,D,C,L)<br>CALL SARRAY(0,C,TYPE, IVAL,RVAL,D,C,L)<br>CALL MAP(IVAL,LPOINT) 122 123 124 CALL SEARCH(CLNUM, ENDFLG) 125 SETFLG=0 126 LEVEL=0 127  $EMDFLG = 0$ 128 LPOINT=0 129 LINDEX=0 130 **RSTART=1** 131 REWIND 3 132 WRITE(IR,\*)'THE PROGRAM NAMED \*\*\*', FILNAM, '\*\*\* IS BEING', 133 ' INTERPRETED' \$ 134  $10$ GO TO(11,200,100,1000)RSTART 135 LPOINT=LPOINT+1  $11$ 136 IF(LPOINT.LE.LINDEX)THEN 137 CLINE=SCLINE(LPOINT) 138 **ELSE** 139 LINDEX=LINDEX+1 140  $\verb|RED| (100,1250,END=170,ERR=180) SCLINE(LINDER) CLINE=SCLINE(LINDER)$ 141 142 **ENDIF** 143

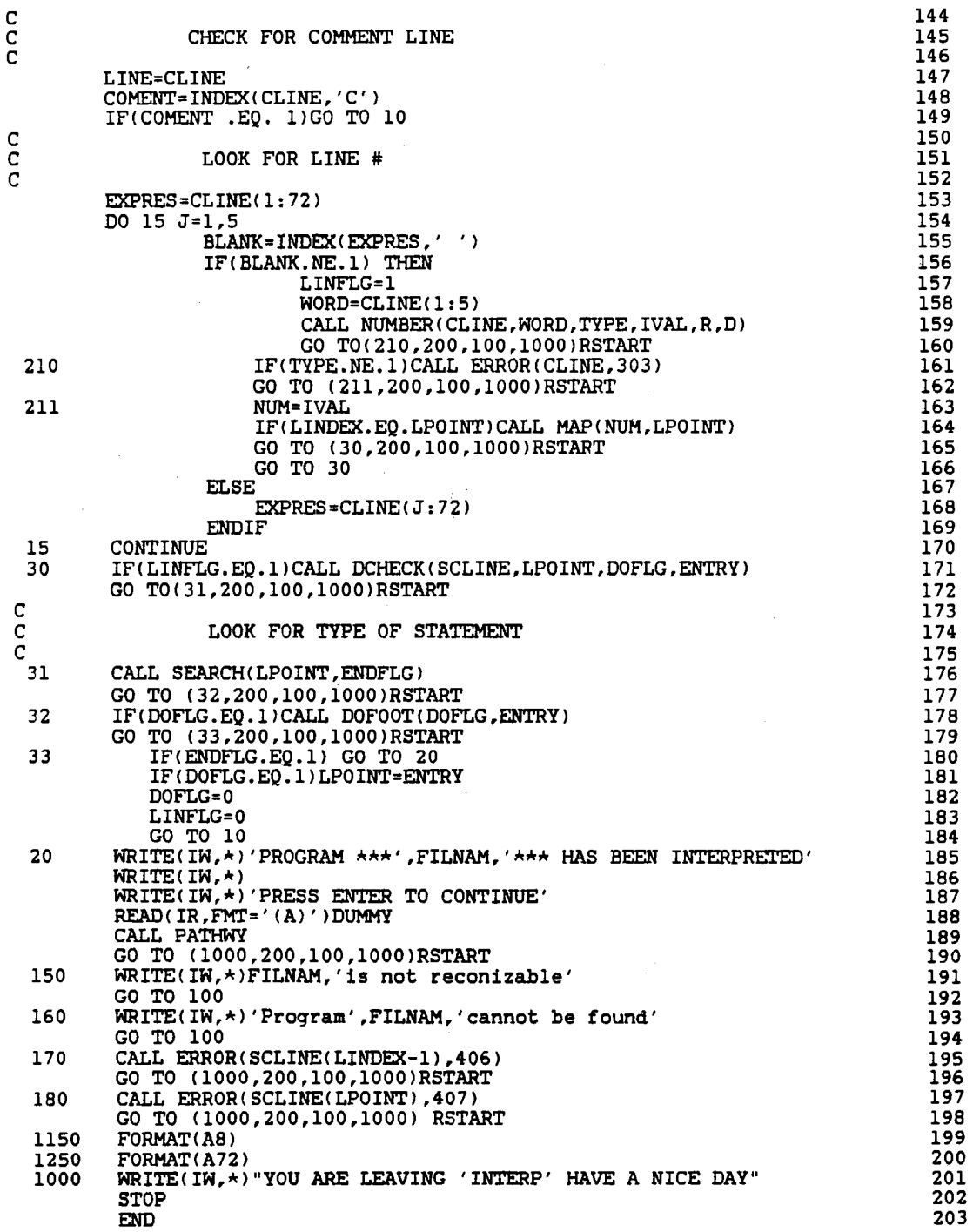

 $\mathcal{A}^{\mathcal{A}}$ 

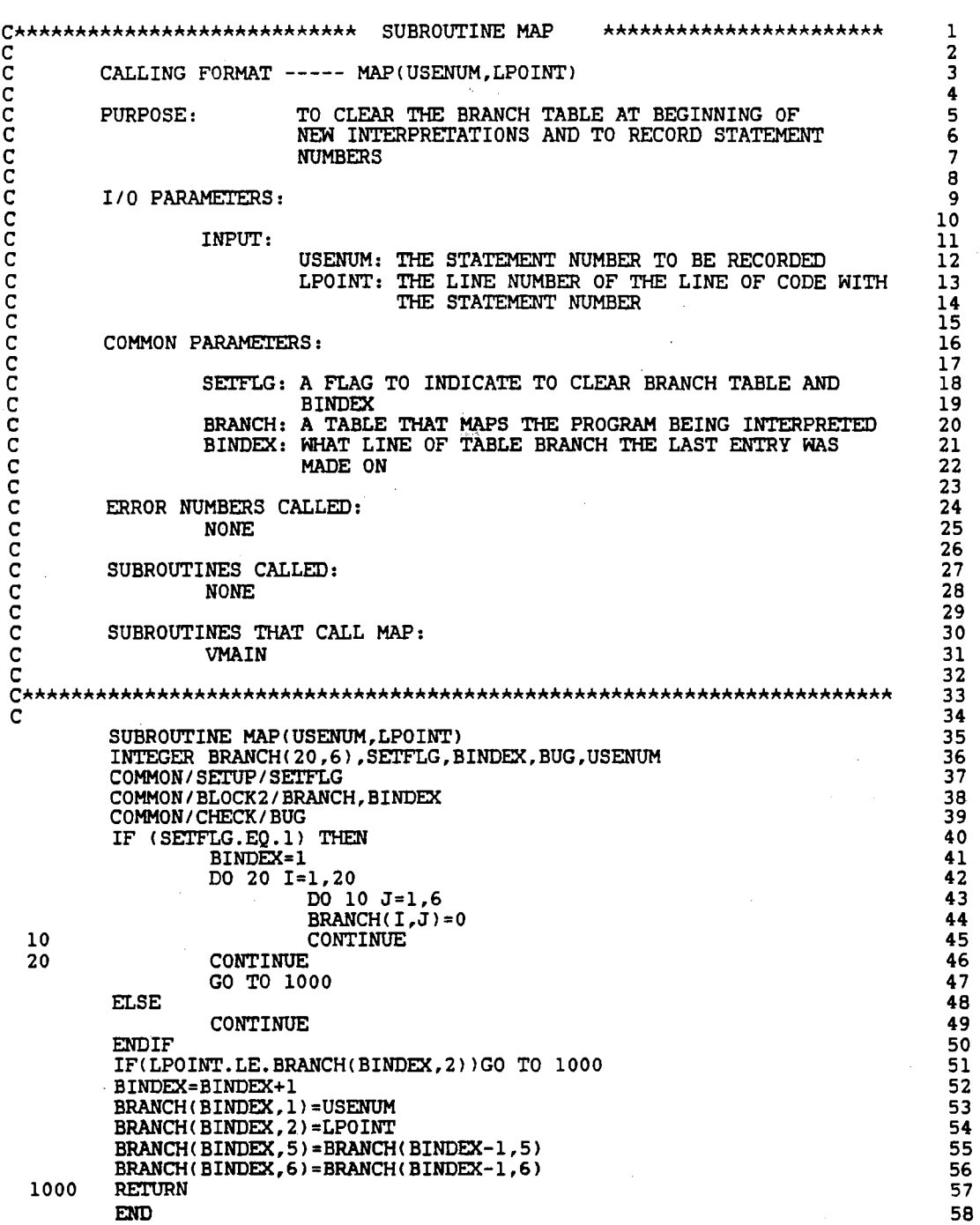

 $\mathbb{R}^2$ 

 $\mathcal{A}^{\mathcal{A}}$ 

 $\hat{\varphi}^{\prime}_{\alpha}$ 

106

 $\hat{\mathcal{L}}$ 

 $\bar{z}$ 

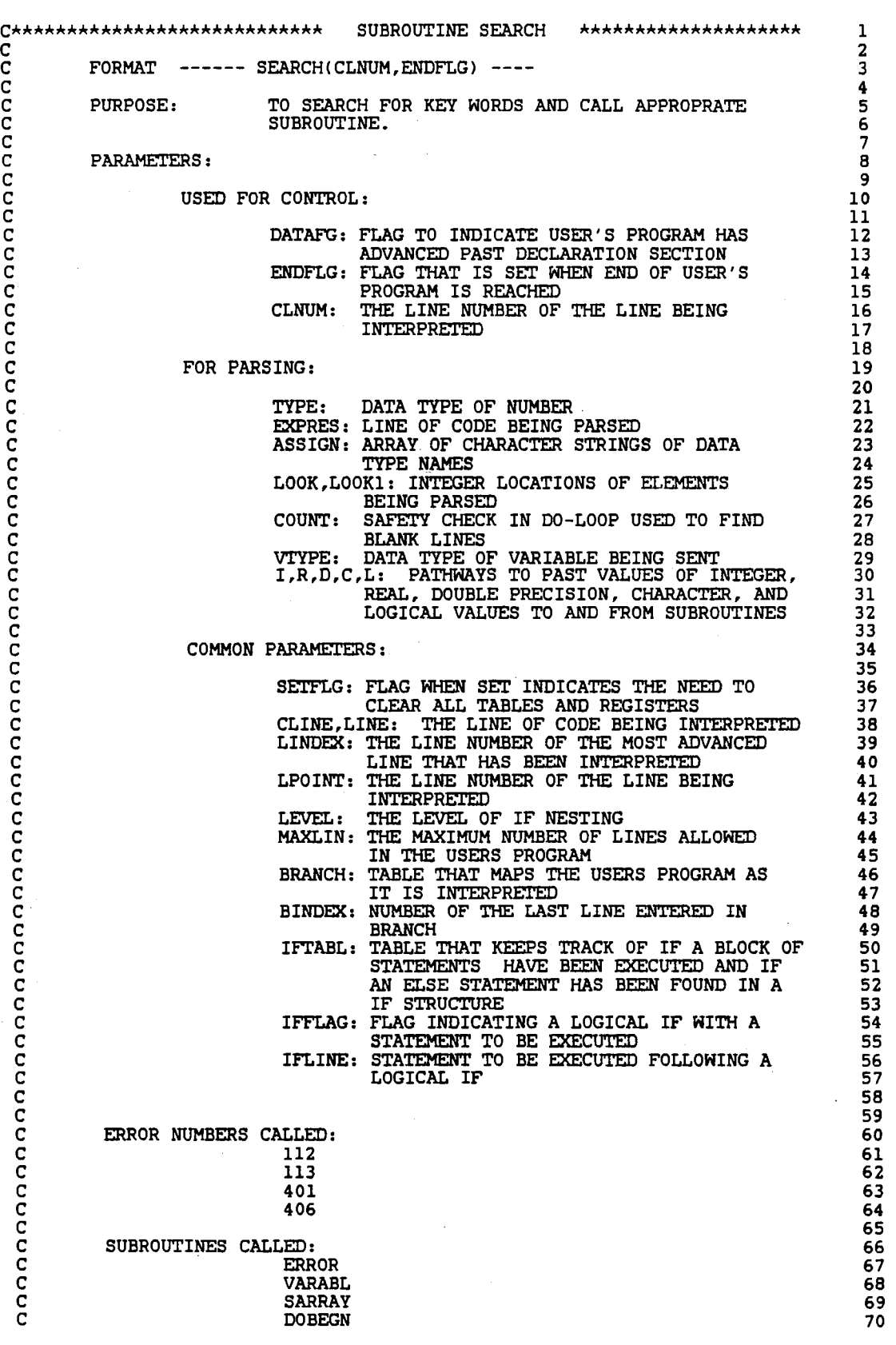

 $\frac{1}{2} \frac{d^2y}{dx^2}$ 

C **SREAD** 71 nnnnn **SWRITE** 72 SIF 73 **SGOTO** 74 75 ARITH **SPAUSE** 76<br>77 78 C\*  $\bar{c}$ 79 SUBROUTINE SEARCH(CLNUM, ENDFLG) 80 INTEGER I, VTYPE, ENDFLG, LOOK1, LOOK, BUG, CHECK, TYPE, 81 SETFLG, LEVEL, BRANCH(20,6), BINDEX, LINDEX, LPOINT, IFTABL(5,2), 82 Ś Ś DATAFG, IFFLAG, MAXLIN, COUNT, CLNUM 83 84 REAL R DOUBLE PRECISION D 85 CHARACTER C\*60, LINE\*72, WORD\*9, ASSIGN\*9, VAR\*15, EXPRES\*72, 86 IFLINE\*72, CLINE\*72 Ś 87 DIMENSION ASSIGN(5) 88 LOGICAL L 89 COMMON / SETUP / SETFLG 90 COMMON/BLOCK2/BRANCH, BINDEX 91 COMMON/CONTRL/LINDEX, LPOINT, LEVEL, MAXLIN 92 COMMON/TRAP/CLINE.LINE 93 COMMON/IFBLK/IFTABL, IFFLAG 94 COMMON/IFBLKC/IFLINE 95 COMMON / CHECK / BUG 96  $IF(\tt SETFLG.EQ.1) THEN$ 97 DATAFG=0 98 GO TO 10000 99 **ELSE** 100 CONTINUE 101 **ENDIF** 102 ASSIGN(1) = 'INTEGER' 103  $ASSIGN(2) = 'REAL'$ 104 ASSIGN(3) = 'DOUBLE' 105 ASSIGN(4) = 'CHARACTER' 106 ASSIGN(5) = 'LOGICAL' 107  $\overline{c}$ 108  $\bar{c}$ IS THE LINE TO BE EXECUTED FROM A LOGICAL IF STATEMENT 109  $\mathbf C$ 110  $LINE=CLINE(7:72)$ 111 IF(IFFLAG.EQ.1) LINE=IFLINE(1:72) 10 112 C 113 ELEMINANT BLANK CHARACTERS FROM BEGINNING OF LINE  $\mathbf C$ 114 c 115  $COUNT = 0$ 116 100  $LOOK = INDEX(LINE, '')$ 117 IF (LOOK.EQ.1) THEN 118  $LINE=LINE(2:72)$ 119 COUNT=COUNT+1 120 IF(COUNT.GT.72)THEN 121 CALL ERROR(LINE, 406) 122 GO TO 10000 123 **ELSE** 124 **CONTINUE** 125 **ENDIF** 126 GO TO 100 127 **ELSE** 128  $WORD = LINE(1:LOOK-1)$ 129 **ENDIF** 130 EXPRES=LINE 131 IF(DATAFG.EQ.1) GO TO 400 132 ccc 133 LOOK FOR 'PROGRAM' STATEMENT 134 135  $\begin{array}{l} \texttt{LOOK=INDEX(EXPRES, 'PROGRAM}^{\prime }) \\ \texttt{IF(LOOK.NE,1)GO TO 200} \end{array}$ 136 137 GO TO 10000 138  $\begin{array}{c} c \\ c \\ c \end{array}$ 139 LOOK FOR 'DATA TYPE' STATEMENTS 140 141 200 DO 210 I=1,5 142 IF (WORD .EQ. ASSIGN(I)) THEN 143 VTYPE=I 144 CALL VARABL(0, VAR, VTYPE, I, R, D, C, L) 145 GO TO 10000 146 **ELSE** 147 CONTINUE 148 **ENDIF** 149 210 **CONTINUE** 150  $\frac{c}{c}$ 151 LOOK FOR 'DIMENSION' STATEMENT 152 č 153 300  $\texttt{LOOK=INDEX}(\texttt{EXPRES}\, , \, \text{'DIMENSION'}\, )$ 154 IF(LOOK.NE.1) GO TO 400 155 CALL SARRAY(0, VAR, TYPE, I, R, D, C, L) 156 GO TO 10000 157  $\frac{c}{c}$ 158 LOOK FOR THE BEGINNING OF A DO LOOP 159 č 160 400 DATAFG=1 161 LOOK=INDEX(EXPRES, 'DO') 162 IF(LOOK.NE.1)GO TO 500 163 CALL DOBEGN (EXPRES, CLNUM, SETFLG) 164 GO TO 10000 165 C<br>C<br>C 166 LOOK FOR 'READ' STATEMENT 167 168  $\begin{array}{ll} \texttt{LOOK=INDEX}(\texttt{EXPRES}\,,\,\text{'READ}\quad\prime\,)\\ \texttt{LOOK1=INDEX}(\texttt{EXPRES}\,,\,\text{'READ}\,(\,\prime\,) \end{array}$ 500 169 170 IF(LOOK.NE.1.AND.LOOK1.NE.1)GO TO 600 171 CALL SREAD(EXPRES) 172 GO TO 10000 173  $\mathbf C$ 174  $\overline{c}$ LOOK FOR 'WRITE' STATEMENT ייווה<br>קרו 176  $LOOK = INDEX (EXPRES, 'WRITE'')$ 177 600 LOOK1=INDEX(EXPRES, WRITE(')<br>IF (LOOK.NE.1.AND.LOOK1.NE.1) GO TO 800 178 179 CALL SWRITE(EXPRES) 180 181 GO TO 10000  $\frac{\mathsf{C}}{\mathsf{C}}$ 182 LOOK FOR AN 'IF' STATEMENT 183  $\bar{c}$ 184  $\begin{array}{lll} \texttt{LOOK=INDEX}(\texttt{EXPRES}\texttt{, 'IF '}) \\ \texttt{LOOK1=INDEX}(\texttt{EXPRES}\texttt{, 'IF ( ')}) \end{array}$ 800 185 186 IF(LOOK.NE.1.AND.LOOK1.NE.1) GO TO 900 187 CALL SIF(EXPRES, 1) 188 IF(IFFLAG.EQ.1)GO TO 10 189 GO TO 10000 190  $\frac{c}{c}$ 191 LOOK 'ELSE' STATEMENT 192  $\overline{c}$ 193  $\begin{array}{c} \texttt{LOOK=INDEX(EXPRES, 'ELSE')}\\ \texttt{IF(LOOK.NE.1)GO TO 1000} \end{array}$ 900 194 195 CALL SIF(EXPRES, 2) 196 GO TO 10000 197 198 C 199 LOOK FOR 'ENDIF' STATEMENT C 200 C 1000  $LOOK = INDEX (EXPRES, 'ENDIF')$ 201 IF(LOOK.NE.1) GO TO 1100 202 203 CALL SIF(EXPRES, 3) 204 GO TO 10000

205  $\overline{c}$ LOOK FOR 'GO TO' STATEMENT 206  $\mathbf C$ 207  $\begin{tabular}{ll} \texttt{LOOK=INDEX}(\texttt{EXPRES}\,,\,\texttt{GO}~\,\texttt{TO} \quad\,\prime\,)\\ \texttt{LOOK1=INDEX}(\texttt{EXPRES}\,,\,\texttt{GOTO} \quad\,\prime\,)\\ \texttt{IF(LOOK.NE.1. AND.LOOK1. NE.1)GO~\,\tTO} \quad\texttt{1200} \end{tabular}$ 1100 208 209 210 CALL SGOTO (EXPRES) 211 GO TO 10000 212  $\begin{matrix} 0 \\ 0 \\ 0 \end{matrix}$ 213 LOOK FOR 'CONTINUE' STATEMENT 214 215  $\begin{array}{lll} \texttt{LOOK=INDEX(EXPRES, 'CONTINUE')}\\ \texttt{IF(LOOK, NE.1)GO TO 1300} \end{array}$ 1200 216 217 GO TO 10000 218  $\overline{c}$ 219 LOOK FOR AN ARITHMATIC '=' EXPRESSION  $\mathbf C$ 220  $\overline{C}$ 221 1300  $LOOK = INDEX (EXPRES, ' = ' )$ 222 IF (LOOK .EQ. 0) GO TO 1400<br>CHECK=INDEX(EXPRES, "='") 223 224 IF(CHECK.NE.0) THEN 225 VAR=EXPRES(1:CHECK-1) 226 EXPRES=EXPRES(CHECK+2:72) 227 LOOK=INDEX(EXPRES, "'")  $228$  $IF(LOOK.EQ.0) THEN$ 229 CALL ERROR(LINE, 112) 230 GO TO 10000 231 **ELSE** 232 **CONTINUE** 233 **ENDIF** 234  $C = EXPRES(1:LOOK-1)$ 235 CHECK=INDEX(VAR, '(') 236 IF (CHECK.EQ.0) THEN 237 CALL VARABL(1, VAR, 4, I, R, D, C, L)<br>GO TO 10000  $238$ 239 **ELSE** 240 CALL SARRAY(1, VAR, 4, I, R, D, C, L)<br>GO TO 10000 241 242 **ENDIF** 243 **ELSE** 244 **CONTINUE** 245 **FNDTF** 246 CHECK=INDEX(EXPRES, '=.') 247 IF(CHECK.NE.0) THEN 248  $VAR = EXPRES(1:CHECK-1)$ 249 EXPRES=EXPRES(CHECK+2:72) 250  $LOOK = INDEX (EXPRES, '.'')$ 251 IF(LOOK.EQ.0) THEN 252 CÂLL ERROR(LINE, 113) 253 GO TO 10000 254 **ELSE** 255 CONTINUE 256 **ENDIF** 257 EXPRES=EXPRES(1:LOOK-1)<br>IF(EXPRES.EQ.'TRUE')THEN 258 259 L= TRUE.<br>L= TRUE.<br>ELSE IF (EXPRES.EQ. 'FALSE')THEN 260 261 L=.FALSE. 262 **ELSE** 263 CALL ERROR(LINE, 113) 264 GO TO 10000 265 **ENDIF** 266 CHECK=INDEX(VAR,'(') 267 IF(CHECK.EQ.0) THEN 268 CALL VARABL(1, VAR, 5, I, R, D, C, L) 269 GO TO 10000 270 271 **ELSE** 272 CALL SARRAY(1, VAR, 5, I, R, D, C, L) GO TO 10000 273 ENDIF 274 275 **ELSE** CONTINUE 276 **ENDIF** 277

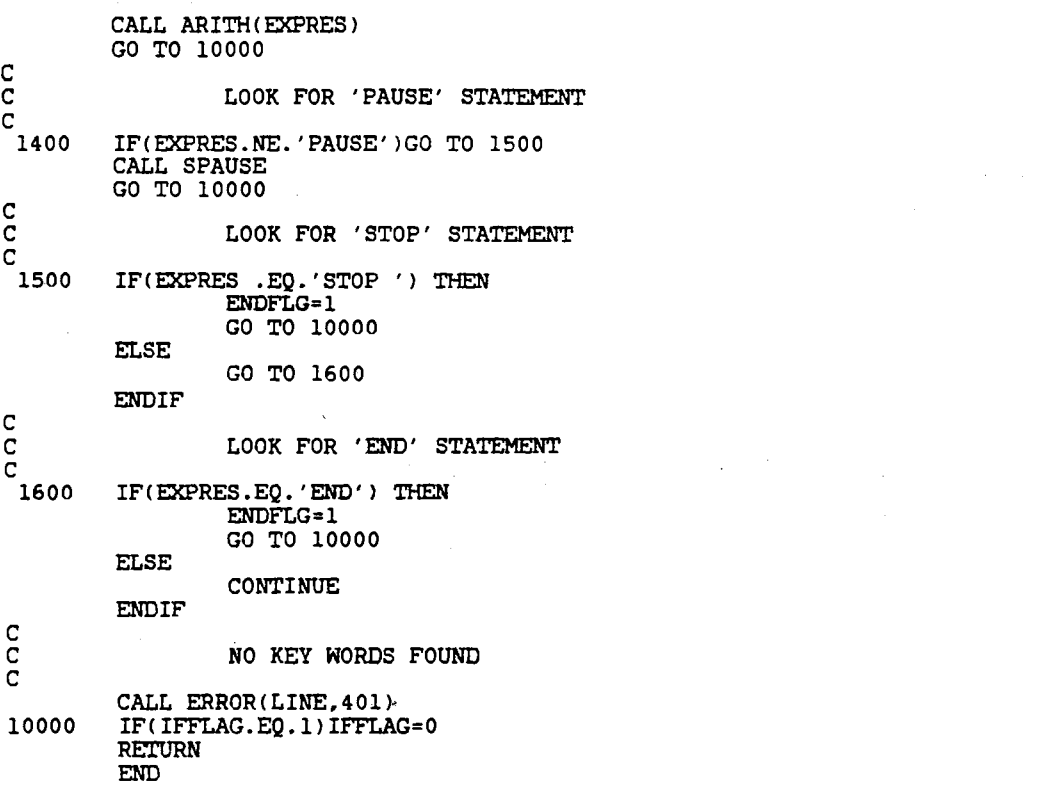

 $\bar{z}$ 

 $\bar{\bar{\bar{z}}}$ 

111

 $\mathcal{L}_{\mathcal{A}}$ 

 $\ddot{\phantom{0}}$ 

 $\sim$   $\sim$ 

 $\hat{\boldsymbol{\gamma}}$ 

 $\hat{\boldsymbol{\beta}}$  $\hat{\mathcal{A}}$ 

C\*\*\*\*\*\*\*\*\*\*\*\*\*\*\*\*\*\*\*\*\*\*\*\*\*\*\*\* SUBROUTINE SREAD \*\*\*\*\*\*\*\*\*\*\*\*\*\*\*\*\*\*\*\* 1 c 2 C CALLING FORMAT SREAD<LINEl ------ <sup>3</sup>  $\frac{c}{4}$ C PURPOSE: TO EXECUTE A FORTRAN READ STATEMENT 5  $\frac{c}{c}$  6 C I/O PARAMETERS:  $\begin{array}{ccc} 7 \\ 7 \\ 8 \end{array}$ c 8 and 2007 - 2008 - 2009 - 2009 - 2009 - 2009 - 2009 - 2009 - 2009 - 2009 - 2009 - 2009 - 2009 - 2009 - 2009<br>Contractor contractor contractor contractor contractor contractor contractor contractor contractor contractor C INPUT: 9 C COMPUTE: A FORTRAN 77 FREE FORMATED READ 10 C STATEMENT 11 C OUTPUT: READING OF VALUES OF CHARACTERS AND VARIABLES 12 CONFORMED THE SALE OF THE SALE OF THE SALE OF THE SALE OF THE SALE OF THE SALE OF THE SALE OF THE SALE OF THE SALE OF THE SALE OF THE SALE OF THE SALE OF THE SALE OF THE SALE OF THE SALE OF THE SALE OF THE SALE OF THE SALE  $\frac{c}{14}$ OTHER PARAMETERS: 15<br>15<br>16 c 16 The Local Constant of the CHARACTER STRING OF THE READ STATEMENT THAT 17 C IS SHORTENED AS IT IS PARSED 18 INTEGER VALUE OF INPUT DEVICE DESIRED 19<br>L: PATHWAYS TO SEND INTEGER, REAL, DOUBLE 20 C I,R,D,C,L: PATHWAYS TO SEND INTEGER,REAL,DOUBLE 20 PRECISION, CHARACTER AND LOGICAL VALUES FROM 21<br>SUBROUTINES NUMBER. SARRAY AND VARABL 22 SUBROUTINES NUMBER, SARRAY AND VARABL 22<br>TYPE: THE VARIABLE TYPE RETURNED FROM SUBROUTINE 23 C TYPE: THE VARIABLE TYPE RETURNED FROM SUBROUTINE 23 C **NUMBER, SARRAY, AND VARABL** 24 WORD: A CHARACTER STRING THAT REPRESENTS A NUMERIC 25<br>VALUE 26 C VALUE VALUE 26 C LPARTH,RPARTH: LOCATION OF LEFT AND RIGHT PARENTHESIS 27 C 38 and 30 and 31 and 328 and 328 and 328 and 328 and 328 and 328 and 328 and 328 and 328 and 328 and 328 and 328 C COMMA: LOCATION OF LEFT MOST COMMA IN EXPRES 29 C BLANK: LOCATION OF BLANK AFTER LAST ELEMENT TO BE READ 30 ARAYFG: A FLAG TO MARK THAT THE ELEMENT BEING READ 31 IS AN ARRAY ELEMENT 32 IS AN ARRAY ELEMENT<br>A FLAG TO INDICATE THE LAST ELEMENT IN THE 33 ENDFLG: A FLAG TO INDICATE THE LAST ELEMENT IN THE 33<br>VARIABLE LIST 34 VARIABLE LIST 34<br>
S: 35 COMMON PARAMETERS: 35<br>36  $\frac{1}{36}$ C RSTART: A VARIABLE THATS VALUE INDUCATES 37 WHICH DIRECTION VMAIN IS TO TAKE 38<br>1: CONTINUE EXECUTION 39 1: CONTINUE EXECUTION 39<br>2: RESTART EXECUTION FROM START 40 2: RESTART EXECUTION FROM START 40<br>3: EXECUTE DIFFERENT PROGRAM 41 3: EXECUTE DIFFERENT PROGRAM 41<br>4: STOP 42  $C$  4: STOP 42  $\frac{c}{43}$ ERROR NUMBERS CALLED: 44<br>101 45  $\frac{1}{101}$  45  $\overline{C}$  46  $\overline{C}$  and  $\overline{103}$  and  $\overline{47}$  $\overline{C}$  48  $\overline{c}$  49  $\overline{c}$  50 SUBROUTINES CALLED:<br>
ERROR
52 C 52 C 53 C SARRAY 54 C STATES AND STRUCK CONTROL CONTROL CONTROL CONTROL CONTROL CONTROL CONTROL CONTROL CONTROL CONTROL CONTROL CONTROL CONTROL CONTROL CONTROL CONTROL CONTROL CONTROL CONTROL CONTROL CONTROL CONTROL CONTROL CONTROL CONTROL CO c 56 SUBROUTINES THAT CALL SREAD: 57 C SEARCH 58  $\frac{3}{2}$  59 \*\*\*\*\*\*\*\*\*\*\*\*\*\*\*\*\*\*\*\*\*\*\*\*\*\*\*\*\*\*\*\*\*\*\*\*\*\*\*\*\*\*\*\*\*\*\*\*\*\*\*\*\*\*\*\*\*\*\*\*\*\*\*\*\*\*\*\*\*\*\*\* 60  $\overline{c}$  61  $\overline{c}$  62 SUBROUTINE SREAD(LINE)<br>INTEGER LOOK,COMMA, I,TYPE, BLANK, RPATH, ENDFLG, BUG, LPARTH,  $64$ INTEGER LOOK, COMMA, I, TYPE, BLANK, RPATH, ENDFLG, BUG, LPARTH,  $64$ <br>65 \$ RPARTH,ARAYFG,RSTART 65<br>REAL R 66 REAL R **66** DOUBLE PRECISION D<br>CHARACTER LINE\*72,EXPRES\*72,WORD\*10,C\*60,CHECK\*1 68 CHARACTER LINE\*72,EXPRES\*72,WORD\*10,C\*60,CHECK\*1 68<br>LOGICAL L 69 LOGICAL L<br>COMMON/STATE/RSTART<br>
70 COMMON/STATE/RSTART<br>
COMMON/CHECK/BUG 71 COMMON/CHECK/BUG 71<br>
ENDFLG=0 72 ENDFLG=O 72

```
73
                   PARSE READ STATEMENT
                                                                                              74
                                                                                              75
         LOOK=INDEX(LINE,'(')
                                                                                              76
         IF(LOOK.EQ.0) THEN
                                                                                              77
                   CALL ERROR(LINE.101)
                                                                                              78
                   RETURN
                                                                                              79
         ELSE
                                                                                              80
                   CONTINUE
                                                                                              81
         ENDIF
                                                                                              82
         EXPRES=LINE(LOOK+1:72)
                                                                                              83
         COMMA=INDEX(EXPRES,',')<br>IF(COMMA.GT.5.OR.COMMA.EQ.0) THEN
                                                                                              84
                                                                                              85
                   CALL ERROR(LINE, 105)
                                                                                              86
                   RETURN
                                                                                              87
         ELSE
                                                                                              BB
                   CONTINUE
                                                                                              89
         ENDIF
                                                                                              90
\frac{c}{c}91
                   FIND UNIT NUMBER TO READ FROM
                                                                                              92
                                                                                              93
          WORD=EXPRES(1:COMMA-1)
                                                                                              94
          CALL NUMBER(LINE, WORD, TYPE, RPATH, R, D)
                                                                                              95
          IF(RSTART.NE.1)GO TO 1000
                                                                                              96
          IF(TYPE.NE.1) THEN<br>CALL ERROR(LINE, 102)
                                                                                              97
                                                                                              98
                    RETURN
                                                                                              99
          E \mathsf{LSE}100
                    CONTINUE
                                                                                             101
          ENDIF
                                                                                             102
\frac{c}{c}103
                    CHECK FOR FREE FORMAT
                                                                                             104
\mathbf C105
          EXPRES=EXPRES(COMMA+1:72)
                                                                                             106
          LOOK=INDEX(EXPRES, ' *)')
                                                                                             107
          IF(LOOK.NE.1) THEN<br>CALL ERROR(LINE, 103)
                                                                                             108
                                                                                             109
                    RETURN
                                                                                             110
          ELSE
                                                                                             111CONTINUE
                                                                                             112
          ENDIF
                                                                                             113
\frac{c}{c}114
                    PARSE VARIABLE NAMES BEING READ
                                                                                             115
\bar{c}116
          EXPRES=EXPRES(3:72)
                                                                                             117
          COMMA=INDEX(EXPRES,',')<br>LPARTH=INDEX(EXPRES,'(')<br>IF((LPARTH.LT.COMMA.AND.LPARTH.NE.0).OR.(LPARTH.NE.0.AND.
 100
                                                                                             118
                                                                                             119
                                                                                             120
                    COMMA.EQ.0)) THEN<br>RPARTH=INDEX(EXPRES,')')
       $
                                                                                             121
                                                                                             122
                    WORD=EXPRES(1:RPARTH)
                                                                                             123
                    COMMA=RPARTH+1
                                                                                             124
                    CHECK=EXPRES(COMMA: COMMA)
                                                                                             125
                    IF(CHECK.NE. ',) ENDFLG=1
                                                                                             126
                    ARAYFG=1
                                                                                              127
          ELSE
                                                                                             128
                    IF(COMMA.EQ.0) THEN
                                                                                              129
                              BLÂNK=INDEX(EXPRES,'')
                                                                                              130
                              IF(BLANK.EQ.0) THEN
                                                                                              131
                                        CALL ERROR(LINE, 105)
                                                                                              132
                                        RETURN
                                                                                              133
                              ELSE
                                                                                              134
                                        CONTINUE
                                                                                              135
                              ENDIF
                                                                                              136
                              WORD=EXPRES(1:BLANK-1)
                                                                                              137
                              ENDFLG=1
                                                                                              138
                    ELSE
                                                                                              139
                              WORD=EXPRES(1:COMMA-1)
                                                                                              140
                     ENDIF
                                                                                              141
                     ARAYFG=0
                                                                                              \overline{142}ENDIF
                                                                                              143
```
 $\frac{c}{c}$ 

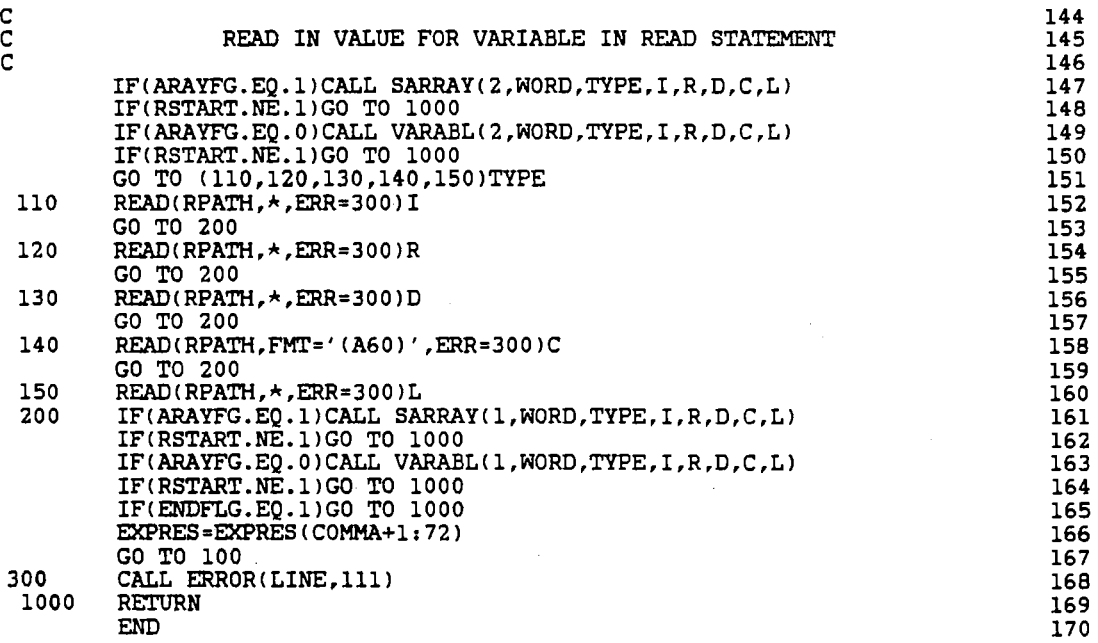

 $\hat{\mathcal{A}}$ 

 $\frac{1}{2}$ 

 $\overline{\phantom{a}}$ 

 $\hat{\mathcal{F}}$ 

C\*\*\*\*\*\*\*\*\*\*\*\*\*\*\*\*\*\*\*\*\*\*\*\*\*\*\* SUBROUTINE SWRITE \*\*\*\*\*\*\*\*\*\*\*\*\*\*\*\*\*\*\*\*\*\*\* 1  $\overline{c}$  2 and  $\overline{c}$  2 C CALLING FORMAT------ SWRITE(LINE) -------<br>2  $\overline{c}$   $4$ C PURPOSE: TO EXECUTE A FORTRAN WRITE STATEMENT 5  $\frac{1}{2}$  6 CALINE PROPERTY. BETTER INTERNATION INTO THE CARD AND MARKET CONTINUE CONTINUE TO THE CARD IN THE CARD CONTINUE INTO THE CARD CONTINUE CONTINUE INTO THE CARD CONTINUE CONTINUE CONTINUE CONTINUE CONTINUE CONTINUE CONTINUES  $\overline{c}$   $\overline{c}$   $\overline{$ C INPUT:  $\frac{1}{2}$   $\frac{1}{2}$   $\$ C **LINE: A FORTRAN 77, FREE FORMATED WRITE STATEMENT** 10 C OUTPUT: 11 C **EXAMPLE PRINTING OF CHARACTER STRINGS AND VARIABLE VALUE** 12 TO THE OUTPUT DEVICE SPECIFIED 113  $\frac{c}{14}$ OTHER PARAMETERS: 15<br>16  $\frac{16}{16}$ FOR PARSING: 17<br>18 c 18 C EXPRES: THE CHARACTER STRING OF THE WRITE 19 STATMENT THAT IS SHORTENED AS IT IS 20<br>PARSED 21  $C$  **PARSED** 21 C PATH: CHARACTER STRING SPECIFING OUTPUT DEVICE 22 C WPATH: THE INTEGER VALUE OF THE OUTPUT DEVICE 23 C AVAR: THE CHARACTER STRING OF THE VARIABLE 24 C NAME TO BE PRINTED 25 C I,R,D,C,L: PATHWAYS TO SEND INTEGER,REAL,DOUBLE 26 C **PRECISION, CHARACTER AND LOGICAL VALUES** 27 PROM SUBROUTINES NUMBER, SARRAY AND 28<br>
VARABL 29 C VARABL 29 C TYPE: THE VARIABLE TYPE RETURNED FROM 30 SUBROUTINE NUMBER, SARRAY AND VARABL 31<br>1-INTEGER 32  $C$  and  $C$  is a set of  $C$  is a set of  $C$  is a set of  $C$  is a set of  $C$  is a set of  $C$  is a set of  $C$  is a set of  $C$  is a set of  $C$  is a set of  $C$  is a set of  $C$  is a set of  $C$  is a set of  $C$  is a set of  $C$  i  $C$  and  $C$  2-REAL 33 3-DOUBLE PRECISION 34<br>4-CHARACTER 35 4 – CHARACTER 35<br>5 – CHARACTER 35<br>5 – LOGICAL 36 C 5-LOGICAL 36 C START: A POINTER OF HOW MUCH OF THE LINE HAS 37 C BEEN PARSED CONTROL CONTROL CONTROL CONTROL CONTROL CONTROL CONTROL CONTROL CONTROL CONTROL CONTROL CONTROL CONTROL CONTROL CONTROL CONTROL CONTROL CONTROL CONTROL CONTROL CONTROL CONTROL CONTROL CONTROL CONTROL CONTROL C LPAR,RPAR: THE LOCATION OF LEFT AND RIGHT 39 PARENTHESES IN VARIABLE ARRAYS 40<br>FLAG TO INDICATE THE LAST ELEMENT IN THE 41  $\tt{EMDFLG: FLAG TO INDICATE THE LAST ELEMENT IN THE  $41$   $42$$ C CONSTRUCTED VARIABLE LIST 42 COMMA, QOUT: LOCATION OF LEFT MOST COMMA AND 43 QUOTE IN EXPRES 44  $\frac{1}{2}$  45 TO CREAT OUTPUT: 46  $\overline{c}$  47 C STRING:A CHARACTER VARIABLE THAT STORES THE 48 VALUE OF THE VARIABLE TO BE PRINTED 49<br>THE LENGTH OR WIDTH OF THE VARIABLE 50 LENGTH: THE LENGTH OR WIDTH OF THE VARIABLE 50<br>VALUE OR CHARACTER STRING TO BE PRINTED 51 C **CONTRACTER STRING TO BE PRINTED** 51 C CHAR: A CHARACTER STRING TO BE PRINTED 52 SAVE: TEMPORARY STARAGE OF CHARACTER STRING TO 53<br>BE PRINTED 54 BE PRINTED 54<br>HOLD: TEMPORARY STORAGE OF CHARACTER VARIABLE 55 TEMPORARY STORAGE OF CHARACTER VARIABLE 55<br>FOR CANCATENATION OF OUTPUT LINE 56 C **FOR CANCATENATION OF OUTPUT LINE** 56 C **LINSTOR: THE COMPLETE CHARACTER STRING TO BE** 57 C SAN SERVES SERVES SERVES SERVES SERVES SERVES SERVES SERVES SERVES SERVES SERVES SERVES SERVES SERVES SERVES SERVES SERVES SERVES SERVES SERVES SERVES SERVES SERVES SERVES SERVES SERVES SERVES SERVES SERVES SERVES SERVES  $\overline{C}$  59 TO DETECT ERRORS: 60  $\overline{c}$  61 LPARTH,RPARTH: CHARACTER STRINGS TO CHECK 62<br>SYNTAX OF LEFT AND RIGHT PARENTHESES 63 SYNTAX OF LEFT AND RIGHT PARENTHESES<br>STAR: CHARACTER STRING TO CHECK SYNTAX FOR CHARACTER STRING TO CHECK SYNTAX FOR 64<br>FREE FORMAT 65 FREE FORMAT 65<br>65<br>66  $\frac{c}{c}$  66 ERROR NUMBERS CALLED: 67<br>101 68  $\frac{1}{101}$  68 ananananananan 102 69 103 70  $7<sub>1</sub>$ 104 105 72 114 73 115  $74$ 75 SUBROUTINES CALLED: 76 **NUMBER** 77 **SARRAY** 78 **VARABL** 79 **ERROR** 80 81 SUBROUTINES THAT CALL SWRITE: 82 **SEARCH** 83 **R4** 85  $\overline{c}$ 86 87 SUBROUTINE SWRITE(LINE) 88 INTEGER COMMA, QUOT, START, TYPE, WPATH, I, ENDFLG, BUG, LPAR, RPAR, 89 LENGTH, CHCK, COUNT, RSTART Ś 90 REAL R 91 DOUBLE PRECISION D 92 CHARACTER LINE\*72, LPARTH\*1, RPARTH\*1, PATH\*10, STAR\*2, EXPRES\*72, C\*60, AVAR\*15, CHAR\*72, C#ECK\*1, STRING\*72, HOLD\*(\*), 93 \$ 94 LNSTOR\*(\*), SAVE\*72 95 Ś LOGICAL L 96 COMMON/STATE/RSTART 97 COMMON / CHECK / BUG 98  $EMDFLG = 0$ 99  $\mathbf C$ 100  $\tilde{c}$ CHECK SYNTAX OF STATEMENT 101 102  $EXPRES = LINE(1:72)$ 103 LPARTH=EXPRES(6:6) 104 IF(LPARTH .NE.'(') THEN 105 CALL ERROR(LINE, 101) 106 **RETURN** 107 **ELSE** 108 CONTINUE 109 **ENDIF** 110  $\frac{c}{c}$ 111 FIND NUMBER OF OUTPUT DEVICE TO BE USED 112 113 COMMA=INDEX(EXPRES,',') 114 IF(COMMA.EQ.0.OR.COMMA.GT.10) THEN 115 CALL ERROR(LINE, 105) 116 **RETURN** 117 **ELSE** 118 **CONTINUE** 119 ENDIF 120 PATH=EXPRES(7:COMMA-1) 121 CALL NUMBER (LINE, PATH, TYPE, WPATH, R, D) 122 IF(RSTART.NE.1)GO TO 1000 123 IF(TYPE .NE. 1) THEN<br>CALL ERROR(LINE, 102) 124 125 **RETURN**  $\frac{126}{127}$ **ELSE** CONTINUE 128 **ENDIF** 129  $\frac{c}{c}$ 130 MAKE SURE USER IS USING FREE FORMAT 131 132 STAR=EXPRES(COMMA+1:COMMA+2) 133 IF(STAR.NE.'\*)')THEN<br>CALL ERROR(LINE, 103) 134 135 **RETURN** 136 **ELSE** 137 CONTINUE 138 **ENDIF** 139 140 START=COMMA+3

 $\frac{117}{11}$ 

ä,

 $\hat{\mathcal{L}}$ 

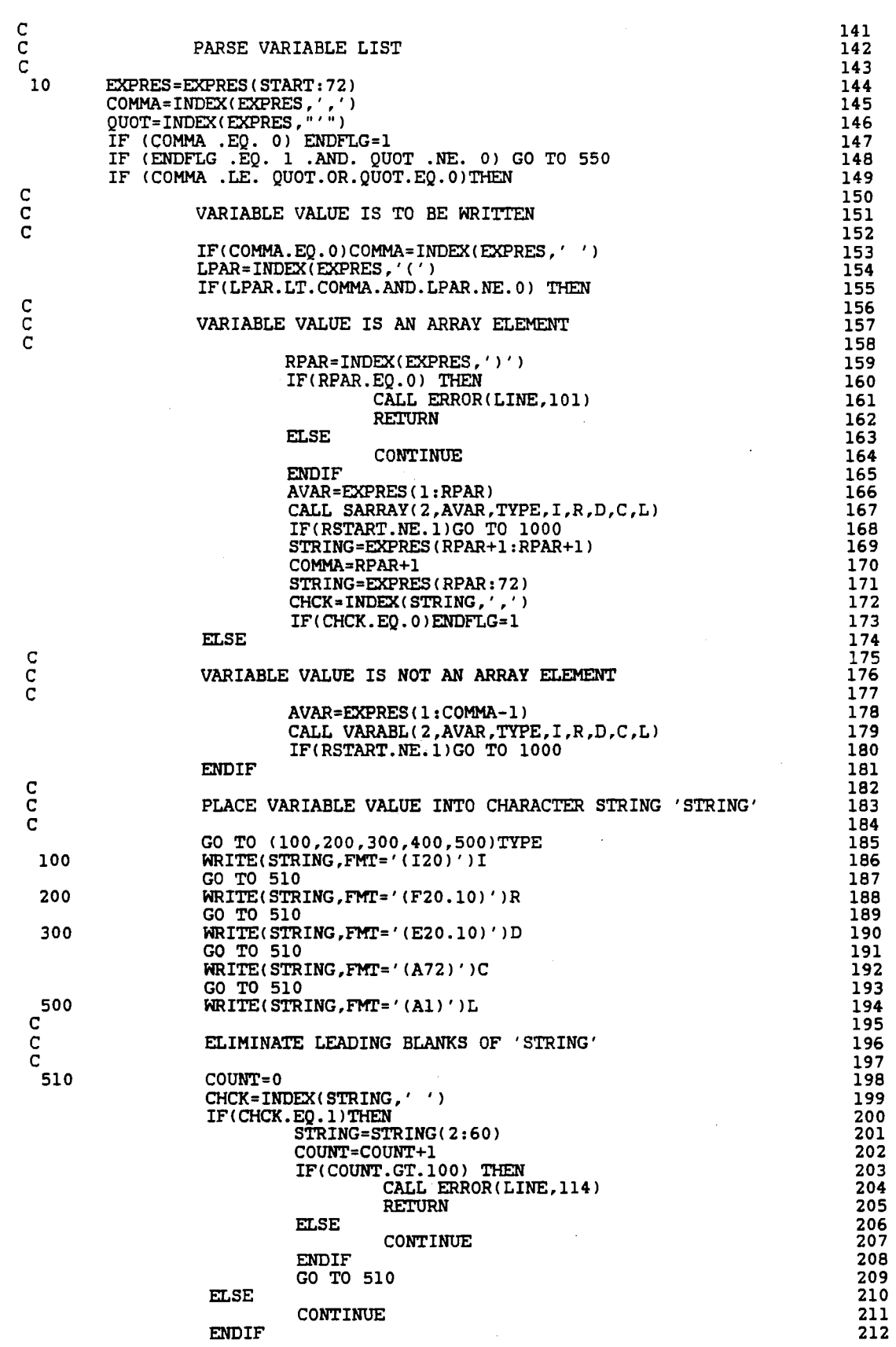

 $\frac{c}{c}$ 

 $\begin{array}{c} c \\ c \\ c \end{array}$ 

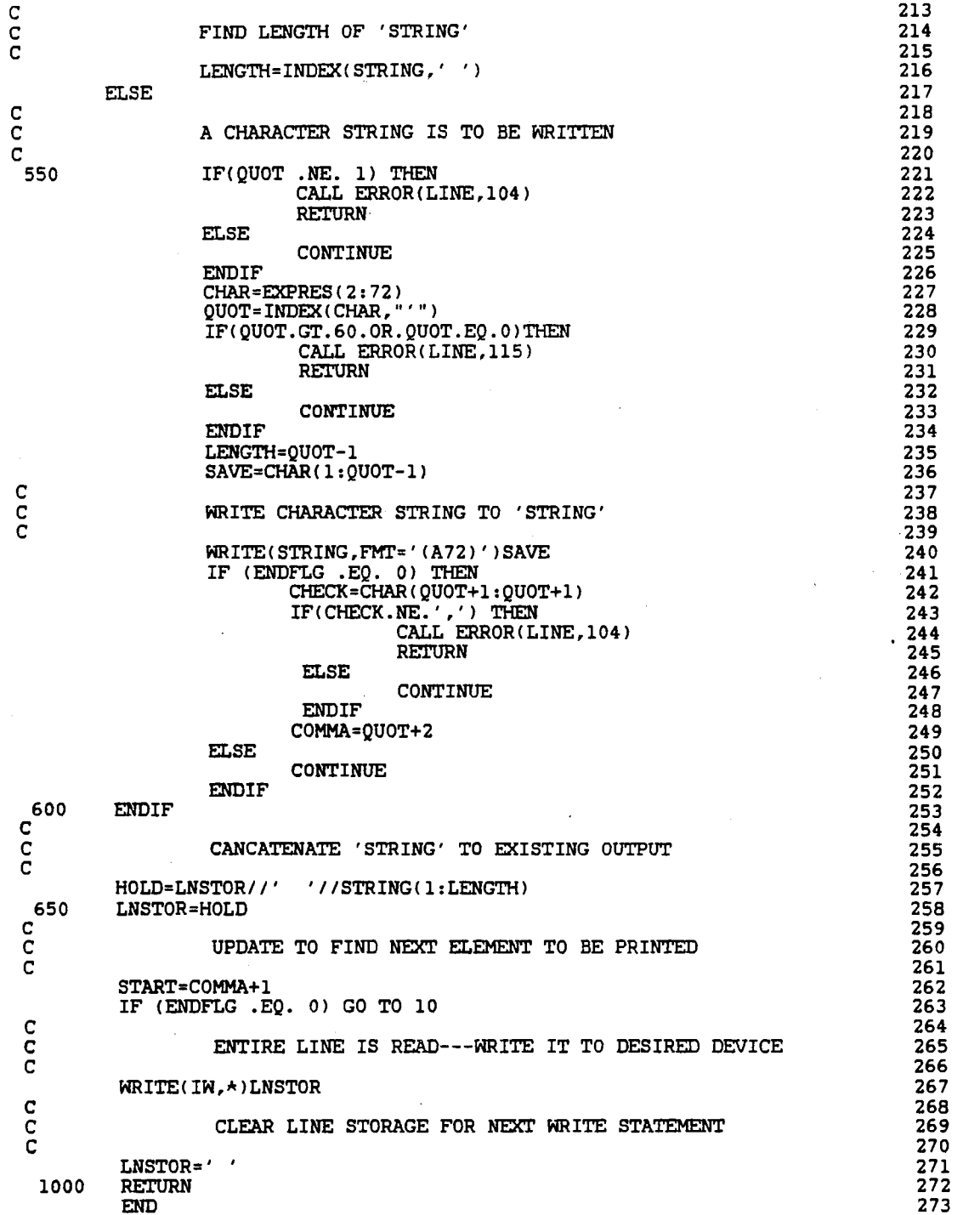

 $118\,$ 

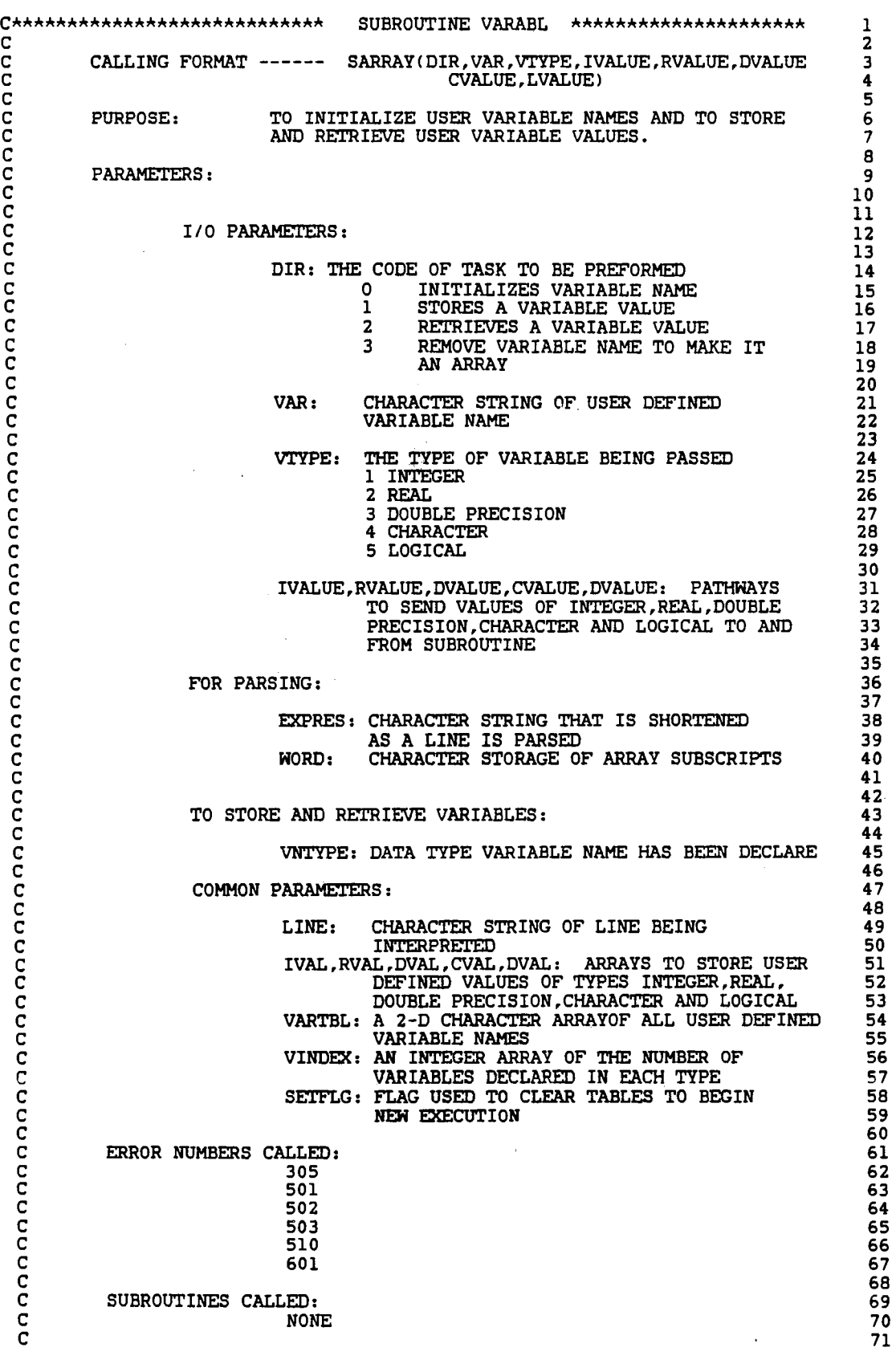

Ì,

 $\frac{1}{2} \sum_{i=1}^{n} \frac{1}{2} \sum_{j=1}^{n} \frac{1}{2} \sum_{j=1}^{n} \frac{1}{2} \sum_{j=1}^{n} \frac{1}{2} \sum_{j=1}^{n} \frac{1}{2} \sum_{j=1}^{n} \frac{1}{2} \sum_{j=1}^{n} \frac{1}{2} \sum_{j=1}^{n} \frac{1}{2} \sum_{j=1}^{n} \frac{1}{2} \sum_{j=1}^{n} \frac{1}{2} \sum_{j=1}^{n} \frac{1}{2} \sum_{j=1}^{n} \frac{1}{2} \sum_{j=1}^{n$ 

119

 $\ddot{\phantom{0}}$ 

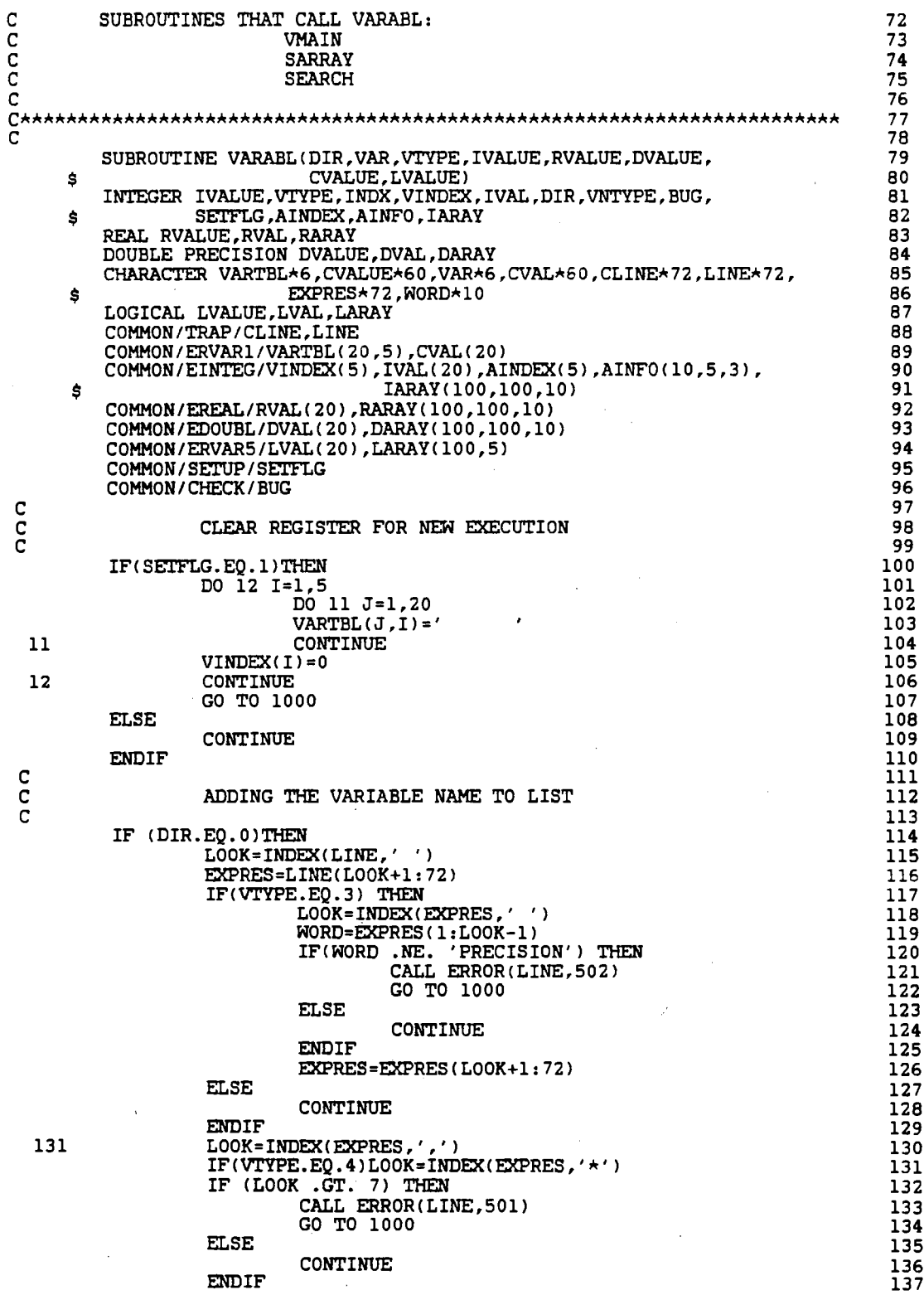

l.

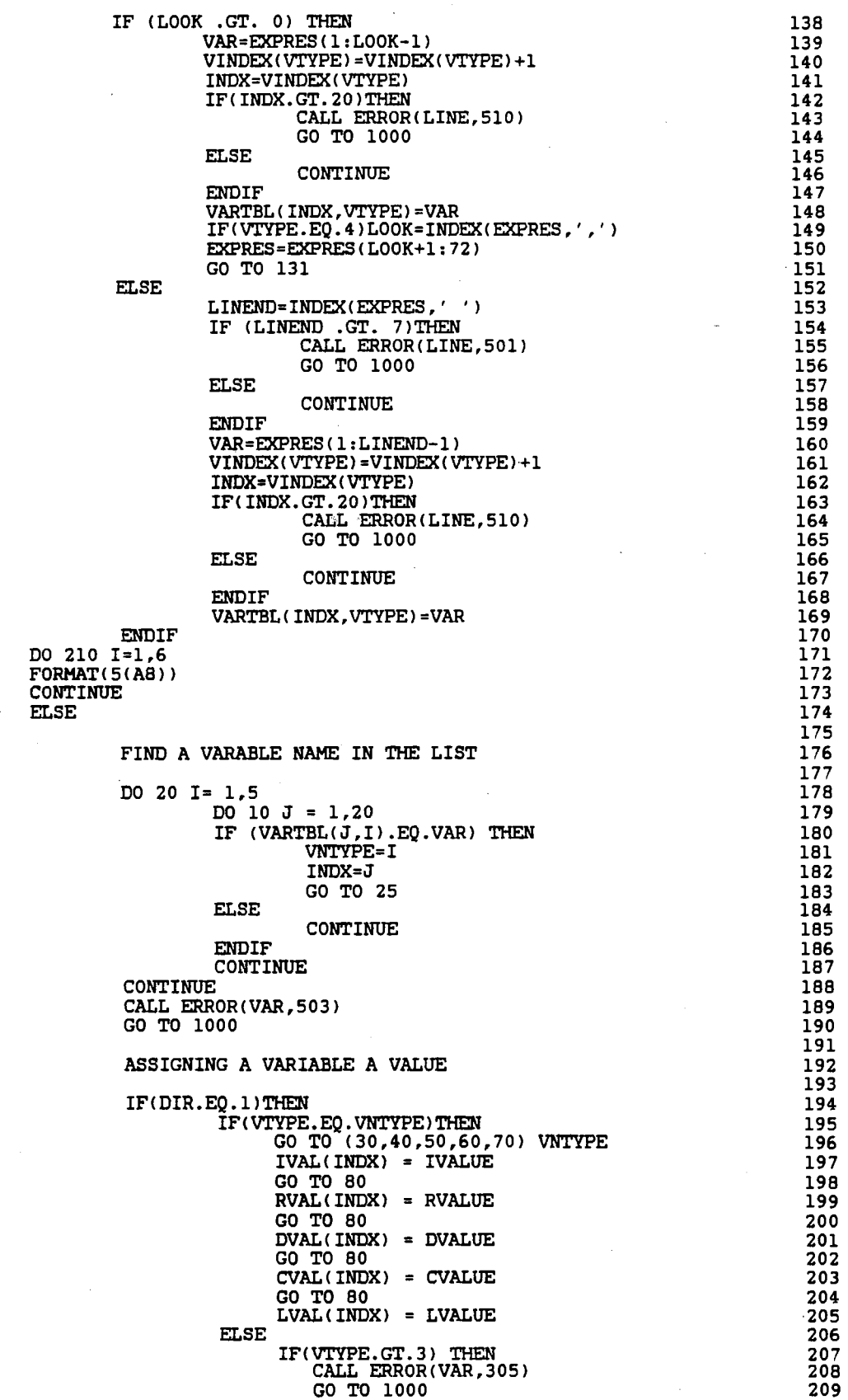

 $\bar{z}$ 

 $\begin{array}{c} 200 \\ 210 \end{array}$ 

 $\begin{array}{c} 10 \\ 20 \end{array}$ 

 $\begin{array}{c} c \\ c \\ c \\ 25 \end{array}$ 

 $\begin{array}{c} c \\ c \\ c \end{array}$ 

 $\frac{1}{2}$  ,  $\frac{1}{2}$ 

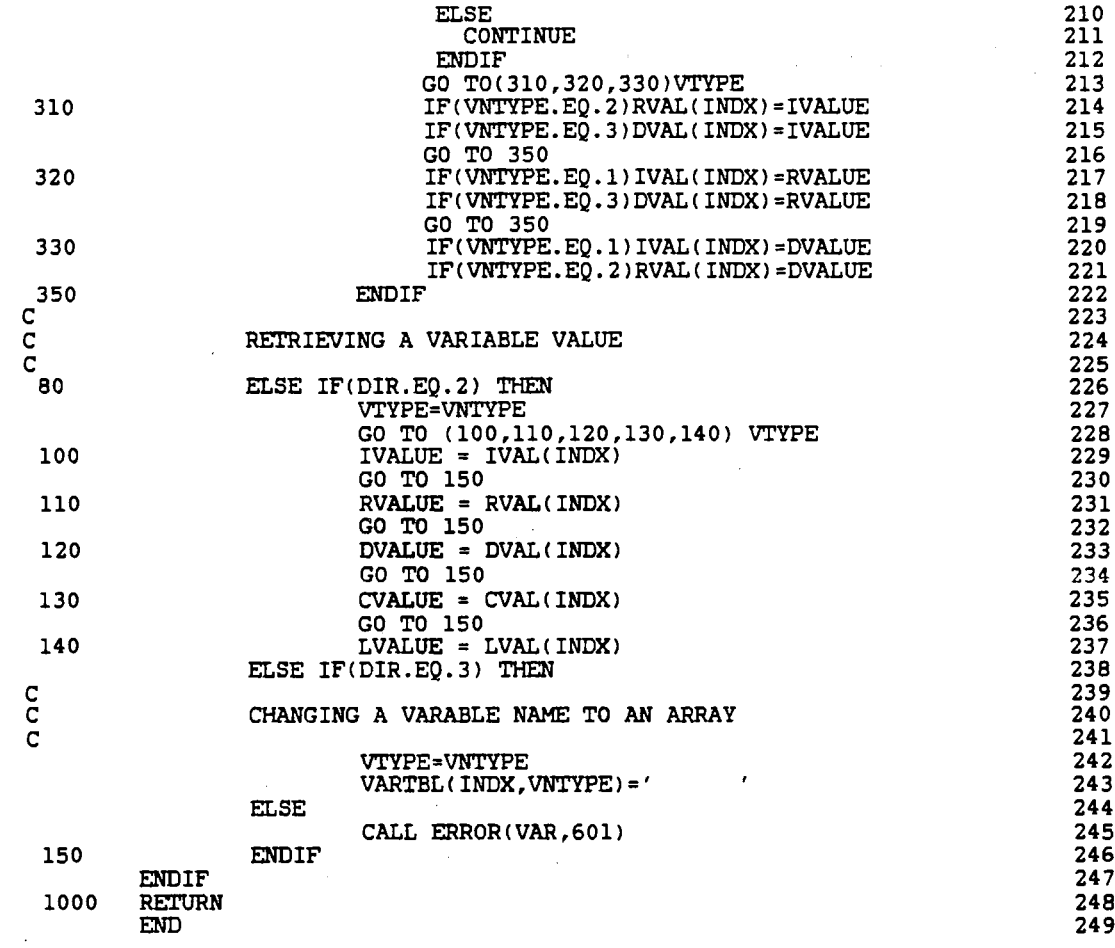

 $\bar{z}$ 

 $\bar{\lambda}$ 

 $\bar{z}$ 

 $\bar{.}$ 

C\*\*\*\*\*\*\*\*\*\*\*\*\*\*\*\*\*\*\*\*\*\*\*\*\*\*\*\* SUBROUTINE SARRAY \*\*\*\*\*\*\*\*\*\*\*\*\*\*\*\*\*\*\*\*\* 1 c <sup>2</sup> C CALLING FORMAT SARRAYCDIR,AVAR,NTYPE,IV,RV,DV,CV,LCl 3  $\begin{array}{ccc}\n C & \text{if } & 4 \\
 \hline\n \end{array}$ C PURPOSE: TO INITIALIZE USER ARRAY NAMES AND TO STORE 5 PURPOSE. TO INTERNATIVE USER ARRAY WAVES AND TO STONE<br>
FRAMETIES.<br>
PRAMETIES AND RETRIEVE USER ARRAY WAVES AND TO STONE<br>
FRAMETIES .<br>
IT REPORTS TO INTERNATIVE USER ARRAY WAVES AND TO STONE<br>
THE CONFIDENCE USER ARRAY WAVES  $\overline{c}$  7  $\overline{c}$  7 C PARAMETERS: 8  $\frac{1}{2}$  $\overline{C}$  10<br> $\overline{C}$  10  $\overline{C}$  10  $\overline{C}$  10  $\overline{C}$  10  $\overline{C}$ The Parameters: 11 and 22 and 22 and 22 and 22 and 22 and 22 and 22 and 22 and 22 and 22 and 22 and 22 and 22 and 22 and 22 and 22 and 22 and 22 and 22 and 22 and 22 and 22 and 22 and 22 and 22 and 22 and 22 and 22 and 22 C<br>C 12 DIR: THE CODE OF TASK TO BE PREFORMED 13 O INITIALIZES VARIABLE NAME 14<br>1 STORES A VARIABLE VALUE 15 1 STORES A VARIABLE VALUE 15<br>2 RETRIEVES A VARIABLE VALUE 16 RETRIEVES A VARIABLE VALUE 16  $\begin{array}{ccc}\n C & \text{if } 17 \\
 \hline\n 0 & \text{if } 17\n \end{array}$ AVAR: CHARACTER STRING OF USER DEFINED 18<br>VARIABLE NAME, INCLUDING SUBSCRIPT 19 VARIABLE NAME, INCLUDING SUBSCRIPT 19<br>VALUES, IF ANY 20 VALUES, IF ANY 20<br>21 c 21 C NTYPE: THE TYPE OF VALUE BEING PASSED TO 22 BE STORED: 23<br>1: INTEGER 24 C 24  $\begin{array}{ccc} \texttt{C} & \texttt{1} & \texttt{2:} & \texttt{REAL} \end{array}$ 2: REAL 25<br>3: DOUBLE PRECISION 26<br>27 27 C 4: CHARACTER 27 C 38 St LOGICAL 28 28 c 29 C THE REMAINING PARAMETERS ARE PATHWAYS TO SEND VALUES 30  $\frac{c}{31}$ FOR PARSING: 32<br>32<br>33  $\frac{1}{33}$ C EXPRES: CHARACTER STRING THAT IS SHORTENED 34 C AS A LINE IS PARSED 35 CHECK: CHARACTER STRING USED TO CHECK SYNTAX 36<br>37  $C$  and  $C$  of LINE  $\overline{37}$ C LOCAT: A CHARACTER STRING OF THE SUBSCRIPT 38 C GENERAL MEDICAL CONTROLLER OF THE USER DEFINED ARRAY THE STRING OF STRING OF THE USER DEFINED ARRAY C VARNAM: CHARACTER STRING OF THE USER DEFINED 40 C **C ARRAY NAME WITH NO SUBSCRIPTS** 41 VTYPE: INTEGER VALUE THAT DISCRIBES VARIABLE 42<br>TYPE 43  $C$  and  $C$  and  $T$  are  $T$  and  $T$  are  $T$  and  $T$  and  $T$  are  $T$  and  $T$  are  $T$  and  $T$  are  $T$  and  $T$  and  $T$  are  $T$  and  $T$  are  $T$  and  $T$  are  $T$  and  $T$  are  $T$  and  $T$  are  $T$  and  $T$  are  $T$  and  $T$  are  $T$  a C ATYPE: INTEGER VALUE THAT DISCRIBES ARRAY TYPE 44 C INDX: INTEGER VALUE THAT INDEXES WHICH USER 45 DEFINED VARIABLE IS SOUGHT 46<br>ANUM: INTEGER VALUE THAT INDEXES WHICH USER 47 C **ANUM:** INTEGER VALUE THAT INDEXES WHICH USER 47 C **C DEFINED** ARRAY IS SOUGHT **48** COMMA: LOCATION OF COMMA IN ARRAY SUBSCRIPT 49<br>DIMEN: STORES VALUE OF THE DIMENSION OF THE 50 STORES VALUE OF THE DIMENSION OF THE 50<br>USER DEFINED ARRAY 51 USER DEFINED ARRAY 21. 2002 1. 2002 1. 2012<br>MAXIMUM NUMBER OF ROWS IN USER DEFINED 52 MAXROW: MAXIMUM NUMBER OF ROWS IN USER DEFINED 52<br>53 C **C** ARRAY **ARRAY 53** MAXCOL: MAXIMUM NUMBER OF COLUMES IN USER 54<br>DEFINED ARRAY 55 C DEFINED ARRAY 55 C COLVAL: THE COLUMN SUBSCRIPT OF USER ARRAY 56 ROWVAL: THE ROW SUBSCRIPT OF USER ARRAY 57 C GENERAL REPORT OF THE PATHWAYS TO RECIEVE INTEGER, REAL AND 58 C DOUBLE PRECISION VALUES FROM SUBROUTINE 59 C CONSTRUCTED BY A SUMBER AND STRUCTURE OF THE SECOND SECOND SECOND SECOND SECOND SECOND SECOND SECOND SECOND SECOND SECOND SECOND SECOND SECOND SECOND SECOND SECOND SECOND SECOND SECOND SECOND SECOND SECOND SECOND SECOND C **EXAMPLE STORAGE OF ARRAY SUBSCRIPTS** 61 C CONSIDER LOCATIONS OF RIGHT AND 62 LEFT PARTHESIS 63<br>
LOOK: INTEGER LOCATION OF A CHARACTER 64 INTEGER LOCATION OF A CHARACTER 64<br>USED IN PARSING 65 C USED IN PARSING 65 SYNCHK: INTEGER VALUE USED TO CHECK SYNTAX 66<br>67 ERRORS C German Contract Contract Contract Contract Contract Contract Contract Contract Contract Contract Contract Contract Contract Contract Contract Contract Contract Contract Contract Contract Contract Contract Contract Contra  $\frac{1}{2}$  68

 $\mathbb{R}^2$ 

 $\hat{\boldsymbol{\beta}}$ 

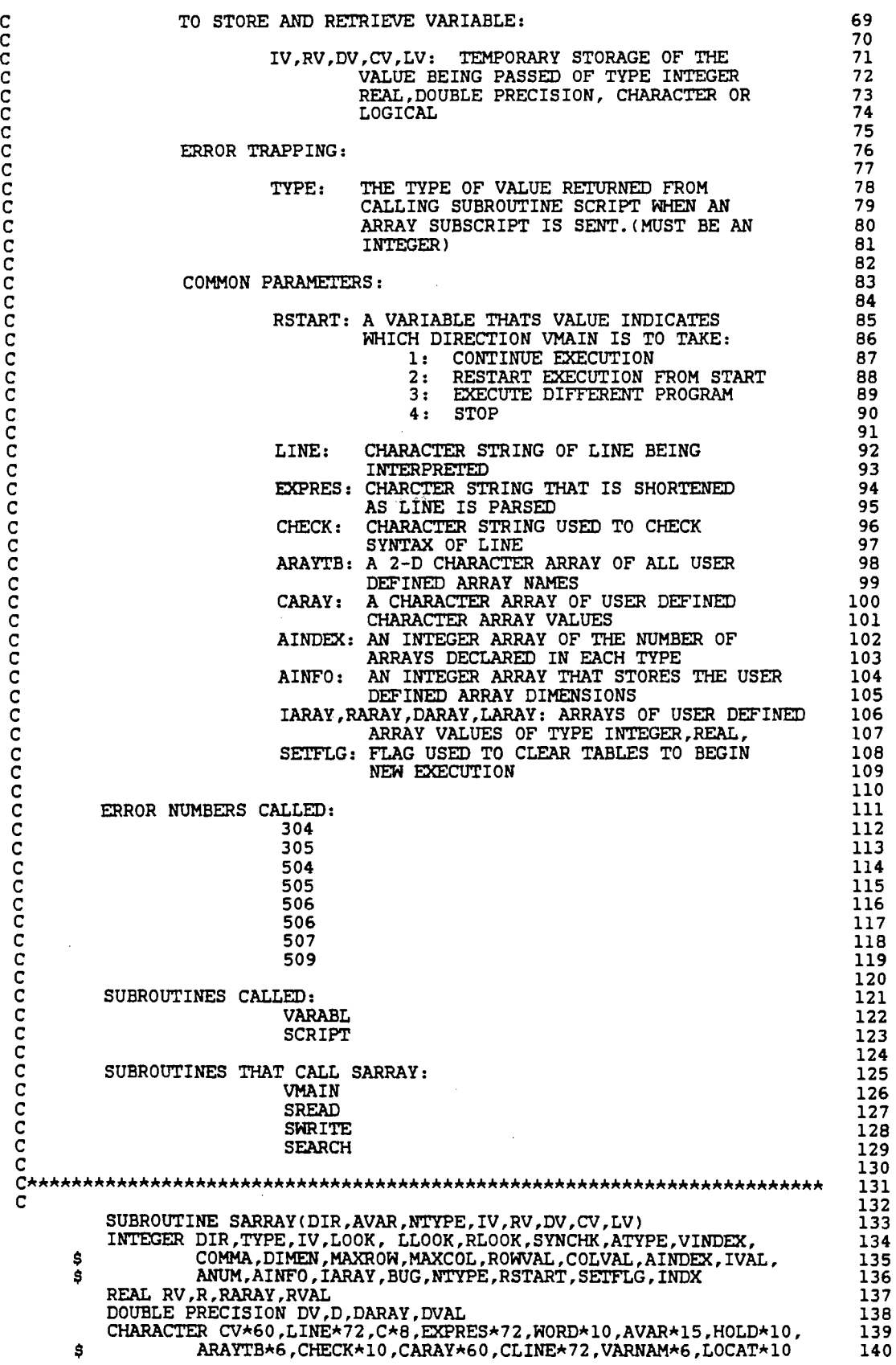

 $\begin{array}{l} \frac{1}{2} \sum_{i=1}^{2} \frac{1}{2} \left( \frac{1}{2} \right) \left( \frac{1}{2} \right) \left( \frac{1}{2} \right) \left( \frac{1}{2} \right) \left( \frac{1}{2} \right) \left( \frac{1}{2} \right) \left( \frac{1}{2} \right) \left( \frac{1}{2} \right) \left( \frac{1}{2} \right) \left( \frac{1}{2} \right) \left( \frac{1}{2} \right) \left( \frac{1}{2} \right) \left( \frac{1}{2} \right) \left( \frac{1}{2} \right) \left( \frac{1$ 

 $\frac{1}{2}$ 

 $\hat{\mathcal{L}}$ 

LOGICAL LV, L, LARAY, LVAL  $141$ COMMON/ERVAR3/CARAY(100.5) 142 COMMON/EINTEG/VINDEX(5), IVAL(20), AINDEX(5), AINFO(10,5,3),<br>IARAY(100,100,10) 143 \$ 144 COMMON/EREAL/RVAL(20).RARAY(100.100.10)  $\overline{1}$ 45 COMMON/EDOUBL/DVAL(20), DARAY(100, 100, 10) 146 COMMON/ERVAR5/LVAL(20), LARAY(100, 5) 147 COMMON/ERVAR6/ARAYTB(10,5) 148 COMMON/TRAP/CLINE, LINE 149 COMMON/STATE/RSTART 150 COMMON/SETUP/SETFLG 151 COMMON / CHECK / BUG 152 153 CLEAR REGISTER FOR NEW EXECUTION 154 155 IF(SETFLG.EQ.1) THEN<br>DO  $32$  I=1.5 156 157 DO 22  $J=1,10$ 158  $ARAYTB(J,I)=$ 159 DO 12  $K=1,3$ 160  $AINFO(J,I,K)=0$ 161 **CONTINUE** 162  $\overline{2}\overline{2}$ **CONTINUE** 163 **CONTINUE** 32 164 GO TO 1000 165 **ELSE** 166 **CONTINUE** 167 **ENDIF** 168 169 \*\*\*\*\* ADD A VARIABLE NAME TO LIST \*\*\*\*\* 170 171 IF(DIR.EO.0)THEN 172  $\text{LOOK}=\text{INDEX}(\text{LINE}, \cdot, \cdot)$ 173 CHECK=LINE(1:LOOK)<br>IF(CHECK.NE.'DIMENSION') THEN 174 175 CALL ERROR(LINE, 507)  $\overline{1}\overline{7}\overline{6}$ GO TO 1000 177 **ELSE** 178 **CONTINUE** 179 **ENDIF** 180 EXPRES=LINE(LOOK+1:72) 181 LLOOK=INDEX(EXPRES,'(') 182 IF(LLOOK.EQ.0) THEN 183 CALL ERROR(LINE, 509) 184 **RETURN** 185 **ELSE** 186 **CONTINUE** 187 **ENDIF** 188 WORD=EXPRES(1:LLOOK-1) 189 CALL VARABL(3, WORD, ATYPE, I, R, D, C, L)<br>IF(RSTART.NE. 1)GO TO 1000 190 191 AINDEX(ATYPE) = AINDEX(ATYPE) +1 192 INDX=AINDEX(ATYPE) 193 ARAYTB(INDX, ATYPE) = WORD 194 195 PARSE EXPRESSION FOR DIMENSIONS OF ARRAY 196 197 RLOOK=INDEX(EXPRES.')') 198 SYNCHK=RLOOK-LLOOK 199 200 IF(SYNCHK.LT.2) THEN CALL ERROR(LINE, 150) 201 GO TO 1000 202 **ELSE** 203 **CONTINUE** 204 205 **ENDIF** HOLD=EXPRES(LLOOK+1:RLOOK-1) 206 COMMA=INDEX(HOLD,',') 207 208 IF(COMMA.EQ.0)THEN AIÑFO(AINDEX(ATYPE), ATYPE, 1)=1 209 CALL SCRIPT(LINE, HOLD, TYPE, I, R, D) 210 IF(RSTART.NE.1) GO TO 1000 211

C  $\bar c$ 

5

 $\mathbf C$ 

 $\frac{\bar{c}}{c}$ 

 $12$ 

C

 $\frac{\bar{c}}{c}$ 

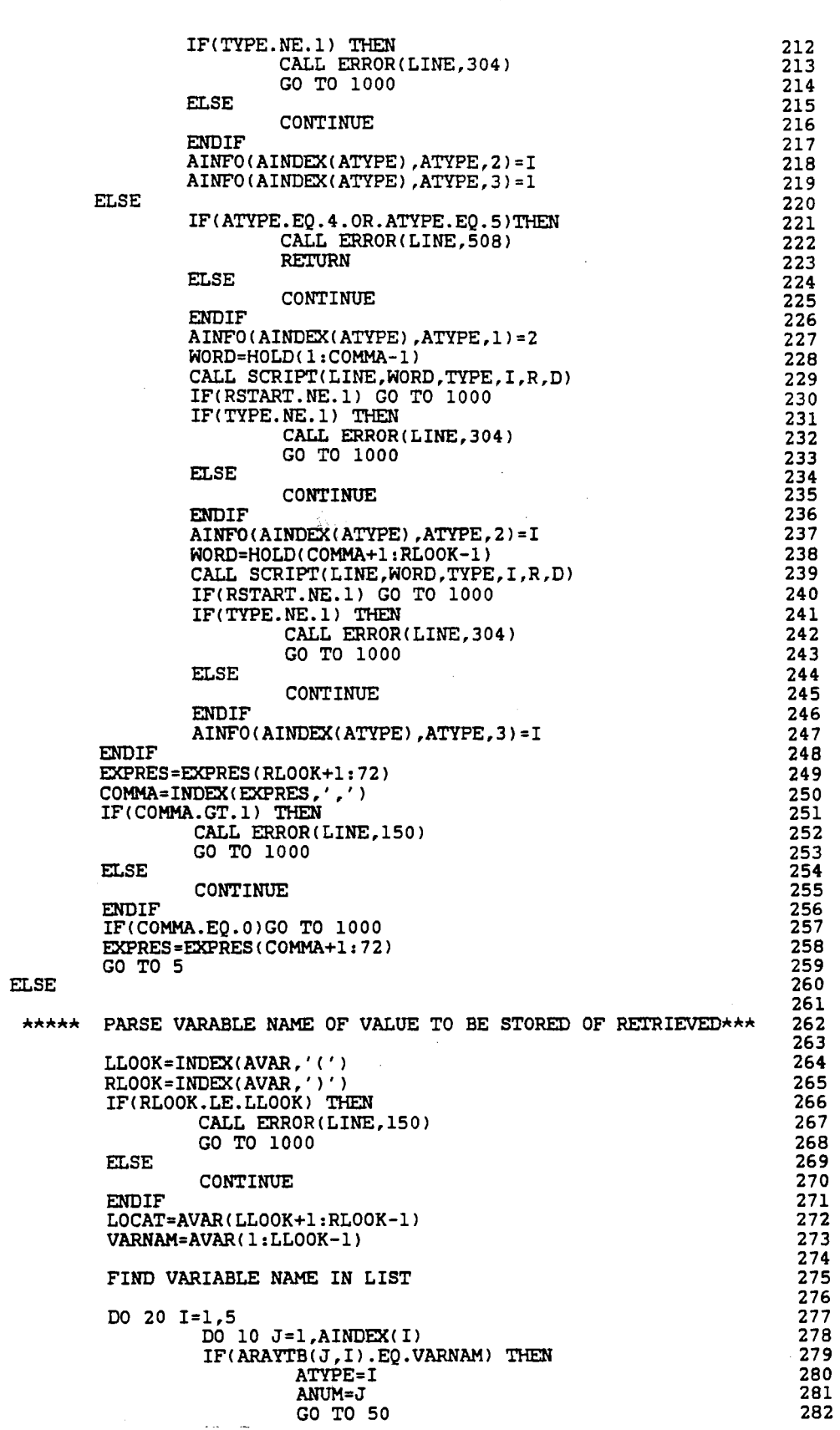

 $\hat{\boldsymbol{\gamma}}$ 

 $\frac{1}{\sum_{i=1}^{n} \frac{1}{\sum_{j=1}^{n} \frac{1}{\sum_{j=1}^{n} \frac{1}{\sum_{j=1}^{n} \frac{1}{\sum_{j=1}^{n} \frac{1}{\sum_{j=1}^{n} \frac{1}{\sum_{j=1}^{n} \frac{1}{\sum_{j=1}^{n} \frac{1}{\sum_{j=1}^{n} \frac{1}{\sum_{j=1}^{n} \frac{1}{\sum_{j=1}^{n} \frac{1}{\sum_{j=1}^{n} \frac{1}{\sum_{j=1}^{n} \frac{1}{\sum_{j=1}^{n} \frac{1}{\sum_{j=$ 

 $\bar{\beta}$ 

 $\hat{\mathcal{A}}$ 

 $\frac{c}{c}$ 

 $\frac{c}{c}$ 

 $\hat{\boldsymbol{\beta}}$ 

126

 $\frac{1}{2}$ 

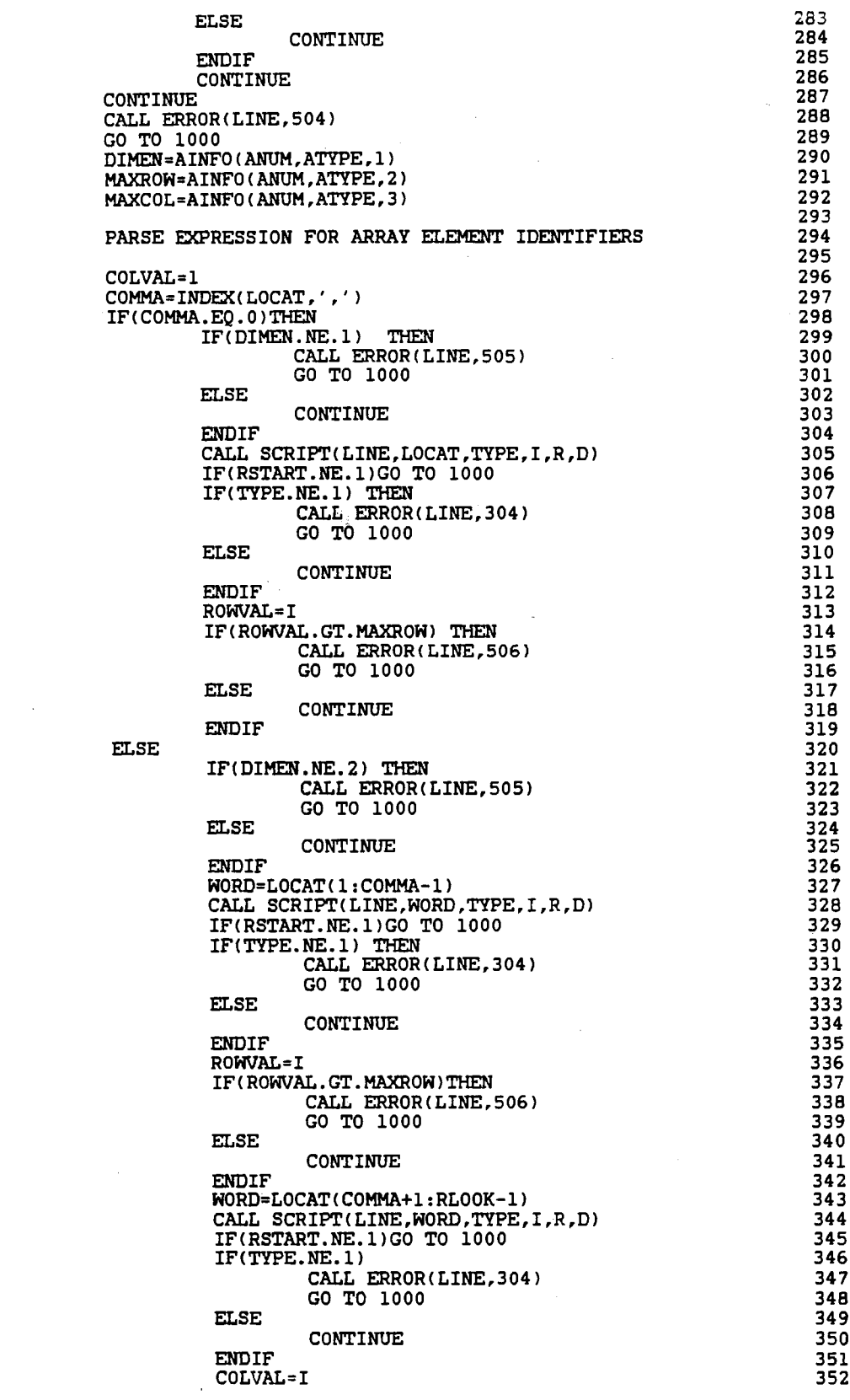

 $\phi$ 

 $\begin{array}{c} 10 \\ 20 \end{array}$ 

50

 $\frac{c}{c}$ 

127

t,

 $\ddot{\phantom{a}}$ 

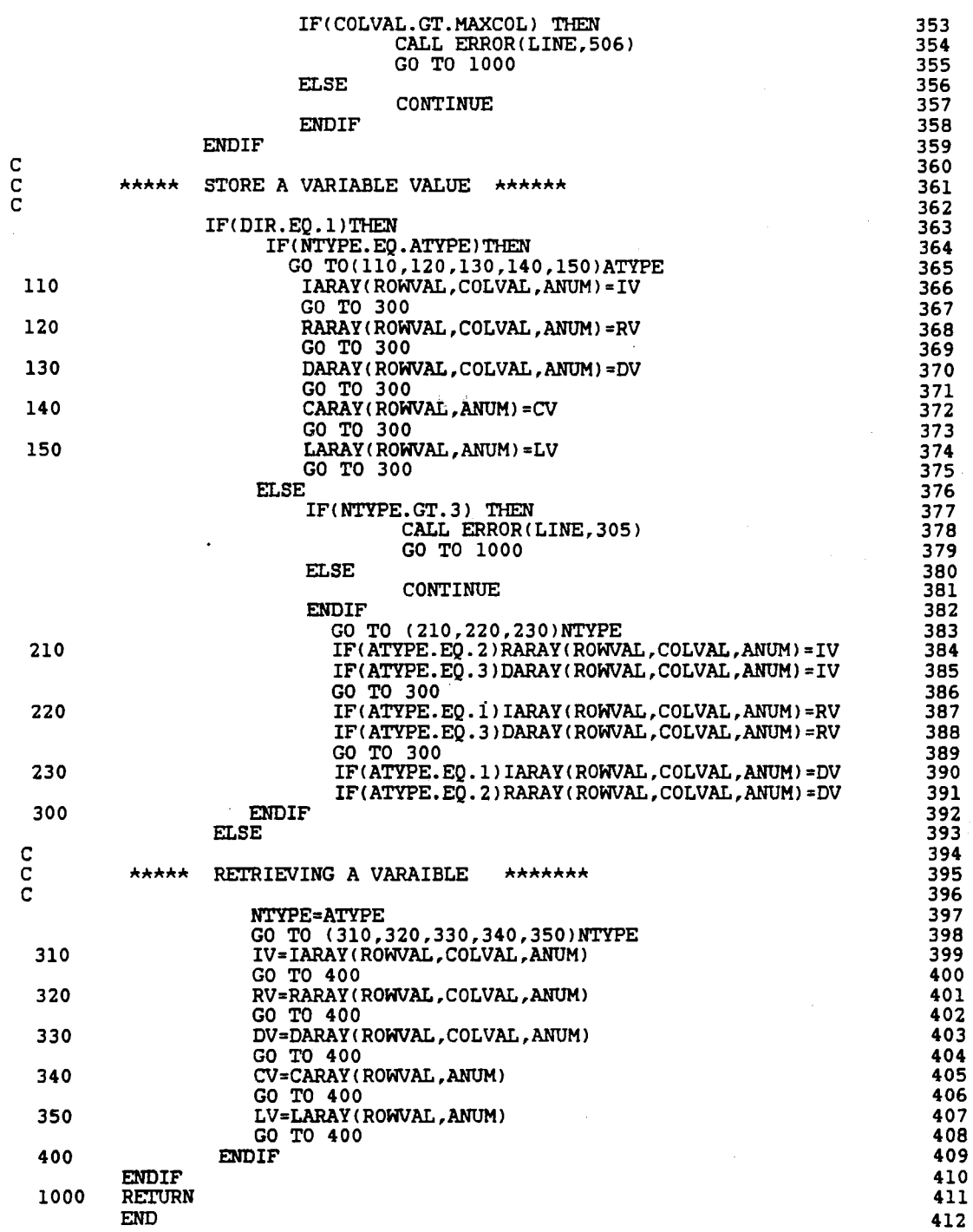

C\*\*\*\*\*\*\*\*\*\*\*\*\*\*\*\*\*\*\*\*\*\*\*\*\*\*\*\* SUBROUTINE ARITH \*\*\*\*\*\*\*\*\*\*\*\*\*\*\*\*\*\*\*\*\*\* c c c c c c c c c  $\tilde{c}$ c c č, c c c c c c c c  $\bar{c}$ c  $\mathbf{C}$  $\tilde{\mathbf{c}}$ c č,  $\bar{c}$ c č, c c c  $\tilde{\mathsf{C}}$ c  $\bar{c}$  $\bar{c}$ c c  $\tilde{c}$ c c c c c  $\tilde{\mathbf{c}}$ c  $\tilde{c}$ c c c  $\tilde{\mathbf{c}}$ č, c  $\bar{c}$ č č, c  $\bar{c}$ c c c c c c c  $FORMAT$  ------  $ARITH(LINE)$  -----PURPOSE: PARAMETERS: TO EVALUATE ARITHMATIC EXPRESSIONS, BY BUILDING A TABLE TO REPRESENT THE EPRESSION AND THEN EVALUATING THE TABLE I/O PARAMETERS: LINE: LINE OF CODE OF MATHMATICAL EXPRESSION PARSING PARAMETER: EQUAL: INTEGER LOCATION OF EQUAL SIGN LPOINT,RPOINT: LEFT AND RIGHT POINTERS OF WHAT PART.OF THE LINE IS BEING PARSED LASTEL: FLAG TO INDICATE LAST ELEMENT, END OF THE LINE FUNCFG: FLAG TO INDICATE AN INTRISIC FUNCTION ARAYFL:.FLAG TO INDICATE AN ARRAY ELEMENT OLDOP: THE TYPE OF OPERATOR TO THE LEFT OF OPERATOR BEING PARSED NEXTPT: INTEGER LOCATION OF NEXT OPERATOR PFLAG: FLAG INDICATING IF A PARENTHESIS IS PRESENT POWFLG: FLAG TO INDICATE THE OPERATOR IS A RAISE TO A POWER, TAKING UP 2 SPACES RATHER THAN ONE PARAMETERS USED IN EVALUATING THE EXPRESSION ERRORS CALLED: 117 OPRAND: CODE OF OPERATOR TYPES:<br> $1:$  +  $\frac{1}{2}$ :  $\frac{1}{2}$ 2:  $\begin{array}{ccc} 3: & & \end{array}$ <br>4: 4: (  $5:$  )<br>6:  $\star$  $\begin{matrix}6:&\star\\7:&\star\end{matrix}$ 7: \*\*<br>ARTHTB: TABLE THAT IS BUILT TO REPRESENT THE ARITHMATIC EXPRESSION RARTH: EXTENSION OF ARTHTB FOR REAL VALUES DARTH: EXTERSION OF ARTHTB FOR DOUBLE PRECISION VALUES TOP,BOTTOH: POINTERS THAT BRACKET THE PORTION OF THE TABLE BEING EVALUATED START: POINTER OF WHAT NEEDS TO BE EVALUATED NEXT FINISH: THE END OF THE TABLE BEING EVALUATED SUBROUTINES CALLED: MATH NUMBER VARABL SARRAY DOFUNC FCNAHE SUBROUTINES THAT CALL ARITH: SEARCH C\*\*\*\*\*\*\*\*\*\*\*\*\*\*\*\*\*\*\*\*\*\*\*\*\*\*\*\*\*\*\*\*\*\*\*\*\*\*\*\*\*\*\*\*\*\*\*\*\*\*\*\*\*\*\*\*\*\*\*\*\*\*\*\*\*\*\*\*\*\*\* c l 2 3 4 5 6 7 8 9 10 11 12 13 14 15 16 17 18 19 20 21 22 23 24 25 26 27 28 29 30 31 32 33 34 35 36 37 38 39 40 41 42 43 44 45 46 47 48 49 50 51 52 53 54 55 56 57 58 59 60 61 62 63 64 65 66 67 68 69

SUBROUTINE ARITH(LINE) 70 INTEGER CHECK, PRIOR, OPRAND(6), ARTHTB(72,4), EQUALS, BUG, LOK, OPTYPE, LPOINT, RPOINT, NEXTPT, START, FINISH, PFLAG, RSTART,  $\begin{array}{c} 71 \\ 72 \end{array}$ \$ \$ TOP, BOTTOM, LASTEL, TYPE, VTYPE, OLDOP, FUNCFG, ARAYFG 73 REAL VALUE, RARTH(72) 74 DOUBLE PRECISION DARTH(72) 75 CHARACTER SYMBOL(6)\*1, LINE\*72, RESULT\*15, EXPRES\*72, 76 LOOK\*1, NUMBER\*10, DIG\*1, VARNAM\*15, C\*60, TRY\*72<br>LOGICAL POWFLG, CONTFG, L Ś 77 78 COMMON/STATE/RSTART 79 COMMON / CHECK / BUG 80  $SYMBOL(1)='+'$ 81  $SYMBOL(2) = ' - '$ 82  $SYMBOL(3) = '$ /' 83 SYMBOL (4) =  $'$  ( $'$ 84  $SYMBOL(5) = '$ )' 85 SYMBOL (6) =  $' \star'$ 86 OLDOP=0 **FUNCFG=0** CONTFG=. FALSE. DO 50 I = 1,72 DO 20 J = 1,4  $ARTHTB(I,J)=0$ CONTINUE 20 CONTINUE 50  $EQUALS = INLEX(LINE, ' = ' )$ RESULT=LINE(1:EQUALS-1) LPOINT=EQUALS 10  $EXPRES = L\tilde{I}NE(LPOINT+1:72)$ POWFLG=.FALSE. NEXTPT=100 100  $\mathsf{C}$ 101  $\frac{c}{c}$ FIND NEXT OPERAND IN STATEMENT 102 103 DO 100 J=1,6 104 OPRAND(J) = INDEX(EXPRES, SYMBOL(J)) 105 IF(OPRAND(J).NE.O.AND.OPRAND(J).LT.NEXTPT)THEN 106 NEXTPT=OPRAND(J) 107 108 OPTYPE=J **ELSE** 109 **CONTINUE** 110 **ENDIF** 111 100 CONTINUE 112 IF(NEXTPT.NE.100) THEN 113  $\mathbf C$ 114 PLACE OPERAND IN TABLE 115  $\frac{\mathsf{C}}{\mathsf{C}}$ 116 RPOINT=LPOINT+NEXTPT 117 GO TO (105,105,110,120,120,130), OPTYPE 118  $ARTHTB (RPOINT, 1) = 5$ 105 119 ARTHTB(RPOINT, 2)=OPTYPE 120 GO TO 140 121 110  $ARTHTB(RPOINT,1)=4$ 122 ARTHTB(RPOINT, 2)=OPTYPE 123 GO TO 140 124  $ARTHTB(RPOINT, 1) = 2$ 120 125 ARTHTB(RPOINT, 2)=OPTYPE 126 GO TO 140 127 130 LOOK=LINE(RPOINT+1:RPOINT+1) 128 IF  $(LOOK.EQ, ' \star')$  THEN  $ARTHTB$  (RPOINT, 1) = 3 POWFLG=.TRUE. **ELSE**  $ARTHTB(RPOINT, 1)=4$ ARTHTB(RPOINT, 2)=OPTYPE **ENDIF ELSE** 

87

88

89

90

91

92

93

94

95

96 97

98

99

129

130 131

132

133

134

135

 $\frac{c}{c}$ YOU ARE AT END OF STATEMENT-INDEX TO END OF LAST WORD NEXTPT=INDEX(EXPRES.'') RPOINT=LPOINT+NEXTPT CONTFG=.TRUE. **ENDIF** WIDTH=RPOINT-LPOINT-1 140 IF (WIDTH .EQ. 0) THEN  $\overline{c}$ TWO OPERANDS NEXT TO EACH OTHER CHECK IF LEGAL  $\frac{c}{c}$ IF (CONTFG) GO TO 195 IF(OPTYPE .EQ. 4) THEN IF(OLDOP.EQ.5) THEN<br>CALL ERROR(LINE, 1117) GO TO 1000 **ELSE** CONTINUE **ENDIF** ELSE IF (OLDOP .EQ. 4) THEN<br>IF(.NOT.(OPTYPE.EQ.1.OR.OPTYPE.EQ.2)) THEN CALL ERROR(LINE, 2117) GO TO 1000 **ELSE** CONTINUE **ENDIF** ELSE IF (OLDOP .EQ. 5) THEN IF(OPTYPE .EQ. 4) THEN<br>CALL ERROR(LINE, 3117) GO TO 1000 **ELSE** CONTINUE **ENDIF ELSE** CALL ERROR(LINE.1) **ENDIF** OLDOP=OPTYPE LPOINT=RPOINT GO TO 10 ELSE. OLDOP=OPTYPE **ENDIF** VARNAM=LINE(LPOINT+1:RPOINT-1) ARAYFG=0  $FTINCFC = 0$ IF(OPTYPE.EQ.4) CALL FCNAME(ARTHTB, RPOINT, VARNAM, FUNCFG) IF(RSTART.NE.1)GO TO 1000<br>IF(FUNCFG.EQ.1) GO TO 199 IF(OPTYPE.EQ.4) THEN TRY=LINE(RPOINT:72)  $\texttt{LOK=INDEX}(\texttt{TRY},\prime\,)\prime$  ) ARTHTB(RPOINT, 1)=0 RPOINT=RPOINT+LOK-1 VARNAM=LINE(LPOINT+1:RPOINT) CALL SARRAY(2, VARNAM, VTYPE, IVALUE, RVALUE, DVALUE, C, L) IF(RSTART.NE.1)GO TO 1000 GO TO 191 **ELSE CONTINUE ENDIF** CALL NUMBER (LINE, VARNAM, VTYPE, IVALUE, RVALUE, DVALUE) IF(RSTART.NE.1)GO TO 1000 IF (VIYPE.GT.3) WRITE(3,\*)'CHARACTER VALUE IN NUMERIC EXP.'  $\frac{\mathsf{C}}{\mathsf{C}}$ PLACE VALUE OF WORD IN TABLE C 191 GO TO (192,194,196) VTYPE ARTHTB(LPOINT+1,4)=IVALUE 192 ARTHTB(LPOINT+1,3)=1 GO TO 198

137

 $138$ 139

140  $141$ 

142

143

144

145

146

147

148

149

150

151 152

153

154

155

156

157 158

159

160

161

162

 $163$ 

164

165 166

167

168

169

170

 $17<sub>1</sub>$ 

172 173

174

175

176

177

178

179

180

181

182

183

184 185

186

187

188

189

190

 $191$ 

192

193

194

195

196

197

198

199

200

 $201$ 

202

203

204

205

206

194 RARTH(LPOINT+1)=RVALUE 208  $ARTHTB(LPOINT+1,3)=2$ 209 GO TO 198 210 DARTH(LPOINT+1)=DVALUE 196 211 ARTHTB(LPOINT+1,3)=3 212 ARTHTB(LPOINT+1,1)=9 198 213 199 LPOINT=RPOINT 214 IF(POWFLG) LPOINT=LPOINT+1 215 IF (CONTFG) GO TO 195 216 GO TO 10 217  $\mathbf C$  $\tilde{c}$ TABLE IS BUILT 219  $\bar{c}$ 195 LASTEL=RPOINT  $\overline{DO}$  17 I=1,35 FORMAT(I3, 4(2X, I3), 2X, F8.3, 2X, F8.3) 18  $17$ CONTINUE START=1 FINISH=0  $\frac{c}{c}$ LOOK FOR CLOSE PARENTHESIS 200 DO 210 I= START, LASTEL IF(ARTHTB(I, 1). EQ. 2. AND. ARTHTB(I, 2). EQ. 5) THEN BOTTOM=I  $PFIAG=1$ GO TO 220 **ELSE** PFLAG=0 **ENDIF** CONTINUE 210 220 IF(PFLAG.EQ.0) THEN  $FINISH=1$  $TOP = 1$ BOTTOM=LASTEL **ELSE** DO 230 I = BOTTOM, 7, -1 IF  $(RRTHTB(I,1), EQ.2, AND, ARTHTB(I,2), EQ.4)$  THEN  $TOP = I$ GO TO 240 **ELSE** CONTINUE **ENDIF** CONTINUE 230 **ENDIF** 240 DO 260 I=3,5 DO 250 J= TOP, BOTTOM<br>IF (ARTHTB(J,1).EQ.I) CALL MATH(J, TOP, ARTHTB, RARTH, DARTH) \$ IF(RSTART.NE.1)GO TO 1000 **CONTINUE** 250 CONTINUE 260 IF (FINISH.EQ.1) GO TO 270  $ARTHTB(TOP, 1) = 0$ ARTHTB(BOTTOM, 1)=0 IF(PFLAG.EQ.1.AND.ARTHTB(TOP-1,1).EQ.7)CALL DOFUNC(LINE,ARTHTB, RARTH, DARTH, TOP Ś IF(RSTART.NE.1)GO TO 1000 START=BOTTOM GO TO 200 DO 280 I=EQUALS+1, LASTEL 270 IF(ARTHTB(I,1).EQ.9) THEN TYPE=ARTHTB(I,3) GO TO 300 **ELSE** CONTINUE **ENDIF** 280 **CONTINUE** GO TO (310,320,330) TYPE 300 310 IVALUE=ARTHTB(I, 4) GO TO 350

132

218

220

221

222

223

224

225

226

227

228 229

230

231

232

233

234 235

236

237

238

239

240

241

242

243

244

245

246

247

248

249

250

251

252

253

254 255

256

257

258

259

260

261

262

263

264

265

266

267

268

269

270

271

 $272$ 

273

274

275

276

277

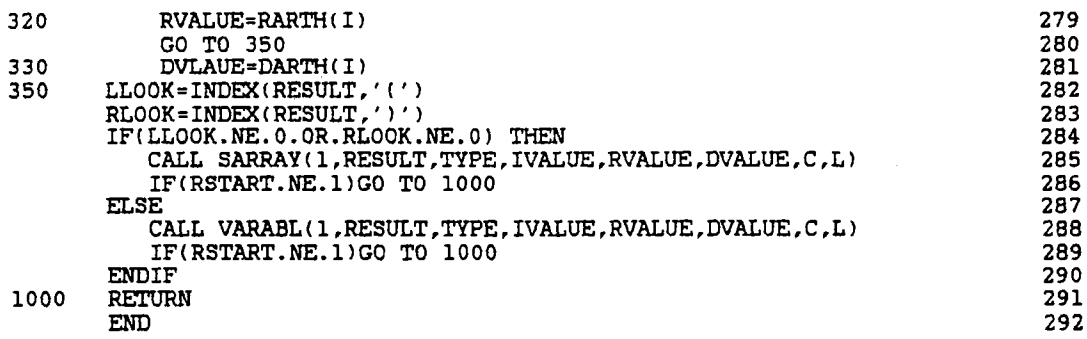

J.

 $\mathcal{L}$ 

 $\bar{\beta}$ 

 $C$ \*\*\*\*\*\*\*\*\*\*\*\*\*\*\*\*\*\*\*\*\*\*\*\*\*\*\*\*\*\*\* SUBROUTINE MATH \*\*\*\*\*\*\*\*\*\*\*\*\*\*\*\*\*\*\*\*\*\* 1 c 2 C FORMAT ------ MATH<X,TOP,TABLE,RTABLE,DTABLEl 3  $\frac{1}{4}$ C PURPOSE: TO EVALUATE THE ARITH TABLE BY PERFORMING 5 C PURPOSE: TO EVALUATE THE ARITH TABLE BY PERFORMING 5<br>
20 PARAMETERS: 5<br>
C ARITHMATIC OPERATIONS 6<br>
20 I/O PARAMETERS: 5<br>
C C C THE ROW OF THE ARITH TABLE THAT HOLDS<br>
11 TOP: THE ROW OF THE ARITH TABLE THAT HOLDS<br>
11 TOP:  $\overline{c}$   $\overline{7}$ PARAMETERS : 8<br>9  $\overline{c}$   $\overline{g}$ C *IIO* PARAMETERS: 10  $\frac{c}{11}$ X: THE ROW OF THE ARITH TABLE THAT HOLDS 12<br>THE OPERATOR ABOUT TO BE EVALUATED 13 C GENERATOR ABOUT TO BE EVALUATED 13 C TOP: THE HIGHEST ROW OF THE ARITH TABLE THAT 14 TOP: THE HIGHEST ROW OF THE ARITH TABLE THAT 14<br>15 IS PRESENTLY BEING EVALUATED 15<br>TABLE: THE ARITH TABLE 16 C **TABLE:** THE ARITH TABLE **THE ARITH TABLE** C RTABLE: EXTENTION OF ARITH TABLE FOR REAL NUMBER 17 C **DTABLE: EXTENTION OF ARITH TABLE FOR DOUBLE** 18 EXTENTION OF ARITH TABLE FOR DOUBLE 18<br>PRECISION NUMBERS 19<br>20  $\sim$  20 OTHER PARAMETER: 21<br>22<br>22 c 22 C VARl ,RVARl ,DVARl: THE OPERANDS TO THE LEFT 23 OF THE OPERATOR BEING EVALUTED OF TYPES 24<br>INTEGER, REAL, DOUBLE PRECISION 25 C **INTEGER, REAL, DOUBLE PRECISION** 25 C VAR2 ,RVAR2 ,DVJ\R2: THE OPERANDS TO THE RIGHT 26 C **CONFIDENT OF THE OPERATOR BEING EVALUTED OF TYPES** 27 C **INTEGER, REAL, DOUBLE PRECISION** 28 C SS: A FLAG THAT INDICATES IT IS SINGLE SIDED 29 A FLAG THAT INDICATES IT IS SINGLE SIDED 29<br>(ONLY ONE OPERATOR AND ONE OPERAND -3) 30<br>THE DATA TYPE OF THE RESULTING ANSWER 31 C **ANSTYP: THE DATA TYPE OF THE RESULTING ANSWER** 31 C VAR1PT,VAR2PT: THE ROWS OF ARITH TABLE THAT THE 32 C OPERAND BRACKETING THE OPERATOR ARE ON 33 C OPTYPE: THE CODE THE OPERATOR ARE ON 33<br>
C C OF THE CODE FOR THE TYPE OF OPERATOR: 34<br>
C C C i i i i s<br>
3:<br>
C C SUBROUTINES CALLED<br>
C ERRORS NUMBERS CALLED<br>
C ERRORS NUMBERS CALLED<br>
C MONE 39<br>
C SUBROUTINES CALLED:<br>
C SU c  $\frac{1}{2}$   $\frac{1}{2}$  $\frac{1}{2}$   $\frac{1}{2}$  C 3: *I* 37 4: ( NOTHING DONE 38<br>5: ) NOTHING DONE 39  $\begin{array}{ccc} 5: & \text{NOTHING DONE} \\ 6: & \star & 40 \end{array}$ c 6: \* <sup>40</sup>  $\overline{7}$ :  $\overline{7}$ :  $\overline{7}$ :  $\overline{7}$ :  $\overline{1}$  $\overline{c}$  42 ERRORS NUMBERS CALLED 43<br>NONE 44 C NONE AND NOTE AND THE SERVICE SERVICE SERVICE SERVICE SERVICE SERVICE SERVICE SERVICE SERVICE SERVICE SERVICE c and the contract of the contract of the contract of the contract of the contract of the contract of the contract of the contract of the contract of the contract of the contract of the contract of the contract of the cont SUBROUTINES CALLED: 46<br>NONE 47  $C$  NONE NONE 47  $\overline{c}$  48 SUBROUTINES THAT CALL MATH: 49<br>ARITH 50 C ARITH 50  $\overline{C}$  51 C\*\*\*\*\*\*\*\*\*\*\*\*\*\*\*\*\*\*\*\*\*\*\*\*\*\*\*\*\*\*\*\*\*\*\*\*\*\*\*\*\*\*\*\*\*\*\*\*\*\*\*\*\*\*\*\*\*\*\*\*\*\*\*\*\*\*\*\*\*\*\* 52  $\overline{C}$  53 SUBROUTINE MATH(X,TOP,TABLE,RTABLE,DTABLE) 54 INTEGER X, OPTYPE, TEST, VAR1, VAR2, VAR1PT, TABLE(72, 3), ANSTYP, 55<br>
VAR2PT, TOP, SS, BUG \$
UAR2PT,TOP,SS,BUG<br>
REAL RTABLE(72),RVAR1,RVAR2
57 REAL RTABLE(72),RVAR1,RVAR2<br>
DOUBLE PRECISION DTABLE(72),DVAR1,DVAR2<br>
58 DOUBLE PRECISION DTABLE(72),DVAR1,DVAR2<br>CHARACTER,LINE+72 59 CHARACTER, LINE\*72 59<br>COMMON/CHECK/BUG 59 COMMON/CHÈCK/BUG 60<br>COMMON/CONTR2/LINE 61 COMMON/CONTR2/LINE 61<br>SS=0 62  $SS=0$  62 OPTYPE=TABLE(X,2) 63<br>
IF (OPTYPE.EQ.0) OPTYPE=7 64 IF  $(OPTYPE.EQ.0) \t OPTYPE=7$ <br>
TABLE(X,1)=0 65  $TABLE(X, 1) = 0$  65<br>DO 300 I= X, TOP, -1 66  $\begin{array}{ll}\n\text{Do} & 300 & \text{I} = X, \text{TOP}, -1 \\
\text{IF} & (\text{TABLE}(1,1), \text{EO}, 9) \\
\end{array}$  THEN 67 IF  $(TABLE(I,1).EQ.9)$  THEN  $67$  TYPE 1=TABLE( $T.3$ ) 68  $TYPEL = TABLE(1,3)$  68<br>  $VARIPT = I$  69  $VAR1PT=I$  69<br> $TABLE(I,I) = 0$  70  $TABLE(I,1)=0$  70<br>
GO TO 310 71 GO TO 310  $\overline{z}$  CSC TO 310  $\overline{z}$  CSC TO 310  $\overline{z}$  2  $E LSE$  72

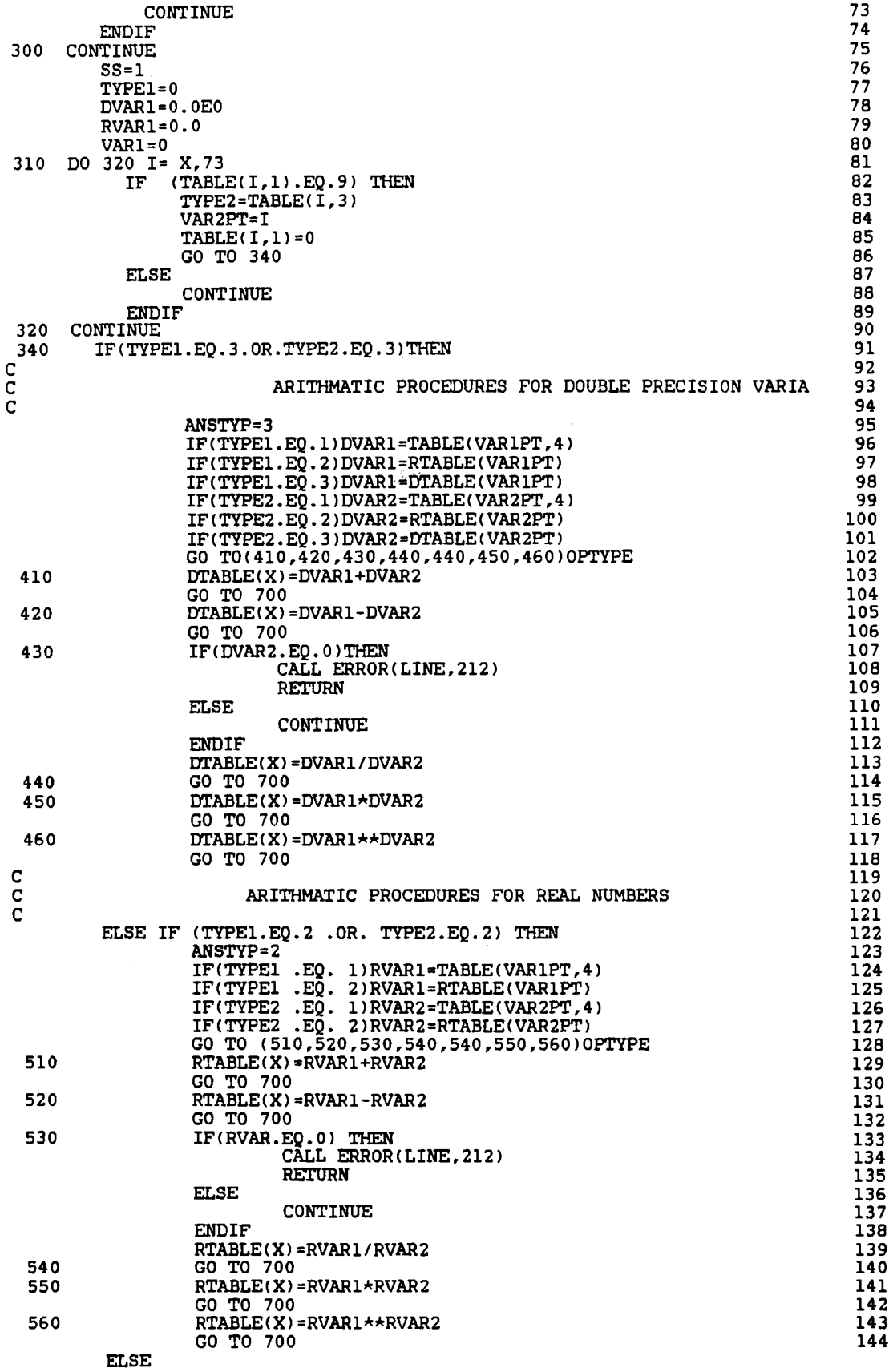
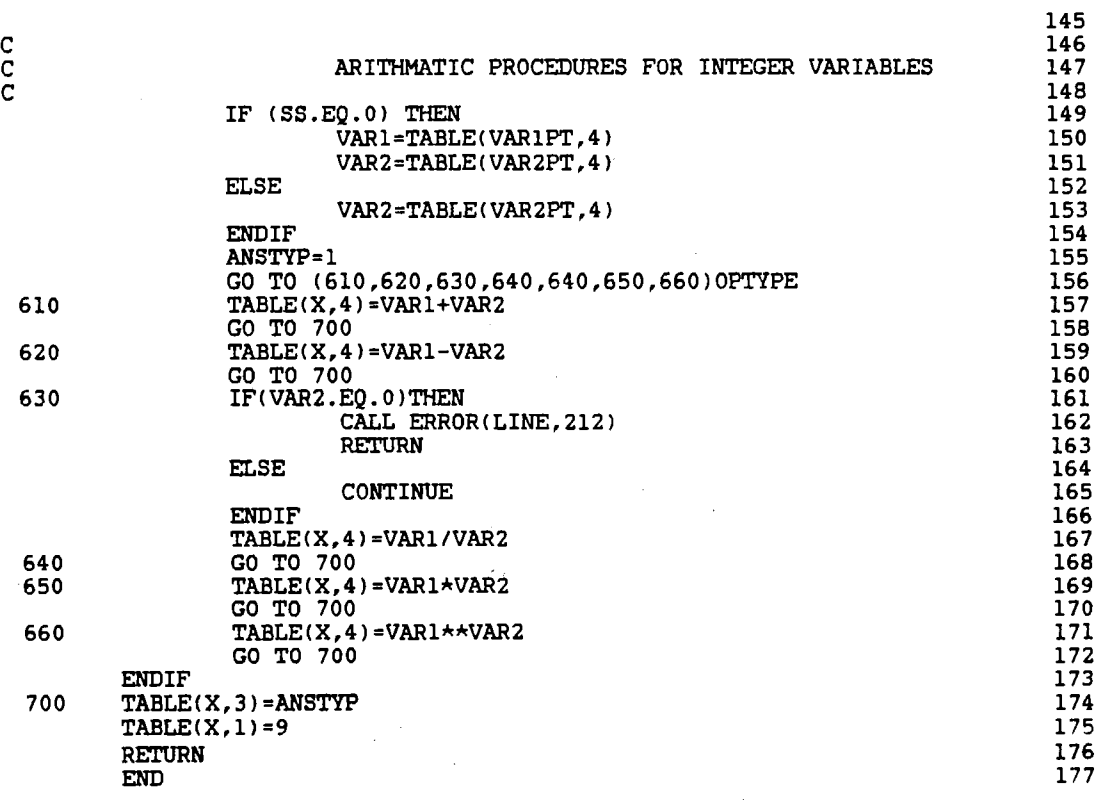

 $\frac{1}{2}$ 

C\*\*\*\*\*\*\*\*\*\*\*\*\*\*\*\*\*\*\*\*\*\*\*\*\*\*\* SUBROUTINE FCNAME \*\*\*\*\*\*\*\*\*\*\*\*\*\*\*\*\*\*\*\*\*\*\*\*  $\mathbf{1}$  $\bar{z}$  $\frac{C}{C}$ FORMAT ----- FCNAME(TABLE, RPOINT, VARNAM, FLAG) ------ $\overline{\mathbf{3}}$ 4  $\overline{c}$ PURPOSE: TO CODE WHICH INTRINSIC FUNCTION IS BEING USED 5  $\tilde{c}$  $\frac{1}{7}$ PARAMETERS:  $\tilde{c}$ 8  $\tilde{c}$ I/O PARAMETERS:  $\overline{9}$ 1Ō  $\bar{c}$ TABLE: THE BRANCH TABLE USED TO MAP THE  $11$ čc PROGRAM AS IT IS INTERPRETED  $12$ RPOINT: THE RIGHT HAND COLUMN OF THE FUNCTION  $13$ CHARACTER STRING. USED TO POINT<br>PLACEMENT OF CODE IN TABLE<br>VARNAM: THE CARACTER STRING OF THE FUNCTION  $\mathbf C$ 14 anana  $\overline{15}$ 16 **NAME**  $17$ A FLAG WHEN SET INDICATES THE CHARACTER STRING SENT WAS A FUNCTION FLAG: 18 19 20  $\tilde{c}$ OTHER PARAMETERS: 21 22 aaaaaaaaaaaaaaaa **FUNCT:** CHARACTER ARRAY OF ALL INTRINSIC 23 FUNCTION NAMES. CODES ARE: 24 SIN  $\mathbf{1}$ 25  $\overline{a}$ COS 26  $\overline{27}$  $\overline{\mathbf{3}}$ TAN 4 ASIN 28 5 **ACOS** 29 **ASIN** 30 6  $\overline{7}$ **ABS** 31 8 SORT 32 EXP 33 9  $10$ LOG 34 35 36 37 ERROR NUMBERS CALLED: 38 **NONE** 39  $40$ SUBROUTINES CALLED: 41  $\frac{c}{c}$ **NONE** 42 43 SUBROUTINES THAT CALL FCNAME:  $\overline{44}$  $\mathbf C$ ARITH 45  $\bar{c}$ 46  $\overline{47}$ 48 C SUBROUTINE FCNAME(TABLE, RPOINT, VARNAM, FLAG) 49 INTEGER RPOINT, TABLE (72,4), FLAG, BUG<br>CHARACTER FUNCT (10) \*6, VARNAM\*6 50  $51$ COMMON / CHECK / BUG 52 53  $FUNCTION(1) = 'SIN'$  $FUNCT(2) = 'COS'$ <br> $FUNCT(3) = 'TAN'$ 54 55 56  $FUNCTION(4) = 'ASIN'$  $FUNCT(5) = 'ACOS'$ 57 58  $FUNCT(6) = 'ATAN'$  $FUNCT(7) = 'ABS'$ 59  $FUNCTION(8) = 'SQRT'$ 60  $FUNCTION(9) = 'EXP'$ 61 62  $FUNCT(10) = 'LOG'$  $FLAG = 0$ 63 64 DO 10 I=1,10 IF(FUNCT(I).EQ.VARNAM) GO TO 20 65 CONTINUE 66 10 67 **RETURN**  $TABLE (RPOINT-1, 2) = I$ 68 20 69  $TABLE (RPOINT-1, 1)=7$ 70  $FLAG = 1$ 71 **RETURN** 72 **END** 

C\*\*\*\*\*\*\*\*\*\*\*\*\*\*\*\*\*\*\*\*\*\*\*\*\*\*\* SUBROUTINE DOFUNC \*\*\*\*\*\*\*\*\*\*\*\*\*\*\*\*\*\*\*\*\*\*\*\*\*\*\*\*\*\*\*\* c c c  $\bar{c}$  $\bar{c}$ c c  $\bar{c}$  $\bar{c}$ c c c c  $\bar{c}$ c C·  $\bar{c}$ c c c c  $\bar{c}$ ē, c c c c c c c c c c c c<br>5 c c c c c c c c c c c c  $\tilde{c}$ c c c c c FORMAT ------DOFUNC(LINE,TABLE,RTABEL,DTABLE,POINT)-----PURPOSE: PARAMETERS: TO PERFORM THE INTRINSIC FUNCTIONS OF A MATHMATICAL EXPRESSION I/O PARAMETERS: LINE: THE LINE OF CODE THE MATHMATICAL EXPRESSION IS IN TABLE: THE ARTHTB THAT REPRESENTS THE MATHMATICAL EXPRESSION TO BE EVALUATED RTABLE, DTABLE: THE ROW OF ARTHTB USED FOR STORAGE OF REAL AND DOUBLE PRECISION VALUES, RESPECTIVELY POINT: THE ROH OF ARTHTB THAT THE OPEN PARENTHESIS IS ON OTHER PARAMETERS: ERRORS CALLED: 201 202 203 NUMTYP: THE TYPE OF THE NUMBER TO BE USED BY THE FUNCTION VALUE,RVALUE,DVALUE: THE VALUE OF THE NUMBER FOR THE FUNCTION TO USE OF TYPE INTEGER REAL OR DOUBLE PRECISION, RESPECTIVELY<br>RCHECK,DCHECK: VALUES CALCULATED TO CHECK ACCEPTABLE RANGES BEFORE A FUNCTION IS ATTEMPTED FNTYPE: THE CODE FOR THE FUNCTION TO BE PREFORMED 1 2 3 4 5 6 7 8 9 10 SIN cos TAN ASIN ACOS ATAN ABS SQRT EXP LOG SUBROUTINES CALLED: NONE C SUBROUTINES THAT CALL DOFUNC:<br>C ARITH **ARITH** C\*\*\*\*\*\*\*\*\*\*\*\*\*\*\*\*\*\*\*\*\*\*\*\*\*\*\*\*\*\*\*\*\*\*\*\*\*\*\*\*\*\*\*\*\*\*\*\*\*\*\*\*\*\*\*\*\*\*\*\*\*\*\*\*\*\*\*\*\*\*\* c c SUBROUTINE DOFUNC(LINE, TABLE, RTABLE, DTABLE, POINT) INTEGER TABLE(72,4),NUMTYP,VALUE,POINT,FNTYPE,BUG REAL RVALUE,RTABLE( 72 > ,RCHECK DOUBLE PRECISION DVALUE, DTABLE(72), DCHECK CHARACTER C\*60,LINE\*72 COMMON/CHECK/BUG FNTYPE=TABLE(POINT-1,2) DO 100 I=POINT,80 IF<TABLE<I,ll.EQ.9lGO TO 200 100 CONTINUE<br>200 NUMTYP =  $NUMTYPE = TABLE(I,3)$  $TABLE(I,1)=0$ 1 2 3 4 5 6 7 8 9 10 11 12 13 14 15 16 17 18 19 20 21 22 23 24 25 26 27 28 29 30 31 32 33 34 35 36 37 38 39 40 41 42 43 44 45 46 47 48 49 50 51 52 53 54 55 56 57 58 59 60 61 62 63 64 65 66 67 68 69 70 71  $\overline{C}$ BRANCH TO TYPE OF VALUE TO BE EVALUATED  $\mathbf{C}$ GO TO (300,400,500)NUMTYP  $\overline{c}$  $\bar{c}$ ABSOLUTE VALUE FUNCTION PREFORMED ON INTEGER VALUE  $\bar{c}$ 300 IF(FNTYPE.EQ.7)THEN  $VALU E = TABLE (1.4)$ TABLE(POINT-1,4)=ABS(VALUE) TABLE(POINT-1,3)=1  $TABLE (POINT-1.1)=9$ **ELSE** CALL ERROR(LINE.201) GO TO 1000 **ENDIF** GO TO 600  $\mathbf C$ FUNCTION TO BE PREFORMED ON REAL VALUE  $\overline{c}$ C 400 RVALUE=RTABLE(I) GO TO (401,410,420,430,440,450,460,470,480,490)FNTYPE 401 RTABLE(POINT-1)=SIN(RVALUE) GO TO 495 RTABLE(POINT-1)=COS(RVALUE) 410 GO TO 495 420 RTABLE(POINT-1)=TAN(RVALUE) GO TO 495 430 RCHECK=ABS(RVALUE) IF (RCHECK.GT.1.0) THEN CALL ERROR(LINE, 202) GO TO 1000 **ELSE CONTINUE ENDIF** RTABLE(POINT-1)=ASIN(RVALUE) GO TO 495 440 RCHECK=ABS(RVALUE) IF (RCHECK.GT.1.0) THEN CALL ERROR(LINE, 202) GO TO 1000 **ELSE CONTINUE ENDIF** RTABLE(POINT-1)=ACOS(RVALUE) GO TO 495 RTABLE(POINT-1)=ATAN(RVALUE) 450 GO TO 495 RTABLE(POINT-1)=ABS(RVALUE) 460 GO TO 495 IF(RVALUE.LT.0.0) THEN  $470$ CALL ERROR(LINE, 203) GO TO 1000 **ELSE CONTINUE** ENDIF RTABLE(POINT-1)=SQRT(RVALUE) GO TO 495 480 RTABLE(POINT-1)=EXP(RVALUE) GO TO 495 490 RTABLE(POINT-1)=LOG(RVALUE) C C STORE IN TABLE CODE FOR NUMBER AND NUMBER TYPE č TABLE(POINT-1,1)=9 495 TABLE(POINT-1,3)=2 GO TO 600 500 DVALUE=DTABLE(I)  $\mathbf C$ 

 $\overline{2}$ 

73

74

 $75$ 

 $76$ 

77

78

 $79$ 

80

81

82

83

**R4** 

85

86

87

88

89 90

91

92

93

94

95

96 97

98

99

100

101

102

103

104

105

106

107

108

109

110

111

112

113

114

115

116

117

118

119

120

121

122

123

124

125

126

127

128

129

130

131

132

133

134

135

136

137

138

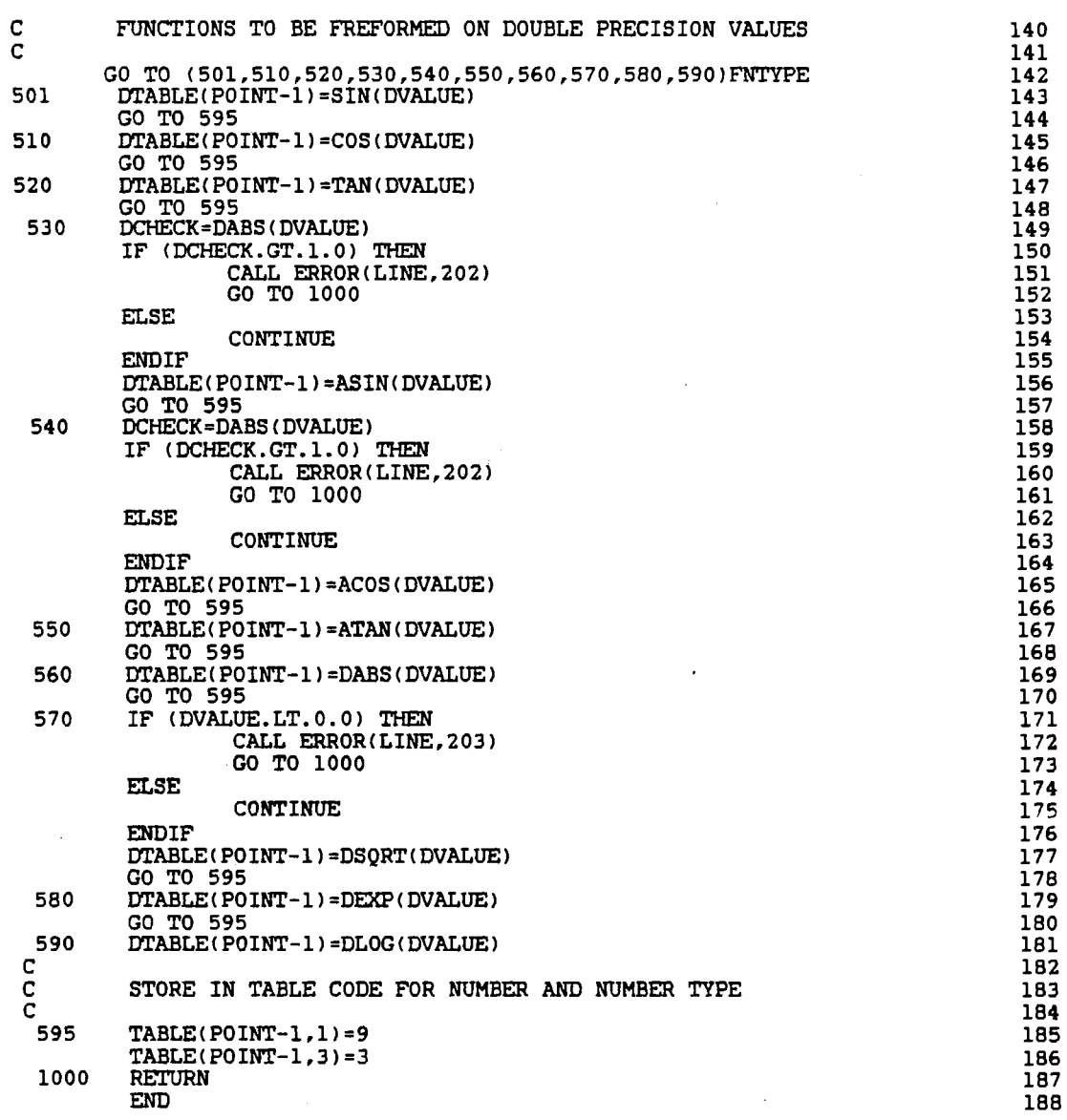

 $\hat{\boldsymbol{\gamma}}$ 

 $\frac{1}{\sqrt{2}}$ 

 $\frac{1}{2}$ 

C\*\*\*\*\*\*\*\*\*\*\*\*\*\*\*\*\*\*\*\*\*\*\*\*\*\*\*\* SUBROUTINE NUMBER \*\*\*\*\*\*\*\*\*\*\*\*\*\*\*\*\*\*\*\* 1  $\overline{c}$   $\overline{c}$   $\overline{c}$   $\overline{c}$ C FORMAT ------NUMBER(PLINE, WORD, VTYPE, IVALUE, RVALUE, DVALUE) 3  $\frac{1}{4}$ C PURPOSE: TO CONVERT A CHARACTER STRING INTO A VALUE BY 5 C READING THE DIGITS OR FINDING THE VALUE OF THE 6 C CONTRACT VARIABLE NAME 7  $\sim$  8 C PARAMETERS : 9  $\overline{c}$  10 The Parameters: 11<br>12<br>22  $\overline{c}$  12 C LINE: THE LINE OF CODE FROM WHICH THE VALUE 13 C GENERAL SERVICE SOUGHT AND LEADER OF THE SERVICE SOUGHT AND LOCAL CHARGE OF THE SERVICE SERVICE SERVICE SERVICE SERVICE SERVICE SERVICE SERVICE SERVICE SERVICE SERVICE SERVICE SERVICE SERVICE SERVICE SERVICE SERVICE SERV C WORD: THE CHARACTER STRING THAT IS BE 15 C CONVERTED 16 VTYPE: THE TYPE OF VALUE FOUND<br>IVALUE, RVALUE, DVALUE, CVALUE, LVALUE: PATHWAYS 18 IVALUE,RVALUE,DVALUE,CVALUE,LVALUE: PATHWAYS 18<br>FOR INTEGER.REAL.DOUBLE PRECISION. 19 FOR INTEGER, REAL, DOUBLE PRECISION, 19<br>CHARACTER AND LOGICAL VALUES TO BE 20 CHARACTER AND LOGICAL VALUES TO BE 20<br>PASSED TO AND FROM SUBROUTINES 21 PASSED TO AND FROM SUBROUTINES 21<br>22  $\frac{2}{2}$ OTHER PARAMETERS: 23<br>24<br>24  $\frac{24}{24}$ C DECMAL: THE LOCATION OF A DECMAL IN CHARACTER 25 STRING BEING PARSED<br>
LOOK: A LOCATION OF A CHARACTER IN THE 27 A LOCATION OF A CHARACTER IN THE 27<br>CHARACTER STRING BEING PARSED 28 CHARACTER STRING BEING PARSED 28<br>COUNT: LOOP PROTECTOR IN CASE OF A BLANK 29 LOOP PROTECTOR IN CASE OF A BLANK 29<br>CHARACTER STRING BEING SENT 20 CHARACTER STRING BEING SENT 30 C DIG: THE FIRST CHARACTER OF THE STRING SENT 31 VARNAM THE CHARACTER STRING SENT. COULD BE A 32<br>NUMBER OR VARIABLE NAME 33 NUMBER OR VARIABLE NAME<br>ARRAY OF THE 10 ALPHA NUMERIC DIGITS 34 C DIGIT: ARRAY OF THE 10 ALPHA NUMERIC DIGITS 34 C NUMFLG: FLAG TO INDICATE CHARACTER STRING SENT 35 C 36 SEPTEMBER 36 ST 2012 1S A NUMBER 36 ST 2012 1S A NUMBER IS A NUMBER 36<br>DECFLG: FLAG TO INDICATE THAT THE NUMBER IS A 37<br>REAL NUMBER 38 REAL NUMBER 38<br>39  $\frac{1}{2}$  39 C ERRORS CALLED: 40  $\frac{150}{150}$  41  $\overline{C}$  301 42  $\overline{C}$  302 43  $\overline{c}$  44 SUBROUTINES CALLED: 45<br>
SARRAY 46 C SARRAY 46 C VARABL 47 C **ERROR** EXPERIENCE **ERROR ERROR**  $\overline{c}$  49 C SUBROUTINES THAT CALL NUMBER: 50<br>
C ARITH 51<br>
C SREAD<br>
C SWRITE 53<br>
C INTERP 54<br>
C UAROUT 55 C ARITH 51 C SREAD SREAD SECTION AND SEXUAL SECTION OF STATE OF STATE STATES AND STATES OF STATES AND STATES OF STATES AND STATES OF STATES AND STATES OF STATES AND STATES OF STATES AND STATES OF STATES AND STATES OF STATES AND STATE  $\sim$  SWRITE  $\sim$  53 C STRINGERED INTERPUTE A STRINGER STRINGER STRINGER STRINGER STRINGER STRINGER STRINGER STRINGER STRINGER STRINGER C VAROUT 55 C CONSTRUCTED VARCHG STATES AND STRUCTURE OF THE STATES OF THE STATES OF THE STATES OF THE STATES OF THE STATES OF THE STATES OF THE STATES OF THE STATES OF THE STATES OF THE STATES OF THE STATES OF THE STATES OF THE STATE  $\sim$  SPAUSE  $\sim$  57 C EVALIF SEXET SUBSEX SEXET SEXET SUBSEX SEXET SEXET SEXET SEXET SEXET SEXET SEXET SEXET SEXET SEXET SEXET SEX  $\frac{3}{59}$ C\*\*\*\*\*\*\*\*\*\*\*\*\*\*\*\*\*\*\*\*\*\*\*\*\*\*\*\*\*\*\*\*\*\*\*\*\*\*\*\*\*\*\*\*\*\*\*\*\*\*\*\*\*\*\*\*\*\*\*\*\*\*\*\*\*\*\*\*\*\*\* 60  $\overline{c}$  61 SUBROUTINE NUMBER(PLINE, WORD, VTYPE, IVALUE, RVALUE, DVALUE)<br>INTEGER START, IVALUE, DECMAL, VTYPE, BUG, LOOK, COUNT, RSTART 63 INTEGER START,IVALUE,DECMAL,VTYPE,BUG,LOOK,COUNT,RSTART 63<br>REAL RVALUE 64 REAL RVALUE 64<br>DOUBLE PRECISION DVALUE 65 DOUBLE PRECISION DVALUE<br>CHARACTER WORD\*10,DIG\*1,DIGIT(0:9)\*1,VARNAM\*6,PLINE\*72,CVALUE,C\*60 66 CHARACTER WORD\*l0,DIG\*l,DIGIT<0:9l\*l,VARNAM\*6,PLINE\*72,CVALUE,C\*60 66 LOGICAL NUMFLG, DECFLG, LVALUE 67<br>COMMON/STATE/RSTART 68 COMMON/STATE/RSTART 68<br>COMMON/CHECK/BUG 69 COMMON/CHECK/BUG 69<br>DIGIT(0)='0' 70  $DIGIT(0)='0'$  $DIGIT(1) = '1'$ <br> $DIGIT(2) = '2'$ <br> $72$  $DIGIT(2) = '2'$ <br> $DIGIT(3) = '3'$  72  $DIGIT(3)='3'$ 

 $DIGIT(4) = '4'$  $DIST(5) = '5'$  $DIGIT(6) = '6'$  $DIGIT(7) = 7'$  $DIGIT(8) = '8'$  $DIGIT(9) = '9'$  $\frac{c}{c}$ ELIMINATE LEADING BLANKS  $\overline{c}$  $COUNT = 0$ 100 BLANK=INDEX(WORD,'') IF (BLANK .EQ. 1) THEN<br>WORD=WORD(2:10) COUNT=COUNT+1 IF(COUNT.GT.70)THEN CALL ERROR(PLINE, 150)<br>GO TO 1000 **ELSE** CONTINUE **ENDIF** GO TO 100 **ELSE**  $WORD=WORD(1:BLANK-1)$ **ENDIF**  $\mathbf C$  $\tilde{c}$ IS THE WORD AN ARRAY ELEMENT  $\begin{array}{lll} \texttt{LOOK=INDEX}(\texttt{WORD},\texttt{'}(\texttt{'})\\ \texttt{IF(LOOK}, \texttt{EQ.0}) & \texttt{GO} & \texttt{TO} & \texttt{120}\\ \texttt{CALL\_SARRAY(2,WORD, TYPE, IVALUE, RVALUE, DVALUE, CVALUE, LVALUE})\\ \end{array}$ GO TO 1000  $\mathbf C$ READ 'WORD' BETWEEN OPERANDS  $\mathbf C$  $\mathsf C$ 120 NUMFLG=. FALSE. DO 155 I=1,8 DIG=WORD(I:I) DO 150  $J = 0,9$ IF (DIG.EQ.DIGIT(J)) THEN NUMFLG=.TRUE. GO TO 157 ELSE CONTINUE **ENDIF** 150 CONTINUE IF (DIG.NE.' ')GO TO 157 155 **CONTINUE** 157 START=I IF (NUMFLG) THEN  $\mathbf C$ 'WORD' IS A NUMBER  $\mathbf C$  $\mathbf C$ IVALUE=0 RVALUE=0.00 DECMAL=INDEX(WORD, '.') IF (DECMAL.EQ.1) THEN CALL ERROR(PLINE, 301)<br>GOTO 1000 **ELSE** CONTINUE **ENDIF** C  $\tilde{c}$ REAL NUMBER TO BE EVALUATED IF (DECMAL.NE.0) THEN DECFLG=. FALSE. VTYPE=2 DO 170 J= START, 8 DIG=WORD(J:J)<br>IF(DIG.EQ.'.')DECFLG=.TRUE.<br>IF(DECFLG)THEN  $I = J - 1$ 

 $\mathcal{L}$ 

74

75 76

77

78

79

80

81

82

83

84

85 86

87

88

89 90

91

92

93

94

95

96

97

98

99 100

101 102 103

104

105

106

107

108

109

110

111

112

113

114

115

116 117

118

119

120

121

122 123

124

125 126

127

128

129

130 131

132

133

134

135

136 137

138

139

140

141

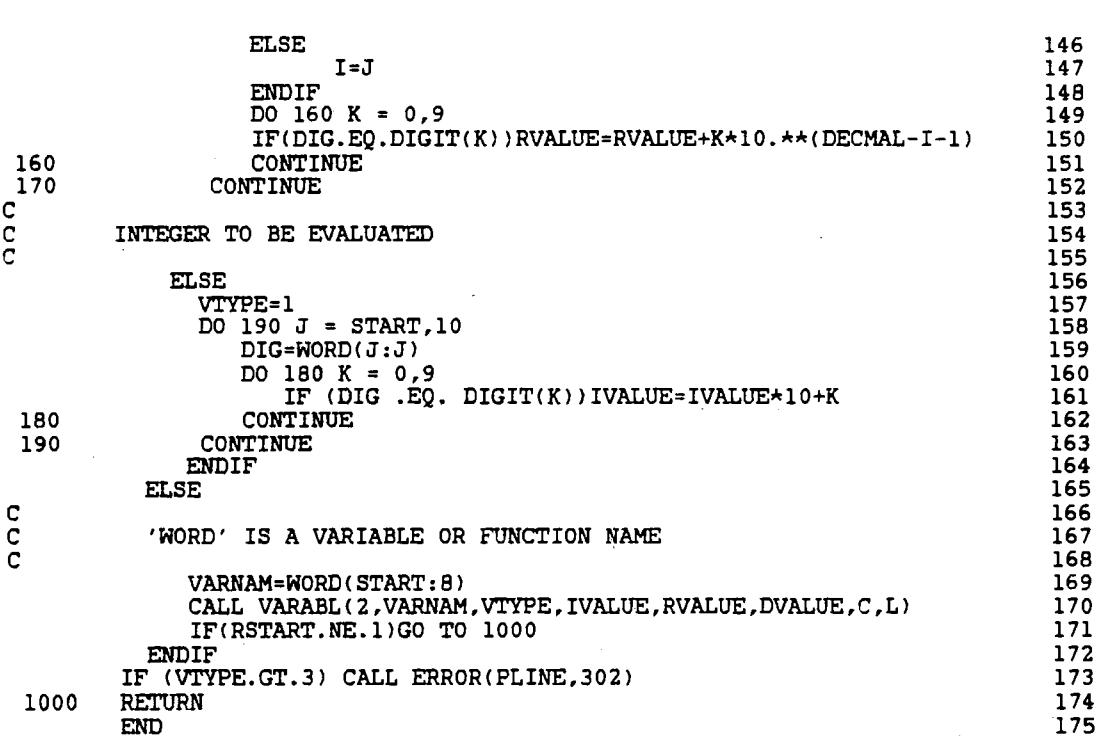

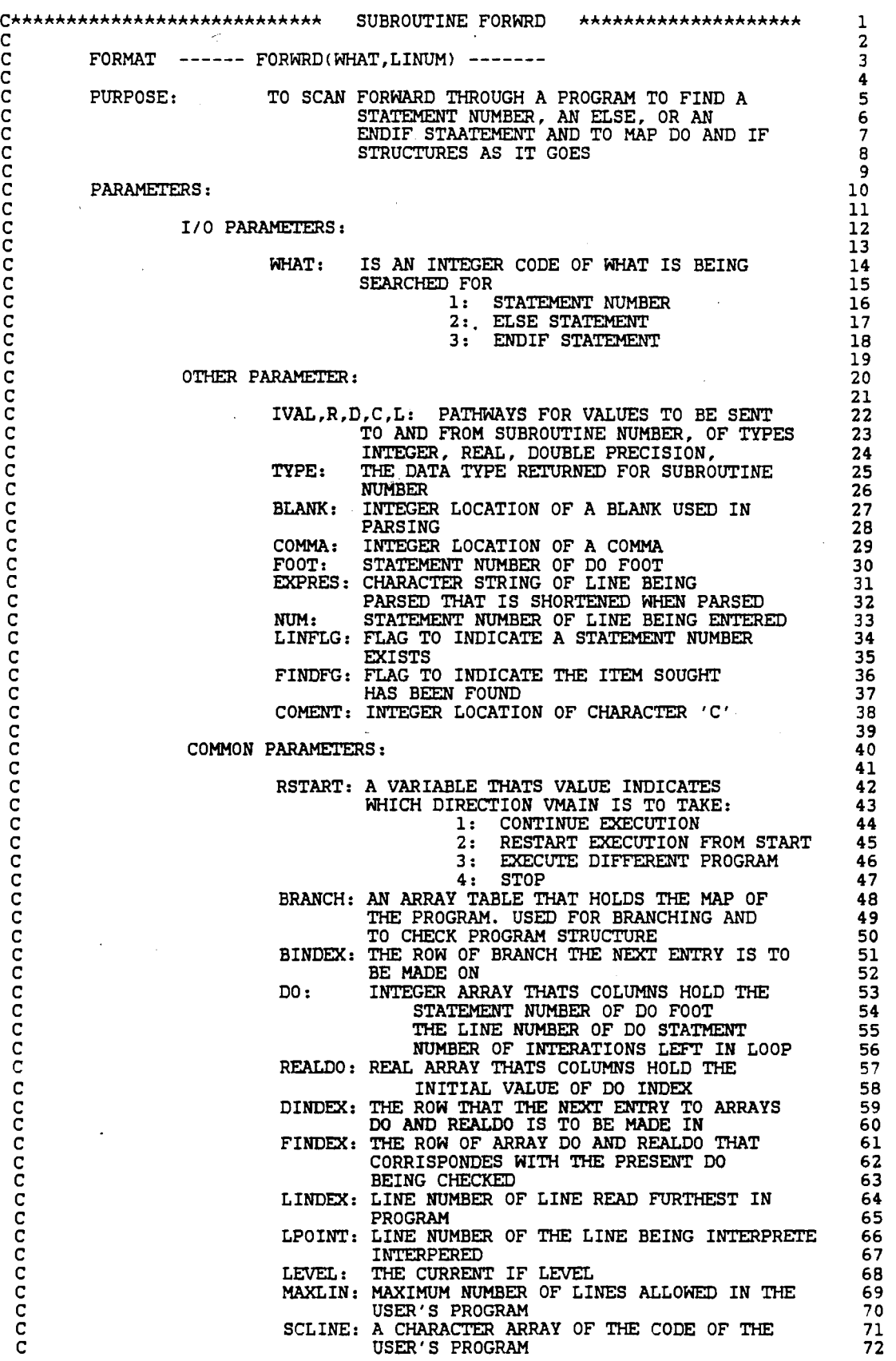

 $\frac{1}{\sqrt{2}}\left( \frac{1}{2}\right) \label{eq:11}$ 

aaaaaaaaaaa 73 74 ERRORS NUMBERS CALLED 75 107 76 303 77 404 78 79 SUBROUTINES CALLED: 80 **NUMBER** 81  $\overline{82}$ SUBROUTINES THAT CALL FORWRD: 83 SIF 84  $\mathbf C$ **SGOTO** 85  $\overline{c}$ 86 87 SUBROUTINE FORWRD (WHAT, LINUM) 88 INTEGER LINDEX, LPOINT, WHAT, LINUM, LEVEL, FINDFG, COMENT, 89 BLANK, LINFLG, IVAL, TYPE, NUM, BINDEX, BRANCH, DO, COUNT 90 \$ DINDEX, FINDEX, LOOK, COMMA, FOOT, BUG, MAXLIN, SAVELX 91 Ś REAL R, REALDO 92 DOUBLE PRECISION D 93 CHARACTER SCLINE+72, CLINE+72, LINE+72, EXPRES+72, WORD+6, HOLD+6 94 COMMON/CONTRL/LINDEX, LPOINT, LEVEL, MAXLIN 95 COMMON/BLOCK2/BRANCH(20,6),BINDEX<br>COMMON/BLOCK2/BRANCH(20,6),BINDEX<br>COMMON/DOBLK/DO(15,3),REALDO(15,2),DINDEX,FINDEX 96 97 COMMON/CONTR2/SCLINE(50) 98 COMMON/STATE/RSTART 99 COMMON / CHECK / BUG 100 FINDFG=0 101 SAVELX=LINDEX 102  $10$ LINDEX=LINDEX+1 103 LINFLG=0 104 READ(100,210, END=950) SCLINE(LINDEX) 105 CLINE=SCLINE(LINDEX) 106  $\frac{c}{c}$ 107 CHECK FOR COMMENT LINE 108  $\bar{c}$ 109 COMENT=INDEX(CLINE, 'C')<br>IF(COMENT.EQ.1) GO TO 10 110 111  $\frac{c}{c}$ 112 LOOK FOR LINE NUMBER 113 114 EXPRES=CLINE(1:72) 115 DO 15  $J=1,5$ 116 117 BLANK=INDEX(EXPRES,'') 118 IF(BLANK.NE.1) THEN 119 LINFLG=1 120  $WORD=CLINE(1:5)$ CALL NUMBER(CLINE, WORD, TYPE, IVAL, R, D) 121  $IF(RSTART.NE.1)GO TO 1000$ 122 IF(TYPE.NE.1) THEN<br>CALL ERROR(CLINE, 303) 123  $124$ 125 GO TO 1000 **ELSE** 126 CONTINUE 127 **ENDIF** 128 129 NUM=IVAL GO TO 30 130 **ELSE** 131  $EXPRES = CLINE(J:72)$ 132 133 ENDIF 134 15 **CONTINUE** 135 GO TO 100 136 30 BINDEX=BINDEX+1 137 BRANCH(BINDEX, 1)=NUM 138 BRANCH(BINDEX, 2) = LINDEX BRANCH(BINDEX, 5) = BRANCH(BINDEX-1, 5)<br>BRANCH(BINDEX, 6) = BRANCH(BINDEX-1, 6) 139 140 141 C

C IS THIS LINE NUMBER THE ONE WE ARE LOOKING FOR 142  $\tilde{c}$ 143 IF(WHAT.NE.1) GO TO 40 144 IF(LINUM.NE.NUM) GO TO 40 145  $FTNDFG=1$ 146  $\mathbf C$ 147  $\mathbf C$ IS THIS LINE A 'DO' FOOT 148  $\overline{149}$ C 40 IF(LINFLG.EQ.0) GO TO 100 150 DO 50 I=1, DINDEX 151 IF(DO(I,1).EQ.NUM) GO TO 70 152 50 CONTINUE 153 GO TO 100 154 70 BRANCH(BINDEX,  $3$ ) = 2 155 BRANCH(BINDEX, 4) = 0<br>BRANCH(BINDEX, 5) = BRANCH(BINDEX-1, 5)-1 156 157 BRANCH(BINDEX, 6) = BRANCH(BINDEX-1, 6) 158 IF(FINDFG.EQ.1) GO TO 1000 159 GO TO 900 160  $\mathbf C$ 161  $\overline{C}$ ELEMINANT BLANK CHARACTERS FROM BEGINNING OF LINE 162 C 163 100  $LINE=CLINE(7:72)$ 164  $COUNT=0$ 165  $\tt{POINT=INDEX(LINE, '') }$ 110 166 IF (POINT .EQ. 1) THEN<br>LINE=LINE(2:72) 167 168 COUNT=COUNT+1 169 IF(COUNT.GT.80)THEN 170 CALL ERROR(LINE, 150) 171 GO TO 1000 172 **ELSE** 173 CONTINUE 174 **ENDIF** 175 GO TO 110 176 **ELSE** 177 CONTINUE 178 **ENDIF** 179  $\frac{c}{c}$ 180 IS THIS LINE A 'IF' STATEMENT 181  $\mathbf C$ 182 LOOK=INDEX(LINE,'IF')<br>IF(LOOK.NE.1) GO TO 300<br>LOOK=INDEX(LINE,'THEN')<br>IF(LOOK.EQ.0)GO TO 900<br>IF(LINFLG.EQ.0)BINDEX=BINDEX+1 200 183 184 185 186 187 BRANCH(BINDEX, 2) = LPOINT 188 BRANCH(BINDEX, 3)=3<br>BRANCH(BINDEX, 5)=BRANCH(BINDEX-1, 5) 189 190 BRANCH(BINDEX, 6) = BRANCH(BINDEX-1, 6) +1 191 IF(FINDFG.EQ.1)GO TO 1000 192 GO TO 900 193  $\mathsf C$ 194 IS THIS LINE AN 'ELSE' STATEMENT C 195  $\mathbf C$ 196 300 LOOK=INDEX(LINE, 'ELSE') 197 IF(LOOK.NE.1) GO TO 400 198  $\frac{c}{c}$ 199 RECORD ELSE STATEMENT 200 201 LPOINT=LINDEX 202 IF(LPOINT.GT.BRANCH(BINDEX, 2))THEN 203 BINDEX=BINDEX+1 204 BRANCH(BINDEX, 2)=LPOINT 205 BRANCH(BINDEX, 3)=4 206 BRANCH(BINDEX, 5) = BRANCH(BINDEX-1, 5)<br>BRANCH(BINDEX, 6) = BRANCH(BINDEX-1, 6) 207 208 ELSE IF(LPOINT.EQ.BRANCH(BINDEX, 2)) THEN 209 BRANCH(BINDEX, 3) =4<br>BRANCH(BINDEX, 5) =BRANCH(BINDEX-1, 5) 210 211 BRANCH(BINDEX, 6) = BRANCH(BINDEX-1, 6) 212 **ELSE** 213

**CONTINUE ENDIF**  $IF(\texttt{WHAT}.EQ.2.\texttt{AND}.LEVEL.EQ. BRANCH(BINDEX,6)) FINDFG=1$ IF(FINDFG.EQ.1) GO TO 1000 GO TO 900  $\frac{c}{c}$ IS THIS LINE A 'ENDIF' STATEMENT (FINDFG)  $\overline{C}$  $\begin{array}{lll} \texttt{LOOK=INDEX(LINE,'ENDIF')}\\ \texttt{IF(LOOK.NE.1) G0 TO 500} \end{array}$ 400 IF(WHAT.EQ.3.AND.LEVEL.EQ.BRANCH(BINDEX,6))FINDFG=1 LPOINT=LINDEX IF(FINDFG.EQ.1)GO TO 1000 GO TO 900  $\frac{c}{c}$ IS THIS LINE A 'DO' STATEMENT Ċ 500 LOOK=INDEX(LINE,'DO ') IF(LOOK.NE.1) GO TO 600 EXPRES=LINE(LOOK+2:72) BLANK=INDEX(EXPRES,' -13 IF(BLANK.NE.1) THEN CALL ERROR(LINE, 107) GO TO 1000 **ELSE** CONTINUE ENDIF EXPRES=EXPRES(2:72) BLANK=INDEX(EXPRES,'')<br>COMMA=INDEX(EXPRES,',')<br>IF (COMMA .LT. BLANK) THEN HOLD=EXPRES(1:COMMA-1) **ELSE** HOLD=EXPRES(1:BLANK-1) **ENDIF** CALL NUMBER(LINE, HOLD, TYPE, I, R, D) IF(RSTART.NE.1)GO TO 1000 IF(TYPE.NE.1)THEN CALL ERROR(LINE, 303) GO TO 1000 **ELSE CONTINUE ENDIF**  $FOOT=I$ IF(LINDEX.LE.DO(DINDEX.2)) GO TO 550 DINDEX=DINDEX+1  $DO(DINDER, 1) = FOOT$ DO(DINDEX, 2) = LINDEX 550 IF(LINFLG.EQ.0)BINDEX=BINDEX+1 BRANCH(BINDEX, 2) = LINDEX BRANCH(BINDEX, 3)=1 BRANCH(BINDEX, 4) = FOOT<br>BRANCH(BINDEX, 5) = BRANCH(BINDEX-1, 5) + 1<br>BRANCH(BINDEX, 6) = BRANCH(BINDEX-1, 6) IF(FINDFG.EQ.1)GO TO 1000 GO TO 900 C  $\mathbf C$ CHECK FOR END OF PROGRAM C 600  $LOOK=INDEX(LINE, 'END '')$ IF(LOOK.EQ.1) THEN<br>CALL ERROR(LINE, 404) GO TO 1000 **ELSE** CONTINUE **ENDIF** IF(FINDFG.EQ.1)GO TO 1000 900 GO TO 10 CALL ERROR(SCLINE(SAVELX), 404) 950 1000 RETURN FORMAT(A72) 210 **END** 

147

214

215

216

217 218

219

220 221

222 223

224 225

226

227

228

229

230

231

232

233

234

235

236

237

238

239

240

241

242 243 244

245

246

247

248

249

250

251

252

253

254

255

256

257

258

259

260

261

262

263

264

265 266 267

268

269

270

271

272

273

274 275

276

277

278

279

280

281

282

283

284

C\*\*\*\*\*\*\*\*\*\*\*\*\*h\*\*\*\*\*\*\*\*\*\*\*\*\*\* SUBROUTINE DOBEGN \*\*\*\*\*\*\*\*\*\*\*\*\*\*\*\*\*\*\*\* 1  $\overline{c}$   $\overline{c}$   $\overline{c}$   $\overline{c}$   $\overline{c}$ C FORMAT ------ DOBEGN(LINE, LPOINT, SETFLG) -------<br>C c 4 C PURPOSE: TO PARSE DO STATEMENT AND RECORD INFORMATION 5 PURPOSE: TO PARSE DO STATEMENT AND RECORD INFORMATION 5<br>
C C<br>
C PARAMETERS: THE LINE OF CODE BEING PARSED<br>
IN APPROPRATE TABLES 5<br>
C C<br>
LINE. THE LINE OF CODE BEING PARSED<br>
IN 1972<br>
C C C C C LINE (PIRT THE LINE OF CODE BE  $\frac{1}{2}$   $\frac{1}{2}$  PARAMETERS : 8 c 9 C I/O PARAMETERS: 10  $\frac{1}{11}$ LINE: THE LINE OF CODE BEING PARSED 12<br>LPOINT: THE LINE NUMBER OF THE LINE BEING 13 LPOINT: THE LINE NUMBER OF THE LINE BEING<br>CHECKED C<sub>c</sub> checked checked checked and the set of  $\sim$  14 C SETFLG: FLAG TO INDICATE NEW EXECUTION AND 15 TO CLEAR ALL TABLES AND REGISTERS 16  $\frac{17}{17}$ OTHER PARAMETER:<br>18<br>19  $\frac{10}{19}$ C GENERAL I,R,D,C,L: PATHWAYS FOR VALUES TO BE SENT 20 TO AND FROM SUBROUTINE NUMBER, OF TYPES 21<br>INTEGER, REAL, DOUBLE PRECISION, 22<br>CHARACTER AND LOGICAL, RESPECTIVELY 23 C **INTEGER, REAL, DOUBLE PRECISION,** 22 C CHARACTER AND LOGICAL,RESPECTIVELY 23 C TYPE: THE DATA TYPE RETURNED FOR SUBROUTINE 24 c NUMBER 25 NUMBER<br>POINT: POINTER USED TO SHOW HOW FAR PARSING 26<br>HAS OCCURED 27 C ALCOHOL: THE SOCCURED AND SERVICE AND THE SERVICE OF THE SERVICE OF THE SERVICE OF THE SERVICE OF THE SERVICE OF THE SERVICE OF THE SERVICE OF THE SERVICE OF THE SERVICE OF THE SERVICE OF THE SERVICE OF THE SERVICE OF TH C EQUALS: INTEGER LOCATION OF AN EQUALS SIGN 28 EQUALS: INTEGER LOCATION OF AN EQUALS SIGN 28<br>BLANK: INTEGER LOCATION OF A BLANK USED IN 29<br>PARSING 30 C CONSTRUCTED BRANCH CONSTRUCTED BRANCH CONSTRUCTED AND LOCAL CONSTRUCTED AND LOCAL CONSTRUCTED AND LOCAL CONSTRUCTED AND LOCAL CONSTRUCTED AND LOCAL CONSTRUCTED AND LOCAL CONSTRUCTED AND LOCAL CONSTRUCTED AND LOCAL CONSTR COMMA,COMMA2: INTEGER LOCATION OF A COMMA 31 31 (COMMA) 32 STATES IN THAG TO INDICATE END IF LINE C 6 TATEMENT NUMBER OF DO FOOT 33 C EXPRES: CHARACTER STRING OF LINE BEING 34 EXPRES: CHARACTER STRING OF LINE BEING 34<br>PARSED THAT IS SHORTENED WHEN PARSED 35<br>START: CHARACTER STRING OF INITIAL DO VALUE 36 C START: CHARACTER STRING OF INITIAL DO VALUE 36 C CHARACTER STRING OF FINAL DO VALUE 37 C STEP: CHARACTER STRING OF INCREMENTAL VALUE 38 c 39 COMMON PARAMETERS: 40<br>41  $\overline{c}$   $\overline{41}$ RSTART: A VARIBLE THATS VALUE INDICATES 42 WHICH DIRECTION VMAIN IS TO TAKE: 43<br>1: CONTINUE EXECUTION 44 C<br>
C 1: CONTINUE EXECUTION FROM START 44<br>
C 3: EXECUTE DIFFERENT PROGRAM 46<br>
C 4: STOP 47 C 2: RESTART EXECUTION FROM START 45 C 3: EXECUTE DIFFERENT PROGRAM 46  $C$  and  $C$  and  $C$  and  $C$  and  $C$  and  $C$  and  $C$  and  $C$  and  $C$  and  $C$  and  $C$  and  $C$  and  $C$  and  $C$  and  $C$  and  $C$  and  $C$  and  $C$  and  $C$  and  $C$  and  $C$  and  $C$  and  $C$  and  $C$  and  $C$  and  $C$  and  $C$  and  $C$  a C BRANCH: AN ARRAY TABLE THAT HOLDS THE MAP OF 48 C **THE PROGRAM.** USED FOR BRANCHING AND 49 C CHECK PROGRAM STRUCTURE 50 C BINDEX: THE ROW OF BRANCH THE NEXT ENTRY IS TO 51  $\blacksquare$  C  $\blacksquare$   $\blacksquare$   $\$ C BINDEX: THE ROW OF BRANCH THE NEXT ENTRY IS TO 51<br>C BE MADE ON 52<br>C DO: INTEGER ARRAY THATS COLUMNS HOLD THE 53<br>C STATEMENT NUMBER OF DO FOOT 54<br>C THE LINE NUMBER OF DO STATMENT 55 STATEMENT NUMBER OF DO FOOT 54<br>THE LINE NUMBER OF DO STATMENT 55 C THE LINE NUMBER OF DO STATMENT 55<br>C REALDO: REAL ARRAY THATS COLUMNS HOLD THE 57 NUMBER OF INTERATIONS LEFT IN LOOP 56<br>ARRAY THATS COLUMNS HOLD THE 57 REALDO: REAL ARRAY THATS COLUMNS HOLD THE 57<br>INITIAL VALUE OF DO INDEX 58 C **INITIAL VALUE OF DO INDEX** 58 C **DINDEX: THE ROW THAT THE NEXT ENTRY TO ARRAYS 59**<br>C **DO AND REALDO IS TO BE MADE IN** 60 C FINDEX: THE ROW THAT THE NEXT ENTRY TO ARRAYS DINDEX: THE ROW THAT THE NEXT ENTRY TO ARRAYS 59<br>C THE ROW OF ARRALDO TS TO BE MADE IN 61<br>C FINDEX: THE ROW OF ARRAY DO AND REALDO THAT 61<br>C CORRISPONDES WITH THE PRESENT DO CORRISPONDES WITH THE PRESENT DO 62<br>BEING CHECKED 63 C BEING CHECKED<br>C CONTER: THE DO INDEX<br>C ERRORS NUMBERS CALLED<br>C ERRORS NUMBERS CALLED CONTER: THE DO INDEX 64  $\frac{1}{2}$  65 C ERRORS NUMBERS CALLED<br>C 106<br>C 107 68<br>C 211 69  $\frac{106}{106}$  67  $\overline{c}$  107 68  $\overline{c}$  211 69  $\overline{c}$  70

SUBROUTINES CALLED: 71 coop **NUMBER** 72 **VARABL** 73 74 SUBROUTINES THAT CALL DOBEGN: 75  $\mathbf C$ VMAIN 76  $\overline{c}$ **SEARCH** 77 78 79 80 C SUBROUTINE DOBEGN(LINE, LPOINT, SETFLG) 81 INTEGER POINT, BLANK, EQUALS, COMMA, COMMA2, LINEND, DINDEX, BINDEX, BUG, FOOT, I, TYPE, LPOINT, SETFLG, DO, BRANCH, RSTART 82 \$ 83 REAL R, INT, INC, FINAL, REALDO 84 DOUBLE PRECISION D 85 CHARACTER LINE\*72, EXPRES\*72, CONTER\*9, START\*10, LAST\*10, 86 HOLD\*10, STEP\*10, C, HOLDCT\*9 87 \$ LOGICAL L 88 COMMON/DOBLK/DO(15,3), REALDO(15,2), DINDEX, FINDEX<br>COMMON/BLOCK2/BRANCH(20,6), BINDEX 89 90 COMMON/BLOCKC/CONTER(15) 91 COMMON/STATE/RSTART 92 93 COMMON / CHECK / BUG 94  $\frac{c}{c}$ CLEAR ALL TABLES TO BEGIN NEW PROGRAM 95 96 97 IF(SETFLG.EQ.1)THEN DINDEX=0 98 99 DO 200 I=1,20 DO 100 J=1,5 100  $DO(I,J)=0$ 101 102 100 CONTINUE CONTINUE 103 200 GO TO 1000 104 **ELSE** 105 CONTINUE 106 **ENDIF** 107 IF(LPOINT.LE.DO(DINDEX.2))GO TO 210 108 DINDEX=DINDEX+1 109  $\frac{c}{c}$ 110 PARSE THE DO STATEMENT 111  $\tilde{c}$ 112  $\begin{tabular}{ll} \bf{POINT=INDEX(LINE, 'DO')} \\ \bf{IF(POINT .NE. 1) THEN} \\ \bf{CAL} ERROR(LINE, 106) \end{tabular}$ 210 113 114 115 GO TO 1000 116 **ELSE** 117 CONTINUE 118 **ENDIF** 119 EXPRES=LINE(POINT+2:72) 120 BLANK=INDEX(EXPRES,'') 121 IF(BLANK.NE.1) THEN 122 CALL ERROR(LINE, 107) 123 GO TO 1000 124 **ELSE** 125 CONTINUE 126 **ENDIF** 127 EXPRES=EXPRES(2:72) 128 BLANK=INDEX(EXPRES, ' ')<br>COMMA=INDEX(EXPRES, ' ')<br>IF (COMMA .LT. BLANK) THEN 129 130 131 HOLD=EXPRES(1:COMMA-1) 132 POINT=COMMA+1 133 **ELSE** 134 HOLD=EXPRES(1:BLANK-1) 135 POINT=BLANK+1 136 **ENDIF** 137 CALL NUMBER(LINE, HOLD, TYPE, I, R, D) 138 IF(RSTART.NE.1)GO TO 1000 139  $FOOT=I$ 140

EXPRES=EXPRES(POINT:72) 141 EQUALS=INDEX(EXPRES,  $' = '$ ) 142  $H\tilde{O}LDCT = EXPRES(1:EQUALS-1)$ 143 COMMA=INDEX(EXPRES,  $\prime$ ,  $\prime$ ) 144 START=EXPRES(EOUALS+1:COMMA-1) 145 CALL NUMBER (LINE, START, TYPE, I, R, D) 146 IF(RSTART.NE.1)GO TO 1000 147 IF(TYPE.GT.2) THEN<br>CALL ERROR(LINE, 211) 148 149 GO TO 1000 150 **ELSE** 151 **CONTINUE** 152 **ENDIF** 153 IF(TYPE.EQ.1)THEN 154  $INT = I$ 155 **ELSE** 156  $INT = R$ 157 **ENDIF** 158 EXPRES=EXPRES(COMMA+1:72) 159 COMMA2=INDEX(EXPRES, ',') IF(COMMA2 .GT. 0 ) THEN 161 LAST=EXPRES(1:COMMA2-1) CALL NUMBER (LINE, LAST, TYPE, I, R, D) IF(RSTART.NE.1)GO TO 1000 IF(TYPE.GT.2) THEN<br>CALL ERROR(LINE, 211) GO TO 1000 **ELSE CONTINUE ENDIF** IF(TYPE.EO.1) THEN FINAL=I **ELSE FINAL=R ENDIF** EXPRES=EXPRES(COMMA2+1:72) LINEND=INDEX(EXPRES,'')  $STEP = EXPRES(1:LINKD-1)$ CALL NUMBER(LINE, STEP, TYPE, I, R, D) IF(RSTART.NE.1)GO TO 1000 IF(TYPE.GT.2) THEN CALL ERROR(LINE, 211) GO TO 1000 **ELSE CONTINUE ENDIF** IF(TYPE.EQ.1)THEN  $INC = I$ ELSE  $INC = R$ **ENDIF ELSE** LINEND=INDEX(EXPRES,'') LAST=EXPRES(1:LINEND-1) CALL NUMBER(LINE, LAST, TYPE, I, R, D)<br>IF(RSTART.NE.1)GO TO 1000 IF(TYPE.GT.2) THEN CALL ERROR(LINE, 211)<br>GO TO 1000 **ELSE CONTINUE ENDIF** IF(TYPE.EQ.1) THEN  $FINAL = I$ **ELSE** FINAL=R ENDIF  $INC = 1$ ENDIF

C

150

160

162

163

164

165 166

167

168

169

170

171

172

173

174

175

176

177

178

179

180

181

182

183

184

185

186

187

188 189

190

191

192

193

194

195 196

197

198 199

200

201

202

203 204

205

206

207

208

209

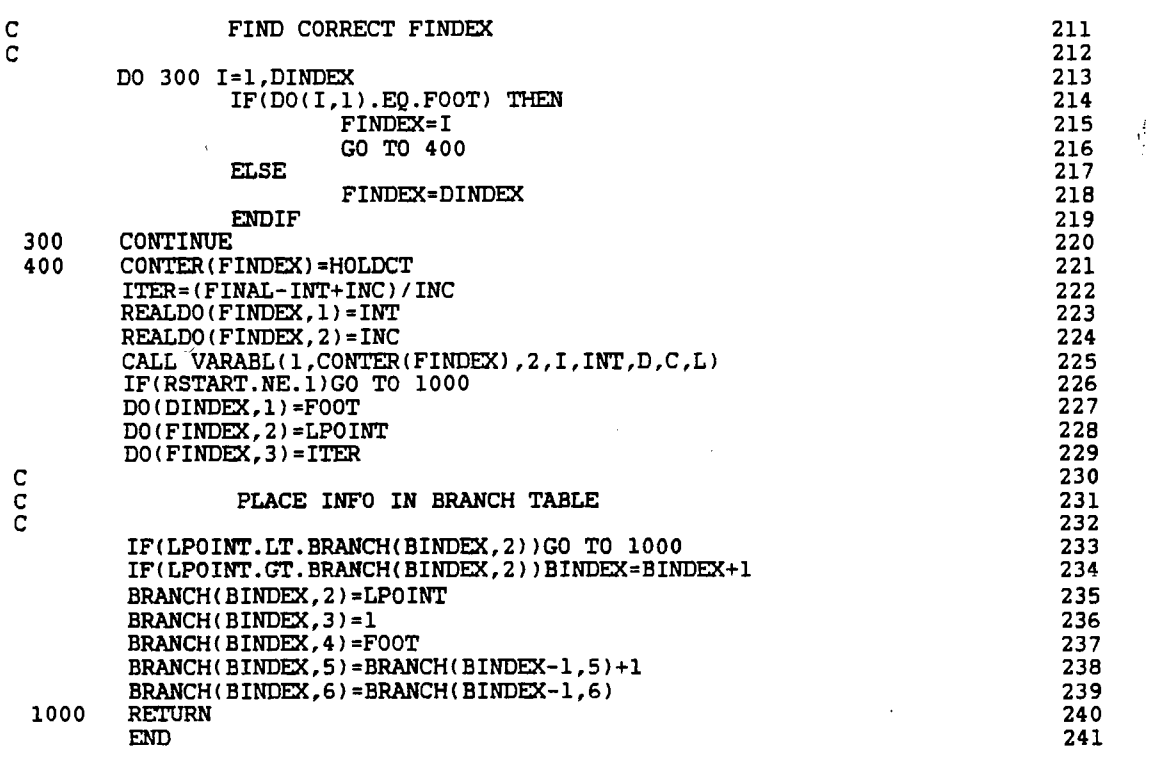

 $\hat{\mathcal{A}}$ 

 $\label{eq:2.1} \frac{1}{\sqrt{2}}\int_{0}^{\infty}\frac{1}{\sqrt{2\pi}}\left(\frac{1}{\sqrt{2\pi}}\right)^{2}d\mu\,d\mu\,.$ 

 $\label{eq:2} \frac{1}{\sqrt{2}}\left(\frac{1}{\sqrt{2}}\right)^2\left(\frac{1}{\sqrt{2}}\right)^2\left(\frac{1}{\sqrt{2}}\right)^2.$ 

 $\frac{1}{\sqrt{2}}$ 

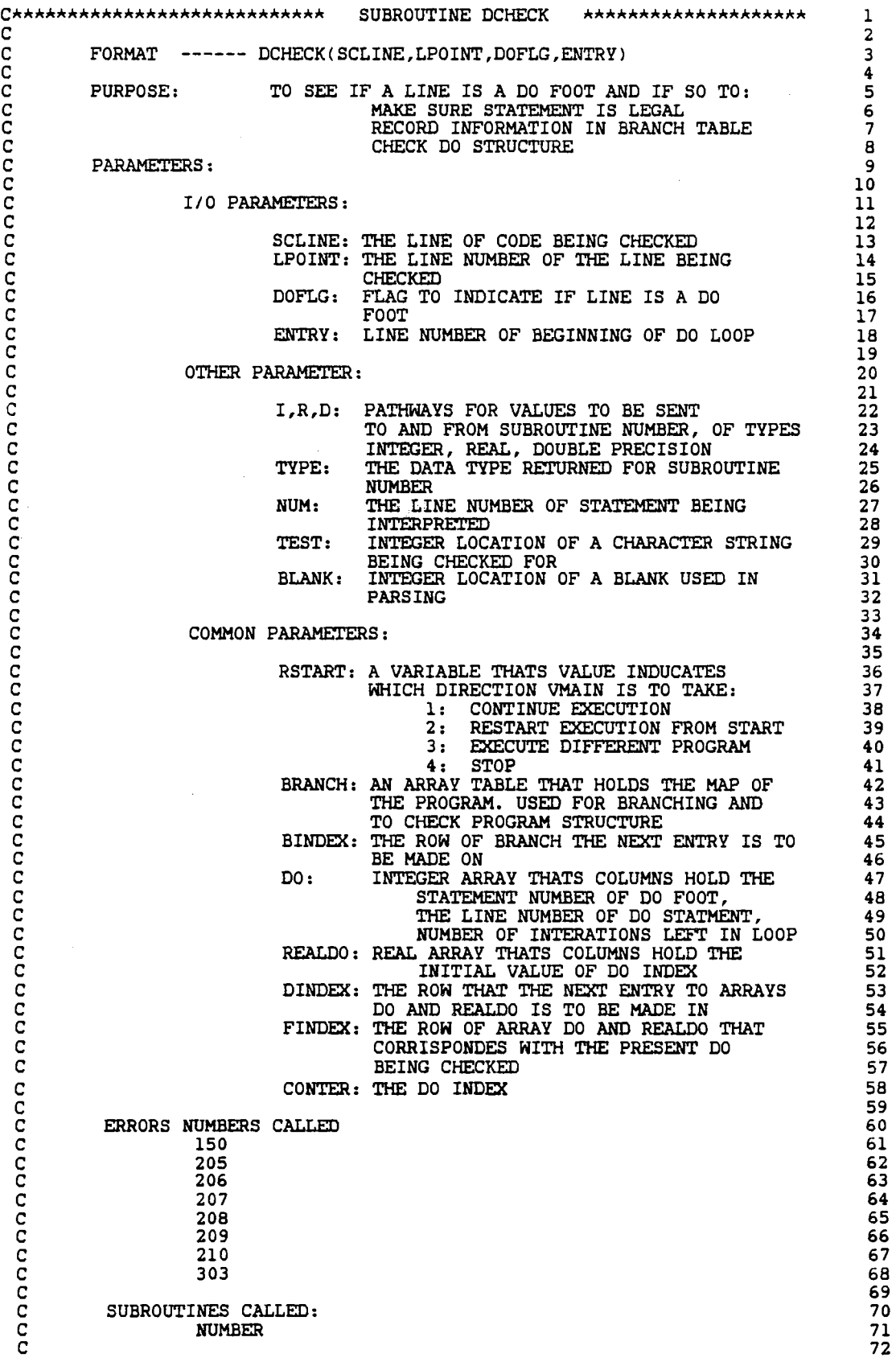

 $\frac{1}{2}$ 

 $\frac{1}{2}$ 

 $\overline{\mathcal{A}}$ 

 $\frac{1}{\sqrt{2}}$ 

```
\mathbf CSUBROUTINES THAT CALL DCHECK:
                                                                                                   73
\mathbf CVMAIN
                                                                                                   74
ċ
                                                                                                   7576
C
                                                                                                   77
          SUBROUTINE DCHECK(SCLINE, LPOINT, DOFLG, ENTRY)
                                                                                                   78
          INTEGER LPOINT, TYPE, I, NUM, DINDEX, DOFLG, FINDEX, ENTRY, DO(15,3),
                                                                                                   79
                        BLANK, TEST, BRANCH, BINDEX, RSTART, BUG
      $
                                                                                                   80
          REAL R, REALDO(15, 2)
                                                                                                   81
          DOUBLE PRECISION D
                                                                                                   82
          CHARACTER SCLINE*72, WORD*10, LINE*72, TESTLN*72, HOLD*10, CLINE*72,
                                                                                                   83
                               CONTER*9
      $
                                                                                                   84
          DIMENSION SCLINE(15)
                                                                                                   85
          COMMON/DOBLK/DO, REALDO, DINDEX, FINDEX<br>COMMON/BLOCK2/BRANCH(20,6), BINDEX
                                                                                                   86
                                                                                                   87
          COMMON/BLOCKC/CONTER(15)
                                                                                                   88
          COMMON/STATE/RSTART
                                                                                                   89
           COMMON / CHECK / BUG
                                                                                                   90
                                                                                                   91
           CLINE=SCLINE(LPOINT)
           WORD=CLINE(1:5)92
           CALL NUMBER(CLINE, WORD, TYPE, I, R, D)<br>IF(RSTART. NE. 1)GO TO 1000
                                                                                                   93
                                                                                                   94
           IF(TYPE.NE.1) THEN<br>CALL ERROR(CLINE, 303)
                                                                                                   95
                                                                                                   96
                     GO TO 1000
                                                                                                   97
           ELSE
                                                                                                   98
                     CONTINUE
                                                                                                   99
           ENDIF
                                                                                                  100
           NUM = I101
\frac{c}{c}102
                     IS THIS LINE A DO-LOOP FOOT
                                                                                                  103
 \bar{c}104
           DO 100 I=1, DINDEX<br>IF (DO(I,1) .EQ. NUM)GO TO 150
                                                                                                  105
                                                                                                  106
   100
           CONTINUE
                                                                                                  107
           DOFIG = 0108
           GO TO 1000
                                                                                                   109
 \frac{\mathsf{c}}{\mathsf{c}}110
                     FIND CORRECT FINDEX
                                                                                                   111
 \mathbf c112
  150
           DOFLG=1
                                                                                                   113
           DO 170 J=1, DINDEX
                                                                                                   114IF(NUM.EQ.DO(J,1))THEN
                                                                                                   115
                                FINDEX=J
                                                                                                   116
                                GO TO 200
                                                                                                   117
                      ELSE
                                                                                                   118
                                CONTINUE
                                                                                                   119
                      ENDIF
                                                                                                   120
  170
           CONTINUE
                                                                                                   121
 \frac{c}{c}122
                      ELIMINATE LEADING BLANKS
                                                                                                   123
                                                                                                   124
           LINE=CLINE(7:72)
                                                                                                   \overline{1}\overline{2}\overline{5}200
           BLANK=INDEX(LINE,'')
                                                                                                   126
           IF (BLANK .EQ. 1) THEN<br>LINE=LINE(2:72)
                                                                                                   127
                                                                                                   128
                      GO TO 200
                                                                                                   129
           ELSE
                                                                                                   130
                      CONTINUE
                                                                                                   131
           ENDIF
                                                                                                   132
 \frac{c}{c}133
                      IS THE FOOT STATEMENT LEGAL
                                                                                                   134
 Ċ
                                                                                                   135
           \begin{tabular}{ll} \texttt{TEST-INDEX(LINE, 'GO)}\\ \texttt{IF(TEST - EQ, 1)CALL ERROR(CLINE, 205)} \end{tabular}136
                                                                                                   137
           TEST=INDEX(LINE, 'GOTO'')<br>IF(TEST .EQ. 1) THEN<br>CALL ERROR(CLINE, 205)
                                                                                                   138
                                                                                                   139
                                                                                                   140
                      GO TO 1000
                                                                                                   141
            ELSE
                                                                                                   142
                      CONTINUE
                                                                                                   143
            ENDIF
                                                                                                   144
```

```
\begin{tabular}{ll} TEST = IDLEX(LINE, 'RETURN & ' ) \\ IF (TEST . EQ . 1) THEN \\ CALL ERROR (CLINE, 206) \\ \end{tabular}145
                                                                                              146
                                                                                              147
                  GO TO 1000
                                                                                              148
       ELSE
                                                                                              149
                  CONTINUE
                                                                                              150
       ENDIF
                                                                                              151
       TEST=INDEX(LINE, 'END ')<br>IF(TEST .EQ. 1) THEN
                                                                                              152
                                                                                              153
                  CALL ERROR(CLINE, 207)
                                                                                              154
                  GO TO 1000
                                                                                              155
       ELSE
                                                                                              156
                  CONTINUE
                                                                                              157
       ENDIF
                                                                                              158
        TEST=INDEX(LINE, 'STOP ')
                                                                                               159
        IESI-INSTRUCTION<br>IF(TEST .EQ. 1) THEN<br>CALL ERROR(CLINE, 208)
                                                                                               160
                                                                                              161
                  GO TO 1000
                                                                                               162
        {\tt ELSE}163
                  CONTINUE
                                                                                               164
        ENDIF
                                                                                               165
                                                                                               166
                  PLACE INFO INTO BRANCH TABLE
                                                                                               167
                                                                                               168
        IF(LPOINT.LT.BRANCH(BINDEX, 2))GO TO 300<br>IF(BRANCH(BINDEX, 1).NE.NUM.OR.BRANCH(BINDEX, 2).NE.LPOINT)THEN
                                                                                               169
                                                                                               170
                  CALL ERROR(CLINE, 150)
                                                                                               \overline{171}GO TO 1000
                                                                                               172
        {\tt ELSE}173
                  CONTINUE
                                                                                               174
        ENDIF
                                                                                               175
                                                                                               176
        BRANCH(BINDEX, 3) = 2
                                                                                               177
        BRANCH(BINDEX, 4) = 0
                                                                                               178
        BRANCH(BINDEX, 5) = BRANCH(BINDEX-1, 5)-1
                                                                                               179
        BRANCH(BINDEX, 6) = BRANCH(BINDEX-1, 6)
                                                                                               180
                                                                                               181
                   CHECK DO AND IF RANGES
                                                                                               182
                                                                                               183
300
         IF(BRANCH(BINDEX, 6).NE.0) THEN
                                                                                               184
                   CALL ERROR(CLINE, 210)
                                                                                               185
                   GO TO 1000
                                                                                               186
         ELSE
                                                                                                187
                   CONTINUE
                                                                                                188
         ENDIF
                                                                                                189
         DLEVEL = BRANCH(BINDEX, 5)
                                                                                                190
         DO 350 I=BINDEX-1,0,-1
                                                                                                191
           IF(BRANCH(I,5).LT.DLEVEL) THEN
                                                                                                192
                   CALL ERROR(CLINE, 209)
                                                                                                193
                   GO TO 1000
                                                                                                194
         ELSE
                                                                                                195
                   CONTINUE
                                                                                                196
         ENDIF
                                                                                                197
           IF (BRANCH(I, 5). EQ. DLEVEL) THEN
                                                                                                198
               IF(BRANCH(I+1,4).NE.BRANCH(BINDEX,1))CALL ERROR(CLINE,209)
                                                                                                199
               GO TO 1000
                                                                                                200
            ELSE
                                                                                                201
               CONTINUE
                                                                                                202
            ENDIF
                                                                                                203
350
         CONTINUE
                                                                                                204
1000
                                                                                                205
         RETURN
         END
                                                                                                206
```
c<br>c

 $\mathbf C$ 

 $\frac{\mathsf{C}}{\mathsf{C}}$ 

 $\mathbf C$ 

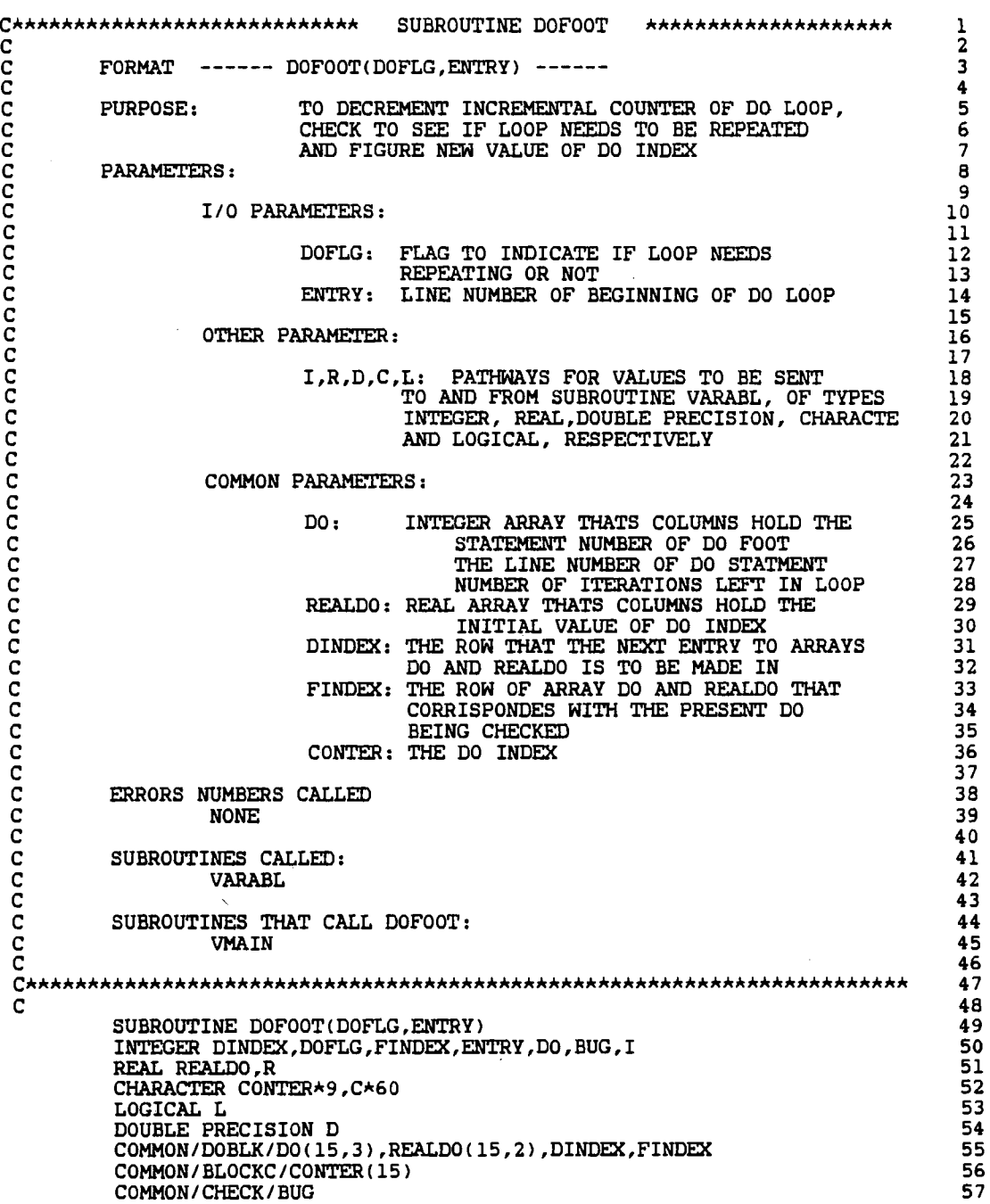

 $\hat{\mathbf{v}}$ 

 $\frac{1}{\sqrt{2}}$ 

 $\ddot{\phantom{0}}$ 

 $\ddot{\phantom{0}}$ 

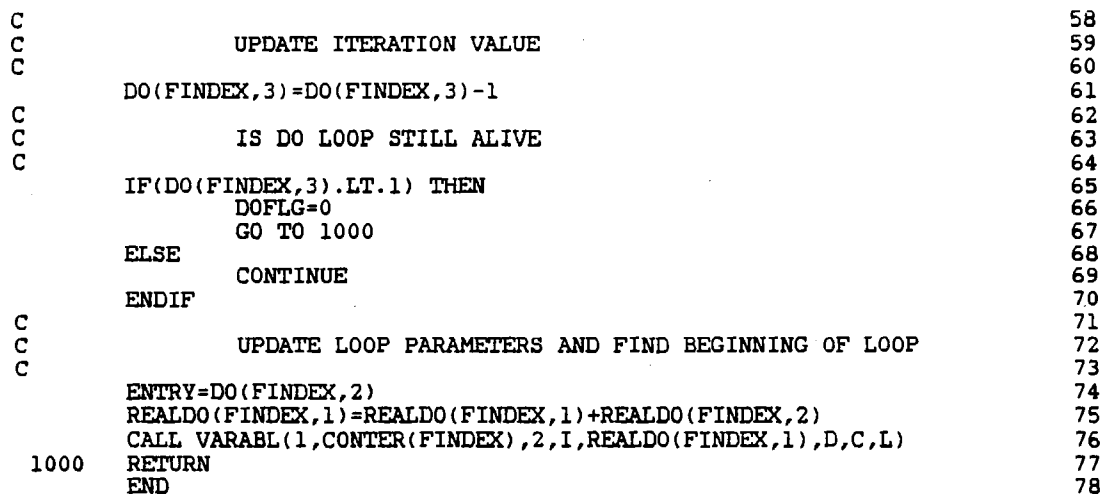

 $\mathcal{L}^{\text{max}}_{\text{max}}$  and  $\mathcal{L}^{\text{max}}_{\text{max}}$ 

 $\label{eq:2.1} \frac{1}{\sqrt{2}}\int_{\mathbb{R}^3}\frac{1}{\sqrt{2}}\left(\frac{1}{\sqrt{2}}\right)^2\frac{1}{\sqrt{2}}\left(\frac{1}{\sqrt{2}}\right)^2\frac{1}{\sqrt{2}}\left(\frac{1}{\sqrt{2}}\right)^2\frac{1}{\sqrt{2}}\left(\frac{1}{\sqrt{2}}\right)^2\frac{1}{\sqrt{2}}\left(\frac{1}{\sqrt{2}}\right)^2.$ 

 $\label{eq:2.1} \frac{1}{\sqrt{2}}\int_{\mathbb{R}^3}\frac{1}{\sqrt{2}}\left(\frac{1}{\sqrt{2}}\right)^2\frac{1}{\sqrt{2}}\left(\frac{1}{\sqrt{2}}\right)^2\frac{1}{\sqrt{2}}\left(\frac{1}{\sqrt{2}}\right)^2\frac{1}{\sqrt{2}}\left(\frac{1}{\sqrt{2}}\right)^2.$ 

 $\frac{1}{2} \left( \frac{1}{2} \right)$ 

C\*\*\*\*\*\*\*\*\*\*\*\*\*\*\*\*\*\*\*\*\*\*\*\*\*\*\*\* SUBROUTINE SIF \*\*\*\*\*\*\*\*\*\*\*\*\*\*\*\*\*\*\*\*\*\* l  $\overline{c}$  2 C FORMAT ------ SIFCLINE,PATHl <sup>3</sup>  $\frac{1}{4}$ PURPOSE: TO EXECUTE AN IF STATEMENTS, ENDORFING TO EXECUTE AN IF STATEMENTS, AN IF STATEMENTS, THE CONSULT THAT  $\sim$  CORRESPONDING TO THE CONSULTING TO THE CONSULTING TO THE CONSULTING TO THE CONSULTING TO THE CONSULTING T C ENDIF STATEMENTS IN BRANCH TABLE AND TO EXECUTE 6 C ENDIF STATEMENTS. THE RESERVE OF STATEMENTS.  $\overline{c}$  8 PARAMETERS :  $\begin{array}{c} 9 \\ 10 \end{array}$  $\overline{c}$  10 T/O PARAMETERS: 11<br>12 c 12 C LINE: THE LINE OF CODE THAT CAUSED THE 13 SUBROUTINE TO BE CALLED 14<br>PATH: CODE OF WHAT STATEMENT TYPE THE 15 CODE OF WHAT STATEMENT TYPE THE 15<br>SUBROUTINE WAS CALLED FROM 16 SUBROUTINE WAS CALLED FROM 16<br>1; IF statement 17  $\begin{array}{ccc} \texttt{C} & \texttt{I} & \texttt{I} & \texttt$ C 2 : ELSE statement 18 2 : ELSE statement 18<br>3 : ENDIF statement 19<br>20  $\overline{c}$  20 PARSING PARAMETERS: 21<br>22<br>22  $\frac{2}{22}$ BLANK: INTEGER LOCATION OF A BLANK 23<br>LLOOK, RLOOK: INTEGER LOCATION OF OPEN AND 24 LLOOK, RLOOK: INTEGER LOCATION OF OPEN AND 24 CLOSE PARENTHESES 25 CLOSE PARENTHESES 25<br>26 LINE OF CODE THAT IS SHORTENEND AS IT C EXPRES: LINE OF CODE THAT IS SHORTENEND AS IT 26 c IS PARSED 27 LOOK: INTEGER VALUE OF LOCATION OF ELEMENT 28<br>BEING PARSED FOR 29 BEING PARSED FOR 29<br>30  $\frac{2}{30}$ FOR EVALUATING IF STATEMENT 31<br>32 c 32 C LOGEXP: CHARACTER STRING OF THE LOGICAL 33 EXPRESSION TO BE EVALUATED 34<br>TRUTH: LOGICAL VARIABLE THAT RETURNS THE 35 LOGICAL VARIABLE THAT RETURNS THE 35<br>VALUE OF A LOGICAL EXPRESSION 36 VALUE OF A LOGICAL EXPRESSION 36  $\overline{c}$  37 COMMON PARAMETERS: 38<br>39 c 39 C LINDEX: THE LINE NUMBER OF THE MOST ADVANCED 40 LINE READ 41<br>THE LINE NUMBER OF THE LINE BEING 42 LPOINT: THE LINE NUMBER OF THE LINE BEING 42<br>INTERPRETED 43 **INTERPRETED** LEVEL: THE LEVEL OR DEPTH OF NESTING OF THE 44<br>45 TF STRUCTURE IF STRUCTURE 45<br>CHATACTER ARRAY OF PROGRAM BEING 46 SCLINE: CHATACTER ARRAY OF PROGRAM BEING 46<br>47 AVERENCE ARRAY OF PROGRAM BEING INTERPRETED 47<br>A TABLE THAT MAPS THE CODE BEING 48 BRANCH: A TABLE THAT MAPS THE CODE BEING 48 INTERPRETED 49<br>WHAT LINE THE NEXT ENTRY TO BRANCH IS 50 BINDEX: WHAT LINE THE NEXT ENTRY TO BRANCH IS 50 51 51 C TO BE ON 51 C IFTABL: AN ARRAY THAT INDICATES IF AN ELSE 52 C STATEMENT HAS BEEN ENCOUNTERED AND IF 53 A BLOCK OF STATEMENTS HAS BEEN EXECUTED 54<br>CHARACTER STRING OF THE STATEMENT 55 C **IFLINE: CHARACTER STRING OF THE STATEMENT** 55 C **FOLLOWING A LOGICAL IF** 56 RSTART: A VARIABLE THATS VALUE INDUCATES 57<br>WHICH DIRECTION VMAIN IS TO TAKE: 58 WHICH DIRECTION VMAIN IS TO TAKE: 58<br>1: CONTINUE EXECUTION 59 1: CONTINUE EXECUTION 59<br>2: RESTART EXECUTION FORM START 60 C 2: RESTART EXECUTION FORM START 60 C 3: EXECUTE DIFFERENT PROGRAM 61  $\overline{C}$  62 ERRORS NUMBERS CALLED<br>109 64  $\frac{100}{109}$  64  $\frac{150}{65}$  65  $\frac{150}{405}$  66  $\frac{1}{2}$  67  $\frac{1}{20}$  68 C SUBROUTINES CALLED: 69 C FORWRD **FORWRD** 20 C EVALIF 71  $C$  ERROR EXPLORED 22

 $\mathbf C$ 73  $\mathbf C$ SUBROUTINES THAT CALL SIF: 74  $\tilde{c}$ **SEARCH** 75 76 77 Č 78 SUBROUTINE SIF(LINE, PATH) 79 INTEGER BLANK, LLOOK, RLOOK, BUG, LEVEL, LINDEX, LPOINT, IFTABL(5,2), 80 BINDEX, BRANCH(20,6), PATH, IFFLAG, MAXLIN, RSTART 81 Ś CHARACTER LINE\*72, LOGEXP\*72, SCLINE\*72, EXPRES\*72, 82 IFLINE\*72 83 Ś LOGICAL TRUTH 84 DIMENSION SCLINE(20) 85 COMMON/CONTRL/LINDEX, LPOINT, LEVEL, MAXLIN 86 COMMON/CONTR2/SCLINE 87 COMMON/BLOCK2/BRANCH, BINDEX **RR** COMMON/IFBLK/IFTABL, IFFLAG 89 COMMON/IFBLKC/IFLINE 90  $91$ COMMON/STATE/RSTART COMMON / CHECK / BUG 92 IFFLAG=0 93 GO TO (10,300,400) PATH 94 LOOK=INDEX(LINE, 'THEN ') 95  $10$ IF(LOOK.EQ.0)IFFLAG=1 96 97 C  $\frac{c}{c}$ RECORD 'IF' IN BRANCH TABLE 98 99 IF(IFFLAG.EQ.1) THEN 100 CONTINUE 101 **ELSE** 102 LEVEL=LEVEL+1 103 IF(LEVEL.GT.5) THEN 104 CALL ERROR(LINE, 407) 105 GO TO 1000 106 **ELSE** 107 CONTINUE 108 **ENDIF** 109 IF(LPOINT.GT.BRANCH(BINDEX, 2))THEN 110 BINDEX=BINDEX+1 111  $\texttt{BRANCH}(\texttt{BINDER},2)\texttt{=LPOINT}$ 112 BRANCH(BINDEX, 3) = 3<br>BRANCH(BINDEX, 5) = BRANCH(BINDEX-1, 5) 113 114 BRANCH(BINDEX,  $6$ ) = BRANCH(BINDEX-1,  $6$ ) +1 115 **ELSE** 116 117 CONTINUE ENDIF 118 IF(LPOINT.EO.BRANCH(BINDEX, 2)) THEN 119 120  $BRANCH(BINDEX, 3) = 3$ BRANCH(BINDEX, 5) = BRANCH(BINDEX-1, 5) 121 BRANCH(BINDEX, 6) = BRANCH(BINDEX-1, 6)+1  $122$ **ELSE** 123 CONTINUE 124 **ENDIF** 125 **ENDIF** 126  $\frac{c}{c}$ 127 PARSE LINE FOR LOGICAL EXPRESSION 128  $\mathbf C$ 129 LLOOK=INDEX(LINE,'(')<br>RLOOK=INDEX(LINE,')') 100 130 131 IF(LLOOK.EQ.0.OR.RLOOK.EQ.0) THEN 132 CALL ERROR(LINE, 109) 133 GO TO 1000 134 **ELSE** 135 CONTINUE 136 **ENDIF** 137 LOGEXP=LINE(LLOOK+1:RLOOK-1) 138  $\frac{c}{c}$ 139 EVALUATE LOGICAL EXPRESSION 140 141 CALL EVALIF(LINE, LOGEXP, TRUTH) 142 IF(RSTART.NE.1)GO TO 1000 143 IF(TRUTH) THEN 144

145  $\frac{c}{c}$ LOGICAL ARGUMENT IS TRUE 146 147  $\begin{tabular}{ll} IF(\begin{tabular}{ll} {\bf IF(LAG.E0.0)} \end{tabular} \begin{tabular}{ll} \bf{IF} \end{tabular} \begin{tabular}{ll} \bf{IF} \end{tabular} \end{tabular} \begin{tabular}{ll} \bf{IF} \end{tabular} \begin{tabular}{ll} \bf{IF} \end{tabular} \end{tabular} \begin{tabular}{ll} \bf{IF} \end{tabular} \begin{tabular}{ll} \bf{IF} \end{tabular} \end{tabular} \begin{tabular}{ll} \bf{IF} \end{tabular} \end{tabular} \begin{tabular}{ll} \bf{IF} \end{tabular} \begin{tabular}{ll} \bf{$ 148 149 GO TO 1000 150 151 **ELSE**  $152$ IFLINE=LINE(RLOOK+1:72) GO TO 1000 153 **ENDIF** 154 155 **ELSE**  $\mathbf C$ 156  $\overline{c}$ 157 LOGICAL ARGUMENT IS FALSE 158 IF(IFFLAG.EQ.1) THEN 159 IFFLAG=0 160 GO TO 1000 161 **ELSE** 162 CONTINUE 163 **ENDIF** 164 IF (LPOINT.LT.LINDEX) THEN 165 DO 210  $I = 1$ , BINDEX 166 IF(BRANCH(I,3).EQ.4.AND.BRANCH(I,6).EQ.LEVEL) THEN<br>IF(LPOINT.GE.BRANCH(I,2))GO TO 210 167 168  $LPOINT = BRANCH(I, 2)$ 169 GO TO 200 170 **ELSE** 171 CONTINUE 172 **ENDIF** 173  $210$ CONTINUE 174 **ELSE** 175 LPOINT=LINDEX 176 CALL FORWRD(2,0) 177 IF(RSTART.NE.1)GO TO 1000 178 LPOINT=LINDEX 179 **ENDIF** 180 ENDIF 181  $\mathbf C$ 182  $\tilde{c}$ FOUND AN ELSE 183 184 200 LINE=SCLINE(LPOINT) 185 LOOK=INDEX(LINE, 'ELSE') 186 LINE=LINE(LOOK:72) 187 LOOK=INDEX(LINE,'IF')<br>LOOK1=INDEX(LINE,'IF'') 188 189 IF(LOOK.NE.O.OR.LOOK1.NE.O)THEN 190  $LOOK=INDEX(LINE, 'THEN')$ 191 IF(LOOK.EQ.0) THEN<br>CALL ERROR(LINE, 109) 192 193 GO TO 1000 194 **ELSE** 195 CONTINUE 196 **ENDIF** 197 GO TO 100 198 **ELSE** 199 IF(IFTABL(LEVEL, 2).NE.0) THEN 200 CALL ERROR(SCLINE(LPOINT), 405)<br>GO TO 1000 201 202 **ELSE** 203 **CONTINUE** 204 **ENDIF** 205 IFTABL(LEVEL,  $1$ ) = 1 206 IFTABL(LEVEL, 2)=1 207 **ENDIF** 208 GO TO 1000 209  $\overline{c}$ 210  $\mathcal{A}=\mathcal{A}=\mathcal{A}=\mathcal{A}$  .

```
211
\overline{c}212
\overline{c}ENTRANCE TO SUBROUTINE FROM 'ELSE' STATEMENT
                                                                                         213
                                                                                         214
         LOOK=INDEX(LINE, 'ELSE')
 300
                                                                                         215
         IF(LOOK.NE.1) THEN
                                                                                         216
                   CALL ERROR(LINE, 150)
                                                                                         217
                   GO TO 1000
                                                                                         218
         ELSE
                                                                                         219
                   CONTINUE
                                                                                         220
         ENDIF
                                                                                          221
         EXPRES=LINE
                                                                                          222
\mathbf C223
\mathbf CCHECK IF-TABLE TO MAKE SURE EXECUTION HAS OCCURED
                                                                                          224
\overline{c}225
          IF(IFTABL(LEVEL, 1).NE. 1) THEN
                                                                                          226
                   CALL ERROR(LINE, 405)
                                                                                          227
                   GO TO 1000
                                                                                          228
         ELSE
                                                                                          229
                   CONTINUE
                                                                                          230
          ENDIF
                                                                                          231
\mathbf C232
\mathbf CRECORD ELSE STATEMENT
                                                                                          233
\mathbf C234
          IF(LPOINT.GT.BRANCH(BINDEX, 2))THEN
                                                                                          235
                                                                                          236
                   BINDEX=BINDEX+1
                   BRANCH(BINDEX, 2) = LPOINT<br>BRANCH(BINDEX, 3) = 4<br>BRANCH(BINDEX, 5) = BRANCH(BINDEX-1, 5)
                                                                                          237
                                                                                          238
                                                                                          239
                    BRANCH(BINDEX, 6) = BRANCH(BINDEX-1, 6)
                                                                                          240
          ELSE IF(LPOINT.EQ.BRANCH(BINDEX, 2)) THEN
                                                                                          241
                   BRANCH(BINDEX, 3) =4<br>BRANCH(BINDEX, 3) =4<br>BRANCH(BINDEX, 5) =BRANCH(BINDEX-1, 5)
                                                                                          242
                                                                                          243
                   BRANCH(BINDEX, 6) = BRANCH(BINDEX-1, 6)
                                                                                          244
          ELSE
                                                                                          245
                   CONTINUE
                                                                                          246
          ENDIF
                                                                                          247
 \frac{c}{c}248
                    IT IS AN 'ELSE IF' STATEMENT (LOOKING FOR 'ELSE')
                                                                                          249
 \mathbf C250
  305
          LOOK=INDEX(EXPRES.'IF')
                                                                                          251
          IF(LOOK.NE.0) THEN
                                                                                          252
               IF(LPOINT.LT.LINDEX)THEN
                                                                                          253
                    DO 310 I=1, BINDEX
                                                                                          254
                         IF(BRANCH(I,3).EQ.4.AND.BRANCH(I,6).EQ.LEVEL)THEN
                                                                                           255
                              IF(LPOINT.GE.BRANCH(I,2))GO TO 310
                                                                                           256
                              LPOINT=BRANCH(I,2)
                                                                                           257
                             EXPRES=SCLINE(LPOINT)
                                                                                           258
                              LOOK=INDEX(EXPRES, 'ELSE')
                                                                                           259
                              IF(LOOK.EQ.0) THEN<br>CALL ERROR(LINE,150)
                                                                                           260
                                                                                           261
                                       GO TO 1000
                                                                                           262
                              ELSE
                                                                                           263
                                       CONTINUE
                                                                                           264
                              ENDIF
                                                                                           265
                              GO TO 305
                                                                                           266
                         ELSE
                                                                                           267
                              CONTINUE
                                                                                           268
                         ENDIF
                                                                                           269
   310
                    CONTINUE
                                                                                           270
              ELSE
                                                                                           271
                                                                                           272CONTINUE
              ENDIF
                                                                                           273
               CALL FORWRD(2,0)
                                                                                           274
               IF(RSTART.NE.1) GO TO 1000
                                                                                           275
               EXPRES=SCLINE(LPOINT)
                                                                                           276
               LOOK=INDEX(EXPRES, 'ELSE')
                                                                                           277
               IF(LOOK.EQ.O)THEN<br>CALL ERROR(LINE, 150)<br>GO TO 1000
                                                                                           278
                                                                                           279
                                                                                           280
               ELSE
                                                                                           281
                     CONTINUE
                                                                                           282
```
 $\mathbf C$ 

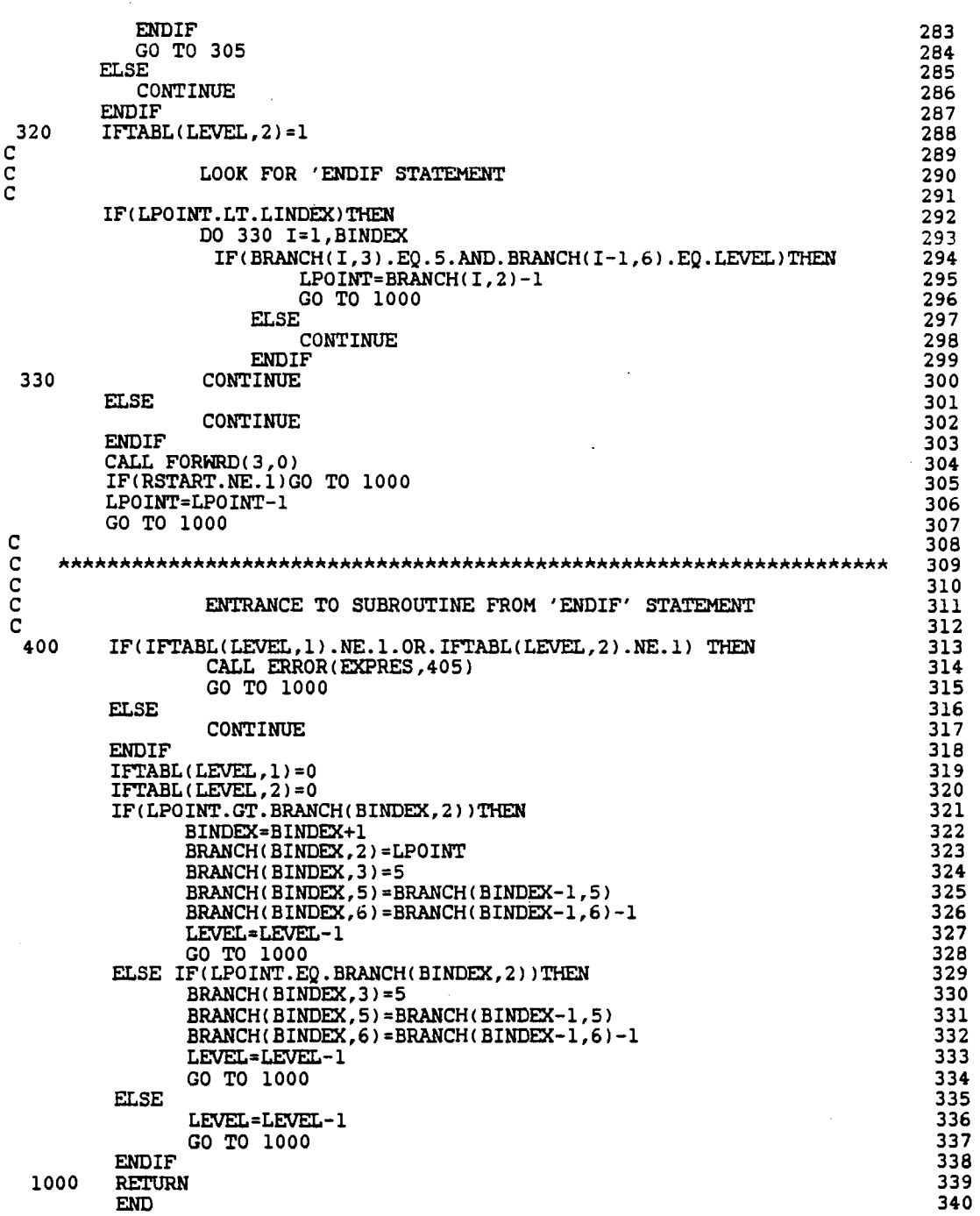

 $\sim$   $\sim$ 

 $\sim 10$ 

 $\mathcal{A}^{\mathcal{A}}$ 

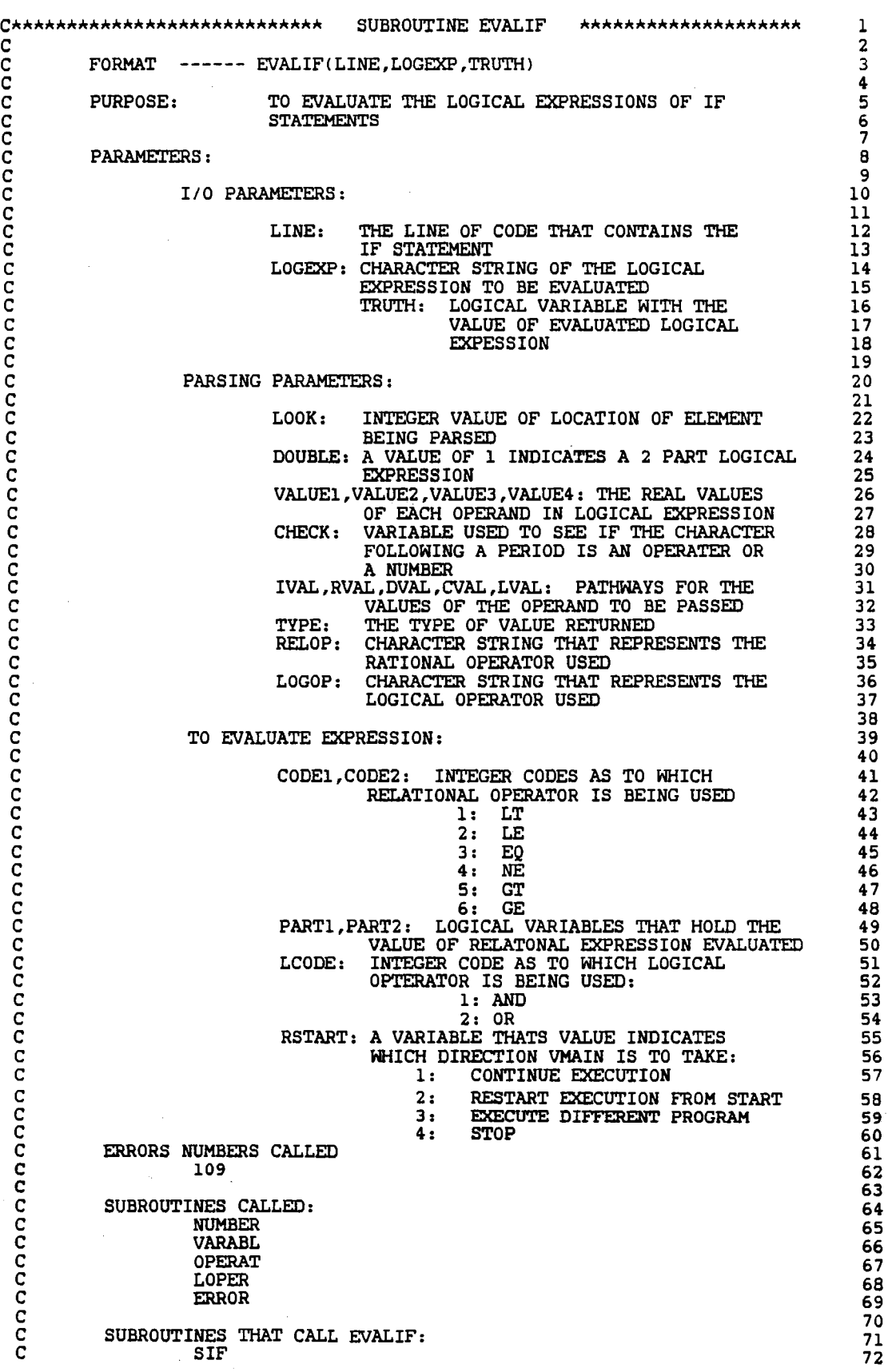

 $\bar{z}$ 

 $\frac{1}{2} \frac{1}{2}$ 

 $\cdot$ 

l,

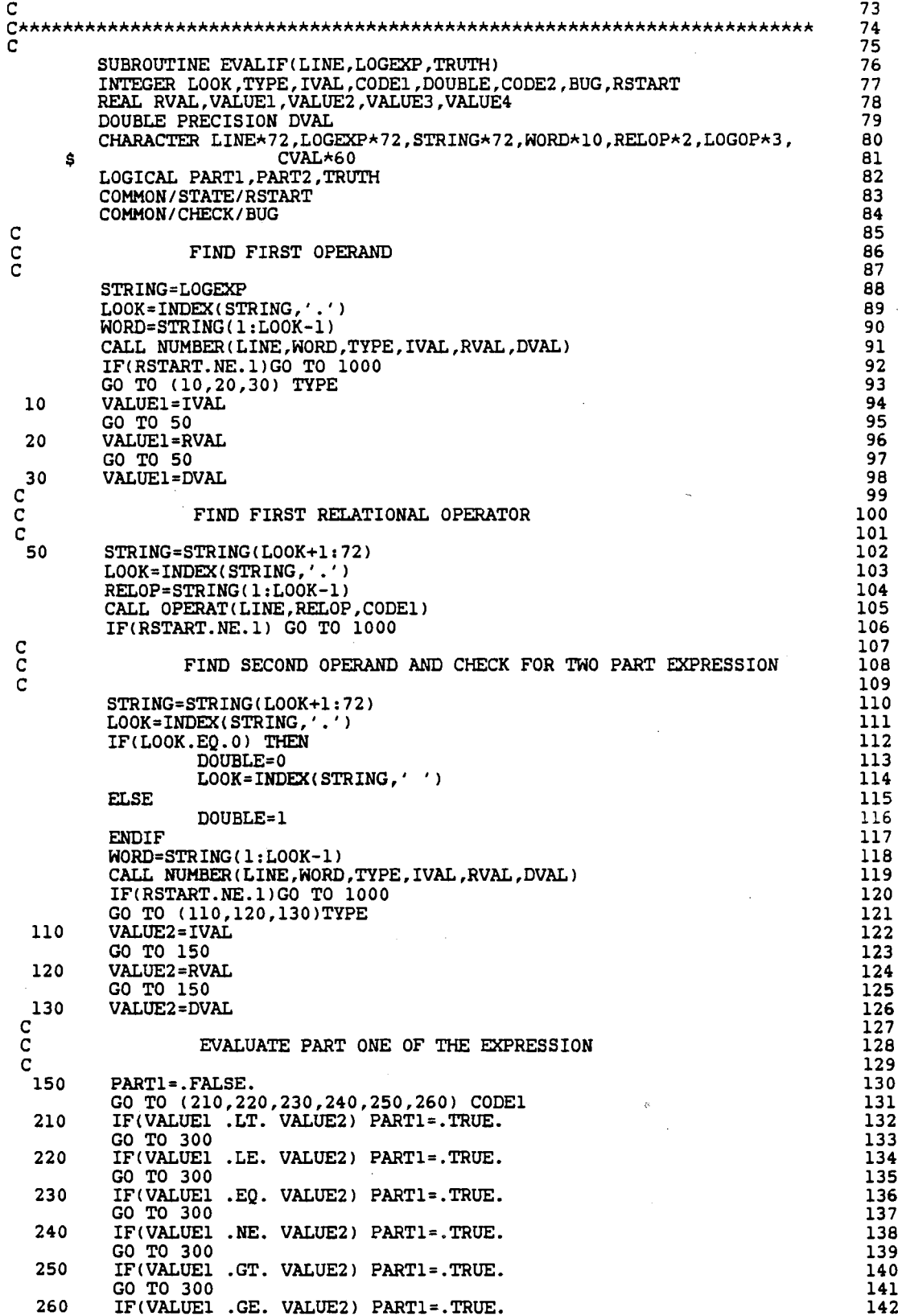

300 c c c c c c 310 320 330  $\bar{\mathsf{G}}$  $\bar{c}$ c 350 c c c 410 420 430 c c c 450 510 520 530 IF(DOUBLE.EQ.O) THEN . TRUTH=PARTl GO TO 1000 ELSE ENDIF CONTINUE FIND LOGICAL OPERATER OF TWO PART EXPRESSION STRING=STRING(LOOK+1:72) LOOK=INDEX(STRING,'.')  $LOGOP = STRING(1:LOOK-1)$ FIND THIRD OPERAND STRING=STRING(LOOK+1:72) LOOK=INDEX(STRING,'.')  $WORD=STRING(1:LOOK-1)$ CALL NUMBER(LINE, WORD, TYPE, IVAL, RVAL, DVAL) IF(RSTART.NE.1)GO TO 1000 GO TO (310,320,330) TYPE VALUE3=IVAL GO TO 350 VALUE3=RVAL GO TO 350 VALUE3=DVAL FIND SECOND RATIONAL OPERATOR STRING=STRING(LOOK+1:72) LOOK=INDEX(STRING,'.') RELOP=STRING(1:LOOK-1) CALL OPERAT(LINE, RELOP, CODE2) IF(RSTART.NE.1)GO TO 1000 FIND FORTH OPERAND STRING=STRING!LOOK+l:72) LOOK=INDEX(STRING,'.') IF(LOOK.NE.0) THEN ELSE CALL ERROR(LINE, 109)<br>GO TO 1000 CONTINUE **ENDIF**  $LOOK=INDEX(STRING, '')$ IF!LOOK.EQ.ll THEN ELSE CALL ERROR(LINE, 109) GO TO 1000 CONTINUE **ENDIF** WORD=STRING(1:LOOK-1) CALL NUMBER(LINE, WORD, TYPE, IVAL, RVAL, DVAL) IF (RSTART.NE.1)GO TO 1000 GO TO !410,420,430) TYPE VALUE4=IVAL GO TO 450 VALUE4=RVAL GO TO 450 VALUE4=DVAL EVALUATE PART TWO OF THE EXPRESSION PART2=.FALSE. GO TO !510,520,530,540,550,560) CODE2 IF(VALUE3 .LT. VALUE4) PART2=.TRUE. GO TO 600 IF(VALUE3 .LE. VALUE4) PART2=.TRUE. GO TO 600 IF!VALUE3 .EQ. VALUE4) PART2=.TRUE. GO TO 600 143 144 145 146 147 148 149 150 151 152 153 154 155 156 157 158 159 160 161 162 163 164 165 166 167 168 169 170 171 172 173 174 175 176 177 178 179 180 181 182 183 184 185 186 187 188 189 190 191 192 193 194 195 196 197 198 199 200 201 202 203 204 205 206 207 208 209 210 211 212 213 214 c  $\overline{c}$ c 540 550 560 600 610 620 1000 c IF<VALUE3 . NE. VALUE4) PART2=.TRUE . GO TO 600 IF(VALUE3 .GT. VALUE4) PART2=.TRUE. GO TO 600 IF<VALUE3 . GE. VALUE4) PART2=.TRUE . PREFORM LOGICAL EVALUATION ON PARTl AND PART2 CALL LOPER(LINE, LOGOP, LCODE) IF(RSTART.NE.1) GO TO 1000 TRUTH=.FALSE. GO TO (610,620) LCODE IF(PARTl .AND. PART2) TRUTH=.TRUE. GO TO 1000 IF<PARTl .OR. PART2l TRUTH=.TRUE. RETURN END C\*\*\*\*\*\*\*\*\*\*\*\*\*\*\*\*\*\*\*\*\*\*\*\*\*\*\* SUBROUTINE LOPER \*\*\*\*\*\*\*\*\*\*\*\*\*\*\*\*\*\*\*\*\*\*\*\*\*\*\*\*\*\*\*\*\* c c c c c c  $\bar{c}$  $\bar{c}$  $\bar{c}$ c  $\bar{c}$ c c c  $\bar{c}$ c  $\bar{c}$  $\bar{c}$  $\bar{c}$ c c c  $\bar{c}$ c c c c c  $FORMAT$  -----  $LOPER(LINE, LOGOP, CODE)$  -----PURPOSE: TO CODE WHICH LOGICAL OPERATOR IS BEING USED PARAMETERS: I/O PARAMETERS: LINE: LOGOP: CODE: CHARACTER STRING OF IF STATEMENT CHARACTER STRING OF LOGICAL OPERATORS LOGICAL OPERATOR CODE 1: AND 2: OR OTHER PARAMETERS: LOGTYP: CHARACTER ARRAY OF ALLOWED LOGICAL OPERATORS ERROR NUMBERS CALLED: 110 SUBROUTINES CALLED: NONE SUBROUTINES THAT CALL LOPER: EVALIF c C\*\*\*\*\*\*\*\*\*\*\*\*\*\*\*\*\*\*\*\*\*\*\*\*\*\*\*\*\*\*\*\*\*\*\*\*\*\*\*\*\*\*\*\*\*\*\*\*\*\*\*\*\*\*\*\*\*\*\*\*\*\*\*\*\*\*\*\*\*\*\* c SUBROUTINE LOPER(LINE, LOGOP, CODE) INTEGER CODE CHARACTER LOGTYP\*3,LINE\*72,LOGOP\*3 DIMENSION LOGTYP(2)  $LOGTYPE(1) = 'AND'$  $LOGTYPE(2) = 'OR'$ DO 100 I=l,2 IF(LOGOP.EO.LOGTYP(I)) GO TO 200 100 CONTINUE CALL ERROR(LINE, 110) GO TO 1000 200 CODE=I<br>1000 RETURN **RETURN** END 215 216 217 218 219 220 221 222 223 224 225 226 227 228 229 230 231 232 233 234 235 236 237 238 239 240 241 242 243 244 245 246 247 248 249 250 251 252 253 254 255 256 257 258 259 260 261 262 263 264 265 266 267 268 269 270 271 272 273 274 275 276 277 278

```
\mathbf{C}279
C**************************** SUBROUTINE OPERAT ********************************
                                                                                   280
aaaaaaaaaaaaaaaaaaaaaaaaa
                                                                                   281
         FORMAT ----- OPERAT(LINE, RELOP, CODE) -----
                                                                                   282
                                                                                   283
         PURPOSE:
                          TO CODE WHICH RELATIONAL OPERATOR IS BEING USED
                                                                                   284
                                                                                   285
         PARAMETERS:
                                                                                   286
                                                                                   287
                  I/O PARAMETERS:
                                                                                   288
                                                                                   289
                                    CHARACTER STRING OF IF STATEMENT
                           LINE:
                                                                                   290
                           LOGOP:
                                    CHARACTER STRING OF RELATIONAL
                                                                                   291
                                    OPERATOR
                                                                                   292
                           CODE:
                                    RELATIONAL OPERATOR CODE
                                                                                   293
                                    l: LT
                                                                                   294
                                                                                   295
                                    2: LE
                                    3: EQ296
                                    4: \overline{\text{NE}}297
                                                            Ñ,
                                    5:GT
                                                                                   298
                                    6:
                                        ĠЕ
                                                                                   299
                                                                                   300
                  OTHER PARAMETERS:
                                                                                   301
                                                                                   302
                           OPTYPE: CHARACTER ARRAY OF ALLOWED LOGICAL
                                                                                    303
                                    OPERATORS
                                                                                    304
                                                                                    305
         ERROR NUMBERS CALLED:
                                                                                    306
                  110
                                                                                    307
                                                                                    308
          SUBROUTINES CALLED:
                                                                                    309
                  NONE
                                                                                    310
                                                                                    311
 \overline{c}SUBROUTINES THAT CALL LOPER:
                                                                                    312
 č
                  EVALIF
                                                                                    313
                                                                                    314
 315
                                                                                    316
 \mathbf cSUBROUTINE OPERAT(LINE, RELOP, CODE)
                                                                                    317
          INTEGER CODE
                                                                                    318
          CHARACTER OPTYPE*2, LINE*72, RELOP*2<br>DIMENSION OPTYPE(6)
                                                                                    319
                                                                                    320
          \texttt{OPTYPE}(1) = \texttt{'LT'}321
          OPTYPE(2) = 'LE'322
          OPTYPE(3) = 'EQ'323
          OPTYPE(4) = 'N\hat{E}'324
          OPTYPE(5) = 'GT'325
          OPTYPE(6) = 'GE'326
          DO 100 I=1,6
                                                                                    327
                   IF(RELOP.EO.OPTYPE(I)) GO TO 200
                                                                                    328
  100
          CONTINUE
                                                                                    329
          CALL ERROR(LINE, 110)
                                                                                    330
          GO TO 1000
                                                                                    331
  200
          CODE=I332
   1000
          RETURN
                                                                                    333
                                                                                    334
          END
```
C\*\*\*\*\*\*\*\*\*\*\*\*\*\*\*\*\*\*\*\*\*\*\*\*\*\*\*\* SUBROUTINE SGOTO \*\*\*\*\*\*\*\*\*\*\*\*\*\*\*\*\*\*\*\*\* 1 c 2 C FORMAT ------ SGOTOCLINEl ------- <sup>3</sup>  $\overline{c}$  4 FORMAT ------ SCOTO (LIME) -------<br>
C FORPOSE: TO PARSE A GOTO STATEMENT AND FIND THE SEXT 5<br>
C STATEMENT TO BE INTERPRETED<br>
C FARMETERS:<br>
LINE: LINE OF CODE BEING INTERPRETED<br>
C PARMETERS:<br>
LINE: LINE OF CODE BEING INTERP C STATEMENT NUMBER AND LINE NUMBER OF THE NEXT 6 C STATEMENT TO BE INTERPRETED 7 c and the contract of the contract of the contract of the contract of the contract of the contract of the contract of the contract of the contract of the contract of the contract of the contract of the contract of the cont PARAMETERS :  $\begin{array}{c} 9 \\ 10 \end{array}$  $\frac{c}{10}$  10 I/O PARAMETERS: 11<br>12  $\frac{c}{12}$ LINE: LINE OF CODE BEING INTERPRETED 13<br>14  $\frac{14}{14}$ OTHER PARAMETER: 15 c 16 C I,R,D,C,L: PATHWAYS FOR VALUES TO BE SENT 17 TO AND FROM SUBROUTINE NUMBER, OF TYPES 18<br>INTEGER, REAL, DOUBLE PRECISION, 19 C **INTEGER, REAL, DOUBLE PRECISION,** 19 C CHARACTER AND LOGICAL 20 TYPE: THE DATA TYPE RETURNED FOR SUBROUTINE 21<br>22 AUMBER C and the contract of the NUMBER 22 Second state of the contract of the contract of the contract of the contract of the contract of the contract of the contract of the contract of the contract of the contract of the contra C COMMA: INTEGER LOCATION OF A COMMA 23 C NUM: STATEMENT NUMBER OF LINE BEING ENTERED 24 C BEXIT: POINT IN BRANCH TABLE THAT IS EXITED 25  $C$  **FROM** 26 BENTRY: POINT IN BRANCH TABLE THAT IS ENTERED 27<br>28 C INTO 28 C **POINT: A POINTER THAT SHOWS WHERE PARSING IS** 29 BEING DONE 30<br>DO LEVEL 31 DLEVEL: DO LEVEL 31<br>
FLEVEL: IF LEVEL 32 FLEVEL: IF LEVEL<br>LOOK, LOOK!: INTEGER LOCATIONS OF CHARACTER 33 LOOK,LOOKl: INTEGER LOCATIONS OF CHARACTER 33<br>BEING PARSED FOR 34 C BEING PARSED FOR 34 C UPFLAG: FLAG INDICATING THE LINE TO GOTO IS 35 EXPRES. LINE OF CODE BEING INTERPRETED THAT<br>
COMMON PARAMETERS:<br>
COMMON PARAMETERS:<br>
COMMON PARAMETERS:<br>
COMMON PARAMETERS:<br>
AHICH DIRECTION VALUE INDICATES<br>
14 AVAILABLE THATS VALUE INDICATES<br>
14 AVAILABLE THATS VALUE IND EXPRES: LINE OF CODE BEING INTERPRETED THAT 37<br>BECOMES SHORTENED AS IT IS PARSED 38 BECOMES SHORTENED AS IT IS PARSED 38  $\frac{1}{2}$  39 COMMON PARAMETERS: 40<br>40<br>41  $\overline{c}$  41 RSTART: A VARIABLE THATS VALUE INDICATES 42<br>WHICH DIRECTION VMAIN IS TO TAKE: 43 WHICH DIRECTION VMAIN IS TO TAKE: 43<br>1: CONTINUE EXECUTION 44 1: CONTINUE EXECUTION 44<br>2: RESTART EXECUTION FROM START 45 C 2: RESTART EXECUTION FROM START 45 C 3: EXECUTE DIFFERENT PROGRAM 46  $\sim$  C  $\sim$  4: STOP 47 C BRANCH: AN ARRAY TABLE THAT HOLDS THE MAP OF 48 C THE PROGRAM. USED FOR BRANCHING AND 49 TO CHECK PROGRAM STRUCTURE<br>THE ROW OF BRANCH THE NEXT ENTRY IS TO 51 BINDEX: THE ROW OF BRANCH THE NEXT ENTRY IS TO 51<br>52 C BE MADE ON 52<br>C LINDEX: LINE NUMBER OF LINE READ FURTHEST IN 53<br>C PROGRAM 54<br>C LPOINT: LINE NUMBER OF THE LINE BEING INTERPRETE 55 LINDEX: LINE NUMBER OF LINE READ FURTHEST IN 53<br>54 C **C EXECUTE: PROGRAM EXECUTE: PROGRAM EXECUTE: PROGRAM EXECUTE: PROGRAM** C **LPOINT: LINE NUMBER OF THE LINE BEING INTERPRETE** 55 C<br>C CONSTRUCT THE CURRENT IF LEVEL 57 C CONSIDER THE CURRENT IF LEVEL LEVEL 57<br>CONSIDER THE MAXIMUM NUMBER OF LINES ALLOWED IN THE 58 C MAXLIN: MAXIMUM NUMBER OF LINES ALLOWED IN THE 58<br>C USER'S PROGRAM 59<br>C USER'S PROGRAM 59<br>60 c 60  $\tilde{c}$  61 C ERRORS NUMBERS CALLED<br>C 108 63  $\overline{C}$  108 63  $\overline{C}$  303 64  $\frac{3}{402}$  402  $\frac{1}{2}$  66  $\overline{c}$  67 C<br>
C SUBROUTINES CALLED:<br>
C NUMBER 69<br>
C VARABL 70<br>
C C C C CONTRES C NUMBER 69 C VARABL 70 C FORWRD 71  $\overline{c}$  72

 $\sim 10^{-1}$ 

SUBROUTINES THAT CALL SGOTO:  $\mathbf C$ 73  $\mathbf C$ **SEARCH** 74  $\mathbf C$ **SGOTO** 75  $76$  $\mathbf C$ 77 C 78 SUBROUTINE SGOTO(LINE) 79 INTEGER BRANCH, BINDEX, LPOINT, BEXIT, BENTRY, POINT, TYPE, RSTART, 80 MAXLIN, NUM, DLEVEL, FLEVEL, BUG, LOOK, LOOK1, COMMA, LEVEL, UPFLAG Ś 81 REAL R 82 CHARACTER LINE\*72, WORD\*6, EXPRES\*72, C\*60, PLINE\*72, HELP\*72 83 DOUBLE PRECISION D 84 LOGICAL L 85 COMMON/BLOCK2/BRANCH(20,6), BINDEX 86 COMMON/CONTRL/LINDEX, LPOINT, LEVEL, MAXLIN 87 COMMON/STATE/RSTART 88 COMMON / CHECK / BUG 89 PLINE=LINE 90 TYPE=0 91 UPFLAG=0 92  $\mathbf C$ 93  $\frac{c}{c}$ FIND 'GOTO' EXIT POINT 94 95 IF(LPOINT.GT.BRANCH(BINDEX, 2)) THEN 96 BEXIT-BINDEX 97 GO TO 100 98 **ELSE** 99 **CONTINUE** 100 **ENDIF** 101 DO 50 I= BINDEX,  $0, -1$ 102 IF(LPOINT.LT.BRANCH(I+1,2).AND.LPOINT.GE.BRANCH(I,2))THEN 103 BEXIT=I 104 GO TO 100 105 **ELSE** 106 CONTINUE 107 **ENDIF** 108 50 CONTINUE 109  $\mathbf C$ 110  $\overline{c}$ PARSE STATEMENT FOR COMPUTED 'GO TO' 111  $\mathbf C$ 112  $\begin{array}{lll} \texttt{LOOK=INDEX(LINE, ')}')\\ \texttt{IF(LOOK.EQ.0)}&\texttt{GO} &\texttt{T0} &\texttt{l20} \end{array}$ 100 113 114 EXPRES=LINE(LOOK+1:72) 115 COMMA=INDEX(EXPRES,',') 116 IF(COMMA.NE.0) EXPRES=EXPRES(COMMA+1:72) 117  $WORD=EXPRES(1:6)$ 118 CALL VARABL(2, WORD, TYPE, I, R, D, C, L) 119 IF(RSTART.NE.1)GO TO 1000 120 IF(TYPE.NE.1) THEN<br>CALL ERROR(LINE, 303) 121 122 GO TO 1000 123 **ELSE** 124 CONTINUE 125 ENDIF 126 EXPRES=LINE(1:72) 127 LOOK=INDEX(EXPRES,'(') 128 EXPRES=EXPRES(LOOK+1:72) 129 DO 110 J=1, I-1 130  $LOOK = INDEX (EXPRES, ', ')$ 131  $IF(LOOK.EQ.0) THEN$ 132 CALL ERROR(LINE, 108) 133 GO TO 1000 134 **ELSE** 135 CONTINUE 136 **ENDIF** 137 EXPRES=EXPRES(LOOK+1:72) 138 110 CONTINUE 139 LOOK=INDEX(EXPRES,',')<br>LOOK1=INDEX(EXPRES,')') 140 141 IF(LOOK.NE.O.AND.LOOK.LT.LOOK1) THEN<br>WORD=EXPRES(1:LOOK-1) 142 143 **ELSE** 144

```
WORD=EXPRES(1:LOOK1-1)145
         ENDIF
                                                                                            146CALL NUMBER (PLINE, WORD, TYPE, I, R, D)
                                                                                            \overline{147}IF(RSTART.NE.1)GO TO 1000
                                                                                            148
         IF(TYPE.NE.1) THEN
                                                                                            149CALL ERROR(LINE.303)
                                                                                            150
                   GO TO 1000
                                                                                            151
         ELSE
                                                                                            152
                    CONTINUE
                                                                                            153
         ENDTF
                                                                                             154
         NUM = T155GO TO 130
                                                                                             156
\frac{c}{c}157
                   PARSE STATEMENT FOR UNCONDITIONAL 'GO TO'
                                                                                             158
Ċ
                                                                                             159
 120
          POINT=INDEX(LINE, 'TO')
                                                                                             160
          WORD=LINE(POINT+2:POINT+8)
                                                                                             161
          HELP=LINE
                                                                                             162
          CALL NUMBER(PLINE, WORD, TYPE, I, R, D)<br>IF(RSTART.NE.1)GO TO 1000
                                                                                             163
                                                                                             164
          IF(TYPE.NE.1) THEN
                                                                                             165
                    CALL ERROR(LINE, 303)
                                                                                             166
                    GO TO 1000
                                                                                             167
          ELSE
                                                                                             168
                    CONTINUE
                                                                                             169
          ENDIF
                                                                                             170NUM = I171
\frac{c}{c}172
                    FIND ENTRY INTO BRANCH ARRAY
                                                                                             17\overline{3}\bar{c}174
 130
          DO 150 J=BINDEX, 0,-1
                                                                                             175
                    IF (BRANCH(J, 1) . EQ. NUM) THEN
                                                                                             176
                              BENTRY=J
                                                                                             177
                              LPOINT=BRANCH(BENTRY, 2)
                                                                                             178UPFLAG=1
                                                                                             179
                              GO TO 200
                                                                                             180
                    FLSE
                                                                                             181
                              CONTINUE
                                                                                             182
                    ENDIF
                                                                                             183
  150
          CONTINUE
                                                                                             184
          CALL FORWRD(1, NUM, 0)
                                                                                             185
           IF(RSTART.NE.1)GO TO 1000
                                                                                             186
          BENTRY=BINDEX
                                                                                             187
     \mathbf{r}LPOINT=BRANCH(BENTRY, 2)
                                                                                              188
 \overline{c}189
 \bar{c}CHECK IF 'GO TO' ENTRY IS LEGAL
                                                                                              190
                                                                                              191
  200
           DLEVEL=BRANCH(BENTRY-1,5)
                                                                                              192
           FLEVEL = BRANCH(BENTRY-1,6)
                                                                                              193
           IF(BRANCH(BEXIT,5).LT.DLEVEL) GO TO 410
                                                                                              194
          IF(BRANCH(BEXIT,6).LT.FLEVEL) GO TO 420<br>IF(UPFLAG.EQ.1) THEN<br>DO 250 I=BENTRY,BEXIT
                                                                                              195
                                                                                              196
                                                                                              197
                         IF(BRANCH(I,5).LT.DLEVEL) GO TO 410<br>IF(BRANCH(I,6).LT.FLEVEL) GO TO 420
                                                                                              198
                                                                                              199
  250
               CONTINUE
                                                                                              200
           ELSE
                                                                                              201
                DO 350 I=BENTRY, BEXIT,-1
                                                                                              202
                          IF(BRANCH(I.5).LT.DLEVEL) GO TO 410
                                                                                              203
                          IF(BRANCH(I,6).LT.FLEVEL) GO TO 420
                                                                                              204
   350
                CONTINUE
                                                                                              \overline{205}ENDIF
                                                                                              206
           LPOINT=BRANCH(BENTRY, 2)-1
                                                                                              207
   1000
           RETURN
                                                                                              208
   410
           CALL ERROR(HELP, 402)
                                                                                              209
           RETURN
                                                                                              210
           CALL ERROR(HELP, 403)
   420
                                                                                              211
           RETURN
                                                                                              212
                                                     \mathcal{L}END
                                                                                              213
```
*C\*\*\*\*\*\*\*\*\*\*\*\*\*\*\*\*\*\*\*\*\*\*\*\*\*\*\*\** SUBROUTINE SPAUSE *\*\*\*\*\*\*\*\*\*\*\*\*\*\*\*\*\*\*\*\*\** 1 C<br>C CALLING FORMAT ------ SPAUSE ------<br>3 c 4 C PURPOSE: TO ALLOW THE USER TO VIEW AND CHANGE 5 VARIABLES DURING THE INTERPRETATION OF **6** 6 THEIR PROGRAM 7 THEIR PROGRAM 2.1.2 IN THEIR PROGRAM 2.1  $\frac{c}{2}$  , and the set of the set of the set of the set of the set of the set of the set of the set of the set of the set of the set of the set of the set of the set of the set of the set of the set of the set of the set The Parameters:  $\begin{array}{c} 9 \\ 10 \end{array}$  $\frac{c}{10}$ INPUT: NONE 11  $\frac{c}{2}$  12 C OUTPUT: THE VIEWING AND CHANGING OF VARIABLE VALUES 13  $\frac{c}{14}$ OTHER PARAMETERS : 15<br>15<br>16  $\frac{c}{16}$ TO CREAT MENU: 17<br>18 c 18 C PNAME: CHARACTER STRING OF MENU NAME 19 C PLINE: CHARCTER ARRAY OF THE CHOICES NEMU HAS 20 C CHOICE: THE NUMBER OF THE CHOICE THE USER HAS 21 C SELECTED FROM THE MENU 22 VALUES OF THE USER DEFINED ARRAY 23<br>24  $\frac{1}{24}$ COMMON PARAMETERS: 25<br>26<br>26  $\overline{c}$  26 C RSTART: A VARIABLE THATS VALUE INDUCATES 27 WHICH DIRECTION VMAIN IS TO TAKE: 28<br>1: CONTINUE EXECUTION 29 1: CONTINUE EXECUTION FROM START 29<br>2: RESTART EXECUTION FROM START 30 C 2: RESTART EXECUTION FROM START 30 C 31 SEXECUTE DIFFERENT PROGRAM 31  $\sim$  C  $\sim$  4: STOP  $\sim$  32  $\overline{c}$  33 CHARACTER VARIABLE VALUES 34<br>35  $\frac{1}{2}$   $\frac{1}{2}$  ERROR NUMBERS CALLED:<br>
NONE
37 C NONE 37  $\overline{c}$  38 SUBROUTINES CALLED: 39<br>MENU 40 C MENU 40 **C** MUMBER 41 *C* VAROUT 42 C COUNTRY A VARCHG AND THE SERVICE OF THE SERVICE OF THE SERVICE OF THE SERVICE OF THE SERVICE OF THE SERVICE OF THE SERVICE OF THE SERVICE OF THE SERVICE OF THE SERVICE OF THE SERVICE OF THE SERVICE OF THE SERVICE OF THE **C** All the set of the set of the set of the set of the set of the set of the set of the set of the set of the set of the set of the set of the set of the set of the set of the set of the set of the set of the set of the s  $\frac{1}{2}$  45 C SUBROUTINES THAT CALL SPAUSE: 46<br>C SEARCH 47 C SEARCH **SEARCH 3.2** *\*\*\*\*\*\*\*\*\*\*\*\*\*\*\*\*\*\*\*\*\*\*\*\*\*\*\*\*\*\*\*\*\*\*\*\*\*\*\*\*\*\*\*\*\*\*\*\*\*\*\*\*\*\*\*\*\*\*\*\*\*\*\*\*\*\*\*\*\*\*\*\** 48 c 49 SUBROUTINE SPAUSE 50<br>
TNTEGER BUG CHOICE BSTART INTEGER BUG, CHOICE, RSTART 51<br>CHARACTER PLINE\*72, PNAME\*20<br>DIMENSION PLINE(8) 53 CHARACTER PLINE\*72, PNAME\*20 DIMENSION PLINE(8) 53<br>
COMMON/STATE/RSTART 54 COMMON/STATE/RSTART 54<br>COMMON/CHECK/RUG 55 COMMON/CHECK/BUG 55<br>PNAME='PAUSE 56 PNAME='PAUSE 56<br>PLINE(1)='DISPLAY VARIABLE VALUES' 57 PLINE(1)='DISPLAY VARIABLE VALUES'

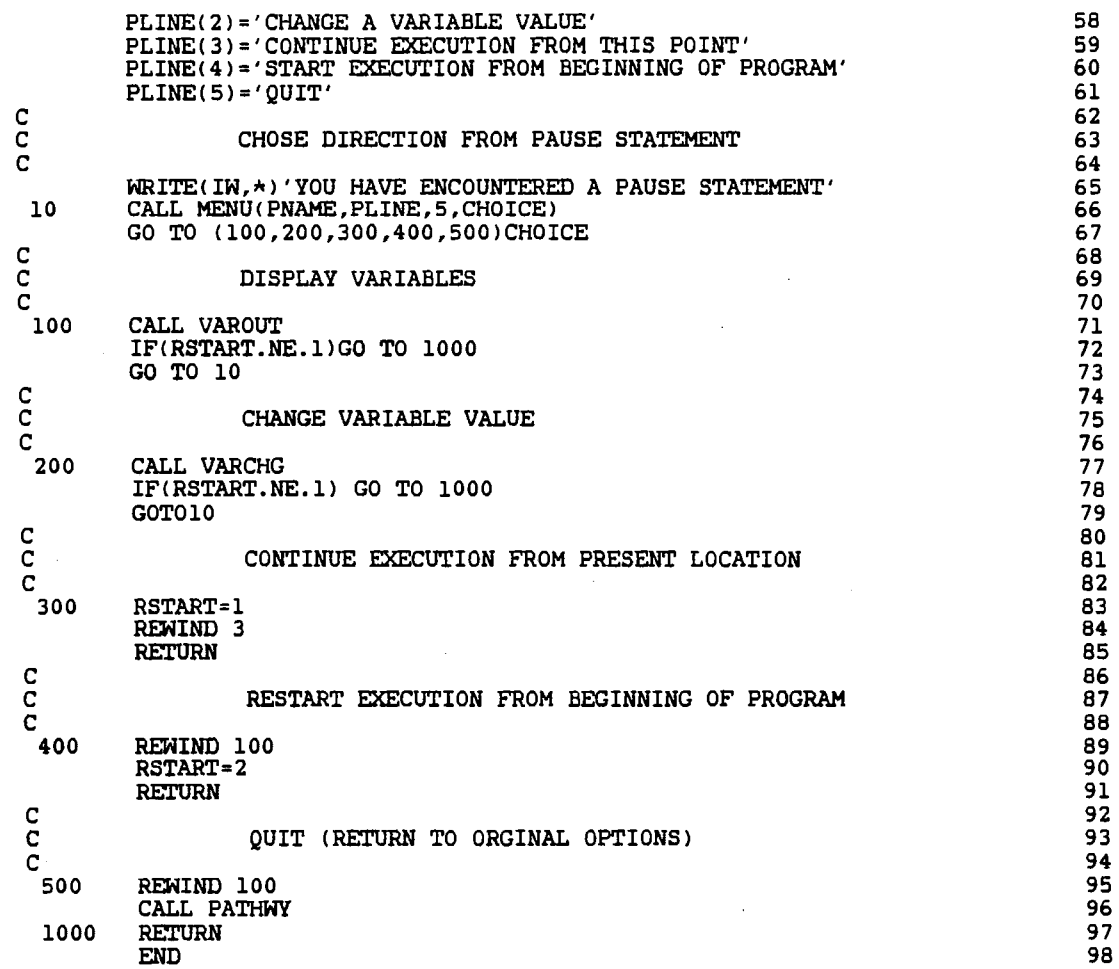
$\overline{\phantom{a}}$ 

 $\bar{z}$ 

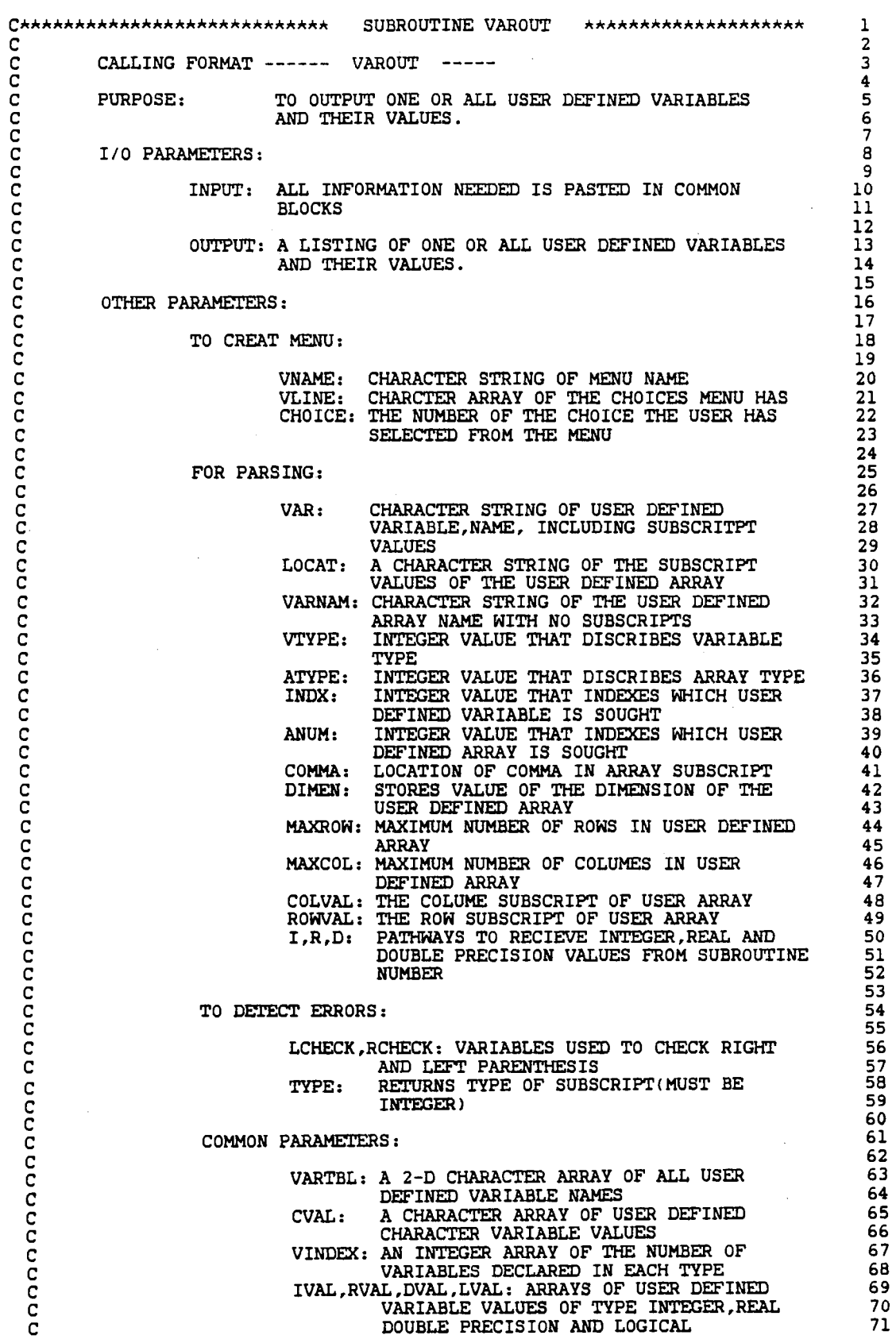

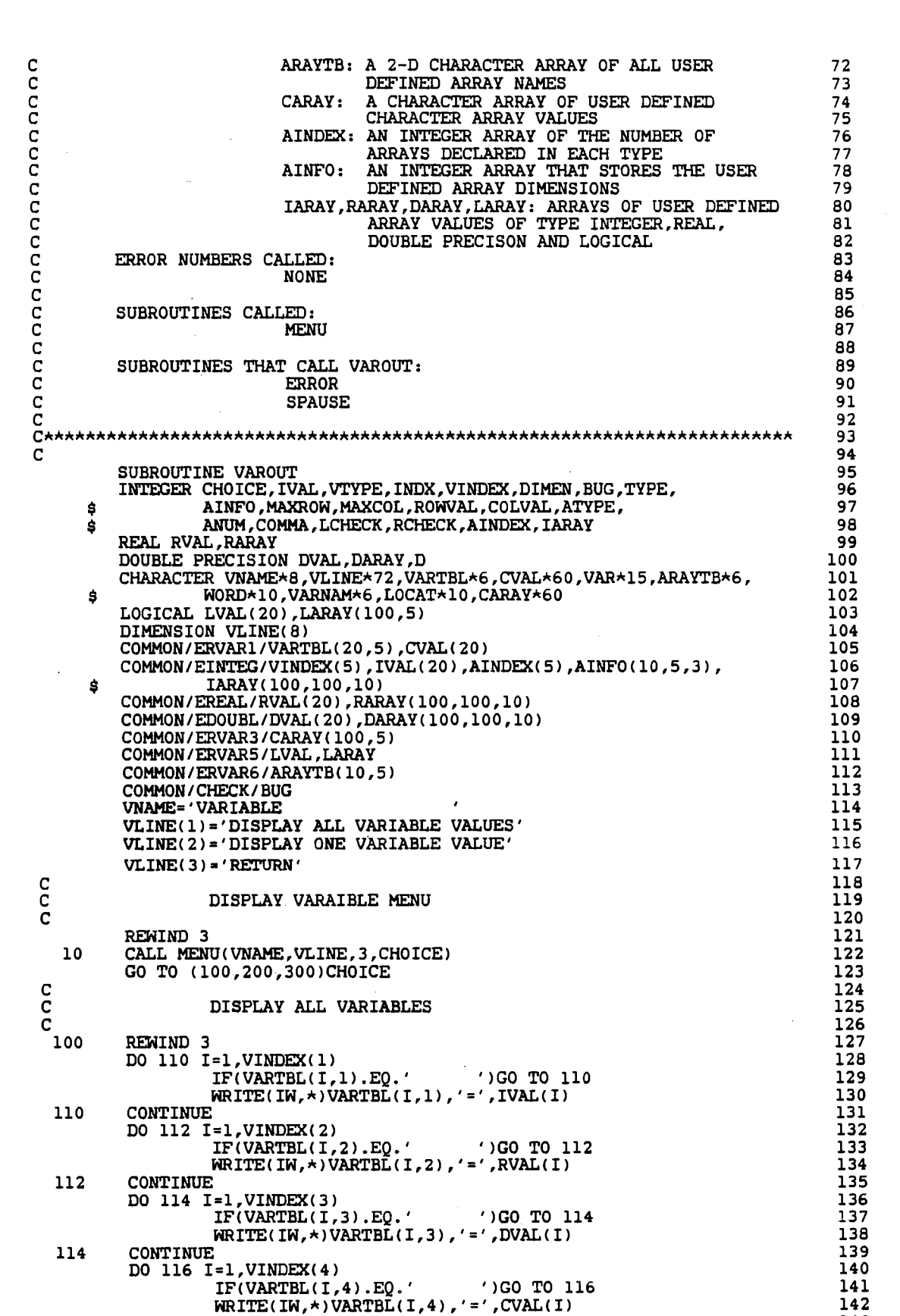

116

CONTINUE

173

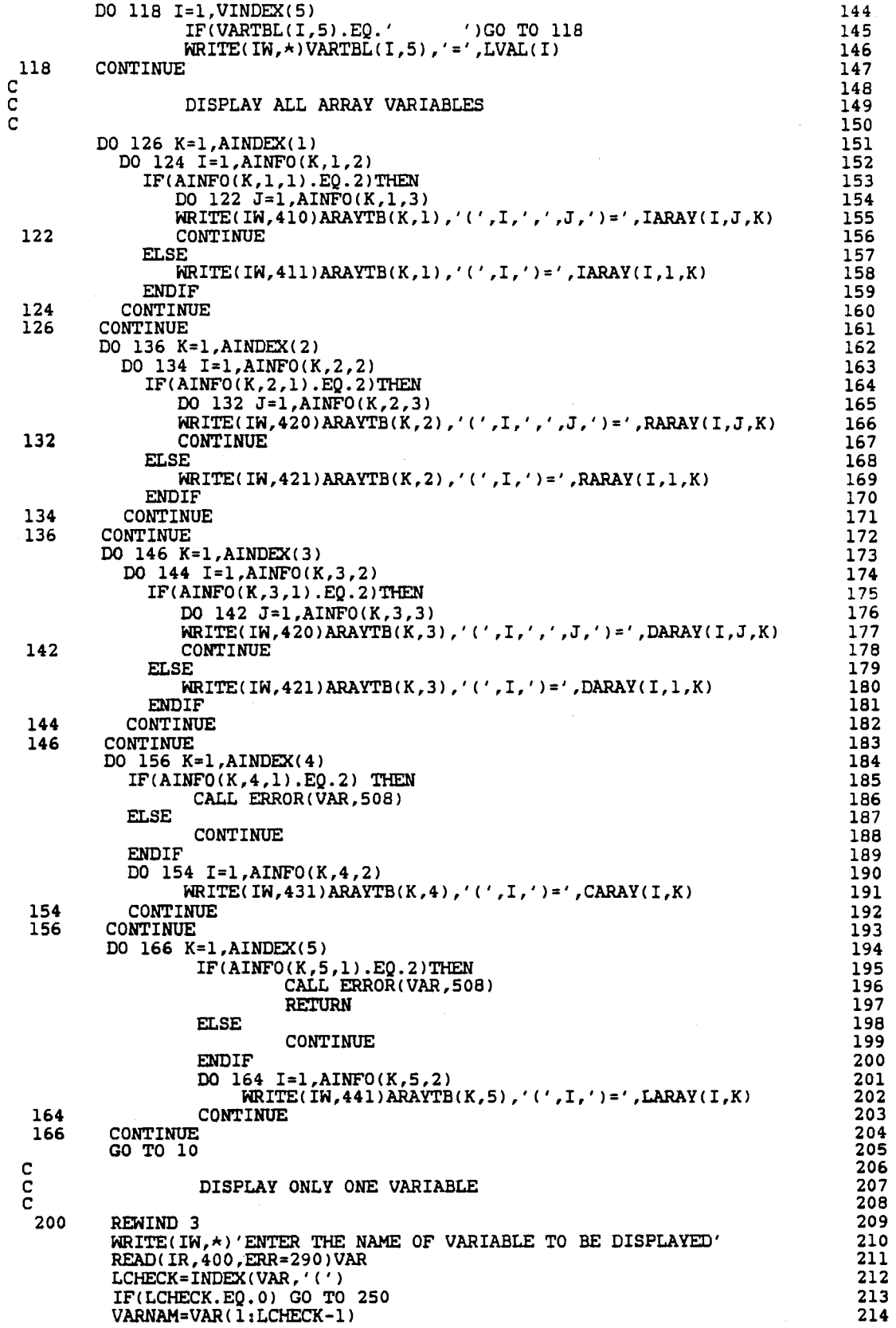

 $\sim$   $\sim$ 

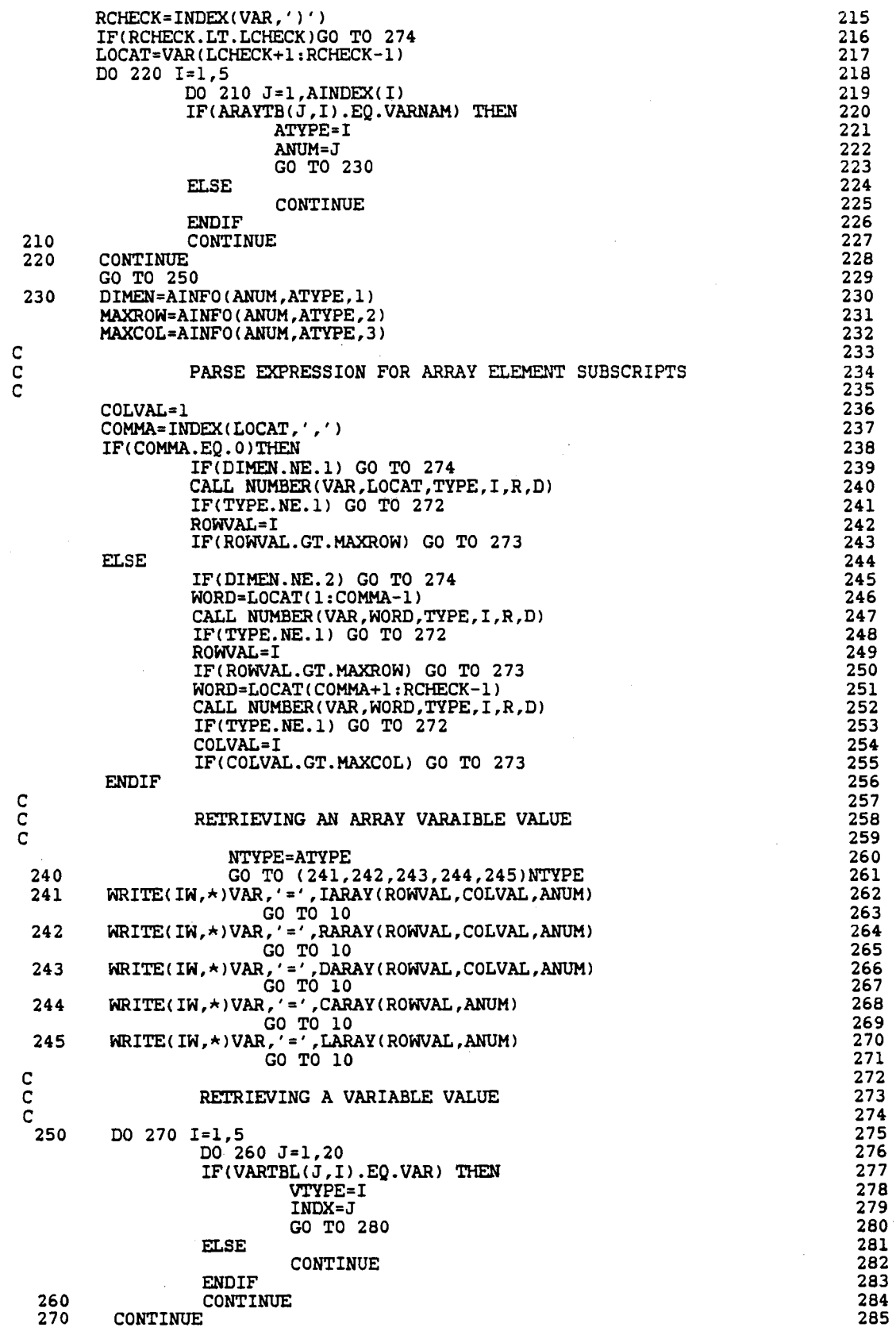

 $\mathcal{L}^{\text{max}}_{\text{max}}$ 

 $\ddot{\phantom{0}}$ 

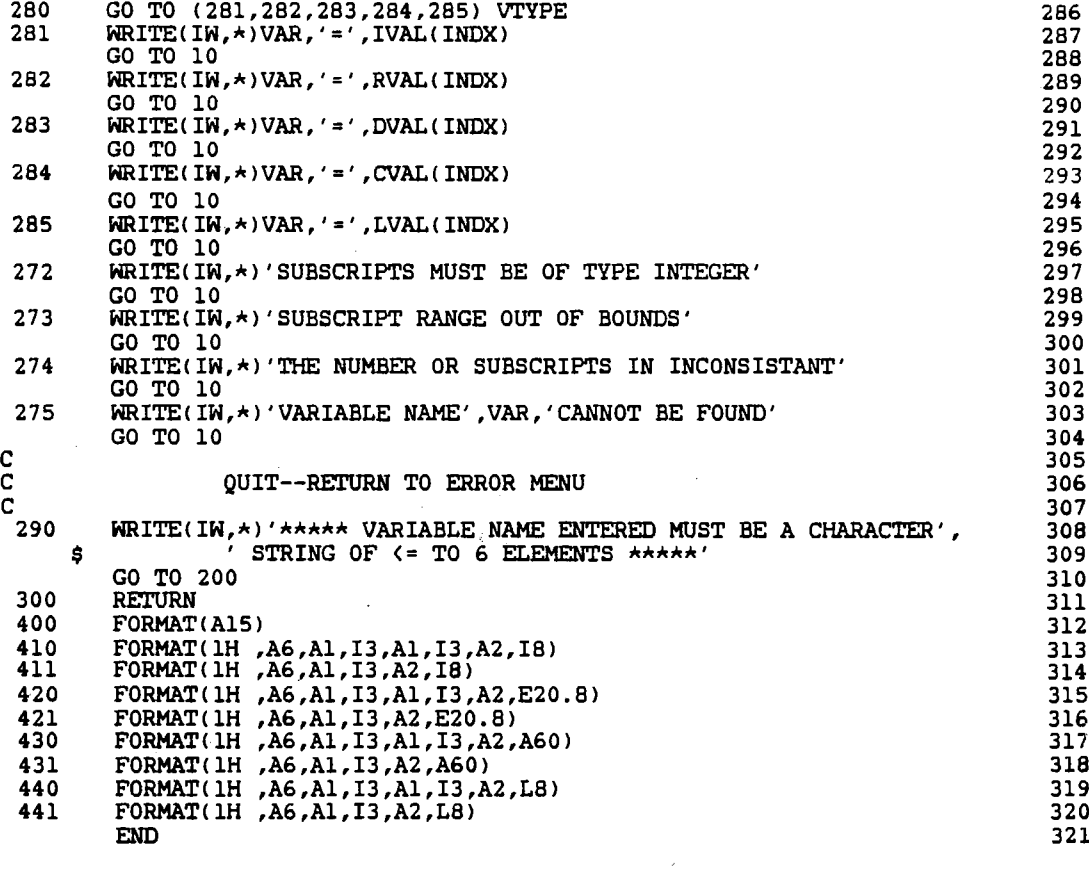

 $\frac{1}{\sqrt{2}}$ 

 $\mathcal{L}_{\mathcal{A}}$ 

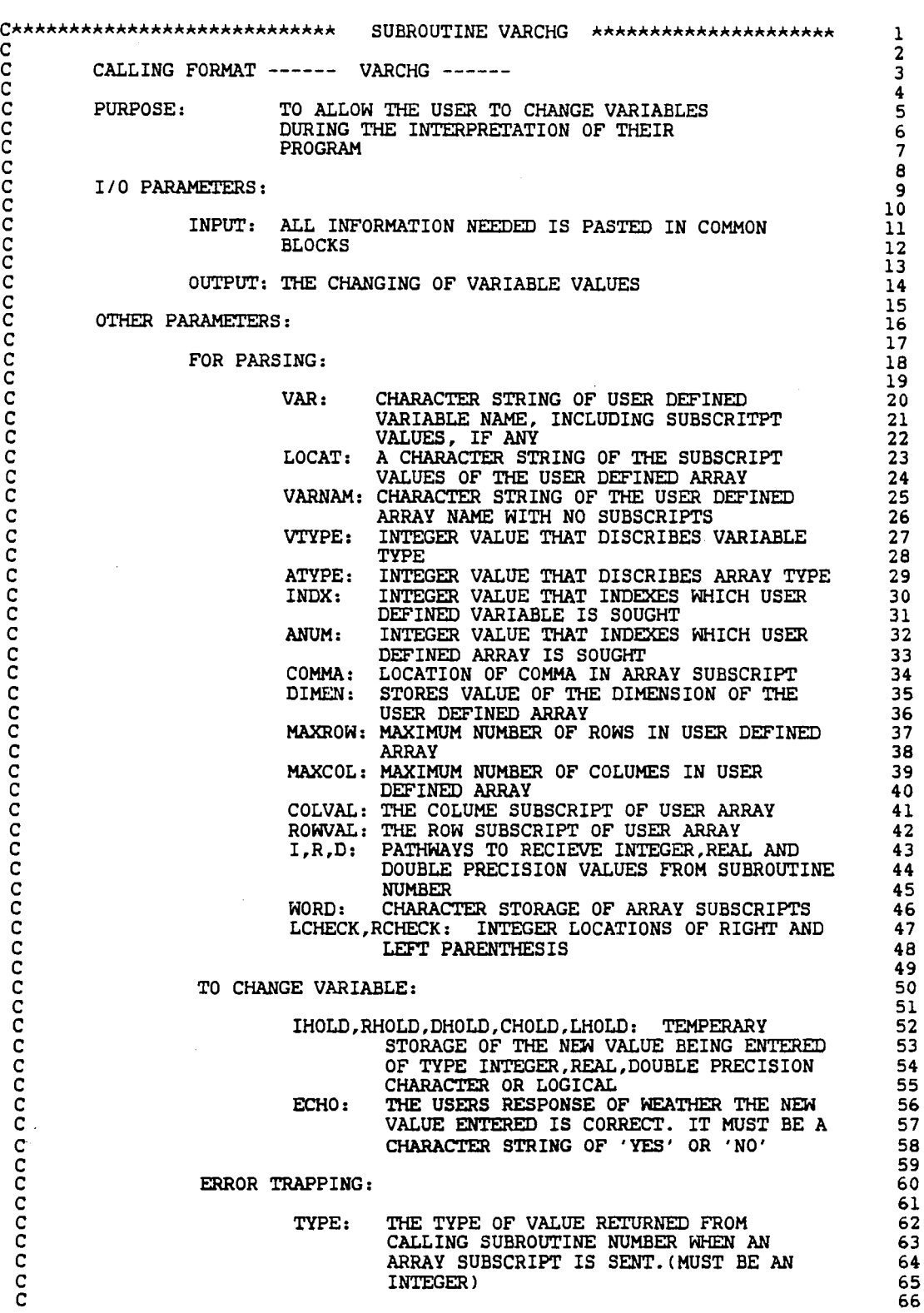

 $\hat{\mathcal{A}}$ 

 $\frac{1}{2}$ 

 $\hat{\mathcal{L}}$ 

 $\bar{\tau}$ 

COMMON PARAMETERS:

 $\mathcal{S}_\alpha$ 

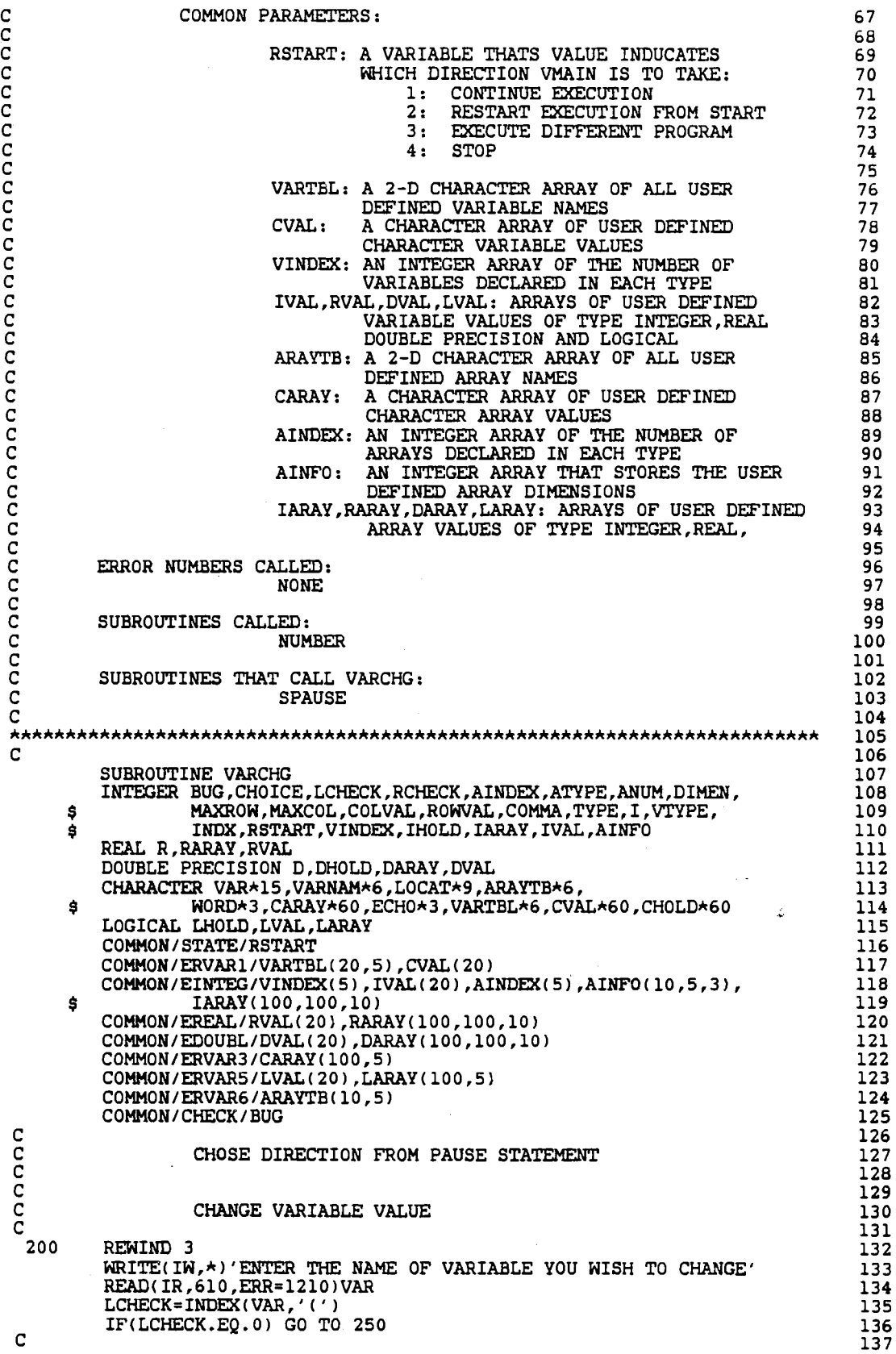

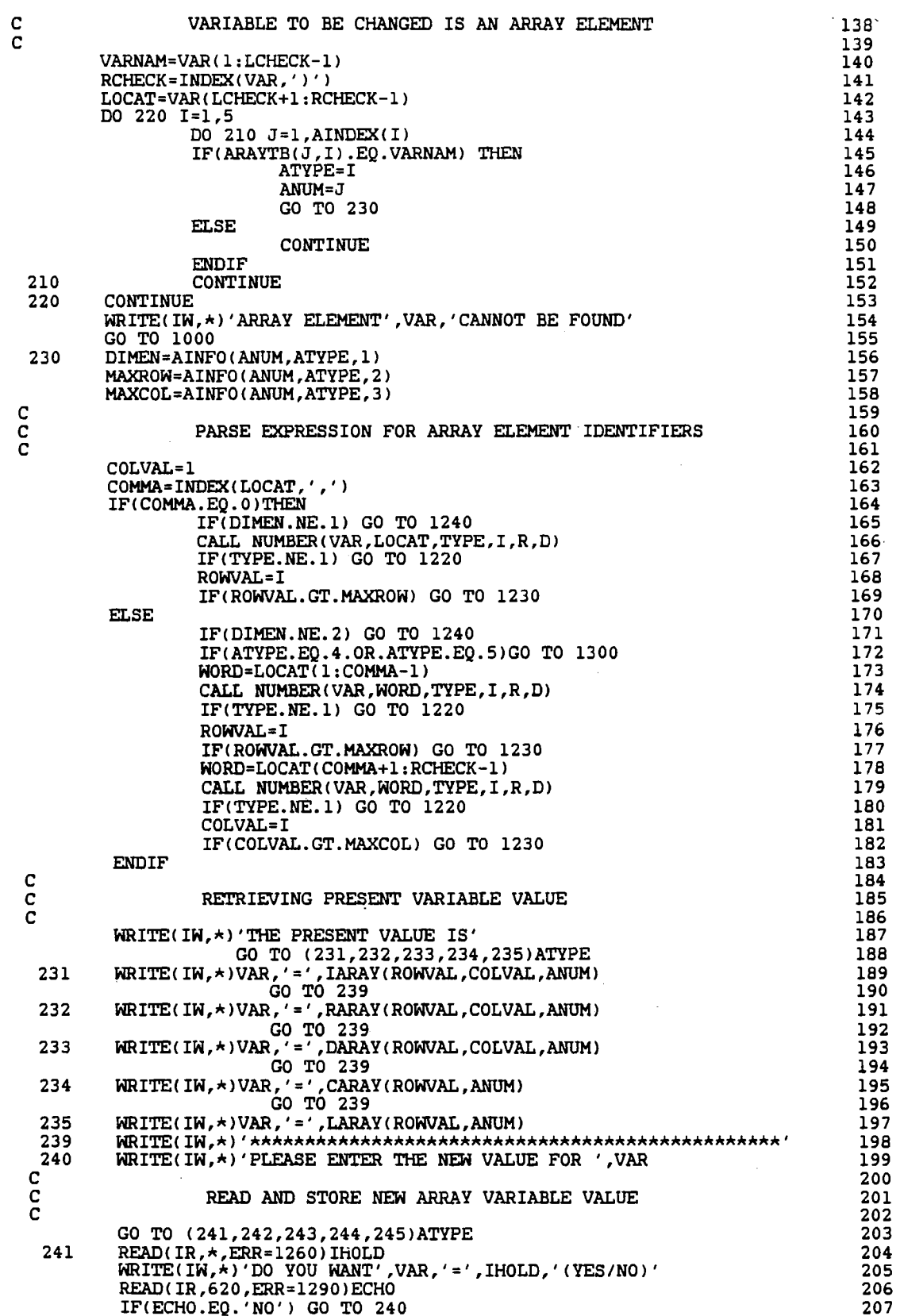

 $\hat{\mathcal{A}}$ 

 $\mathcal{L}^{\mathcal{L}}$ 

242 243 244 245 c  $\bar{c}$ c 250 260 270 280 281 282 283 IF(ECHO.EQ.'YES')THEN IARAYCROWVAL,COLVAL,ANUM>=IHOLD GO TO 1000 ELSE CONTINUE ENDIF GO TO 1290 READ(IR,  $\star$ , ERR=1260) RHOLD  $WRITE(IN, \star)$ 'DO YOU WANT', VAR, '=', RHOLD, '(YES/NO)' READ(IR, 620, ERR=1290) ECHO IFCECHO.EQ.'NO') GO TO 240 IF(ECHO.EQ. 'YES') THEN ELSE END IF RARAYCROWVAL,COLVAL,ANUM>=RHOLD GO TO 1000 CONTINUE GO TO 1290 READ(IR,  $\star$ , ERR=1260) DHOLD  $W\left(\text{W},\star\right)'$ DO YOU WANT', VAR, '=', DHOLD, ' (YES/NO)' READ<IR,620,ERR=l290)ECHO IF!ECHO.EQ.'NO') GO TO 240 IF(ECHO.EQ.'YES') THEN ELSE **ENDIF** DARAYCROWVAL,COLVAL,ANUM>=DHOLD GO TO 1000 CONTINUE GO TO 1290 READ(IR, \*, ERR=1270)CHOLD  $WRITE(IN, \star)$ 'DO YOU WANT', VAR, '=', CHOLD, '(YES/NO)' READ<IR,620,ERR=l290JECHO IF(ECHO.EQ.'NO') GO TO 240 IF(ECHO.EQ.'YES') THEN ELSE END IF CARAY(ROWVAL, ANUM)=CHOLD GO TO 1000 CONTINUE GO TO 1290 READ(IR, \*, ERR=1280)LHOLD WRITE<IW,"l'DO YOU WANT' ,VAR.,'=' ,LHOLD,'(YES,NOl' READ(IR, 620, ERR=1290) ECHO IFCECHO.EQ.'NO') GO TO 240 IF<ECHO.EQ. 'YES'> THEN ELSE ENDIF LARAY (ROWVAL, ANUM) = LHOLD GO TO 1000 CONTINUE GO TO 1290 FIND VARAIABLE NAME TO BE CHANGED DO 270 I=1,5<br>DO 260 J=1,20  $IF(VARTBL(J,I).EQ.VAR)$  THEN VTYPE=I INDX=J GO TO 280 ELSE CONTINUE END IF CONTINUE CONTINUE GO TO <281,282,283,284,285) VTYPE  $WRITE(IN, \star) VAR, '=' , IVAL(INDX)$ GO TO 289  $\overline{\text{WRITE}}(\overline{\text{IW}},\star) \text{VAR}, \cdot = '$ ,  $\overline{\text{RVAL}}(\overline{\text{INDX}})$ GO TO 289  $\texttt{WRITE}(\texttt{IW},\star)\texttt{VAR},\texttt{'}=$   $^\prime$  , <code>DVAL(INDX)</code> GO TO 289

 $\mathbf{v}$ 

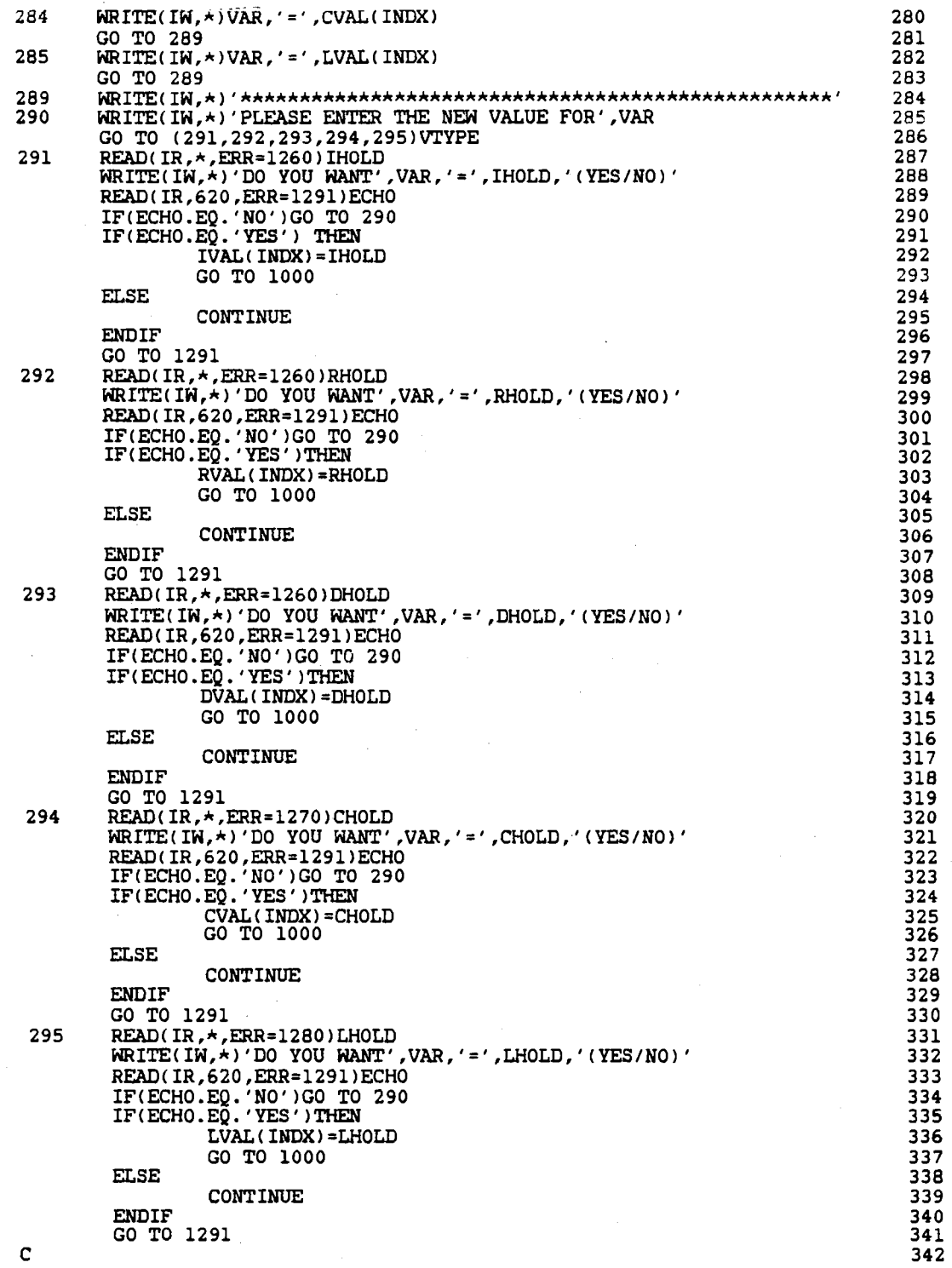

 $\bar{\bar{z}}$ 

 $\bar{\mathcal{L}}$ 

 $\hat{\mathcal{A}}$ 

l,

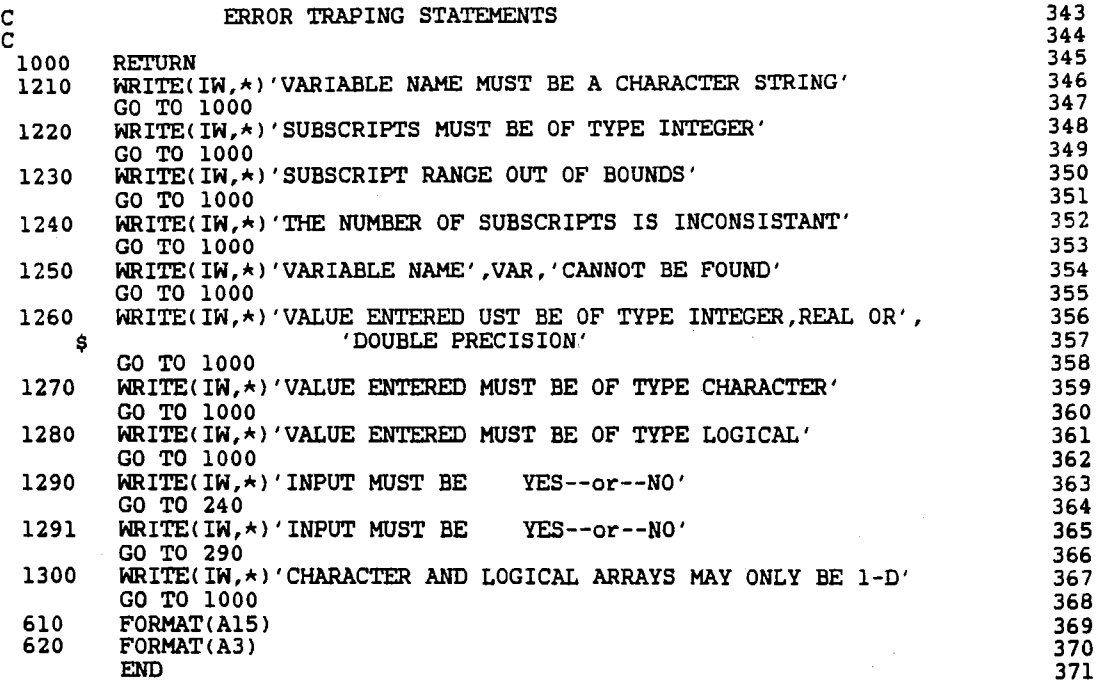

 $\hat{\boldsymbol{\epsilon}}$ 

 $\mathcal{A}^{\mathcal{A}}$ 

 $\sim 10$ 

 $\hat{\mathcal{A}}$ 

C\*\*\*\*\*\*\*\*\*\*\*\*\*\*\*\*\*\*\*\*\*\*\*\*\*\*\*\* SUBROUTINE ERROR \*\*\*\*\*\*\*\*\*\*\*\*\*\*\*\*\*\*\*\* l  $\overline{c}$   $\overline{c}$   $\overline{c}$   $\overline{c}$   $\overline{c}$ CALLING FORMAT ------ ERROR(LINE, NUM) ------<br>4 c 4 C PURPOSE: TO INFORM USER AN ERROR HAS OCCURED AND ALLOW 5 USER TO DETERMINE WHAT ACTION TO TAKE 6  $\overline{c}$   $\overline{7}$ The Parameters: 8<br>  $\begin{array}{ccc} 8 & 8 \\ 9 & 9 \end{array}$  $\overline{c}$  9 C INPUT: 10 LINE: THE LINE BEING INTERPRETED WHEN AN 11<br>ERROR WAS DETECTED 12 ERROR WAS DETECTED<br>NUM: ERROR NUMBER DISCRIBING THE TYPE OF 13 ERROR NUMBER DISCRIBING THE TYPE OF 13<br>ERROR 14  $C$  and  $C$  example  $C$  is the set of  $\Box$  is the set of  $\Box$  is the set of  $\Box$  is the set of  $\Box$  is the set of  $\Box$  is the set of  $\Box$  is the set of  $\Box$  is the set of  $\Box$  is the set of  $\Box$  is the set of  $\Box$  is the  $\frac{15}{15}$ OUTPUT: NONE 15<br>16<br>17  $\overline{c}$  17 OTHER PARAMETERS: 18<br>19 c chan contain the contract of the contract of the contract of the contract of the contract of the contract of the contract of the contract of the contract of the contract of the contract of the contract of the contract of TO CREAT MENU:<br>20<br>ENAME: CHARACTER STRING OF MENU NAME 22  $\frac{1}{21}$ ENAME: CHARACTER STRING OF MENU NAME 22<br>ELINE: CHARACTER ARRAY OF THE CHOICES MENU HAS 23 C ELINE: CHARACTER ARRAY OF THE CHOICES MENU HAS 23 C CHOICE: THE NUMBER OF THE CHOICE THE USER HAS 24 C SELECTED FROM THE MENU 25 c 26 FOR PROGRAM CONTROL: 27<br>28 c 28 C RSTART: A COMMON VARIABLE COMMON TO SUBROUTINES: 29 C 30  $C$  **ERROR**  $\qquad \qquad$  31  $C$  SPAUSE 32 C PATHWY 33 C THIS VARIABLES VALUE IS SET IN ERROR, 34 C SPAUES AND PATHWY. THE VALUE INDUCATES 35<br>C WHICH DIRECTION VMAIN IS TO TAKE 36<br>C 37 37<br>1: CONTINUE EXECUTION 67ART 38<br>2: RESTART EXECUTION FROM START 39 C 2: RESTART EXECUTION FROM START 39 C 3. EXECUTE DIFFERENT PROGRAM 40  $C$  4. STOP 41  $\overline{c}$  and  $\overline{a}$  42 ERROR NUMBERS CALLED: 43<br>
NONE 44 C A NONE AND A ROBERT AND A RESERVE ASSAULT A SERVE AND A RESERVE ASSAULT A SERVE AND A RESERVE ASSAULT A SERVE AND A SERVE ASSAULT A SERVE ASSAULT A SERVE A SERVE ASSAULT A SERVE A SERVE A SERVE A SERVE A SERVE A SERVE A  $\overline{c}$  45 SUBROUTINES CALLED: 46<br>
MENU 47 C ALC: **MENU** A READ AND A REAL AND A REAL AND A REAL AND A REAL AND A REAL AND A REAL AND A REAL AND A REAL AND A REAL AND A REAL AND A REAL AND A REAL AND A REAL AND A REAL AND A REAL AND A REAL AND A REAL AND A REAL AND C VAROUT 48  $C$  and  $SEDIT$  and  $49$ C **PATHWY** 50  $\frac{1}{51}$ SUBROUTINES THAT CALL ERROR: 52<br>ERROR IS CALLED FROM THOUGHOUT THE PROGRAM 53 C ERROR IS CALLED FROM THOUGHOUT THE PROGRAM 53<br>C 54 c 54 \*\*\*\*\*\*\*\*\*\*\*\*\*\*\*\*\*\*\*\*\*\*\*\*\*\*\*\*\*\*\*\*\*\*\*\*\*\*\*\*\*\*\*\*\*\*\*\*\*\*\*\*\*\*\*\*\*\*\*\*\*\*\*\*\*\*\*\*\*\*\*\* 55 SUBROUTINE ERROR(LINE, NUM) 56<br>
INTEGER NUM, BUG, CHOICE, RSTART 57 INTEGER NUM, BUG, CHOICE, RSTART

CHARACTER LINE\*72, ELINE\*72, ENAME\*20 58 DIMENSION ELINE(8)<br>COMMON/STATE/RSTART  $59$ 60 COMMON / CHECK / BUG  $61$ ENAME='ERROR 62 ENAME="ERROR<br>ELINE(2)="DISPLAY VARIABLE VALUES"<br>ELINE(2)="EDIT TEXT"<br>ELINE(3)="RESTART EXECUTION FROM BEGINNING"<br>ELINE(3)="QUIT OR EXECUTE DIFFERENT PROGRAM"<br>WRITE(3,\*)"\*\*\*ERROR\*\*\* #",NUM<br>WRITE(3,5)LINE 63 645667 66777777777779  $\begin{array}{c} c \\ c \\ c \end{array}$ ERROR MENU CALL MENU(ENAME, ELINE, 4, CHOICE)<br>GO TO (1000, 2000, 3000, 4000)CHOICE 100  $\frac{c}{c}$ **VIEW VARTABLES** 1000 CALL VAROUT REWIND 3 GO TO 100  $\begin{matrix} 0 \\ 0 \\ 0 \end{matrix}$ 80 EDIT TEXT  $\overline{61}$ 82 2000 CALL SEDIT 83 REWIND 3 84 GO TO 100 85  $\begin{array}{c} c \\ c \\ c \end{array}$ 86 REINTERPRETE PROGRAM FROM BEGINNING  $\overline{37}$ 88 RSTART=2<br>REWIND 100 3000 89 90 GO TO 1500 91  $\frac{c}{c}$ 92 GO TO PATHWAY STATE 93 ċ 94  $95$ 4000 CALL PATHWY 1500 **RETURN** 96  $\overline{\mathbf{5}}$ FORMAT(1H, A72) 97 **END** 98

C\*\*\*\*\*\*\*\*\*\*\*\*\*\*\*\*\*\*\*\*\*\*\*\*\*\*\*\* SUBROUTINE SEDIT \*\*\*\*\*\*\*\*\*\*\*\*\*\*\*\*\*\*\*\*\* 1  $\overline{c}$  2 C CALLING FORMAT ------ SEDIT -----<br>C 3  $\frac{1}{2}$   $\frac{1}{2}$  C PURPOSE: TO GIVE A USER THE MEANS TO EDIT TEXT OF THE 5 PURPOSE: TO CIVE A USER THE MEANS TO EDIT TEXT OF THE SAME TO CONCRETE SPECIES (2019)<br>
C THE THE CONCRETE SHOW THE SERVE THE LINE WITH THE EDITED TEXT 13<br>
CONTERPRETENTS:<br>
CONTERPRETENTS:<br>
CONTERPRETENTS:<br>
CONTERPRETENTS:<br>  $\frac{c}{2}$   $\frac{c}{2}$  I/O PARAMETERS: 8 c 9 C INPUT: ALL INFORMATION NEEDED IS PASTED IN COMMON 10 C BLOCKS and BLOCKS and BLOCKS and BLOCKS and BLOCKS and BLOCKS and BLOCKS and BLOCKS and BLOCKS and BLOCKS and BLOCKS and BLOCKS and BLOCKS and BLOCKS and BLOCKS and BLOCKS and BLOCKS and BLOCKS and BLOCKS and BLOCKS and  $\frac{c}{12}$ C **COULCUTE:** REWRITING THE USERS FILE WITH THE EDITED TEXT 13  $\frac{14}{14}$ OTHER PARAMETERS: 15<br>16  $\frac{16}{16}$ TO CREAT MENU: 17<br>18  $\frac{c}{18}$ C **DNAME:** CHARACTER STRING OF MENU NAME 19 EDLINE: CHARCTER ARRAY OF THE CHOICES MENU HAS 20<br>CHOICE: THE NUMBER OF THE CHOICE THE USER HAS 21 C CHOICE: THE NUMBER OF THE CHOICE THE USER HAS 21 C SELECTED FROM THE MENU 22  $\frac{1}{2}$  23 USED TO EDIT:  $^{24}$  $\frac{1}{25}$ C SAVE: A TEMPORARY CHARACTER STORAGE LOCATION 26 USED TO HOLD A PORTIONS OF TEXT DURING 27<br>THE EDITING PROCESS C GENERAL STATE EDITING PROCESS AND RESERVE THE EDITING PROCESS AND RESERVE THE STATE OF  $28$ C LINUH: THE LINE NUMBER TO BE INSERTED AFTER 29 C DELETED OR CHANGED 30  $\frac{31}{31}$ FOR DISPLAYING TEXT: 32<br>33 c 33<br>C ERORPT: THE LINE NUMBER OF THE LINE THE ERROR IS 34 C FOUND IN 35 C LASTLN: THE LINE NUMBER OF THE MOST ADVANCED THE 36 **EXECUTE:** PROGRAM HAS BEEN INTERPRETED 37<br>A.B. THE BOUNDARIES OF THE TEXT TO BE PRINTED 38 A, B: THE BOUNDARIES OF THE TEXT TO BE PRINTED 38<br>TEST: VARIABLE USE TO SET BOUNDARIES 39 VARIABLE USE TO SET BOUNDARIES 39  $\frac{1}{2}$   $\frac{1}{2}$  COMMON PARAMETERS: 41  $\frac{1}{2}$ C LINDEX: THE LINE NUMBER THAT IS PRESENTLY 43 EXAMPLE PROGRAM THE RAND MANUSER OF THE MOST ADVANCED<br>C THE PROGRAM HAS BEEN INTERPRETED 46<br>C MAXLIN: THE MAXIMUM NUMBER OF LINES IN THE 47<br>C USERS PROGRAM<br>C ERROR NUMBERS CALLED:<br>C NONE 50<br>C SALLED:<br>C SO LPOINT: THE LINE NUMBER OF THE MOST ADVANCED 45<br>THE PROGRAM HAS BEEN INTERPRETED 46 THE PROGRAM HAS BEEN INTERPRETED 46<br>THE MAXIMUM NUMBER OF LINES IN THE 47 MAXLIN: THE MAXIMUM NUMBER OF LINES IN THE 47<br>USERS PROGRAM 48 USERS PROGRAM 48  $\frac{3}{49}$ ERROR NUMBERS CALLED: 50<br>NONE 51  $C$  51  $\frac{3}{2}$  52 C SUBROUTINES CALLED: 53<br>C MENU c and the MENU service of the MENU  $\frac{3}{55}$ C SUBROUTINE THAT CALL SEDIT: 56 C **ERROR** EXPLORED **ERROR EXPLORED 19**  $\sim$  57  $\overline{C}$  58 C\*\*\*\*\*\*\*\*\*\*\*\*\*\*\*\*\*\*\*\*\*\*\*\*\*\*\*\*\*\*\*\*\*\*\*\*\*\*\*\*\*\*\*\*\*\*\*\*\*\*\*\*\*\*\*\*\*\*\*\*\*\*\*\*\*\*\*\*\*\*\* 59  $\overline{c}$  60 SUBROUTINE SEDIT 61<br>INTEGER CHOICE.LINUM.LASTLN.TEST.A.B.LINDEX.MAXLIN.BUG.ERORPT. 62 INTEGER CHOICE, LINUM, LASTLN, TEST, A, B, LINDEX, MAXLIN, BUG, ERORPT, 62<br>63 \$ CHARACTER DNAME\*20,EDLINE\*72,SAVE\*72,SCLINE\*72,CHECK\*72 64 DIMENSION EDLINE(8), SAVE(50), CHECK(50) 65 COMMON/CONTRL/LINDEX,LPOINT,LEVEL,MAXLIN 66 COMMON/CONTR2/SCLINE(50)<br>COMMON/CHECK/BUG 68 COMMON/CHECK/BUG 68<br>DNAME='FDIT DNAME='EDIT

EDLINE(1)='DISPLAY DIFFERENT TEXT' 70 EDLINE(2) = 'INSERT A LINE'<br>EDLINE(3) = 'DELETE A LINE' 71 72 EDLINE(4) = 'CHANGE A LINE' 73 EDLINE(5)='QUIT (RETURN TO ERROR MENU)' 74 LASTLN=LINDEX 75 ERORPT=LPOINT 76 77 DISPLAY TEXT AROUND ERROR 78 79 REWIND 3 80 IF(ERORPT.LE.5)THEN 81  $A=1$ 82 **ELSE** 83 A=ERORPT-5 84 **ENDIF** 85 TEST=LASTLN-ERORPT 86 IF(TEST.LT.5)THEN 87 **B=LASTLN** 88 **ELSE** 89 B=ERORPT+5 **ENDIF** 92 DO 10 I=A, B IF(ERORPT.EQ.I)THEN  $WRITE(IN, 165)' == \frac{1}{I} SCLINE(I)$ **ELSE**  $WRITE(IN, 160)I, SCLINE(1)$ **ENDIF**  $10$ CONTINUE 50 CALL MENU (DNAME, EDLINE, 5, CHOICE)  $W$ RITE(IW,  $\star$ ) 100 GO TO (100,200,300,400,500) CHOICE 101 102 \*\*\* DISPLAY DIFFERENT TEXT \*\*\* 103 104 WRITE(IW,\*)'ENTER LINE NUMBER YOU WISH TO BEGIN DISPLAY' 105 100 READ(IR, \*, ERR=450)LINUM 106 IF (LINUM. GE. LASTLN) THEN 107 WRITE(IW, \*)'YOU CANNOT DISPLAY LINES THE HAVE NOT BEEN', 108  $\ddot{\bullet}$ ' INTERPUTED' 109 GO TO 100 110 **ELSE**  $111$ CONTINUE 112 **ENDIF** 113 IF(LINUM.LT.1)THEN 114  $\texttt{HRITE}(\texttt{IN},\star)$  'LINE NUMBER', LINUM, 'IS NOT RECONIZED' 115 GO TO 100 116 **ELSE** 117 CONTINUE 118 **ENDIF** 119 TEST=LASTLN-LINUM 120 IF(TEST.LE.10)THEN 121 **B=LASTLN** 122 **ELSE** 123 B=LINUM+10 124 **ENDIF** REWIND 3 126 DO 110 I=LINUM, B 127  $IF(1.EQ,ERORPT)$  THEN  $WRITE(IN, 165)' == \frac{1}{I} SCLINE(I)$ **ELSE**  $\texttt{WRITE}(\texttt{IN}, 160) \texttt{I}, \texttt{SCLINE}(\texttt{I})$ **ENDIF** CONTINUE 110 GO TO 50

 $\frac{c}{c}$ 

 $\mathbf C$ 

 $\overline{c}$ 

 $\mathbf C$ 

C

90

91

93

94

95  $96$ 

97

98

99

125

128

129

130

131

132

133

134

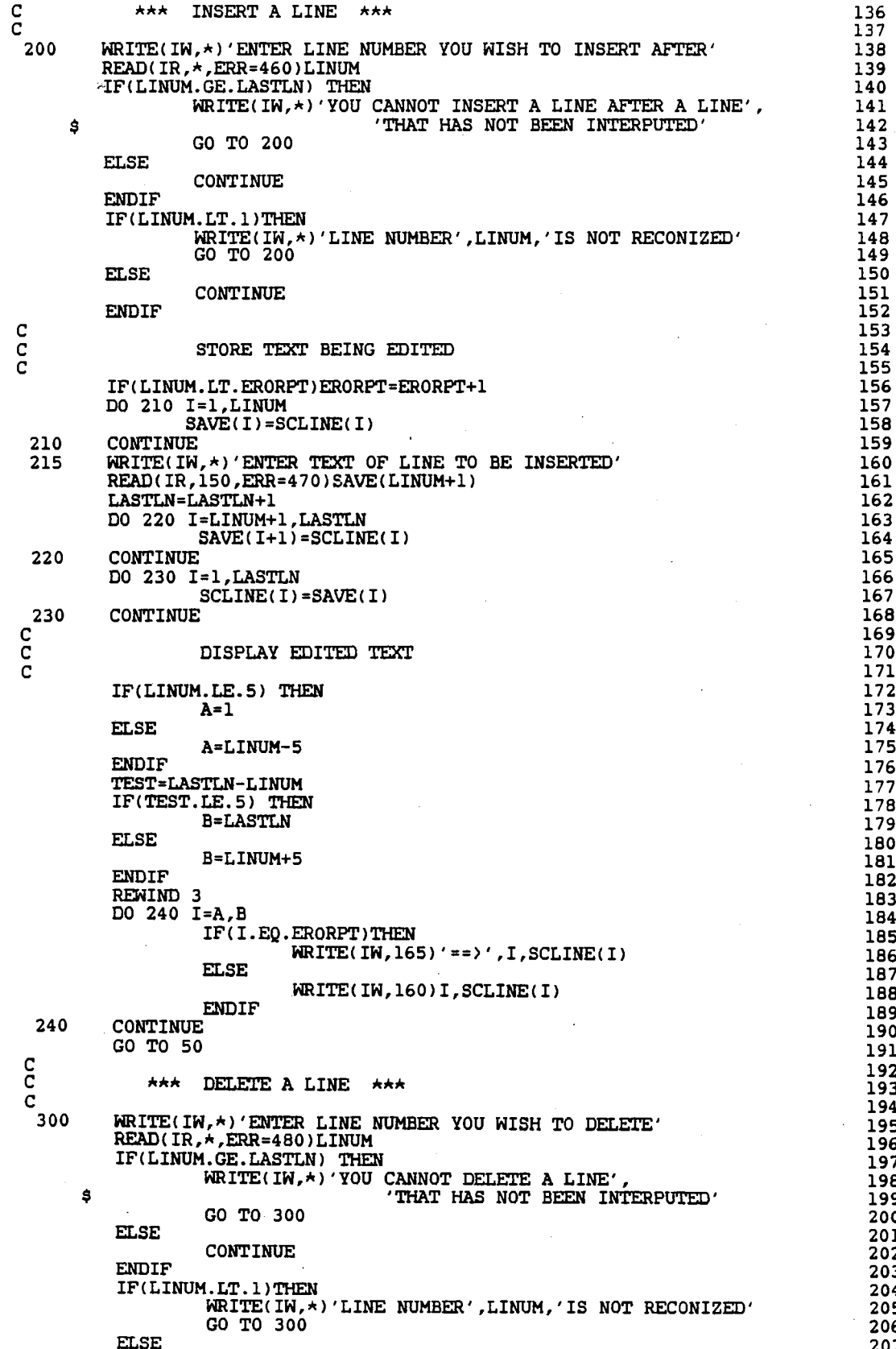

**CONTINUE** 208 ENDIF 209  $\frac{c}{c}$ 210 STORE TEXT BEING EDITED 211  $\tilde{c}$ 212 LASTLN=LASTLN-1  $213$ IF(LINUM.LT.ERORPT)ERORPT=ERORPT-1 214 DO 310 I=1, LINUM-1 215  $SAVE(I)=SCLINE(I)$ 216 310 **CONTINUE** 217 DO 320 I=LINUM, LASTLN 218  $SAVE(I)=SCLINE(I+1)$ 219 320 CONTINUE 220 DO 330 I=1, LASTLN 221  $SCLINE(I) = SAVE(I)$  $222$  $\frac{223}{224}$ 330 **CONTINUE**  $\overline{c}$  $\tilde{c}$ DISPLAY EDITED TEXT 225 226 IF(LINUM.LE.5) THEN 227  $228$  $A=1$ **ELSE** 229 A=LINUM-5 230 **ENDIF** 231 TEST=LASTLN-LINUM 232 IF(TEST, LE.5) THEN 233 **B=LASTLN** 234 **ELSE** 235 236 B=LINUM+5 ENDIF 237 REWIND 3 238 239 DO 340 I=A, B IF (I.EQ.ERORPT) THEN 240  $\texttt{WRITE}(\texttt{IN},\texttt{165}) \rightarrow \texttt{=} \texttt{1}$ , SCLINE(I) 241 **ELSE** 242  $\texttt{WRITE}(\texttt{IN},\texttt{160})\texttt{I},\texttt{SCLINE}(\texttt{I})$ 243 ENDIF 244 **CONTINUE** 245 340 GO TO 50 246 247  $\begin{array}{c} c \\ c \\ c \end{array}$ 248 CHANGE A LINE \*\*\* 大大大 249 WRITE(IW.\*)'ENTER LINE NUMBER OF THE LINE YOU WISH TO', 400 250 ' CHANGE' 251  $\ddot{\bm{s}}$ READ(IR, \*, ERR=490) LINUM 252 IF(LINUM.GT.LASTLN)THEN 253 WRITE(IW, \*) 'YOU CANNOT EDIT A LINE WHICH HAS NOT', 254  $\dot{\mathbf{s}}$ BEEN INTERPUTED' 255 GO TO 400 256 **ELSE** 257 **CONTINUE** 258 259 **ENDIF** IF(LINUM.LT.1)THEN 260 WRITE(IW, \*)'LINE NUMBER', LINUM, 'IS NOT RECONIZED' 261 262 GO TO 400 **ELSE** 263 **CONTINUE** 264 **ENDIF** 265 WRITE(IW,\*)'ENTER LINE AS DESIRED'<br>READ(IR,150,ERR=495)SCLINE(LINUM) 405 266  $267$ 

 $\begin{array}{c} c \\ c \\ c \end{array}$ 268 DISPLAY EDITED TEXT 269 270 IF(LINUM.LE.5)THEN 271  $A=1$ 272 **ELSE** 273 A=LINUM-5 274 **ENDIF** 275 TEST=LASTLN-LINUM 276 IF(TEST.LE.5)THEN 277 **B=LASTLN** 278 **ELSE** 279 B=LINUM+5 280 **ENDIF** 281 REWIND 3 282 DO 410 I=A, B 283 IF(I.EQ.LPOINT)THEN 284  $WRITE(IN, 165)' == 'I, SCLINE(I)$ 285 **ELSE** 286  $\texttt{WRITE}(\texttt{IN}, 160) \texttt{I}, \texttt{SCLINE}(\texttt{I})$ 287 **ENDIF** 288 **CONTINUE** 410 289 GO TO 50 290  $\frac{c}{c}$ 291 READ PROTECT ERROR MESSAGES 292  $\bar{c}$ 293 WRITE(IW, \*)' \*\*\*\* THE NUMBER ENTERED MUST BE OF TYPE', 450 294 ' INTEGER \*\*\*\*' \$ 295 GO TO 100 296 WRITE(IW, \*)' \*\*\*\* THE NUMBER ENTERED MUST BE OF TYPE', 460 297 ' INTEGER \*\*\*\*' Ś 298 GO TO 200 299 WRITE(IW, \*)' \*\*\*\* LINE ENTERED MUST BE A CHARACTER STRING', 470 300 ' LESS THEN 72 ELEMENTS LONG \*\*\*\*' \$ 301 GO TO 215 302 WRITE(IN,\*)'\*\*\*\*\* THE NUMBER ENTERED MUST BE OF TYPE', 480 303 \$ 304 GO TO 300 305 WRITE(IN, \*)' \*\*\*\* THE NUMBER ENTERED MUST BE OF TYPE', 490 306 ' INTEGER \*\*\*\*' \$ 307 GO TO 400 308 495 WRITE(IW,\*)'\*\*\*\* LINE ENTERED MUST BE A CHARACTER STRING', 309 ' LESS THEN 72 ELEMENTS LONG \*\*\*\*' \$ 310 GO TO 405 311  $\mathbf C$ 312  $\bar{c}$ \*\*\* REWRITE USERS FILE AND QUIT \*\*\* 313 314 500 DO 600 I=LASTLN+1, MAXLIN 315 READ(100,150, END=605) SCLINE(I) 316 600 **CONTINUE** 317 REWIND 100 605 318 DO 610 I=1, MAXLIN 319 WRITE(100,150)SCLINE(I) 320 610 **CONTINUE** 321 1000 322 **RETURN** 150 FORMAT(A72) 323 FORMAT(1H, 3X, 13, A72)<br>FORMAT(1H, A3, 13, A72) 160 324 325 165 326 **END** 

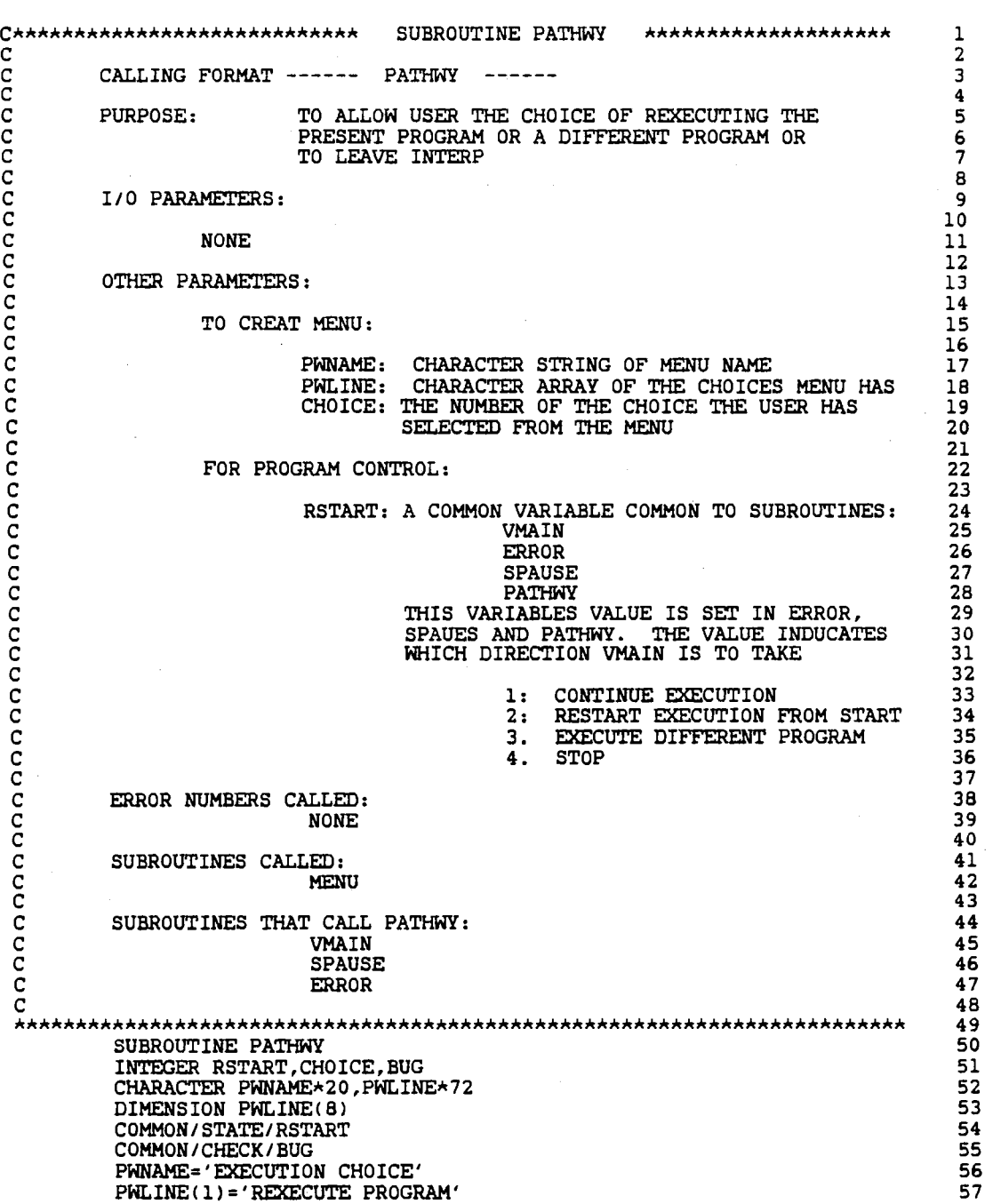

 $\ddot{\phantom{0}}$ 

 $\hat{\mathbf{v}}$ 

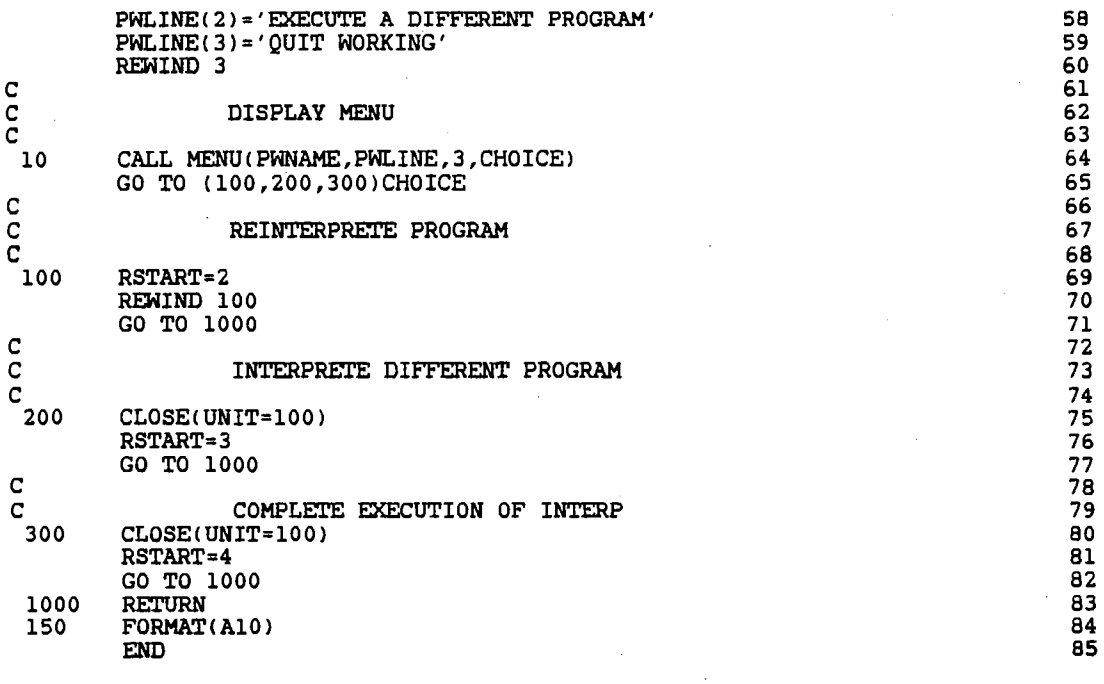

 $\hat{\mathcal{A}}$ 

191

 $\hat{\vec{r}}$ 

 $\hat{\boldsymbol{\theta}}$ 

C\*\*\*\*\*\*\*\*\*\*\*\*\*\*\*\*\*\*\*\*\*\*\*\*\*\*\*\* SUBROUTINE MENU \*\*\*\*\*\*\*\*\*\*\*\*\*\*\*\*\*\*\*\*\*\*\* 1 c 2 c CALLING FORMAT ------ MENU(NAME,LINES,NUM,CHOICE) 3 ē, 4 c TO DISPLAY A MENU OF CHOICES TO THE USER AND PURPOSE: 5 c TO CHECK THE CHOICE FOR VALIDITY 6 ē, 7 č. I/O PARAMETERS: 8 c 9  $\tilde{\mathbf{c}}$ INPUT: 10 c NAME: CHARACTER STRING OF MENU NAME<br>LINES: CHARACTER ARRAY OF THE CHOICES 11 c CHARACTER ARRAY OF THE CHOICES MENU 12 c HAS 13 c c NUMBER: THE NUMBER OF CHOICES ALLOWED 14 15 c OUTPUT: 16 CHOICE: THE NUMBER OF THE CHOICE THE USER c c 17 SELECTED 18  $\bar{c}$ OTHER PARAMETERS: 19 c NONE 20 c 21  $\bar{c}$ ERROR NUMBERS CALLED: 22 c NONE 23 c 24 c SUBROUTINES CALLED: 25  $\frac{6}{5}$ NONE 26 c 27 c SUBROUTINES THAT CALL MENU: 28 c c SPAUSE 29 **VAROUT** 30 c ERROR 31 c PATHWY 32 c SEDIT 33  $\mathbf{\tilde{c}}_{\perp}$ 34 \*\*\*\*\*\*\*\*\*\*\*\*\*\*\*\*\*\*\*\*\*\*\*\*\*\*\*\*\*\*\*\*\*\*\*\*\*\*\*\*\*\*\*\*\*\*\*\*\*\*\*\*\*\*\*\*\*\*\*\*\*\*\*\*\*\*\*\*\*\*\*\* 35 SUBROUTINE MENU(NAME, LINES, NUM, CHOICE) 36 INTEGER NUM,CHOICE,BUG 37 CHARACTER NAME\*20,LINES\*72 38 DIMENSION LINES(8) 39 COMMON/CHECK/BUG 40 c 41 c DISPLAY MENU 42 c 43  $\texttt{WRITE}(\texttt{IW},\star)$ 44  $WRITE(IW, \star) NAME, 'MEM:'$ 45 WRITE<IW,\*l'\*\*\*\*\*\*\*\*\*\*\*\*\*\*\*\*\*\*\*\*\*\*\*\*\*\*\*\*\*\*\*\*\*\*\*\*\*\*\*\*\*\*\*\*\*\*\*\*\*' 46  $WRITE(IM, \star)$ 47 DO 100 I=l,NUM 48 WRITE(IW,300)I, LINES(I) 49 100 CONTINUE 50 c 51 c READ CHOICE AND ASSURE VALIDITY 52 c 53 200 54  $WRITE(IM, \star)$ WRITE<IW,\*l'PLEASE ENTER THE NUMBER OF YOU CHOICE' 55 READ(IR, \*, ERR=250)CHOICE 56 IF(CHOICE.LT.1.OR.CHOICE.GT.NUM)THEN 57 WRITE<IW,\*l'NUMBER' ,CHOICE,'IS NOT RECONIZED AS A CHOICE' 58 59 GO TO 200 60 ELSE 61 CONTINUE ENDIF 62 63 GO TO 270 WRITE(IW,  $\star$ )'\*\*\*\*\* DATA ENTERED MUST BE OF TYPE INTEGER \*\*\*\*\*' 64 250 GO TO 200 65 66 270 RETURN 67 300 FORMAT(1H, 12,3X, A40) 68 END

# APPENDIX C

# ERROR NUMBERS AND MESSAGES

#### SYNTAX ERRORS

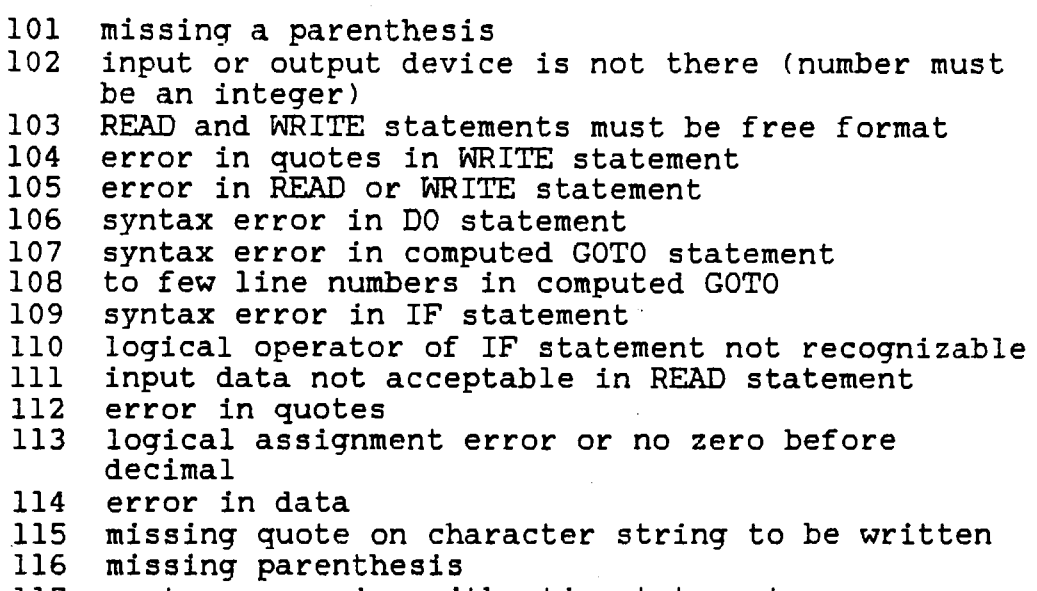

#### 117 syntax error in arithmetic statement

150 error in INTERP program (call professor)

## FUNCTION ERRORS

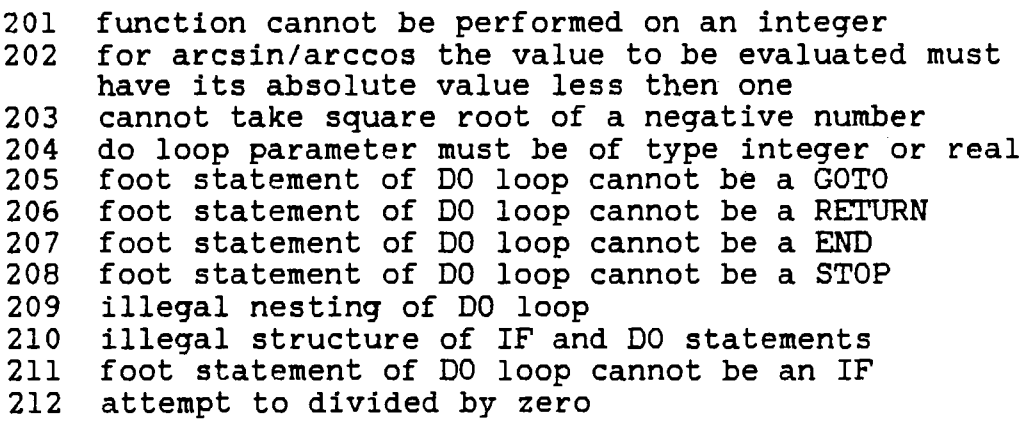

#### NUMBERING ERRORS

301 no digit preceeding a decimal

 $\sim 10^7$ 

- 302 character value in numeric expression
- 
- 303 line number must be of type integer 304 array subscripts must be if type integer
- 305 a character or logical value cannot be assigned to a integer, real or double precision variable

### PROGRAM STRUCTURE

- 401 statement is not recognizable (no key words)
- 402 GOTO statement trying to make illegal entry into DO structure
- 403 GOTO statement trying to make illegal entry into IF statement
- 404 one of the following is missing: statement number used by GOTO ELSE statement ENDIF statement
- 405 improper IF structure
- 406 end of file found with no END or STOP statement
- 407 nesting of IF cannot exceed 5 levels

#### DECLARATION ERRORS

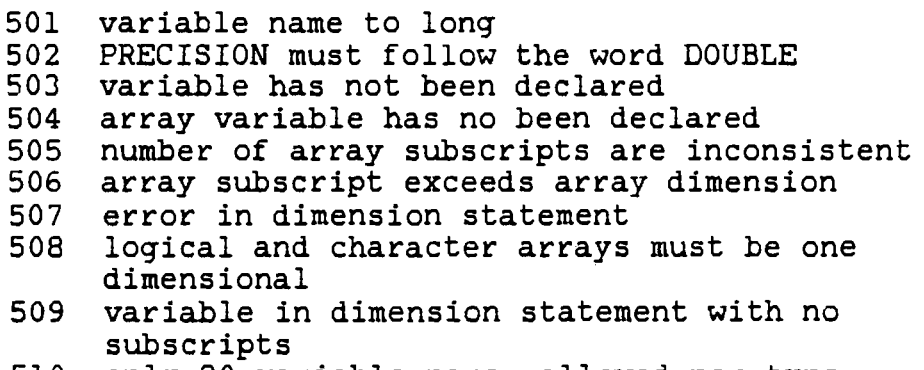

510 only 20 variable names allowed per type

#### Susan Jane Zimmer

Candidate for the Degree of

Masters of Science

Thesis: THE DEVELOPMENT OF A FORTRAN 77 INTERPRETER

Major Field: Mechanical Engineering

Biographical:

- Personal Data: Born in Sturgis, Michigan, April 8, 1957, the daughter of Harry and Clare Laws. Married to Mark A. Zimmer, D. V .M. on August 5, 1978. First child, Jay Andrew Zimmer, born on July 26, 1983, second child, Jamie Sue Zimmer, born on May 26, 1985. .
- Education: Graduated fran Bronson High School, Bronson, Michigan, in May 1975; canpleted certificate in Animal Technology at Michigan State University in April 1977; received Bachelor of Science Degree in Mechanical Engineering from Oklahana State University in December 1983; completed requirements for the Master of Science degree at Oklahana State University in July, 1986.
- Professional Experience: Teaching Assistant, Department of Mechanical Engineering, Oklahana State University, Spring 1983, Spring 1984, Summer 1984, Fall 1984; Member Eta Kappa Nu beginning Fall 1981; Member Pi Tau Sigma beginning Spring 1982, president Spring 1983; Member National Society of Professional Engineers beginning 1982; Passed engineering intern examination October 1982.

#### VITA

 $\setminus$